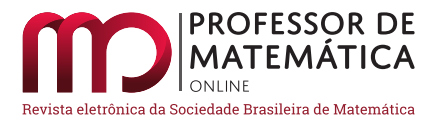

# Fórmula de Bhaskara: uma abordagem via geometria analítica

Daniel Jelin **D** Antonio Luís Venezuela **D** 

#### Resumo

Este artigo aborda a fórmula resolutiva da equação de segundo grau por meio da Geometria Analítica. O objetivo é mostrar que a chamada "fórmula de Bhaskara" e as relações de Girard podem ser determinadas analiticamente pelo estudo da interseção no espaço tridimensional de um plano com uma curva parametrizada específica, cujo traço coincide com a parábola.

Palavras-chave: Equação Quadrática; Relações de Girard; Geometria Analítica.

#### Abstract

This article addresses the quadratic formula through Analytic Geometry. Its aim is to show that the roots of the quadratic equation and the Girard-Newton formulae can be analytically determined by investigating the intersection of a plane with a specific parameterized curve, whose line coincides with the parabola, in the three-dimensional space.

Keywords: Quadratic Equation; Girard-Newton formulae; Analytic Geometry.

### 1. Introdução

Soluções para casos particulares do que hoje chamamos equações quadráticas são conhecidas desde a Antiguidade. Na tradição do ensino brasileiro, sua fórmula resolutiva é creditada ao matemático indiano Bhaskara II, que viveu no século XII. Mas nos exatos termos em que hoje é ensinada, a expressão surge muito tempo depois [\[1\]](#page-12-0), de que é mostra um curto artigo de 1896, em que o matemático amador Henry Heaton demonstra que a solução de  $ax^2 + bx + c = 0$ , com a  $\neq 0$ , é

 $x = \frac{-b \pm \sqrt{b^2 - 4ac}}{2a}$  $\frac{b-4ac}{2a}$ . O artigo termina com uma pergunta intrigante: "Isto é novo"? [\[2\]](#page-12-1)

A fórmula de Bhaskara, como a expressão é chamada no Brasil – e aparentemente só aqui [\[3\]](#page-12-2) – é uma das mais conhecidas do aluno. No Ensino Médio, é largamente usada tanto na Matemática como na Física. Em geral, suas propriedades são dadas sem justificativas [\[4\]](#page-12-3), embora haja muitas delas ao alcance do estudante. A mais usual é dada por meios algébricos, a partir da forma canônica do trinômio do segundo grau. Há também demonstrações por meio de construções geométricas, algumas de importância histórica. Propomos aqui a abordagem da Geometria Analítica por exercitar ao mesmo tempo a manipulação algébrica e a interpretação geométrica, com o que, acreditamos, é possível enriquecer o repertório do docente.

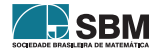

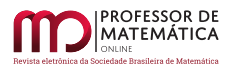

A estratégia consiste em relacionar as raízes de uma equação quadrática à interseção, em  $\mathbb{R}^3$ , de um plano com uma curva parametrizada. Por esse caminho, será necessário mostrar também as relações de Girard para o polinômio de segundo grau, ou seja, as relações entre os coeficientes e a soma e o produto de raízes. A teoria associada à Geometria Analítica pode ser encontrada nos trabalhos de Baldin e Furuya (2011) [\[5\]](#page-12-4) e Boulos e Camargo (2005) [\[6\]](#page-12-5); e a associada aos polinômios e equações, no trabalho de Iezzi (2005) [\[7\]](#page-12-6).

### 2. Geometria analítica, polinômios e raízes

Nesta seção será mostrado como representar o polinômio de segundo grau por meio da Geometria Analítica. A conexão entre eles será realizada por uma específica curva parametrizada, cujo traço coincide com a parábola.

### 2.1. Conexão entre polinômios e geometria analítica

Definição 1. Sejam Ι =]a, b[⊂ ℝ e x, y, z ∶ I → ℝ funções. A função  $γ : I \to \mathbb{R}^3$  definida por  $\gamma(t) = (x(t), y(t), z(t))$  é chamada de *curva parametrizada*.

**Definição 2.** O conjunto  $\mathcal{C} = \gamma(t)$ ,  $t \in I$ , é chamado de *traço da curva*  $\gamma$  e é representado no sistema de coordenadas cartesianas Oxyz, conforme a Figura [1.](#page-1-0)

**Definição 3.** Se uma das funções reais, x, y ou z, for constante, a curva parametrizada  $\gamma$  é chamada de *curva plana vinculada ao plano* Π, Π ⊂ ℝ<sup>3</sup>.

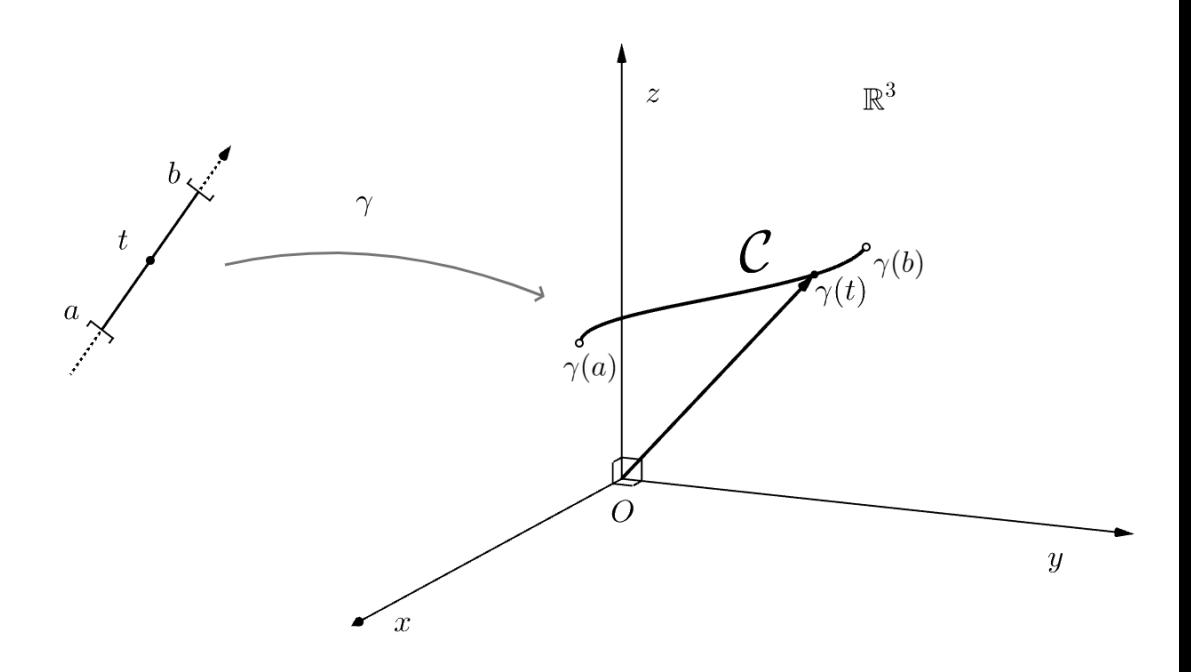

<span id="page-1-0"></span>Figura 1: Traço  $\mathscr C$  da curva parametrizada no sistema Oxyz.

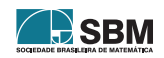

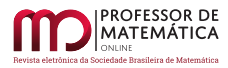

**Definição 4.** Sejam os coeficientes  $a_0, a_1, a_2 \in \mathbb{R}, a_2 \neq 0$ . A função p : I → R definida por  $p(t) = a_0 + a_1 t + a_2 t^2$  é chamada de *polinômio de segundo grau*. O gráfico do polinômio de segundo grau p(t) coincide com a parábola. Quando existe  $t_0 \in I \mid p(t_0) = 0$ ,  $t_0$  é chamado de *raiz do polinômio de segundo grau* p(t). Dizemos que t<sup>0</sup> é uma *solução analítica da equação de segundo*  $\mathit{grau}$ p(t) = 0 quando podemos representar $t_0$ em função dos coeficientes  $a_0, a_1$ e $a_2.$ 

**Definição 5.** No sistema Oxyz, sendo  $O = (0,0,0) \in \mathbb{R}^3$ , chamaremos de *vetor dos coeficientes* ao vetor  $\overrightarrow{OC} = (a_0, a_1, a_2) \in \mathbb{R}^3$ , sendo  $a_0, a_1$  e a<sub>2</sub> os coeficientes do polinômio p(t) e chamaremos de *vetor variável* ao vetor  $\overrightarrow{OR} = (1, t, t^2), t \in \mathbb{R}$  $\overrightarrow{OR} = (1, t, t^2), t \in \mathbb{R}$  $\overrightarrow{OR} = (1, t, t^2), t \in \mathbb{R}$  (Figura 2).

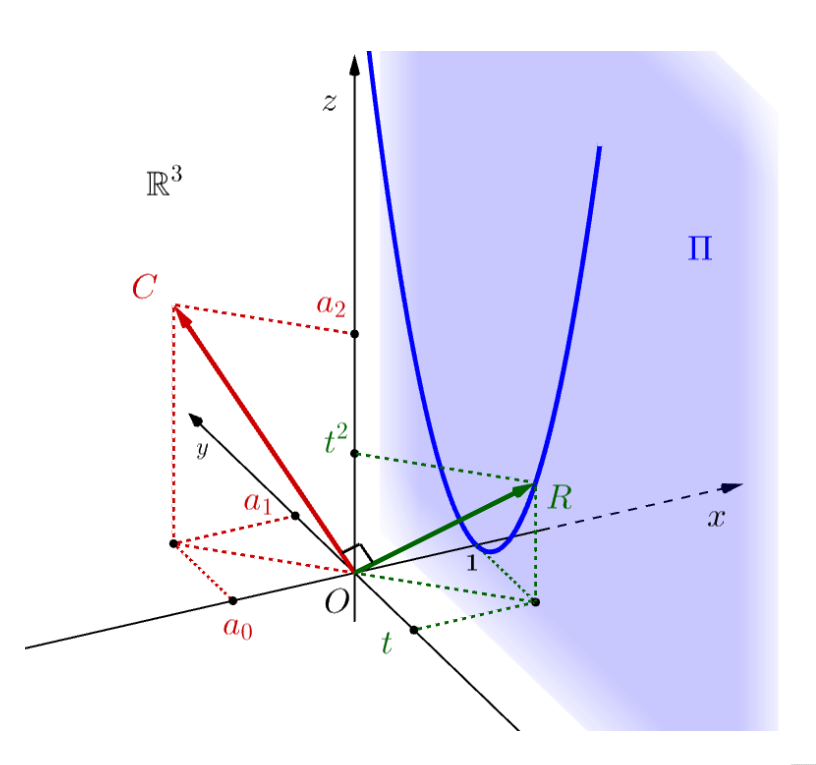

Figura 2: Representação do polinômio de segundo grau p(t) e os vetores  $\overline{OC} \perp \overline{OR}$ .

Esses vetores,  $\overline{OC}$  e  $\overline{OR}$ , foram definidos dessa forma depois de observarmos que seu produto escalar gera o polinômio p(t), ou seja, para t  $\in \mathbb{R}$ , temos:

<span id="page-2-1"></span>
$$
p(t) = \overrightarrow{OC} \cdot \overrightarrow{OR}.\tag{1}
$$

De fato:

$$
\overrightarrow{OC} \cdot \overrightarrow{OR} = (a_0, a_1, a_2) \cdot (1, t, t^2) = a_0 + a_1 t + a_2 t^2 = p(t).
$$

A equação [\(1\)](#page-2-1) permite estudar a equação de segundo grau por meio do conteúdo teórico da Geometria Analítica. Assim, considerando a equação de segundo grau p(t) = 0, podemos escrever:

<span id="page-2-2"></span>
$$
\overrightarrow{OC} \cdot \overrightarrow{OR} = 0. \tag{2}
$$

<span id="page-2-0"></span>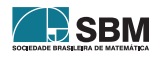

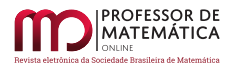

Pela equação [\(2\)](#page-2-2), temos que  $\overrightarrow{OC}$  e  $\overrightarrow{OR}$  são ortogonais [\[5\]](#page-12-4), conforme mostrado na Figura [2.](#page-2-0) Seja a curva parametrizada  $\gamma : \mathbb{R} \to \mathbb{R}^3$  definida por:

<span id="page-3-1"></span>
$$
\gamma(t) = \overrightarrow{OR} = (1, t, t^2), 8t \in \mathbb{R}.
$$
\n(3)

Assim,  $x(t) = 1$ ,  $y(t) = t$  e  $z(t) = t^2$ . Como  $x(t) = 1$ ,  $\gamma$  é uma curva plana, vinculada ao plano  $\Pi$ (Figura [2\)](#page-2-0), sendo Π paralelo ao plano Oyz. Observamos que a conexão entre polinômio de segundo grau e a Geometria Analítica é realizada por meio da curva parametrizada plana γ no plano Π.

#### 2.2. Enunciado de um problema: equação de segundo grau e suas raízes

A partir da subseção 2.1, o próximo passo é tomarmos dois pontos pertencentes à curva plana . Para tanto, vamos considerar o seguinte desenvolvimento. Sejam os pontos D,E ∈ Π. Daí, relativamente ao sistema de coordenadas Oxyz, temos os seguintes vetores:  $\overrightarrow{OD} = (1, y_1, z_1) \in \mathbb{R}^3$  $e \overrightarrow{OE} = (1, y_2, z_2) \in \mathbb{R}^3$ . Com isso, podemos determinar o vetor  $\overrightarrow{DE} = \overrightarrow{OE} - \overrightarrow{OD} = (0, y_2 - y_1, z_2 - z_1)$ , conforme representado na Figura [3.](#page-3-0) O comprimento de  $\overline{DE}$  é dado por:

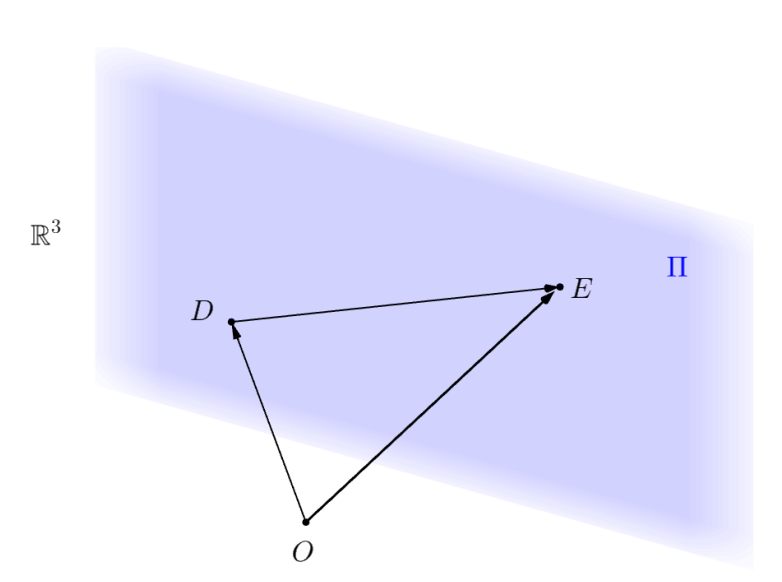

<span id="page-3-4"></span> $\|\overrightarrow{DE}\| = \sqrt{0^2 + (y_2 - y_1)^2 + (z_2 - z_1)}$ 2.  $(4)$ 

Figura 3: Representação do vetor <del>DE</del> ⊂ Π.

<span id="page-3-0"></span>Vamos supor que existam os parâmetros  $t_1, t_2 \in \mathbb{R}, t_1 \neq t_2$ , os quais são raízes do polinômio de segundo grau p(t), ou seja, p(t<sub>1</sub>) =  $0 = p(t_2)$  (Figura [4\)](#page-4-0). Pela equação [\(3\)](#page-3-1), podemos representar:

<span id="page-3-2"></span>
$$
\overrightarrow{OZ_1} = \gamma(t_1) = (1, t_1, t_1^2). \tag{5}
$$

<span id="page-3-3"></span>
$$
\overrightarrow{OZ_2} = \gamma(t_2) = (1, t_2, t_2^2). \tag{6}
$$

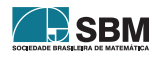

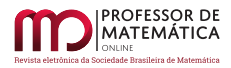

Daí, considerando a equação [\(2\)](#page-2-2), temos as seguintes afirmações:

<span id="page-4-1"></span>
$$
\overrightarrow{OZ_1} \perp \overrightarrow{OC} \text{ e } \tag{7}
$$

<span id="page-4-2"></span>
$$
\overline{OZ_2} \bot \overline{OC},\tag{8}
$$

sendo  $\overrightarrow{OC}$  o vetor dos coeficientes.

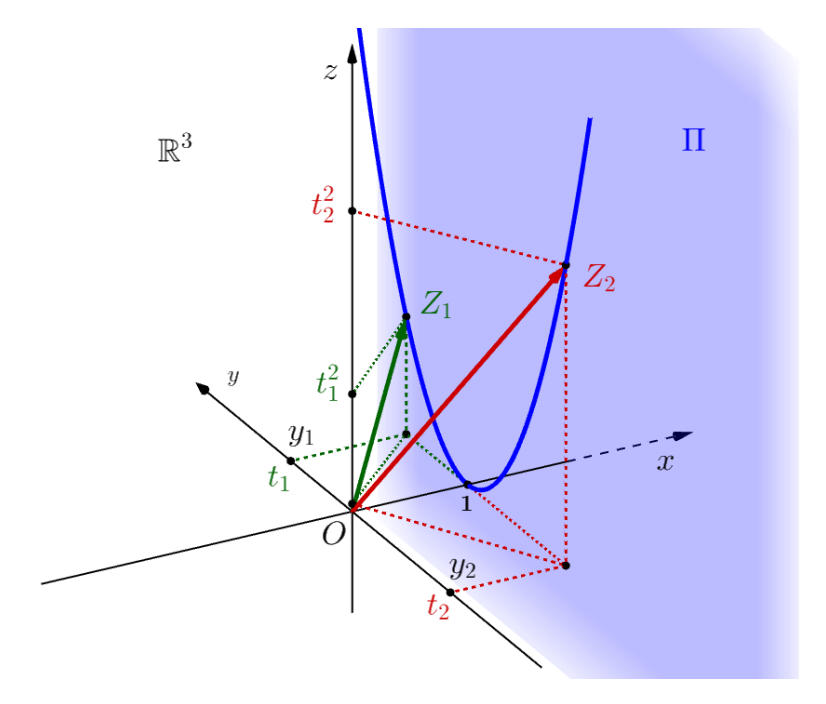

<span id="page-4-0"></span>Figura 4: Parâmetros  $t_1, t_2$ , que determinam, respectivamente, os vetores  $\overrightarrow{OZ_1}$ ,  $\overrightarrow{OZ_2}$ .

A proposta deste trabalho é obter a solução analítica da equação de segundo grau por meio da Geometria Analítica. Com o objetivo de estruturar este trabalho de tal forma que possamos deduzir a fórmula de Bhaskara, a partir do conteúdo teórico desenvolvido na subseção 2.1 e na presente subseção, vamos enunciar a seguir um problema.

<span id="page-4-3"></span>Problema 1. Sejam as equações [\(5\)](#page-3-2) e [\(6\)](#page-3-3) e as afirmações [\(7\)](#page-4-1) e [\(8\)](#page-4-2), determine *analiticamente* as raízes reais da equação de segundo grau  $p(t)=0$ .

### 3. Desenvolvimento

A solução do Problema [1](#page-4-3) pode ser obtida pela fórmula de Bhaskara (solução analítica), a qual é deduzida usualmente pela forma canônica do trinômio do segundo grau. Neste trabalho, determinaremos a solução analítica a partir das equações [\(2\)](#page-2-2), [\(3\)](#page-3-1), [\(5\)](#page-3-2) e [\(6\)](#page-3-3) e as afirmações [\(7\)](#page-4-1) e [\(8\)](#page-4-2). Para tanto, propomos um roteiro que mostrará, passo a passo, a construção de todos elementos necessários para dedução da fórmula de Bhaskara.

Resumidamente, o referido roteiro é constituído de nove itens, de (a) até (n). Do item (a) até (c), as construções a serem realizadas têm suporte na Figura [5.](#page-5-0) Nos itens (d) e (e) determinamos os

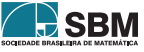

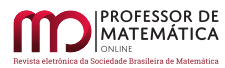

comprimentos de  $\overrightarrow{PA}$  e  $\overrightarrow{Z_1A}$  e no item (g) obtemos o vetor  $\overrightarrow{PZ_1}$ , os quais dão suporte para o cálculo da área do triangulo PMZ<sub>1</sub> nos Itens (h) e (i). No Item (f) construímos a reta s<sub>1</sub> e o ponto B, com os quais podemos estabelecer a igualdade entre  $\|\overline{Z_1A}\|$  e  $\|\overline{BZ_2}\|$ , conforme Figura [7.](#page-7-0) No Item (j) apresentamos a Proposição [1,](#page-9-0) cujo resultado notável está associado à parábola e é fundamental para dedução da fórmula de Bhaskara no Item (n). No Item (k), obtemos as relações de Girard a partir da equação geral do plano, determinado pelos vetores  $\overrightarrow{OZ_1}$  e  $\overrightarrow{OZ_2}$ , e a partir delas os vetores  $\overline{OM}$ ,  $\overline{OP}$  e  $\overline{PM}$  podem ser representados pelos coeficientes  $a_0, a_1$  e  $a_2$  no Item (l). No Item (m) calculamos o comprimento  $\Vert\overrightarrow{PM}\Vert$ . Finalmente, no Item (n), as raízes t<sub>1</sub> e t<sub>2</sub> são deduzidas analiticamente, com o suporte dos itens anteriores.

(a) O segmento  $\overline{Z_1 Z_2}$  e seu ponto médio, M;

Considerando a Figura  $5$  e as equações  $(5)$  e  $(6)$ , construímos o segmento  $Z_1Z_2$ , sendo M o seu ponto médio (Figura [6\)](#page-6-0). Daí,  $\overrightarrow{OM} = \frac{1}{2}$  $\frac{1}{2} \cdot (\overrightarrow{OZ_1} + \overrightarrow{OZ_2})$ . Logo, o vetor  $\overrightarrow{OM}$  é dado por:

<span id="page-5-1"></span>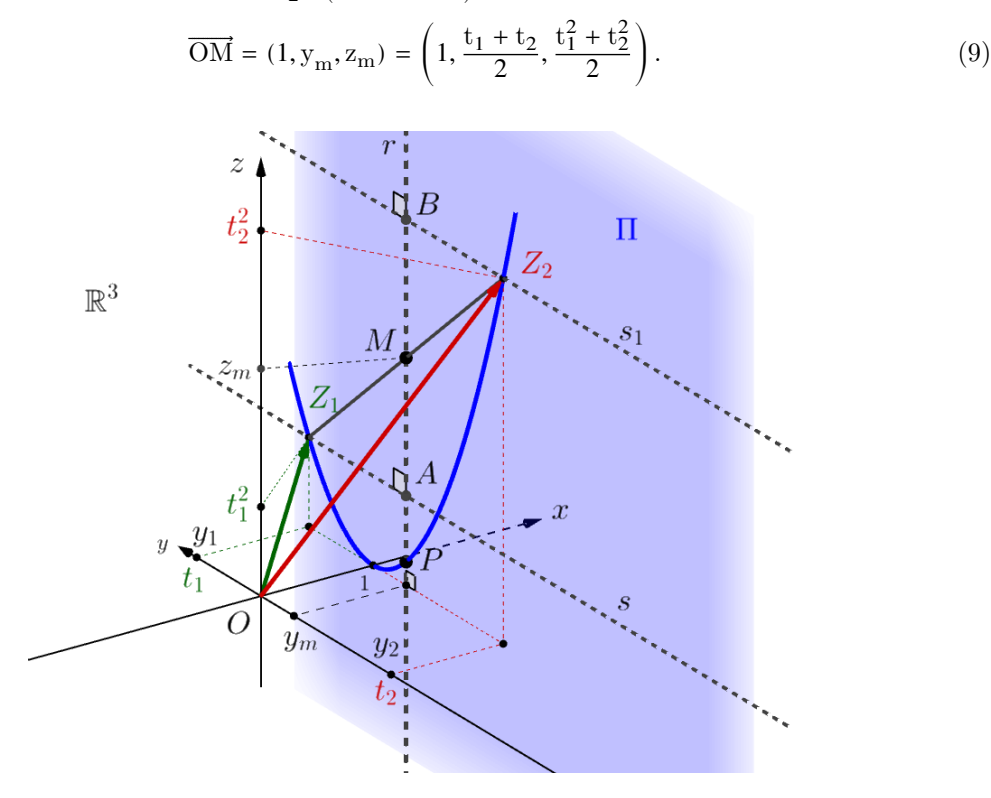

<span id="page-5-0"></span>Figura 5: Representação dos pontos e retas envolvidos no desenvolvimento desta seção.

### (b) A reta r e o ponto P;

Seja a reta r, r ⊂ Π e r  $\parallel$  Oz, que passa por M ∈ r, conforme Figura [5.](#page-5-0) Tomamos o ponto  $\{P\} = r \cap \gamma$ , assim temos:

<span id="page-5-2"></span>
$$
\overrightarrow{OP} = (1, y_m, y_m^2) = \left(1, \frac{t_1 + t_2}{2}, \left(\frac{t_1^2 + t_2^2}{2}\right)^2\right).
$$
\n(10)

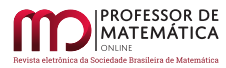

## (c) A reta s e o ponto A;

Seja a reta s, s ⊂  $\Pi$  e s  $\parallel$  Oy, onde  $Z_1 \in$  s, conforme Figura [5.](#page-5-0) Tomamos o ponto  $\{A\}$  = s ∩ r, logo temos:

<span id="page-6-1"></span>
$$
\overrightarrow{OA} = (1, y_m, t_1^2) = \left(1, \frac{t_1 + t_2}{2}, t_1^2\right). \tag{11}
$$

(d) O comprimento do vetor  $\overline{PM}$ ;

No plano  $\Pi$ , consideramos o triângulo  $\text{PMZ}_1$ , de base  $\text{PM}$  e altura  $\text{Z}_1\text{A}$ , conforme Figura  $6$ .

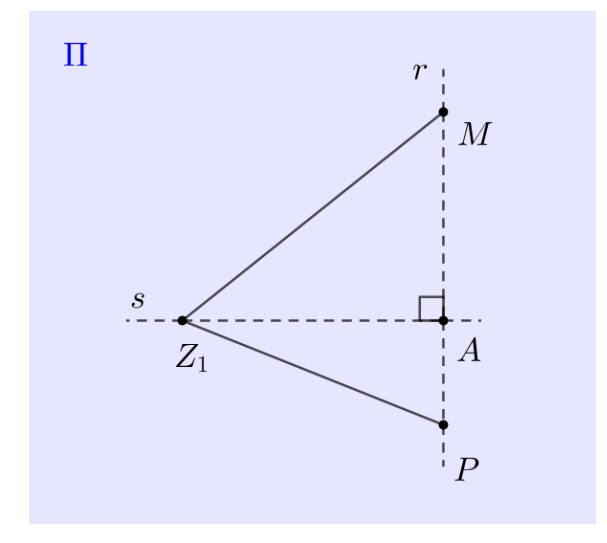

Figura 6: O triângulo  $\triangle PMZ_1$ , de base PM.

<span id="page-6-0"></span>A partir das equações [\(9\)](#page-5-1) e [\(10\)](#page-5-2), podemos determinar o seguinte:

$$
\overrightarrow{\text{PM}} = \overrightarrow{\text{OM}} - \overrightarrow{\text{OP}} = \left(0, 0, \frac{t_1^2 + t_2^2}{2} - \left(\frac{t_1 + t_2}{2}\right)^2\right) \Rightarrow
$$
\n
$$
\overrightarrow{\text{PM}} = \left(0, 0, \left(\frac{t_1 - t_2}{2}\right)^2\right).
$$
\n(12)

Logo, usando a equação [\(4\)](#page-3-4), temos:

<span id="page-6-2"></span>
$$
\left\|\overrightarrow{\mathrm{PM}}\right\| = \left(\frac{t_1 - t_2}{2}\right)^2.
$$
\n(13)

(e) O comprimento do vetor  $\overline{Z_1A}$ ;

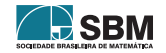

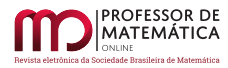

A partir das equaçõe [\(5\)](#page-3-2) e [\(11\)](#page-6-1), podemos determinar o seguinte:

$$
\overrightarrow{Z_1A} = \overrightarrow{OA} - \overrightarrow{OZ_1} = \left(0, \frac{t_1 + t_2}{2} - t_1, 0\right) \Rightarrow
$$

$$
\overrightarrow{Z_1A} = \left(0, \frac{t_2 - t_1}{2}, 0\right).
$$
(14)

Logo, usando a equação [\(4\)](#page-3-4), temos o comprimento do vetor  $\overrightarrow{Z_1A}$ :

<span id="page-7-1"></span>
$$
\left|\overline{Z_1A}\right| = \left|\frac{t_1 - t_2}{2}\right|.\tag{15}
$$

Como  $t_1 \neq t_2$ , temos que  $\|\overrightarrow{Z_1A}\| \neq 0$ .

 $(f)$  A reta s<sub>1</sub> e o ponto B;

Seja a reta  $s_1, s_1 \in \Pi$  e  $s_1 \parallel Oy$ , com  $Z_2 \in s_1$ , conforme as figuras [5](#page-5-0) e [6.](#page-6-0) Tomamos o ponto {B} = s<sub>1</sub> ∩ r. Como s<sub>1</sub> || s, os triângulos  $\Delta Z_1AM$  e  $\Delta Z_2BM$  são congruentes, logo, conforme a Figura [7:](#page-7-0)

<span id="page-7-2"></span>
$$
\left\| \overline{Z_1 A} \right\| = \left\| \overline{B Z_2} \right\|.
$$
\n(16)

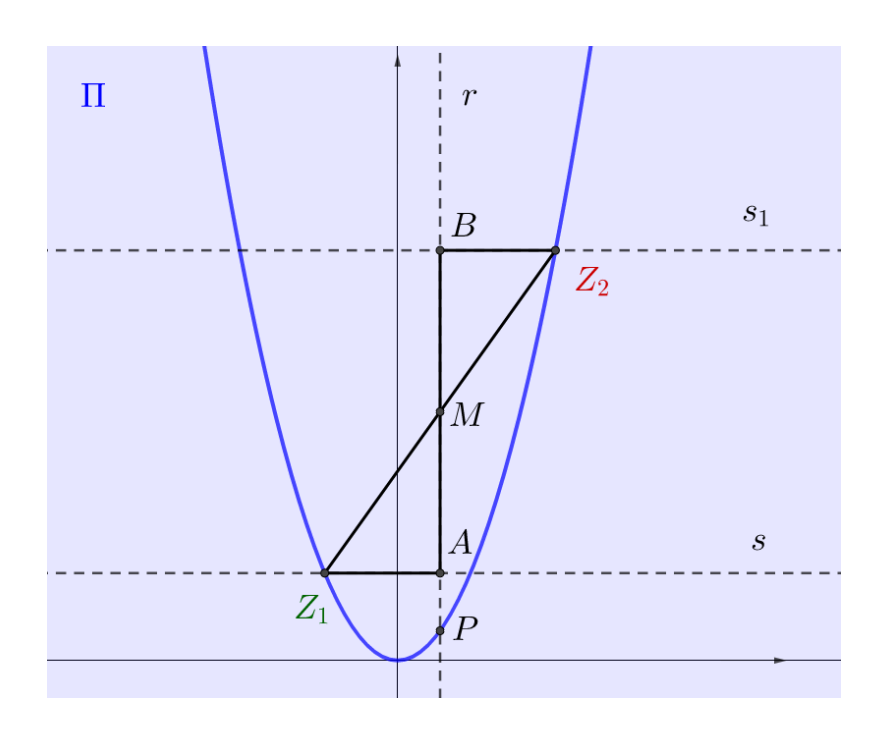

<span id="page-7-0"></span>Figura 7: Os triângulos congruentes  $\Delta Z_1AM$  e  $\Delta Z_2BM$ .

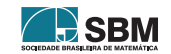

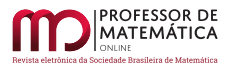

*Daniel Jelin e Antonio Luís Venezuela*

Tomando as equações [\(5\)](#page-3-2) e [\(10\)](#page-5-2), calculamos:

<span id="page-8-0"></span>
$$
\overrightarrow{PZ_1} = \overrightarrow{OZ_1} - \overrightarrow{OP} = \left(0, t_1 - \frac{t_1 + t_2}{2}, t_1^2 - \left(\frac{t_1 + t_2}{2}\right)^2\right) \Rightarrow
$$

$$
\overrightarrow{PZ_1} = \left(0, \frac{t_1 - t_2}{2}, \frac{4t_1^2 - (t_1 + t_2)^2}{4}\right).
$$
(17)

#### (h) A área do triângulo  $PMZ_1$  por meio da Geometria Analítica;

Considerando as equações [\(12\)](#page-6-2) e [\(17\)](#page-8-0) aplicadas no produto vetorial:

$$
\overrightarrow{PZ_1} \times \overrightarrow{PM} = \begin{vmatrix} i & j & k \\ 0 & \frac{t_1 - t_2}{2} & \frac{4t_1^2 - (t_1 + t_2)^2}{4} \\ 0 & 0 & \left(\frac{t_1 - t_2}{2}\right)^2 \end{vmatrix} \Rightarrow
$$

$$
\overrightarrow{PZ_1} \times \overrightarrow{PM} = \left(\left(\frac{t_1 - t_2}{2}\right)^3, 0, 0\right).
$$

Daí, tomando a equação  $(4)$ , a área do triângulo  $\text{PMZ}_1$  (Figura  $6)$  é dada por:

<span id="page-8-1"></span>
$$
\hat{\mathbf{Area}}_{\mathbf{A}} = \frac{1}{2} \cdot \left\| \overrightarrow{\mathbf{PZ}_1} \times \overrightarrow{\mathbf{PM}} \right\| = \frac{1}{2} \cdot \left| \left( \frac{t_1 - t_2}{2} \right)^3 \right| \Rightarrow
$$
\n
$$
\hat{\mathbf{Area}}_{\mathbf{A}} = \frac{1}{2} \cdot \left| \left( \frac{t_1 - t_2}{2} \right)^2 \cdot \left( \frac{t_1 - t_2}{2} \right) \right| = \frac{1}{2} \cdot \left| \left( \frac{t_1 - t_2}{2} \right)^2 \right| \cdot \left| \frac{t_1 - t_2}{2} \right|.
$$
\n(18)

Considerando que  $8\alpha \in \mathbb{R}$ , temos que  $|\alpha^2| = |\alpha|^2$ , logo a equação [\(18\)](#page-8-1) pode ser escrita como:

$$
\text{Area}_{A} = \frac{1}{2} \cdot \left| \frac{t_1 - t_2}{2} \right|^2 \cdot \left| \frac{t_1 - t_2}{2} \right|,
$$

e nessa expressão substituímos a equação [\(15\)](#page-7-1) para obtermos:

<span id="page-8-2"></span>
$$
\hat{\mathbf{Area}}_{\mathbf{A}} = \frac{1}{2} \cdot \left\| \overline{\mathbf{Z}_1 \mathbf{A}} \right\|^2 \cdot \left\| \overline{\mathbf{Z}_1 \mathbf{A}} \right\|.
$$
 (19)

 $\left( \textbf{i} \right)$ A área do triângulo $\text{PMZ}_1$  por meio da Geometria Plana;

Pela Figura [6,](#page-6-0) a área de PMZ<sub>1</sub> é dada por:

<span id="page-8-3"></span>
$$
\hat{\text{Area}}_{\text{P}} = \frac{\text{base} \cdot \text{altura}}{2} = \frac{\left\| \overline{\text{PM}} \right\| \cdot \left\| \overline{Z_1} \overline{\text{A}} \right\|}{2}.
$$
 (20)

(j) A relação entre os comprimentos  $\|\overline{PM}\|$  e  $\|\overline{Z_1A}\|$ ;

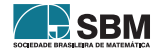

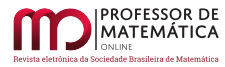

 $\Box$ 

<span id="page-9-0"></span> $\textbf{Proposição 1. } \text{Sejam } \overline{\text{OM}}, \overline{\text{OR}}, \overline{\text{OA}}, \overline{\text{OZ}}_1, \text{ então: } \left\| \overline{\text{PM}} \right\| = \left\| \overline{\text{Z}_1 \text{A}} \right\|^2.$ 

*Demonstração.* Igualando as equações [\(19\)](#page-8-2) e [\(20\)](#page-8-3), temos:

$$
\left\| \overrightarrow{\mathrm{PM}} \right\| \cdot \left\| \overrightarrow{\mathrm{Z}_1 \mathrm{A}} \right\| = \left\| \overrightarrow{\mathrm{Z}_1 \mathrm{A}} \right\|^2 \cdot \left\| \overrightarrow{\mathrm{Z}_1 \mathrm{A}} \right\|.
$$

Como  $\|\overrightarrow{Z_1A}\| \neq 0$ , temos que:

$$
\left\|\overrightarrow{\mathrm{PM}}\right\| = \left\|\overrightarrow{\mathrm{Z}_1\mathrm{A}}\right\|^2.
$$

A partir da Proposição [1,](#page-9-0) obtemos:

<span id="page-9-2"></span>
$$
\left\| \overline{Z_1 A} \right\| = \sqrt{\left\| \overline{P M} \right\|}. \tag{21}
$$

(k) As relações de Girard;

Como  $t_1 \neq t_2$  e considerando as afirmações [\(7\)](#page-4-1) e [\(8\)](#page-4-2), temos que os vetores correspondentes a  $\gamma(t_1)$ e γ(t<sub>2</sub>) são linearmente independentes, logo γ(t<sub>1</sub>) e γ(t<sub>2</sub>) geram um plano  $\Omega \subset \mathbb{R}^3$  (Figura [8\)](#page-9-1). A equação geral do plano  $\Omega$ , gerada por  $\gamma(t_1)$  e  $\gamma(t_2)$ , é obtida por:

$$
\begin{vmatrix} \tilde{x} & \tilde{y} & \tilde{z} \\ 1 & t_1 & t_1^2 \\ 1 & t_2 & t_2^2 \end{vmatrix}, 8\vec{v} = (\tilde{x}, \tilde{y}, \tilde{z}) \in \Omega.
$$

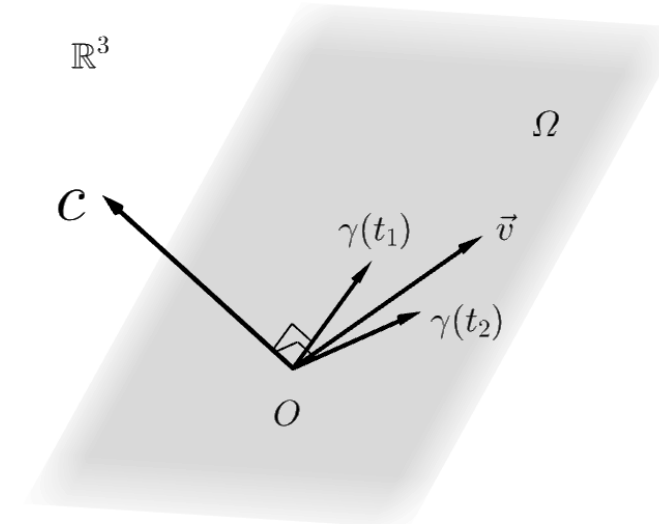

Figura 8: O plano  $\Omega$  gerado pelos vetores  $\gamma(t_1)$  e  $\gamma(t_2)$ .

<span id="page-9-1"></span>Daí:

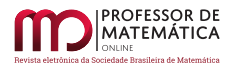

*Daniel Jelin e Antonio Luís Venezuela*

<span id="page-10-0"></span>
$$
(t_1t_2^2 - t_1^2t_2)\tilde{x} + (t_1^2 - t_2^2)\tilde{y} + (t_2 - t_1)\tilde{z} = 0.
$$
 (22)

Além disso,  $8\vec{v} = (\tilde{x}, \tilde{y}, \tilde{z}) \in \Omega$ , tem-se que  $\vec{v} \perp \overrightarrow{OC}$ , conforme a Figura [8,](#page-9-1) logo:

<span id="page-10-1"></span>
$$
\overrightarrow{OC} \cdot \vec{v} = 0 \Rightarrow a_0 \tilde{x} + a_1 \tilde{y} + a_2 \tilde{z} = 0.
$$
 (23)

Igualando as equações [\(22\)](#page-10-0) e [\(23\)](#page-10-1), temos:

$$
(\mathrm{t}_1\mathrm{t}_2^2-\mathrm{t}_1^2\mathrm{t}_2-a_0)\tilde{x}+(\mathrm{t}_1^2-\mathrm{t}_2^2-a_1)\tilde{y}+(\mathrm{t}_2-\mathrm{t}_1-a_2)\tilde{z}=0.
$$

E pela igualdade entre polinômios, temos:

$$
\begin{cases} t_1t_2^2 - t_1^2t_2 - a_0 = 0 \\ t_1^2 - t_2^2 - a_1 = 0 \Rightarrow \begin{cases} t_1t_2(t_2 - t_1) = a_0 \\ (t_1 - t_2)(t_1 + t_2) = a_1 \Rightarrow \begin{cases} t_1t_2a_2 = a_0 \\ -a_2(t_1 + t_2) = a_1. \end{cases} \\ t_2 - t_1 - a_2 = 0 \end{cases}
$$

Assim, temos as relações de Girard:

<span id="page-10-2"></span>
$$
t_1 t_2 = \frac{a_0}{a_2},\tag{24}
$$

$$
t_1 + t_2 = -\frac{a_1}{a_2}.\tag{25}
$$

A partir da equação [\(9\)](#page-5-1) e considerando a equação [\(25\)](#page-10-2), temos:

<span id="page-10-6"></span>
$$
y_{\rm m} = \frac{t_1 + t_2}{2} = -\frac{a_1}{2a_2}.\tag{26}
$$

(l) Os vetores  $\overrightarrow{\mathrm{OP}}$ e  $\overrightarrow{\mathrm{OM}}$  em função dos coeficientes  $\mathrm{a}_0, \mathrm{a}_1$  e  $\mathrm{a}_2;$ 

Considerando as equações [\(10\)](#page-5-2) e [\(23\)](#page-10-1), podemos escrever o vetor  $\overrightarrow{OP}$  como segue:

<span id="page-10-4"></span>
$$
\overrightarrow{\mathrm{OP}} = \left(1, -\frac{\mathrm{a}_1}{2\mathrm{a}_2}, \frac{\mathrm{a}_1^2}{4\mathrm{a}_2^2}\right). \tag{27}
$$

Desenvolvendo:

$$
\left(t_1^2 + t_2^2\right)^2 = t_1^2 + 2t_1t_2 + t_2^2 \Rightarrow t_1^2 + t_2^2 = \left(t_1^2 + t_2^2\right)^2 - 2t_1t_2.
$$

E nessa expressão substituímos as equações [\(24\)](#page-10-2) e [\(25\)](#page-10-2) e obtemos:

<span id="page-10-3"></span>
$$
t_1^2 + t_2^2 = \frac{a_1^2 - 2a_2a_0}{a_2^2}.
$$
 (28)

Considerando as equações  $(9)$ ,  $(24)$  e  $(28)$ , podemos escrever o vetor  $\overrightarrow{OM}$  como:

<span id="page-10-5"></span>
$$
\overrightarrow{\text{OM}} = (1, y_{\text{m}}, z_{\text{m}}) = \left(1, -\frac{a_1}{2a_2}, \frac{a_1^2 - 2a_2a_0}{2a_2^2}\right). \tag{29}
$$

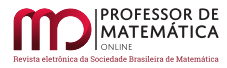

*Daniel Jelin e Antonio Luís Venezuela*

(m) De volta ao vetor  $\overline{PM}$ ;

A partir das equações [\(27\)](#page-10-4) e [\(29\)](#page-10-5), podemos reescrever o vetor  $\overrightarrow{PM}$  da seguinte forma:

$$
\overrightarrow{\text{PM}} = \left(0, 0, \frac{a_1^2 - 4a_2a_0}{4a_2^2}\right). \tag{30}
$$

E o comprimento do vetor PM é:

<span id="page-11-0"></span>
$$
\left\| \overrightarrow{\mathrm{PM}} \right\| = \sqrt{\left( \frac{a_1^2 - 4a_2 a_0}{4a_2^2} \right)^2} = \left| \frac{a_1^2 - 4a_2 a_0}{4a_2^2} \right|.
$$
 (31)

A equação [\(31\)](#page-11-0) garante que sempre teremos  $\|\overrightarrow{PM}\| > 0$ , já que, consideramos na Subseção 2.2 a existência das raízes  $t_1, t_2 \in \mathbb{R}, t_1 \neq t_2$ , da equação de segundo grau p(t) = 0. Para podermos estender a análise sobre a existência, ou não, dessas raízes, a equação [\(31\)](#page-11-0) passa a ser escrita como:

<span id="page-11-2"></span>
$$
\left\| \overrightarrow{\text{PM}} \right\| = \frac{a_1^2 - 4a_2 a_0}{4a_2^2}.
$$
\n(32)

(n) Determinando analiticamente as raízes  $t_1$  e  $t_2$ ;

A Figura [9](#page-11-1) foi construída a partir das figuras [5](#page-5-0) e [7,](#page-7-0) e nela estão representados os pontos  ${\bf t}_1$ e ${\bf t}_2,$ bem como  $y_m = \frac{t_1 + t_2}{2}$  $\frac{1}{2}$ .

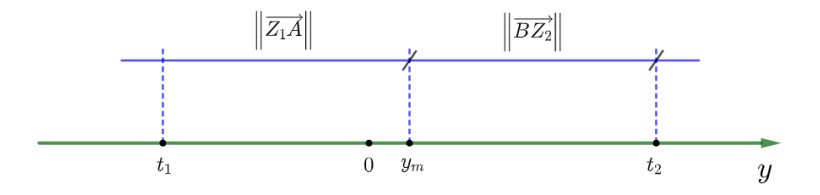

Figura 9: As raízes ${\bf t}_1$ e ${\bf t}_2,$  relativas ao eixo Oy

<span id="page-11-1"></span>Considerando a Figura [9,](#page-11-1) temos que:

$$
t_1 = y_m - ||\overline{Z_1 A}||
$$
 e  $t_2 = y_m + ||\overline{BZ_2}||$ .

Mas, pela equação  $(16)$ ,  $\overrightarrow{Z_1A} = \overrightarrow{BZ_2}$ , então:

$$
t_1 = y_m - ||\overline{Z_1 A}||
$$
 e  $t_2 = y_m + ||\overline{Z_1 A}||$ .

Daí, utilizando a equação [\(21\)](#page-9-2), ficamos com:

$$
t_1 = y_m - \sqrt{\|\overrightarrow{PM}\|} e t_2 = y_m + \sqrt{\|\overrightarrow{PM}\|}.
$$

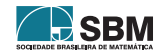

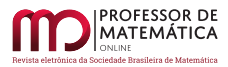

Substituindo as equações [\(26\)](#page-10-6) e [\(32\)](#page-11-2), temos:

$$
t_1=-\frac{a_1}{2a_2}-\sqrt{\frac{a_1^2-4a_2a_0}{4a_2^2}}\ e\ t_2=-\frac{a_1}{2a_2}+\sqrt{\frac{a_1^2-4a_2a_0}{4a_2^2}}.
$$

Dessa forma, obtemos a solução analítica (fórmula de Bhaskara) da equação de segundo grau, ou seja, as respectivas raízes:

$$
t_1 = \frac{-a_1 - \sqrt{a_1^2 - 4a_2a_0}}{2a_2}
$$
 e  $t_2 = \frac{-a_1 + \sqrt{a_1^2 - 4a_2a_0}}{2a_2}$ .

#### 4. Conclusão

Buscamos ao longo do artigo determinar analiticamente as raízes de um polinômio de segundo grau por meio de noções elementares de Geometria Analítica. Mostramos que a solução buscada pode ser deduzida da interseção no espaço tridimensional entre: uma curva parametrizada específica, que corresponde à parábola; um plano cujos coeficientes são os mesmos do polinômio em questão. Para determinar os pontos dessa interseção, consideramos inicialmente que o vetor normal ao plano é necessariamente ortogonal aos vetores correspondentes aos pontos de interseção. Para conhecer as coordenadas desses pontos, valemo-nos da distância de cada um até seu ponto médio e da descrição do ponto médio em função dos coeficientes do plano. Ao longo do roteiro, demonstramos as relações de Girard para o polinômio de segundo grau e, ao fim dele, determinamos suas raízes.

### Referências

- <span id="page-12-0"></span>[1] Krantz, Steven G. Parks, Harold R. *Mathematical odyssey*: Journey from the Real to the Complex. Nova York: Springer, 2014. 382 p. <<https://doi.org/10.1007/978-1-4614-8939-9>>
- <span id="page-12-1"></span>[2] Heaton, Henry. A Method of Solving Quadratic Equations. *The American Mathematical Monthly*, v. 3, n<sup>o</sup> 10, p. 236-237, 1896. ISSN 0002-9890. <[https://doi.org/10.1080/00029890.](https://doi.org/10.1080/00029890.1896.11998825) [1896.11998825](https://doi.org/10.1080/00029890.1896.11998825)>
- <span id="page-12-2"></span>[3] Roque, Tatiana. *História da matemática*: uma visão crítica, desfazendo mitos e lendas. Rio de Janeiro: Zahar Editora, 2012. 512 p. ISBN 978-8537808887.
- <span id="page-12-3"></span>[4] Lima, Elon Lajes. *Números e funções reais*. Rio de Janeiro: Sociedade Brasileira de Matemática, 2013. 289 p. (Coleção Profmat). ISBN 9788585818814.
- <span id="page-12-4"></span>[5] Baldin, Yuriko Yamamoto; Furuya, Yolanda Kioko Saito. *Geometria analítica para todos e atividades com Octave e GeoGebra*. São Carlos: EdUFSCar, 2011.
- <span id="page-12-5"></span>[6] Boulos, Paulo; Camargo, Ivan. Geometria Analítica: um tratamento vetorial. 3ª ed. São Paulo, São Paulo: Prentice-Hall, 2005.
- <span id="page-12-6"></span>[7] Iezzi, Gelson. Fundamentos de matemática elementar: complexos, polinômios, equações, v. 6. 8ª ed. São Paulo: Atual Editora, 2005.

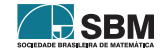

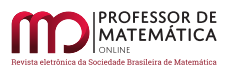

*Daniel Jelin e Antonio Luís Venezuela*

Daniel Jelin Escola Anglo/Monteiro, Piedade [<danieljelin@gmail.com>](danieljelin@gmail.com)

Antonio Luís Venezuela Universidade Federal de S. Carlos, Sorocaba [<alvenez@ufscar.br>](alvenez@ufscar.br)

> Recebido: 15/05/2021 Publicado: 01/09/2021

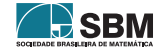

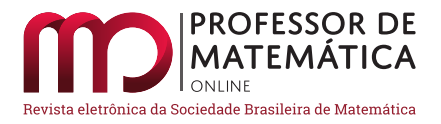

# Um método de contagem na soma dos termos de uma progressão aritmética

Ana Gabriela R[o](https://orcid.org/0000-0001-5729-5645 )drigue[s](https://orcid.org/0000-0003-1579-3667) Cardoso<sup>to</sup> Josenildo de Souza Chaves<sup>to</sup>

### Resumo

Apresentamos neste trabalho uma técnica de contagem como solução alternativa de três problemas muito discutidos em aulas de matemática. Exploramos o relacionamento entre os problemas da determinação da soma dos n primeiros termos de uma progressão aritmética, o da determinação do número de diagonais de um polígono convexo de n lados e o do cálculo de uma probabilidade em um espaço amostral finito. São aplicações relevantes para motivar os métodos de contagem no Ensino Médio.

Palavras-chave: Métodos de Contagem; Progressões Aritméticas; Probabilidade Aplicada.

### Abstract

In this work, we present a counting technique to solve three problems frequently discussed in mathematics classes. We explored the relationship between the problems of determining the sum of the first n terms of an arithmetic progression, how to determine the number of diagonals in a convex polygon with n sides and that of calculating a probability in a finite sample space. They are relevant applications to motivate counting methods in high school.

Keywords: Counting Methods; Artimetic Progressions; Applied Probability.

## 1. Introdução

Técnicas de contagem comumente apresentadas no Ensino Médio, em determinados problemas de Probabilidade e outras áreas, não podem ser empregadas diretamente. Resta então voltar à poderosa ferramenta, os Princípios Básicos de Contagem. Outras técnicas relacionadas a esses princípios são de extrema importância. Elas permitem soluções mais simples de vários problemas. Por exemplo, em probabilidade sob espaços amostrais finitos.

Neste trabalho, motivamos o uso das técnicas de contagem [\[2,](#page-19-0) [4,](#page-19-1) [5,](#page-19-2) [7,](#page-19-3) [8\]](#page-19-4) na determinação da soma S<sup>n</sup> dos n primeiros termos de uma progressão aritmética (PA). Além disso, mostramos o relacionamento desse problema com a determinação do número de diagonais de um polígono convexo de n lados e o do cálculo de uma probabilidade em um espaço amostral finito. Sobre progressões, uma apresentação mais detalhada pode ser vista em [\[3,](#page-19-5) [4\]](#page-19-1).

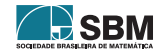

## 2. Soma dos Termos de uma Progressão Aritmética  $(S_n)$

Para o desenvolvimento desta Seção e o restante deste trabalho, consideraremos a seguinte definição de uma progressão aritmética (PA).

**Definição 1.** Uma progressão aritmética (PA) é uma sequência numérica ( $a_1, a_2, a_3, ...$ ), na qual *cada termo a partir do segundo é a soma do termo antecessor com uma constante* r *denominada razão. O* n*-ésimo termo* an*, também denominado, termo geral, frequentemente é escrito na forma:*  $a_n = a_1 + (n-1)r, n \in \mathbb{N}$ .

<span id="page-15-0"></span>**Exemplo 1.** *Mostrar que a soma dos* n *primeiros termos de uma PA*  $\acute{e}$  S<sub>n</sub> =  $\frac{(a_1 + a_n)n}{2}$  $\frac{a_{n}}{2}$ .

Formalmente, apresentamos duas provas.

Prova: (1) Temos que

$$
S_n = a_1 + a_2 + a_3 + \dots + a_n
$$

ou, equivalentemente,

$$
S_n = a_n + a_{n-1} + a_{n-2} + \dots + a_1
$$

A soma dessas duas últimas igualdades pode ser escrita na forma,

$$
2S_n = (a_1 + a_n) + (a_2 + a_{n-1}) + (a_3 + a_{n-2}) + \dots + (a_n + a_1)
$$
  
=  $(a_1 + a_n) + (a_1 + r + a_n - r) + (a_1 + 2r + a_n - 2r) + \dots + (a_n + a_1)$   
=  $\underbrace{(a_1 + a_n) + (a_1 + a_n) + (a_1 + a_n) + \dots + (a_1 + a_n)}_{n \text{ vezes}}$ 

Logo,

$$
S_n = \frac{(a_1 + a_n)n}{2} \cdot
$$

Esta é a demonstração mais divulgada nos livros didáticos para soma dos n primeiros termos de uma PA. Duas outras demonstrações, com menos popularidade, podem ser obtidas. Uma por indução matemática, e a outra pelo Teorema de Chu apresentado em [\[6\]](#page-19-6).

A seguir, usamos argumentos de análise combinatória para construir uma demonstração alternativa para a soma  $S_n$  dos n primeiros termos de uma PA.

Prova: (2) (Continuação do Exemplo [1\)](#page-15-0). Note que,

$$
S_n = a_1 + (a_1 + r) + (a_1 + 2r) + \dots + [a_1 + (n-1)r].
$$
 (1)

Então,

<span id="page-15-1"></span>
$$
S_n = a_1 n + [1 + 2 + 3 + \dots + (n - 1)]r.
$$
 (2)

A soma  $1 + 2 + 3 + \cdots + (n-1)$  na equação [\(2\)](#page-15-1) pode ser representada como o número N de elementos acima ou abaixo da diagonal principal de uma matriz quadrada  $(A_{n \times n})$ .

$$
A_{n \times n} = (a_{i,j})_{n \times n} = \begin{bmatrix} a_{11} & a_{12} & a_{13} & \cdots & a_{1n} \\ a_{21} & a_{22} & a_{23} & \cdots & a_{2n} \\ a_{31} & a_{32} & a_{33} & \cdots & a_{3n} \\ \vdots & \vdots & \vdots & \ddots & \vdots \\ a_{n1} & a_{n2} & a_{n3} & \cdots & a_{nn} \end{bmatrix}.
$$

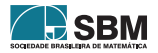

 $\blacksquare$ 

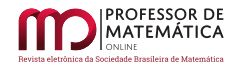

Para determinar N, temos na primeira linha da matriz  $A_{n \times n}$ ,  $(n-1)$  elementos, na segunda linha  $n-2$  elementos, e, assim, sucessivamente até a linha  $n-1$  com 1 elemento. Isso significa que  $N = 1 + 2 + 3 + \cdots + (n-1)$ . Basta observar que

$$
2N + n = n^2,
$$

de onde extraímos

<span id="page-16-1"></span>
$$
N = \frac{n(n-1)}{2}.\tag{3}
$$

De acordo com a equação [\(2\)](#page-15-1),

$$
S_n = a_1 n + \frac{n(n-1)}{2}r.
$$
 (4)

Observe que o número  $N = \frac{n(n-1)}{2}$  $\frac{(n-1)}{2} = \left(\frac{n}{2}\right)$ 2 ) é a quantidade de subconjuntos com dois elementos do conjunto de índices {1, 2, … , n} suficientes para descrever os elementos acima ou abaixo da diagonal principal da matriz $A_{n\times n}.$  Então,  $S_n$ pode ser escrita na forma

$$
S_n = \binom{n}{1} a_1 + \binom{n}{2} r. \tag{5}
$$

Na equação [\(5\)](#page-16-0) o coeficiente binomial  $\binom{n}{2}$ 2 ) corresponde ao número de subconjuntos com dois elementos do conjunto de índices  $\{1, 2, ..., n\}$  associados aos termos da matriz  $A_{n \times n}$ . Além disso, do termo geral  $a_n = a_1 + (n-1)r$ , podemos escrever,  $r = \frac{a_n - a_1}{n-1}$  $\frac{\ln \alpha_1}{\ln - 1}$ . Portanto, segue da equação [\(5\)](#page-16-0) que

$$
S_n = \frac{(a_1 + a_n)n}{2}.
$$

Para fazer uma apresentação em sala de aula, podemos assumir todos os elementos da matriz  $A_{n\times n}$ iguais a 1, destacando a correspondência do i–ésimo termo da série $\sum_{i=1}^{n-1}$ i com a soma dos elementos da i–ésima linha abaixo da diagonal principal da matriz  $A_{n \times n}$ , i = 1, 2, ..., n – 1.

$$
A_{n \times n} = \begin{bmatrix} a_{11} & a_{12} & a_{13} & \cdots & a_{1n} \\ a_{21} & a_{22} & a_{23} & \cdots & a_{2n} \\ a_{31} & a_{32} & a_{33} & \cdots & a_{3n} \\ \vdots & \vdots & \vdots & \ddots & \vdots \\ a_{n1} & a_{n2} & a_{n3} & \cdots & a_{nn} \end{bmatrix} = \begin{bmatrix} 1 & 1 & 1 & \cdots & 1 \\ 1 & 1 & 1 & \cdots & 1 \\ \vdots & \vdots & \vdots & \ddots & \vdots \\ 1 & 1 & 1 & \cdots & 1 \\ 1 & 1 & 1 & \cdots & 1 \end{bmatrix}_{n \times n}.
$$

### 3. Exemplos Relacionados

Nesta Seção, usamos o método de contagem para determinar N da equação [\(3\)](#page-16-1) na solução de dois problemas muito exigidos no Ensino Médio. O primeiro, a determinação do número de diagonais de um polígono convexo de n lados. O segundo está associado à probalilidade em espaços amostrais finitos.

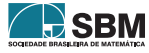

<span id="page-16-0"></span> $\blacksquare$ 

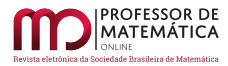

<span id="page-17-2"></span>**Exemplo 2.** *Mostrar que o número de diagonais de um polígono convexo de* n *lados é*  $\frac{n(n-3)}{2}$ .

Um segmento de reta traçado no interior de um polígono convexo ligando dois vértices é chamado de diagonal. A Figura [1,](#page-17-0) construída por meio do GeoGebra [\[1\]](#page-19-7), apresenta a superposição de três polígonos regulares: um quadrado, um hexágono e um hoctógono. Eles foram escolhidos com o propósito de associar o número de seus lados a uma progressão aritmética. As 20 diagonais do octógono também estão representadas.

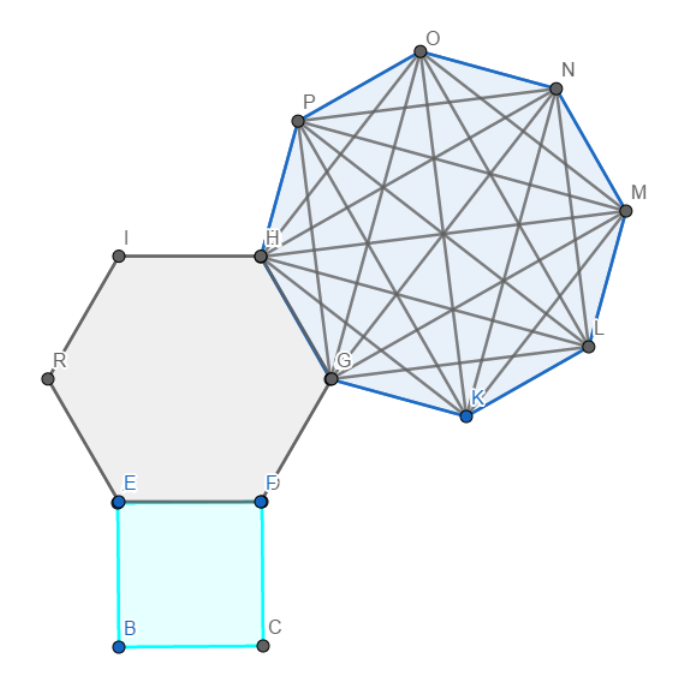

Figura 1: Quadrado, hexágono, hoctógono e diagonais.

Os n vértices de um polígono de n lados podem ser nomeados usando os n elementos do conjunto  $\Omega = \{1, 2, ..., n\}$ . Por conseguinte, as  $d_n$  diagonais, podem ser nomeadas usando os  $n^2$  elementos do conjunto  $\Omega \times \Omega$ . Agora, basta notar que d<sub>n</sub> pode ser obtido pela correspondência 1 a 1 entre  $d_{ij}$ ,  $i < j = 1, 2, ..., n$  com os elementos acima da diagonal principal da matriz  $A_{n \times n}$ . Ao fazer isso, estamos incluindo o número n de lados do polígono. Daí, o número de diagonais  $d_n$  é dado por

$$
d_n = {n \choose 2} - n = \frac{n!}{(n-2)!2!} - n.
$$

Logo,

$$
d_n=\frac{n(n-3)}{2}.
$$

<span id="page-17-1"></span>Exemplo 3. *Considere uma urna com* n *bolas idênticas numeradas de* 1 *a* n*,* n ≥ 2*. Suponha que duas bolas sejam retiradas aleatoriamente. Determine a probabilidade de se obter dois números consecutivos quando o processo de retiradas das bolas for:*

<span id="page-17-0"></span>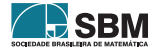

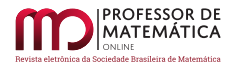

*Rodrigues Cardoso e Chaves*

(a) *Sem reposição.*

Seja, A = {dois números consecutivos}. Se o processo de retiradas das bolas é sem reposição,

$$
A=\{(1,2),(2,3),(3,4),(4,5),\ldots,(n-1,n)\}.
$$

O número de elementos do espaço amostral é $\frac{n(n-1)}{2}$ pela equação [\(3\)](#page-16-1) e #A = n – 1. Então,

$$
P(A) = \frac{n-1}{\frac{n(n-1)}{2}} = \frac{2}{n}.
$$

### (b) *Com reposição.*

O espaço amostral pode ser escrito na forma  $\Omega = \Omega_1 \times \Omega_2$ . Sendo que  $\Omega_1 = \Omega_2 = \{1, 2, \dots, n\}$ . Note que,

 $A = \{(1, 2), (2, 3), (3, 4), (4, 5), \ldots, (n-1, n)\} \cup \{(2, 1), (3, 2), (4, 3), (5, 4), \ldots, (n, n-1)\}.$ 

Portanto,

$$
P'(A) = \frac{\#A}{\# \Omega} = \frac{2(n-1)}{n^2} = \frac{2}{n} - \frac{2}{n^2}.
$$

Podemos observar que

$$
\lim_{n \to +\infty} \frac{P(A)}{P'(A)} = 1 \cdot
$$

Estatisticamente, isso significa que, para n suficientemente grande, a extração de duas bolas da urna com ou sem reposição são procedimentos equivalentes.

Para enfatizar o relacionamento do Exemplo [3](#page-17-1) (a) com o Exemplo [2,](#page-17-2) suponha que se possa caminhar em um polígono regular de n lados, apenas sobre os lados ou diagonais. Podemos assumir que o par  $(n,1)$  é formado por dois números consecutivos para concluir que a probabilidade,  $p_n,$ de se estar caminhando sobre os lados é

$$
p_n=\frac{n}{\binom{n}{2}}=\frac{2}{n-1}.
$$

### 4. Considerações Finais

Neste artigo, aplicamos um método de contagem para determinar a soma dos n termos de uma progressão aritmética. A Análise Combinatória é vista por muitos alunos como um assunto complicado e mecanizado. Isso pode estar relacionado à falsa ideia de repassar ao estudante que problemas de contagem são meras aplicações de fórmulas. A falta de contextualização e de estratégias alternativas de resolução dos problemas produzem esse cenário.

Podemos observar que, após os princípios básicos de contagem estarem bem fundamentados, técnicas mais sofisticadas podem ser introduzidas.

Sem dúvida, os problemas de combinatória geralmente cobrados em vestibulares para acesso ao Ensino Superior e em olimpíadas de matemática de âmbito nacional são assuntos que não devem ser desprezados. Acreditamos que os exemplos de aplicações apresentados são relevantes para motivar o ensino de métodos de contagem em salas de aula.

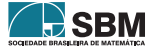

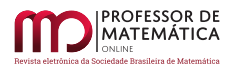

## Referências

- <span id="page-19-7"></span>[1] DE ARAÚJO, Luís Cláudio Lopes; NÓBRIGA, Jorge Cássio Costa. *Aprendendo matemática com o Geogebra*. Editora Exato, Sao Paulo, 2010.
- <span id="page-19-0"></span>[2] DE OLIVEIRA SANTOS, José Plínio; MELLO, Margarida Pinheiro; MURARI, Idani Theresinha Calzolari. *Introdução à análise combinatória.* Ed. Ciência Moderna, 2007.
- <span id="page-19-5"></span>[3] LIMA, Elon Lages *et al. A Matemática do Ensino Médio*, volume 2, 6ª edição. Coleção do Professor de Matemática, Sociedade Brasileira de Matemática, 2006.
- <span id="page-19-1"></span>[4] MORGADO, Augusto César; CARVALHO, Paulo Cezar Pinto. *Matemática discreta.* Rio de Janeiro: SBM, 2012.
- <span id="page-19-2"></span>[5] MORGADO, Augusto César; CARVALHO, João Bosco Pitombeira; CARVALHO, Paulo Cezar Pinto; FERNANDEZ, Pedro. 10ª Edição. *Análise Combinatória e Probabilidade*, SBM, 2016.
- <span id="page-19-6"></span>[6] MERRIS, Russell. *Combinatorics*. John Wiley & Sons, 2003.
- <span id="page-19-3"></span>[7] RODRIGUES CARDOSO, Ana Gabriela. Problemas de Contagem e o Princípio da Inclusão e Exclusão. Dissertação de Mestrado - Programa de Mestrado Profissional em Matemática em Rede Nacional. Universidade Federal do Maranhão, 2018.
- <span id="page-19-4"></span>[8] ZEITZ, Paul. *The art and craft of problem solving*. New York: John Wiley, 1999.

Ana Gabriela Rodrigues Cardoso Instituto Federal do Maranhão - Campus Pinheiro, Pinheiro - MA. [<anagabicardoso@yahoo.com>](anagabicardoso@yahoo.com)

> Josenildo de Souza Chaves Universidade Federal do Maranhão, São Luís - MA. [<chavesjs@yahoo.com.br,js.chaves@ufma.br>](chavesjs@yahoo.com.br, js.chaves@ufma.br)

> > Recebido: 10/08/2020 Publicado: 10/09/2021

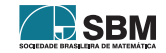

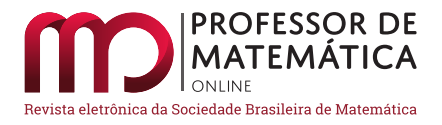

# A História dos modelos de Eugenio Beltrami para a geometria hiperbólica

Márcio Ro[s](https://orcid.org/0000-0002-8038-7713)tiroll[a](https://orcid.org/0000-0001-8286-5451) Adames<sup>®</sup> Fernanda Mocelin Schena<sup>®</sup>

#### Resumo

Eugenio Beltrami foi o primeiro a apresentar superfícies nas quais valem os resultados contraintuitivos da geometria não euclidiana, todavia seu nome frequentemente é preterido na história do surgimento dessa geometria. O presente trabalho objetiva contar a história dos modelos apresentados por Beltrami, que concretizaram a geometria axiomática desenvolvida por Bolyai e Lobachevsky. Esses modelos viriam a ser conhecidos por modelo de Klein e os modelos (do disco e do semiplano) conformais de Poincaré. O trabalho ainda descreve, brevemente, as contribuições de Klein e Poincaré, como também apresenta a realização moderna da geometria hiperbólica no hiperboloide.

Palavras-chave: História da Matemática; Geometria Hiperbólica; Eugenio Beltrami.

### Abstract

Eugenio Beltrami was the first to present surfaces in which the counterintuitive results of non-Euclidean geometry hold, however, his name is often overlooked in the history of the emergence of this geometry. The present work aims to tell the story of the models presented by Beltrami, which materialize the axiomatic geometry developed by Bolyai and Lobachevsky. These models would come to be known as the Klein model and the Poincaré (disc and half-plane) conformal models. Moreover, the paper briefly describes the contributions of Klein and Poincaré as well as presents the modern realization of hyperbolic geometry in the hyperboloid.

Keywords: History of mathematics; Hyperbolic Geometry; Eugenio Beltrami.

## 1. Introdução

Euclides reuniu, em uma estrutura lógica unificada, muitos dos resultados da geometria conhecidos em sua época através do método axiomático, no qual a validade de cada afirmação é verificada por uma sequência lógica de deduções a partir de axiomas e postulados, que deveriam ser aceitos previamente[1](#page-20-0) pelo leitor, sem levantar muita controvérsia. Os axiomas e postulados deveriam ser verdades simples e autoevidentes. O quinto desses postulados, denominado *postulado das paralelas*, é famoso por não ser tão simples quanto se desejaria para um axioma ou postulado, como podemos verificar na tradução<sup>[2](#page-20-1)</sup> proposta por Bicudo [\[7\]](#page-34-0):

<sup>2</sup>O termo reta era utilizado para o que chamamos hoje de segmento de reta. Euclides não tinha um conceito de reta *infinita* definido.

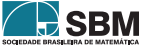

<span id="page-20-1"></span><span id="page-20-0"></span><sup>1</sup>Diferentemente da visão moderna dos axiomas, como premissas a partir das quais derivam-se consequências.

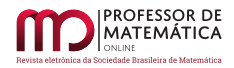

5º postulado - Também, caso uma reta, encontrando duas retas, faça ângulos interiores e sobre os mesmos lados, menores do que dois retos; sendo prolongadas ilimitadamente, as duas retas vão se encontrar sobre o lado em que estão os menores do que dois retos.

Desde a antiguidade, muitos autores buscaram equivocadamente demonstrar esse postulado em termos dos demais ou apresentar uma formulação equivalente. Contudo, as pretensas demonstrações sempre apresentavam erros ou subentendiam hipóteses adicionais não enunciadas.

Uma estratégia utilizada foi assumir a validade dos demais postulados e, negando a validade do quinto, encontrar uma contradição. Na busca por tal contradição, o matemático italiano Giovanni Girolamo Saccheri (1667 — 1733) e o matemático suíço Johann Heinrich Lambert (1728 — 1777) desenvolveram, independentemente, vários resultados e concluíram que a validade do postulado das paralelas estava relacionada aos ângulos superiores de determinados quadriláteros. Esses quadriláteros viriam a ser conhecidos, respectivamente, como quadriláteros de Saccheri e de Lambert. Eles obtiveram sucesso parcial considerando os casos de os ângulos superiores serem obtusos (equivalente a não haver nenhuma paralela a uma reta por um ponto fora dela), agudos (equivalente a existirem infinitas retas paralelas a uma reta dada passando por um ponto fora dela) ou retos (equivalente à validade do quinto postulado). No caso do ângulo obtuso, conseguiram encontrar uma contradição bem fundamentada, mas falharam em fazê-lo no caso do ângulo agudo. Ao longo desse processo, desenvolveram alguns resultados que não dependiam do postulado das paralelas ou que assumiam a hipótese do ângulo agudo.

Nas primeiras décadas do século XIX, Gauss<sup>[3](#page-21-0)</sup>, Bolyai e Lobachevsky, de modo independente, deduziram muitos resultados geométricos a partir da validade dos quatro primeiros postulados de Euclides e da hipótese de haver mais de uma paralela a uma reta passando por um ponto fora dela, mas sem encontrar uma contradição com a hipótese do ângulo agudo. Com isso, acabaram por desenvolver um sistema axiomático, aparentemente consistente, mas sem mostrar que tal sistema aplicava-se a qualquer coisa do mundo real. Uma exploração detalhada dos desenvolvimentos relacionados ao quinto postulado pode ser encontrada no livro [\[21\]](#page-35-0).

No mesmo período, mas sem relação com os trabalhos referentes ao quinto postulado, ocorreram muitos desenvolvimentos na geometria diferencial, como o estudo das superfícies de curvatura constante e negativa. Isso acabou permitindo que fossem encontrados modelos da geometria de Bolyai e Lobachevsky, que até então não se relacionava com outros ramos da matemática, conforme destacado em [\[15\]](#page-35-1):

*Nos primeiros quarenta anos de sua história, o campo da geometria não euclidiana existia em uma espécie de limbo, divorciado do resto da matemática e sem qualquer fundamentação consistente. Entretanto, a teoria das superfícies curvas de Gauss (1827) e a teoria das variedades n-dimensionais de Riemann (1868), forneceram uma maneira de integrar a geometria não euclidiana em ramos mais respeitáveis da Matemática.* (MILNOR, 1982, p. 10, tradução nossa)

Essa integração do campo da geometria não euclidiana com a Matemática ocorreu graças aos trabalhos do matemático italiano Eugenio Beltrami. Nos anos de 1868 e 1869, Beltrami publicou dois artigos apresentando superfícies cujas geometrias satisfazem o sistema de axiomas de Bolyai e

<span id="page-21-0"></span><sup>3</sup>Que não publicou os resultados, mas deixou evidências de seu interesse no assunto em cartas trocadas com diversos matemáticos.

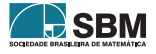

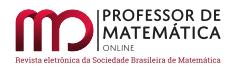

Lobachevsky e parametrizações dessas superfícies no plano, que são conhecidas atualmente como Disco de Klein, Disco de Poincaré e Semiplano de Poincaré.

Desse modo, Beltrami materializou o mundo contraintuitivo das geometrias não euclidianas na geometria de superfícies de curvatura gaussiana constante e negativa, as quais chamou de pseudoesferas. As parametrizações das superfícies de curvatura constante e negativa permitem representá-las em regiões concretas do plano, gerando modelos para a geometria não euclidiana.

Além disso, a existência de tais modelos implica, indiretamente, a independência do quinto postulado em relação aos outros axiomas, pois é possível obter um sistema aparentemente consistente de axiomas a partir da sua negação.

O propósito do presente trabalho é divulgar os trabalhos de Beltrami e contextualizá-los na história da geometria não euclidiana. Essa contextualização permite ver os modelos de geometria hiperbólica como representações da geometria de uma superfície concreta, do ponto de vista da geometria diferencial, e não apenas como exemplos de geometrias nas quais não vale o quinto postulado, desprovidas de significado *per se*.

O trabalho não pretende desenvolver toda a história da geometria não euclidiana em detalhe e nem explorar os objetos geométricos de interesse nos modelos dessa geometria, mas focamos nas contribuições de Beltrami. Há diversos trabalhos que abordam com maior detalhe a geometria dos modelos, como [\[9\]](#page-34-1)e [\[8\]](#page-34-2).

Os predecessores de Beltrami perceberam, no caso da não validade do postulado, a importância de "pontos no infinito", formando uma espécie de fronteira para a geometria. Beltrami tornou essa fronteira concreta e acessível em seus modelos. Entre outros resultados, ele mostrou que a trigonometria das geodésicas da pseudoesfera estava de acordo com todos os resultados deduzidos a partir da negação do quinto postulado.

Os modelos criados por Beltrami foram integrados a outros contextos bem estabelecidos da matemática, posteriormente, por Klein, Liouville e Poincaré, motivo pelo qual os três últimos são vinculados aos nomes dos modelos criados originalmente por Beltrami.

Por fim, o trabalho apresenta a realização moderna desses modelos, como projeções naturais do hiperboloide no espaço de Minkovski, popularizada após a introdução da relatividade geral de Einstein.

## 2. Eugenio Beltrami

O matemático italiano Eugenio Beltrami (1835 – 1900) nasceu em Cremona e era filho do homônimo Eugenio Beltrami, um iluminador e gravador de pedras, e de Elisa Barozzi, descendente de uma antiga família veneziana e mulher de sensibilidade e cultura musical relevantes.

Ele frequentou a Universidade de Pavia durante três anos, concluindo parte do curso de Engenharia Ferroviária em 1856. Teve como professores os renomados matemáticos italianos Antonio Maria Bordoni e Francesco Brioschi, que chegou a ser presidente da Academia Nacional do Lincei e senador do Reino. Beltrami foi expulso da faculdade por manter envolvimento com o movimento de Ressurgimento, uma manifestação popular que buscava unificar a Itália entre os anos de 1815 e 1870.

Após a expulsão da universidade, Beltrami não pôde manter a dedicação exclusiva aos seus estudos e começou a trabalhar na companhia ferroviária de Lombardo-Vêneto. Devido ao cuidado

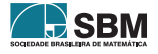

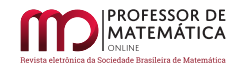

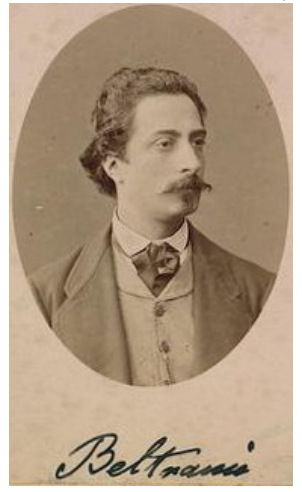

Figura 1: Retrato de Eugenio Beltrami (domínio público).

incessante e à influência de Brioschi, Beltrami conseguiu manter suas atividades acadêmicas paralelamente à vida profissional.

Sua primeira posição na universidade foi como professor na Universidade de Bolonha, em 1862. Depois, passou a Pisa e retornou a Bolonha no ano de 1866, compondo o Departamento de Mecânica Racional. Em 1873 mudou-se para Roma e depois, em 1876, para Pavia, atuando como professor nas respectivas universidades nos campos de física-matemática e mecânica superior. Permaneceu em Pávia por quinze anos, até retornar a Roma em 1891, onde faleceu em fevereiro de 1900.

É importante destacar que a física-matemática da época de Beltrami formava um campo de pesquisa muito avançado, abrangendo teorias matemáticas que levariam a descobertas da Física e suas novas vertentes, incluindo a teoria do calor, fenômenos da eletricidade e da elasticidade, entre outros. Esse artigo não pretende detalhar toda a contribuição de Beltrami à ciência, mas procura descrever os estudos relacionados à geometria não euclidiana, com ênfase nos trabalhos sobre espaços de curvatura constante e negativa.

## 3. Precursores dos modelos: projeções de geodésicas.

As grandes expedições das potências europeias dos séculos XV e XVI tornaram a cartografia tema importante no continente e muitos matemáticos contribuiram para seu desenvolvimento. Embora não faça parte do escopo deste trabalho detalhar tal área, ressaltamos uma observação de Lagrange sobre projeções da esfera no plano, no artigo "Sur la construction des cartes géographiques" [\[14\]](#page-35-2):

*Se o centro [da projeção] está no centro da esfera, a projeção é denominada central e ela tem a propriedade que todos os grandes círculos encontram representados por linhas retas (...)* (LAGRANGE, 1779, p. 638, tradução nossa)

A observação de Lagrange pode ser verificada ao recordarmos que os grandes círculos são obtidos pela interseção da esfera com planos que passam por seu centro, de modo que se projetarmos a superfície da esfera a partir do seu centro, sobre um plano qualquer, encontraremos a projeção de

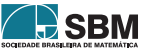

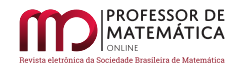

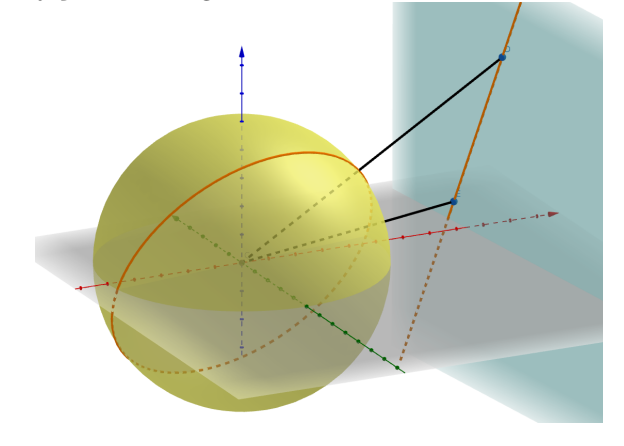

Figura 2: Projeção de uma geodésica da esfera em uma linha reta no plano.

uma geodésica na interseção do plano que a define com o plano de projeção, obtendo sempre uma linha reta.

Em *"Risoluzione del problema: Riportare i punti di una superficie sopra un piano in modo che le linee geodetiche vengano rappresentate da linee rette"* ([\[4\]](#page-34-3)), Beltrami cita o artigo de Lagrange e investiga quais superfícies podem ser parametrizadas de modo que suas geodésicas sejam exatamente as retas no plano e chega a duas conclusões:

- 1. a superfície deve ter curvatura constante e positiva;
- 2. no caso de uma curvatura positiva, a métrica de tal superfície é dada, nas coordenadas  $(u, v)$ , por

<span id="page-24-0"></span>
$$
ds^{2} = R^{2} \frac{(a^{2} + v^{2})du^{2} - 2uvdu dv + (a^{2} + u^{2})dv^{2}}{(a^{2} + u^{2} + v^{2})^{2}},
$$
\n(1)

onde a e R são constantes reais.

Pode-se verificar diretamente que essa é a métrica obtida pela projeção de uma esfera de raio R, a partir do seu centro, em um plano que está a uma distância a do centro da esfera.

Não há indicações de que Beltrami buscasse nesse trabalho um modelo para a geometria não euclidiana de Bolyai e Lobachevsky. Contudo, cabe ressaltar que isso não seria possível: a geometria dessa projeção é a geometria da esfera, na qual vale a hipótese do ângulo obtuso para os quadriláteros de Lambert e Saccheri, e, portanto, apresenta contradições com os outros postulados.

## 4. Os modelos de Beltrami

Na Itália, durante a década de 1860, o assunto das geometrias não euclidianas adquiria certa visibilidade. Em 1863, o professor de geometria superior na Universidade de Nápoli, Giuseppe Battaglini (1826 – 1894), fundou o *"Giornale di matematiche"*, no qual foram publicados diversos artigos sobre a geometria não euclidiana, incluindo o primeiro trabalho de Beltrami intitulado *"Saggio di interpretazione della geometria non-euclidea"* [\[5\]](#page-34-4), o qual chamaremos resumidamente de *Saggio*. Beltrami introduziu o primeiro modelo de geometria não euclidiana nesse artigo.

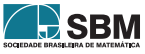

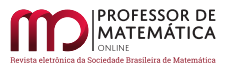

*Entre 1868 e 1869, em dois artigos influentes, Beltrami forneceu modelos da geometria não euclidiana de Lobachevsky e Bolyai. Um desses modelos é mais conhecido por modelo de Klein, outro como modelo do disco de Poincaré, o terceiro como o modelo do semiplano de Poincaré. Um quarto, que Beltrami desenvolveu, como o modelo de disco, diretamente da Habilitationschrift de Riemann, teve um impacto muito menor. Em certo sentido, o primeiro artigo,* Saggio di Interprazione della Geometria non-euclidea*, foi escrito sob a influência de Gauss, e o segundo,* Teoria fondamentale degli spazi di curvatura costante*, sob a influência de Riemann.* (ARCOZZI, 2012, p. 7, tradução nossa)

No *Saggio*, Beltrami considerou a métrica

<span id="page-25-0"></span>
$$
ds^{2} = R^{2} \frac{(a^{2} - v^{2}) du^{2} + 2uv du dv + (a^{2} - u^{2}) dv^{2}}{(a^{2} - u^{2} - v^{2})^{2}},
$$
\n(2)

com a observação de que é possível obtê-la da métrica [\(1\)](#page-24-0), ao considerarmos o raio da esfera sendo um número imaginário iR e a constante ia em substituição a R e a, respectivamente, o que corrobora o ponto de vista de Lambert (vide [\[21\]](#page-35-0), p. 375-376) e Taurinus (vide [\[8\]](#page-34-2), p. 82), com a afirmação de que a geometria não euclidiana é a geometria de uma esfera de raio imaginário.

Em seguida, ele afirmou que a curvatura de uma superfície que admitisse a métrica [\(2\)](#page-25-0) é -1/R<sup>2</sup>, o que poderia ser verificado diretamente da métrica. Tais superfícies de curvatura constante e negativa foram chamadas por ele de pseudoesferas.

As equações para as geodésicas de [\(2\)](#page-25-0) são idênticas às geradas pela equação [\(1\)](#page-24-0), de modo que suas geodésicas são linhas retas. Além disso, a equação [\(2\)](#page-25-0) só define uma métrica no disco  $u^2 + v^2 < a$ . Desse modo, a geometria em questão é aquela das cordas do disco de raio a, que viria a ser conhecida posteriormente por modelo do disco de Klein.

Os resultados no *Saggio* indicam que Beltrami buscava esclarecer duas (vide [\[2\]](#page-34-5), p.10) situações:

1. Mostrar que o seu modelo correspondia de fato à geometria axiomática não euclidiana desenvolvida por Bolyai, Lobachevsky e seus predecessores.

Beltrami resolveu esse ponto mostrando diversas propriedades fundamentais da geometria, como a existência de uma única geodésica por dois pontos e propriedades referentes às isometrias do modelo, além de propriedades fundamentais da geometria não euclidiana, como aquelas referentes à soma dos ângulos de triângulos geodésicos, ângulo de paralelismo e horociclos.

2. Mostrar que o seu modelo correspondia a alguma superfície do mundo real.

Reescrevendo sua métrica através de mudanças de coordenadas e isometrias, Beltrami pôde entendêla como uma métrica que se obtém da rotação de curvas no espaço euclidiano. Ele fez isso de três maneiras distintas, e a primeira das superfícies obtidas, a tractroide, é chamada atualmente de pseudoesfera.

As superfícies de Beltrami possuíam uma inconveniência, suas geodésicas não poderiam ser prolongadas infinitamente, pois apresentavam arestas. Entretanto, na verdade, essa falha era inevitável. Após 33 anos, o matemático alemão David Hilbert (1862 - 1943) viria a provar que é impossível uma superfície completa (imersa) em R3 de curvatura constante e negativa.

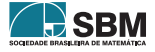

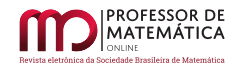

Figura 3: A tractroide, superfície gerada pela rotação da tractriz, conhecida atualmente por pseudoesfera.

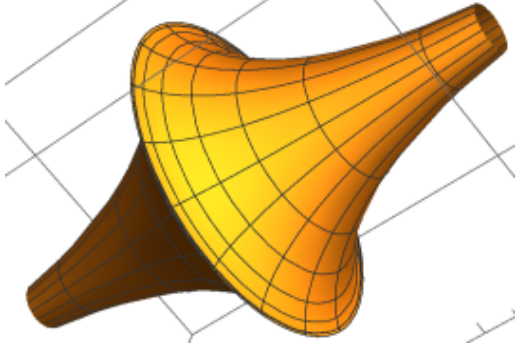

Assim, Beltrami materializou a geometria não euclidiana na geometria de uma superfície real, na qual valem os teoremas e resultados contraintuitivos que desconcertaram matemáticos por tanto tempo.

Ele provou, colateralmente, que o quinto postulado é independente dos demais, pois existe uma geometria na qual se verifica a sua validade. Sobre esse ponto, porém, não acreditamos que Beltrami considerasse ter demonstrado a consistência axiomática da geometria não euclidiana no sentido moderno([\[21\]](#page-35-0), p. 432). Todavia, muitos autores posteriores reconheceram que ele havia provado sua consistência, pois o modelo de Beltrami, com suas geodésicas dadas por cordas no disco de raio a, é compatível com os demais axiomas e qualquer problema nessa geometria pode ser traduzido em um outro problema da geometria euclidiana, ou seja, a geometria não euclidiana era tão consistente quanto a geometria euclidiana.

O *Saggio* teve como base a teoria de Gauss para superfícies (de dimensão 2). Todavia, em 1869, ele escreveu um segundo artigo sobre as geometrias não euclidianas, chamado de *Teoria fondamentale degli spazii di curvatura costante*, o qual chamaremos apenas de *Teoria*. Nesse trabalho ele considerou superfícies de dimensão arbitrária n, influenciado pela legendária aula inaugural de Riemann de 185[4](#page-26-0), mas somente publicada em 1867<sup>4</sup> ([\[20\]](#page-35-3)), onde Riemann apresentou ao mundo uma teoria que permitia descrever superfícies de qualquer dimensão.

*O ponto de virada veio em 1868, com a publicação de dois trabalhos de E. Beltrami. No primeiro, Beltrami mostrou que a geometria não euclidiana bidimensional é nada mais nada menos do que o estudo de superfícies de curvatura negativa e constante. Introduziu o termo pseudoesfera de raio R para uma superfície de curvatura* –1/R<sup>2</sup> *. Na prática, ele usou o termo "pseudoesfera" apenas para superfícies completas, simplesmente conexas. Nesse primeiro artigo, ele ficou perplexo com o caso tridimensional. No entanto, depois de encontrar o discurso inaugural de Riemann, ministrado em 1854, mas publicado apenas após sua morte, em 1868, Beltrami publicou um segundo artigo, sobre geometria pseudoesférica n-dimensional.* (MILNOR, 1982, p. 11, tradução nossa)

No *Teoria*, Beltrami considerou o hemisfério  $x^2 + x_1^2 + x_2^2 + \dots + x_n^2 = a^2$ , com  $x > 0$  no espaço  $n + 1$ 

<span id="page-26-0"></span><sup>4</sup>O ano impresso no artigo é 1867, mas algums fontes indicam que ele só foi publicado de fato em 1868.

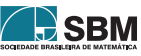

dimensional, provido com a métrica

$$
ds = R \frac{\sqrt{dx^2 + dx_1^2 + dx_2^2 + \dots + dx_n^2}}{x}.
$$
 (3)

O hemisfério pode ser parametrizado pela função  $x = \sqrt{a^2 - x_1^2 - x_2^2 - \dots - x_n^2}$ , definida no disco  $x_1^2 + x_2^2 + \cdots x_n^2 \le a^2$ , e Beltrami mostrou que as geodésicas desse mapa são os segmentos de reta do disco. Além disso, ele concluiu que a fronteira  $x_1^2 + x_2^2 + \cdots + x_n^2 = a^2$ ,  $x = 0$ , está a uma distância infinita dos pontos do interior do disco e discorreu sobre diversas propriedades das geodésicas e suas relações com os pontos no infinito, de acordo com a nomenclatura de Milnor [\[15\]](#page-35-1) para os pontos na fronteira desse disco. Desse modo, Beltrami obteve o modelo que viria a ser conhecido como disco de Klein também para superfícies n dimensionais. Assim como Arcozzi([\[2\]](#page-34-5), p. 3), acreditamos que a nomenclatura mais adequada para o modelo seria modelo do disco (projetivo) de Beltrami-Klein.

Figura 4: A projeção ortogonal do hemisfério no plano (fonte: STILLWELL, 2010, p.370)

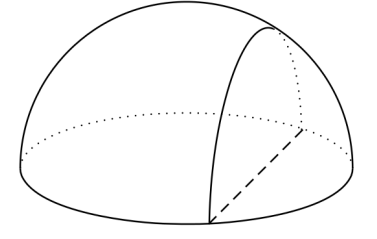

Fazendo algumas mudanças de variáveis, Beltrami reescreveu sua métrica como:

$$
ds = R \frac{\sqrt{d\zeta_1^2 + d\zeta_2^2 + \dots + d\zeta_n^2}}{1 - \frac{1}{4R^2}(\zeta_1^2 + \zeta_2^2 + \dots + \zeta_n^2)},
$$
\n(4)

a qual, segundo ele, poderia ser chamada de esterográfica, e comenta que essa métrica é análoga à apresentada no trabalho póstumo da aula inaugural de Riemann [\[20\]](#page-35-3). Tal métrica poderia ser obtida pela projeção estereográfica do hemisfério superior com a = R no plano x = R a partir do polo sul.

Figura 5: A projeção estereográfica do hemisfério em um plano paralelo ao seu equador (fonte: STILLWELL, 2010, p.370)

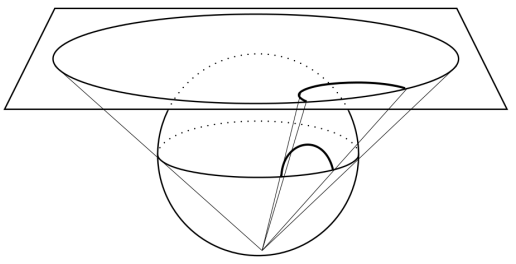

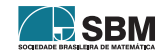

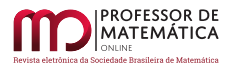

Beltrami mostrou que o hemisfério teria então a curvatura constante  $1/R^2$ , mas não apresentou uma exploração das geodésicas no sentido da geometria axiomática de seus predecessores. O disco no qual o hemisfério é projetado com a métrica acima, viria a ser conhecido por modelo do disco de Poincaré. Novamente, assim como Arcozzi([\[2\]](#page-34-5), p.3), acreditamos que a nomenclatura mais adequada seria modelo do disco (conformal) de Riemann-Beltrami-Poincaré.

Beltrami faz ainda outra mudança de variáveis, que corresponde a uma inversão na fronteira do disco e obtém a métrica:

$$
ds = R \frac{\sqrt{d\eta^2 + d\eta_1^2 + d\eta_2^2 + \dots + d\eta_{n-1}^2}}{\eta}.
$$
 (5)

Tal métrica corresponde àquela obtida pela projeção estereográfica do hemisfério superior com  $a = R$  no semiplano  $x_n = -R$ ,  $x > 0$ , a partir do ponto  $(0, 0, ..., 0, R)$ . Esse modelo viria a ser conhecido por modelo do semiplano de Poincaré. Mais uma vez, assim como Arcozzi([\[2\]](#page-34-5), p. 3), acreditamos que a nomenclatura mais adequada seria modelo do semiplano (conformal) de Liouville-Beltrami.

Figura 6: A projeção estereográfica do hemisfério em um plano perpendicular ao seu equador (fonte: STILLWELL, 2010, p.371)

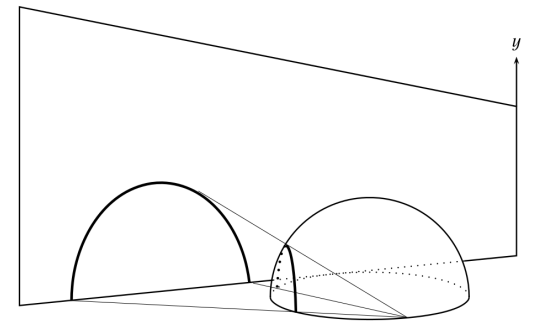

Após apresentar seus modelos, Beltrami discutiu algumas propriedades das geodésicas, como o fato de ser possível ligar quaisquer dois pontos nos modelos por uma geodésica (os modelos são simplesmente conexos). Aqui, destacamos que a ausência de discussões sobre polígonos e outras construções planas talvez já indicasse a mudança, no paradigma da geometria, de figuras construídas por retas e planos para curvas e superfícies diferenciáveis.

Assim, o mundo da geometria não euclidiana foi materializado na geometria de superfícies concretas, como destacado em [\[2\]](#page-34-5):

*(4) Mais importante e duradouro, o universo da geometria não euclidiana não era mais o mundo contraintuitivo descrito por Lobachevsky e Bolyai: qualquer pessoa instruída sobre a teoria gaussiana das superfícies poderia calcular todas as consequências dos princípios não euclidianos diretamente a partir dos modelos de Beltrami; esse legado é bastante evidente até os dias atuais.* (ARCOZZI, 2012, p. 2, tradução nossa)

Sobre a interpretação dos resultados, ressaltamos alguns fatos. O modelo do disco de Beltrami-Klein foi obtido pela projeção ortogonal do hemisfério no plano de seu equador (base) e as geodésicas

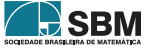

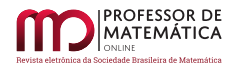

são segmentos do disco na projeção. Dessa maneira, as imagens das geodésicas no hemisfério são as curvas na interseção do hemisfério com planos perpendiculares à base e, portanto, são os arcos de circunferência perpendiculares à borda do hemisfério. Já os horociclos são as circunferências do hemisfério que passam por um ponto do seu equador.

Como as projeções estereográficas levam retas e círculos em retas ou círculos, as geodésicas nos modelos conformais do disco de Riemann-Beltrami-Poincaré e do semiplano de Liouville-Beltrami são dadas por segmentos ou semirretas perpendiculares às respectivas fronteiras ou por arcos de circunferência perpendiculares às fronteiras.

Nos modelos dos discos de Beltrami-Klein e de Riemann-Beltrami-Poincaré, os horociclos são circunferências que tangenciam a fronteira; já no modelo do semiplano de Liouville-Beltrami, os horociclos são as circunferências que tangenciam a reta  $x = 0$  (ou o hiperplano, para dimensão maior do que 3) ou retas paralelas à reta  $x = 0$  (ou ao hiperplano, para dimensão maior do que 3).

Beltrami fez duas observações para fechar o *Teoria*. A primeira delas diz que a geometria interna dos horociclos corresponde à geometria euclidiana, pois as retas paralelas à reta x = 0 (ou hiperplanos, se a dimensão é maior do que dois) têm métrica proporcional à euclidiana no modelo do semiplano. Na segunda observação, ele mostra que as circunferências geodésicas (ou hiperesferas), se a dimensão é maior do que dois) têm curvatura constante e positiva, além do fato de a geometria interna de suas geodésicas corresponder à geometria esférica.

*A geometria hiperbólica pode reclamar o título de geometria "universal", pois ela contém as outras duas geometrias de curvatura constante de modo natural.* (STILLWELL, 1996, tradução nossa, p. 38)

## 5. Klein e Poincaré

Na renascença italiana surgiu o método do desenho em perspectiva, fundamental para a representação adequada de figuras arquitetônicas e de objetos a partir de diferentes pontos de vista. Tais representações apresentam um efeito colateral: retas paralelas encontram-se em *pontos no infinito* e esses pontos determinam os *horizontes* das representações. O estudo da geometria dessas projeções tornou-se relevante e os matemáticos franceses Girard Desargues (1591–1661) e Blaise Pascal (1623–1662) realizaram vários avanços no estudo das propriedades invariantes por mapeamentos em perspectiva.

O matemático inglês Arthur Cayley (1821 – 1895) introduziu uma forma de calcular distâncias nessas projeções, permitindo estudar os espaços de projeção. Em seu método, fixa-se uma quádrica, chamada de absoluta, que representa os pontos no infinito e consideram-se as distâncias entre os pontos a e b no interior dessa quádrica como o logaritmo da razão harmônica:

$$
d(a, b) = C \log \frac{|Aq||Bp|}{|Ap||Bq|}.
$$
\n
$$
(6)
$$

O matemático alemão Felix Klein (1849 – 1925) considerou a constante C=1/2 na geometria de Cayley e mostrou que essa é a geometria do modelo obtido por Beltrami no *Saggio*. Klein também introduziu o termo geometria hiperbólica([\[13\]](#page-35-4), p. 577) em referência ao fato de os pontos no infinito das retas serem reais<sup>[5](#page-29-0)</sup>.

<span id="page-29-0"></span><sup>5</sup>Em referência ao uso dos termos elíptico e hiperbólico para involuções pelo matemático suiço Jakob Steiner 1796 — 1863

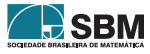

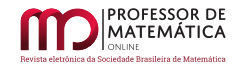

Figura 7: Uma circunferência como absoluta, e os pontos p e q na interseção da reta por A e B com a absoluta.

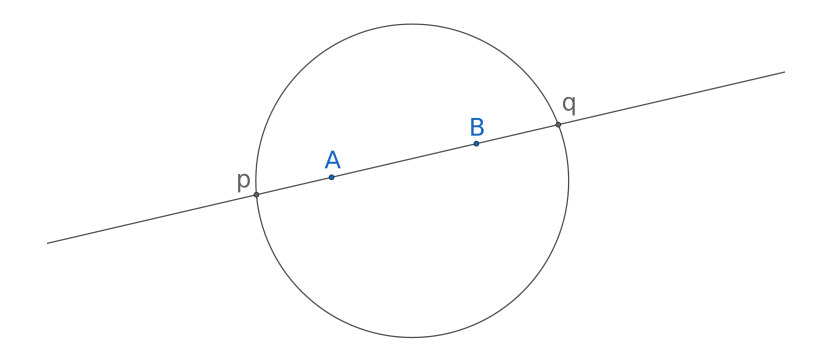

Poincaré reintroduziu os modelos apresentados no *Teoria* em [\[18\]](#page-35-5) ao estudar o que seriam os movimentos rígidos do plano hiperbólico, ou seja, as isometrias que preservam áreas, ângulos e a orientação. Ele pôde representá-las por quocientes de funções complexas de determinante ad–bc = 1, no modelo do hiperplano, através da função

$$
z\to \frac{az+b}{cz+d},
$$

e no modelo do disco conformal, através da função complexa

$$
z \to \frac{az + b}{c\bar{z} + d}.
$$

*O modelo do Saggio é chamado, geralmente, de modelo de Klein, e os dois modelos do Teoria são frequentemente creditados a Poincaré. Há razões para isso. Klein tornou mais explícitas as conexões entre o modelo do Saggio e a geometria projetiva, a qual Beltrami só havia mencionado em seu artigo. Poincaré, como eu disse acima, foi o primeiro a usar os outros dois modelos para entender fenômenos aparentemente distantes do tópico não euclidiano.* (ARCOZZI, 2012, tradução nossa, p. 3)

Por fim, ainda retornaremos ao papel da geometria esférica, que tem aplicações importantes na astronomia e na navegação, mas que ficou de lado na discussão do quinto postulado por apresentar múltiplas contradições e inadequações aos postulados de Euclides. Klein ainda conseguiu (em [\[13\]](#page-35-4)) revisitá-la através da geometria elíptica, que pode ser vista como a geometria de uma esfera com pontos antípodas identificados.

## 6. A visão moderna do espaço hiperbólico: o modelo do hiperboloide.

Reynolds argumenta([\[19\]](#page-35-6), p. 442) que dificilmente alguém sustentaria que é melhor aprender geometria esférica a partir de um mapa do que a partir do globo, mas que quase todas as introduções à geometria hiperbólica apresentam modelos planos. É possível, e talvez seja a maneira mais

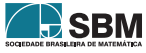

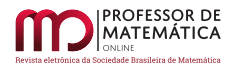

natural, visualizar a geometria hiperbólica como a geometria da superfície de um hiperboloide. Porém, para isso é necessário trocar o produto interno euclidiano por outro.

O termo geometria hiperbólica foi introduzido por Klein em 1871, mas sem explicitar o hiperboloide como modelo. O matemático alemão Karl Weierstrass (1815 - 1897) e Poincaré fizeram menção às coordenadas do tipo  $-x^2 + y^2 + z^2 = -R^2$ , mas uma referência explícita ao hiperboloide veio somente com o matemático alemão Wilhelm Killing (1847 - 1923), em 1885. Mergulhado no espaço

Figura 8: Folha superior do hiperboloide  $H^2 = \{(x, y, z) \in \mathbb{R}^3 | -x^2 + y^2 + z^2 = -R^2\}$ 

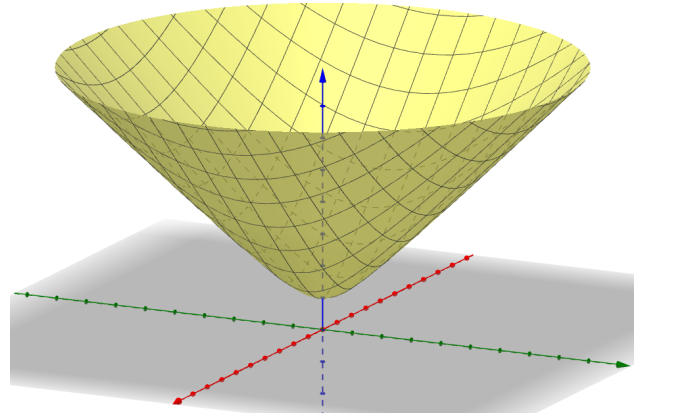

euclidiano, o hiperboloide não tem a métrica da geometria hiperbólica. Todavia, ao considerarmos o produto interno lorenziano:

<span id="page-31-0"></span>
$$
\langle (x_1, y_1, z_1), (x_2, y_2, z_2) \rangle = -x_1 x_2 + y_1 y_2 + z_1 z_2 \tag{7}
$$

a métrica induzida no hiperboloide torna-o um modelo da geometria hiperbólica.

A equação [\(7\)](#page-31-0) não define um produto interno no sentido usual, mas um produto interno lorenziano, todavia a métrica induzida por ele é uma métrica no sentido usual e torna o hiperboloide uma superfície natural para a geometria hiperbólica, assim como a esfera é a superfície mais natural para a geometria elíptica. O uso desse produto interno veio naturalmente após a introdução da relatividade especial no início do século XX, compreendendo as três dimensões espaciais com "sinal" positivo e a quarta dimensão, o tempo, com "sinal" negativo.

Chamamos espaço de Minkowski de dimensão 3 a ℝ<sup>3</sup> munido com o produto interno da Equação [\(7\)](#page-31-0). O espaço euclidiano é o nome dado para ℝ<sup>3</sup> munido do produto interno usual. O papel do hiperboloide (de dimensão n) no espaço de Minkowski é similar ao das esferas no espaço euclidiano.

Assim como a esfera apresenta um grupo considerável de simetrias no espaço euclidiano, o hiperboloide também possui muitas simetrias naturais. A saber, temos três tipos de simetrias. As reflexões, que preservam o eixo vertical e induzem bijeções do hiperboloide nele mesmo, assim como as rotações de um ângulo  $\theta$  em torno do eixo vertical. O terceiro tipo de simetria é formado pelas transformações de Lorentz, que fazem o hiperboloide "deslizar" sobre ele mesmo. Essas simetrias estão representadas na Figura [9,](#page-32-0) sendo possível mostrar que as simetrias do hiperboloide são geradas por composições desses três tipos de simetrias.

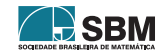

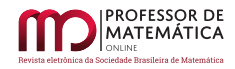

<span id="page-32-0"></span>Figura 9: Ilustrações das simetrias do hiperboloide (reflexão por um plano que contém o eixo, rotação em um plano perpendicular ao eixo e uma transformação de Lorentz).

Considerando as simetrias do hiperboloide e a unicidade (local) da geodésica por dois pontos, é possível mostrar que elas estão na interseção do hiperboloide com planos que passam pela origem.

Figura 10: Uma geodésica obtida na interseção do hiperboloide com um plano pela origem.

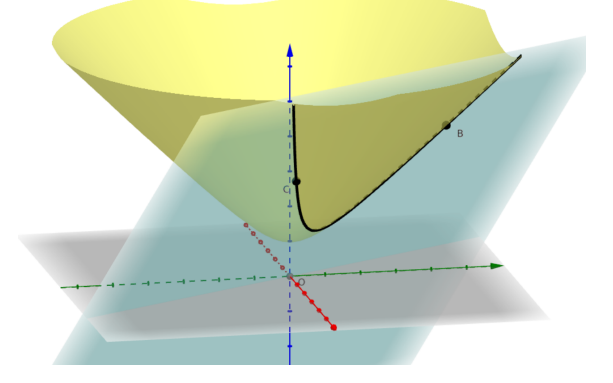

O modelo de Beltrami-Klein pode ser obtido naturalmente do hiperboloide ao projetarmos  $\mathbb{H}^2$  no plano x = a, com a > 0, usando a origem de  $\mathbb{R}^3$  como centro de projeção.

Figura 11: O modelo obtido ao realizarmos a projeção do hiperboloide no plano que passa pelo seu polo a partir da origem.

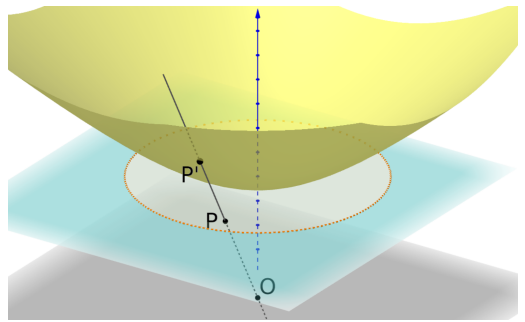

A projeção com centro O no plano x = a > 0 leva qualquer plano que passa pela origem na sua interseção com o plano de projeção. Agora, levando em conta que as geodésicas do hiperboloide ℍ<sup>2</sup> são obtidas pela interseção do hiperboloide com planos que passam pela origem, vemos que

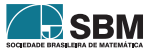

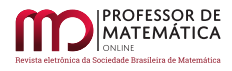

elas serão projetadas sobre retas no plano de projeção (de modo análogo ao que acontece para as projeções centrais da esfera). Assim, as imagens das geodésicas por essa projeção são segmentos de reta.

Já a métrica (para R = 1), que define o modelo do disco de Riemann-Beltrami-Poincaré, pode ser obtida do hiperboloide ao projetarmos  $\mathbb{H}^2$  no plano  $x = 0$ , usando como centro de projeção o "polo sul",  $S = (-1, 0, 0)$  de  $\mathbb{H}^2$ .

Figura 12: O modelo obtido ao realizarmos a projeção do hiperboloide no plano que passa pela origem a partir do polo sul.

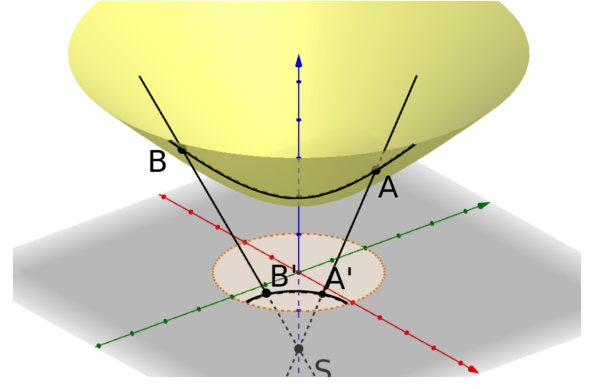

É possível calcular diretamente que suas geodésicas são projetadas sobre arcos de circunferência ortogonais à fronteira do disco.

Já o modelo do semiplano (conformal) de Liouville-Beltrami pode ser obtido ao invertermos o disco de Riemann-Beltrami-Poincaré por uma circunferência com o dobro do raio e com um ponto de tangência em comum.

Figura 13: A representação do disco de Riemann-Beltrami-Poincaré na circunferência por O, B e D é invertida pela circunferência maior gerando o semiplano da direita.

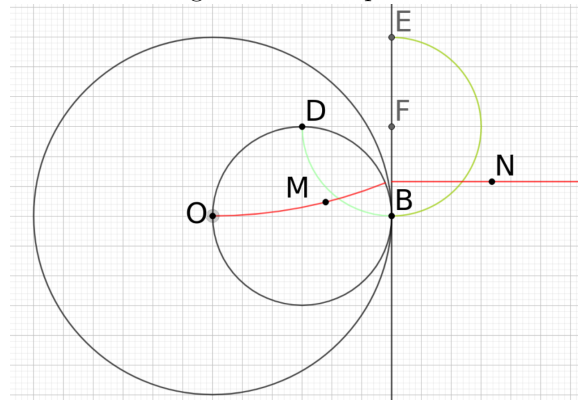

Como inversões levam circunferências em circunferências (degeneradas ou não), temos que as geodésicas do modelo do semiplano de Beltrami-Poincaré são arcos de circunferência ou semirretas

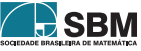

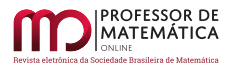

ortogonais à reta que define o semiplano.

## 7. Conclusão

O desenvolvimento da geometria diferencial foi fundamental para o reconhecimento e fundamentação das geometrias não euclidianas, tirando-as do formalismo axiomático e tornando-as concretas. Essa materialização foi realizada na primeira vez por Eugenio Beltrami, quando investigava superfícies de curvatura constante. Apesar disso, seu nome acabou ficando em segundo plano na história da formação dessas geometrias. Também é frequente a omissão na conexão da geometrias não euclidianas com a geometria diferencial.

O trabalho empenha-se em divulgar as contribuições de Beltrami na longa história das geometrias não euclidianas, pois na maioria dos materiais produzidos e publicados em língua portuguesa sobre elas sentimos falta de menções ao seu nome, como, também, dos princípios da geometria diferencial que possibilitaram o desenvolvimento dessa nova geometria. Julgamos que um dos motivos para isso seja a simplicidade da definição de distância possível através da interpretação do disco de Beltrami-Klein com a geometria de Cayley, pela qual Klein tem todo o mérito, em oposição à formulação geométrica de Gauss e Riemann.

Muitas vezes as explorações das geometrias não euclidianas nos ensinos fundamental e médio reduzse a um exemplo de uma geometria diferente da euclidiana, pura e simplesmente como sua negação, sem motivo de ser. O trabalho busca elucidar algumas etapas do desenvolvimento das geometrias não euclidianas e contextualizá-las no restante da Matemática.

Por fim, a formulação moderna permite enxergar, de modo relativamente simples, os três modelos mais famosos de geometria hiperbólica como projeções de uma superfície concreta, o hiperboloide, que tem sua importância em aplicações da relatividade geral.

## Referências

- [1] Alves, S., Filho, L. C. S. "Encontro com o Mundo Não euclidiano"RPM 78, 2012.
- <span id="page-34-5"></span>[2] Arcozzi, N. "Beltrami's models of non-Euclidean geometry."*In: Mathematicians in Bologna 1861-1960.* p. 1-30. Basel: Birkhäuser, 2012.
- [3] Artmann, B. "Projective geometry". *In: Encyclopædia Britannica.* Disponível em: [https://](https://www.britannica.com/science/projective-geometry) [www.britannica.com/science/projective-geometry.](https://www.britannica.com/science/projective-geometry) Acesso em 06 de mar. 2019.
- <span id="page-34-3"></span>[4] Beltrami, E. "Risoluzione del problema: "Riportare i punti di una superficie sopra un piano in modo che le linee geodetiche vengano rappresentate da linee rette". *In: Annali di Matematica pura ed applicata*, vol. I, nº 7, p. 185-204, 1865.
- <span id="page-34-4"></span>[5] Beltrami, E. 1868. "Saggio di interpretazione della geometria non-euclidea."*In: Giornale di Matematiche*, vol. VI, p. 284-312, 1868
- [6] Beltrami, E. Teoria fondamentale degli spazii di curvatura costante. *In: Giornale di Matematiche*, vol. II, nº II, p. 232-255. 1869.
- <span id="page-34-0"></span>[7] Bicudo, I. *Elementos/Euclides.* São Paulo: Unesp, 2009.
- <span id="page-34-2"></span>[8] Bonola, R. *Non-Euclidean Geometry.* Chicago, Open Court Publishing Company, 1912.
- <span id="page-34-1"></span>[9] Carmo, M. P. "Geometrias não euclidianas."*In: Matemática Universitária*, nº 6, p. 25-48, 1987.
- [10] Carrera, J. P. *Euclides: A geometria.* Lisboa: National Geographic, 2012.

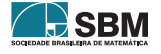

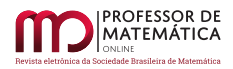

- [11] Coxeter, H. S. M.*Non-Euclidean Geometry.* Washington: The Mathematical Association of America, 6ª edição, 1998.
- [12] Garbi, G. G. *A Rainha das Ciências: um passeio histórico pelo maravilhoso mundo da matemática.* São Paulo: Livraria da Física, 2006.
- <span id="page-35-4"></span>[13] Klein, F. *Ueber die sogenannte Nicht-Euklidische Geometrie.* Mathematische Annalen, 1871. Disponível em: [http://eudml.org/doc/156553.](http://eudml.org/doc/156553) Acesso em 20 de fev. 2019.
- <span id="page-35-2"></span>[14] Lagrange, J. L. 1779. "Sur la construction des cartes géographiques."*In: Mémoires de l'Académie royale des Sciences et Belles-Lettres de Berlin*, Berlin, 1779.
- <span id="page-35-1"></span>[15] Milnor, J. 1982. "Hyperbolic Geometry: the first 150 years."*In: Bulletin Of The American Mathematical Society*, nº 1, p. 9-24, 1982.
- [16] Mlodinow, L. *A janela de Euclides.* São Paulo: Geração Editorial, 2008.
- [17] Oliva, W. M. "A independência do axioma das paralelas e as Geometrias não euclidianas."*RPM 2*, p. 28-31, 1983.
- <span id="page-35-5"></span>[18] Poincaré, H. *Théorie des groupes fuchsiens.* 1882. Disponível em: [https://projecteuclid.org/](https://projecteuclid.org/euclid.acta/1485801055) [euclid.acta/1485801055.](https://projecteuclid.org/euclid.acta/1485801055) Acesso em 10 de abr. 2019.
- <span id="page-35-6"></span>[19] Reynolds, W. F. "Hyperbolic Geometry on a Hyperboloid."*The American Mathematical Monthly*, vol. 100, No. 5, pp. 442-455, 1993.
- <span id="page-35-3"></span>[20] Riemann, B. (publicada por Richard Dedekind após a morte de Riemann). "Ueber die Hypothesen, welche die Geometrie zu Grunde liegen."*Abhandlungen der Königlichen Gesellschaft der Wissenschaften zu Göttingen*, vol. 13, 1867.
- <span id="page-35-0"></span>[21] Scriba, C. J. e Schreiber, P. *5000 years of geometry: mathematics in history and culture*. Basel: Springer-Verlag, 2015.

Márcio Rostirolla Adames Universidade Tecnológica Federal do Paraná [<marcioadames@utfpr.edu.br>](marcioadames@utfpr.edu.br)

> Fernanda Mocelin Schena Colégio Nossa Senhora de Sion [<ferschena@yahoo.com.br>](ferschena@yahoo.com.br)

> > Recebido: 15/10/2020 Publicado: 20/09/2021

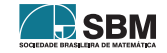
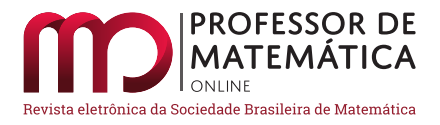

# A utilização da modelagem matemática na produção de avalanches em pequena escala

Renan Pereira Santo[s](https://orcid.org/0000-0003-2834-3462)<sup>in</sup> Fernando de Carvalho Pires<sup>in</sup>

#### Resumo

O objetivo deste trabalho é proceder a um relato de experiência sobre o experimento Avalanches, desenvolvido em uma turma de 2º ano do ensino m´edio profissionalizante, como metodologia de ensino e aprendizagem do objeto de conhecimento "Logaritmos". Sabendo das grandes alternativas de que se lançam mão na busca por metodologias que possibilitem potencializar o ensino e aprendizagem de matemática nos espaços escolares e da necessidade de construir processos mais significativos, com estímulos contextualizados e a utilização de materiais concretos, esse trabalho apoia-se na teoria da Modelagem Matemática. Os resultados apontaram para um ganho no aprendizado, com o reforço de conceitos matemáticos, o uso de estratégia de ensino que se aproxima do real e que propiciou um ambiente de engajamento discente e investigação científica.

Palavras-chave: Modelagem Matemática; Metodologia de Ensino; Logaritmo.

#### Abstract

The objective of this work is to carry out an experience report on the Avalanches experiment, developed in a 2nd year class in high school, as a teaching and learning methodology for the "Logarithms" knowledge object. Knowing the great alternatives that make use of in search of methods that enable the teaching and learning of mathematics in school spaces and the need to create more processes, with contextualized stimuli and the use of concrete materials, this work is supported by the theory of Mathematical Modeling. The results pointed to a gain in learning, with the reinforcement of mathematical concepts, the use of a teaching strategy that is close to the real and that provided an environment for student engagement and scientific investigation.

Keywords: Mathematical Modeling; Teaching Methodology; Logarithm.

# 1. Introdução

A experiência de muitos alunos com a matemática tem construído paradigmas e percepções negativas sobre esse componente curricular e, até mesmo, criando a errônea faceta de que seu conhecimento é para um grupo reduzido de sujeitos que, comumente, se sobressaem em avaliações somativas. Essa é uma impressão que deve ser mudada, por meio de estímulos e metodologias de ensino e aprendizagem dos conceitos matemáticos, de forma que os instrumentais da matemática sejam empregados para solucionar questões pertinentes à realidade objetiva.

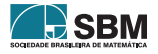

Pensando nisso, resolvemos trabalhar com a Modelagem Matemática na abordagem do conteúdo de Logaritmos para estudantes de uma turma do segundo ano do Ensino Médio Técnico em Administração de um colégio estadual da cidade de Caetité - Bahia. Por requerer grande abstração e por ser o último a ser estudado entre as funções, o instrumental de Logaritmos acaba sendo pouco explorado. Diferente do que os alunos pensam, esse conteúdo tem importantes e úteis aplicações em situações e problemas reais que, explorados em sala de aula, podem render engajamento e aprendizado significativo.

A escolha por trabalhar com a Modelagem Matemática está alicerçada em diversos autores da temática (vide bibliografia) e, por através dela, ser possível construir um ambiente educativo que convirja para um processo de ensino e aprendizagem mais dinˆamico e produtivo. A partir dessa premissa, selecionamos o experimento Avalanches disponível no *site* do Projeto Matemática Multimídia do Instituto de Matemática, Estatística e Computação Científica (Imecc) da Universidade Estadual de Campinas (Unicamp)<sup>[1](#page-37-0)</sup>, por se tratar de um experimento dinâmico e para reforçarmos a aprendizagem da definição e propriedades operatórias do logaritmo, e introduzirmos o estudo de construção do gráfico da função logarítmica.

O experimento Avalanches consiste na reprodução do evento de avalanches em pequena escala, utilizando materiais simples, mas que é aplicado fazendo um paralelo com esse fenômeno natural de escala real, abordando probabilidade, análise de dados e até a possibilidade de fazer previsões. Para a aplicação do experimento na aula em questão, foram feitas algumas adaptações do roteiro original disponibilizado pelo Imecc.

Trazemos nesse relato de experiência<sup>[\[2\]](#page-42-0)</sup> o passo a passo que foi seguido para trabalhar a Modelagem Matemática na atividade em questão, o desenvolvimento do experimento em sala de aula com os aspectos de ensino e aprendizagem observados e a discuss˜ao dos resultados encontrados.

# 1.1. Passos para Modelar

Para que o experimento envolvendo Modelagem ocorresse da melhor forma possível foram seguidos procedimentos para o planejamento da atividade, de acordo com o passo a passo elaborado a partir das colocações de Maturana e Varela (1995, p. 71) e Biembengut (2000). As etapas descritas na sequência são essenciais para que através do experimento/aula seja possível alcançar os objetivos de aprendizagem desejados e, os destacamos porque cremos serem úteis no planejamento dos professores que queiram desenvolver atividades dessa natureza. Os passos para modelar s˜ao:

- 1<sup>0</sup> "Fenômeno a ser explicado": É preciso, inicialmente, ter bem definida qual a situação/problema a ser trabalhada, estudar sobre ela e elaborar uma descrição detalhada.
- 2<sup>0</sup> "Hipótese explicativa": A partir da descrição, será feita uma análise criteriosa do fenômeno, propondo e formulando hipóteses, identificando constantes e variáveis envolvidas, modelando, dessa forma, a situação/problema.
- $\bullet$  3<sup>0</sup> "Dedução de outros fenômenos": Uma vez modelada, realiza-se a testagem do modelo criado, verificando sua aplicabilidade na situa¸c˜ao/problema e, assim, descrever e relacionar outros eventos a partir desse modelo.
- $\bullet$  4<sup>0</sup> "Observações adicionais": A partir dos resultados observados, efetua-se uma avaliação e validação do modelo.

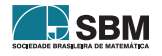

<span id="page-37-0"></span><sup>&</sup>lt;sup>1</sup>Disponível em <https://m3.ime.unicamp.br/recursos/1366>.

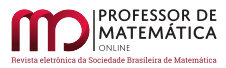

Vale ressaltar que o processo de modelagem, bem como esses passos, pode ser utilizado em qualquer disciplina escolar. Além de contribuir para a multidisciplinariedade, sua utilização permite o protagonismo do aluno na construção do seu próprio conhecimento, posto que essa metodologia de ensino e aprendizagem confere à aula um cenário investigativo, de engajamento ativo e de forma a consolidar as competências e habilidades matemáticas, proporcionando assim uma aprendizagem significativa.

### 2. Avalanches em pequena escala

O Experimento Avalanches na forma original desenvolvida pelo Imecc tem como objetivos modelar o fenômeno de avalanches, construir gráficos e linearizar gráficos através de logaritmos. Os conteúdos trabalhados durante o desenvolvimento da atividade, além de logaritmos e suas aplicações, são gráficos e funções. É interessante destacar que tal experimento utiliza-se de materiais simples, como milho de pipoca, feijão e um recipiente qualquer (copo descartável, por exemplo), materiais esses fáceis de encontrar e de valor acessível.

Com algumas adaptações no experimento original, esse foi aplicado com duração de duas aulas  $\alpha$  (de 50 minutos cada). Os objetivos específicos da aula foram: a) utilizar a definição e as propriedades operatórias do logaritmo no desenvolvimento do experimento e; b) introduzir a construção de gráfico da função logarítmica. A habilidade a ser desenvolvida pelos alunos é saber aplicar logaritmos em situações-problemas da realidade. Os materiais utilizados durante a aula foram: folhas para anotações, calculadora, 1 Kg de feijão, 1 Kg de milho para pipoca e copos descartáveis de 150mL.

Após explicar a dinâmica da aula naquele dia, a turma foi dividida em três grupos com a mesma quantidade de integrantes (pode ser at´e mais grupos, para que n˜ao sobre aluno ocioso), dois deles receberam os grãos de feijão e o outro os grãos de milho para pipoca, além de todos receberem um copo descartável de 150mL cada. Cada grupo preencheu o recipiente com o máximo de grãos poss´ıvel, de modo que se acomodassem e formassem um morrinho sobre o copo.

A partir dessa situação, os próximos grãos foram colocados cuidadosamente, um de cada vez, em qualquer lugar do morrinho até que começaram a cair. A queda desses grãos em excesso chama-se avalanche. O número de grãos que caía em uma avalanche é chamado de *intensidade*. Na Figura [1,](#page-38-0) podemos notar o envolvimento do grupo no desenvolvimento do experimento, constatando o quanto a atividade impulsionou o trabalho coletivo entre os colegas, haja vista que cada um ficou com uma função no desenrolar do exercício.

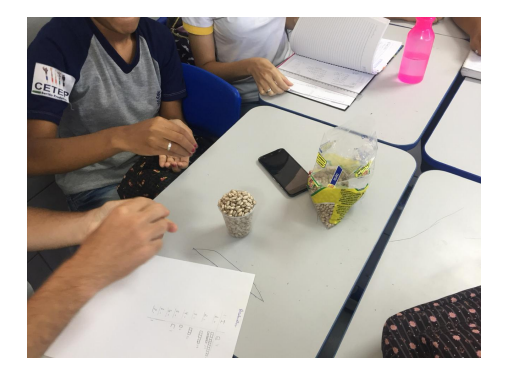

Figura 1: Foto do autor.

<span id="page-38-0"></span>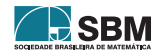

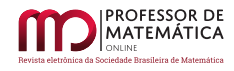

As equipes, portanto, produziram avalanches durante dez minutos, e as intensidades de todas elas foram registradas. Uma tabela foi produzida por cada grupo conforme mostra a Figura [2,](#page-39-0) onde I é a intensidade, ou seja, a quantidade de grãos que caem de uma avalanche e Q é o número de vezes que a avalanche, de intensidade I ocorreu durante o experimento.

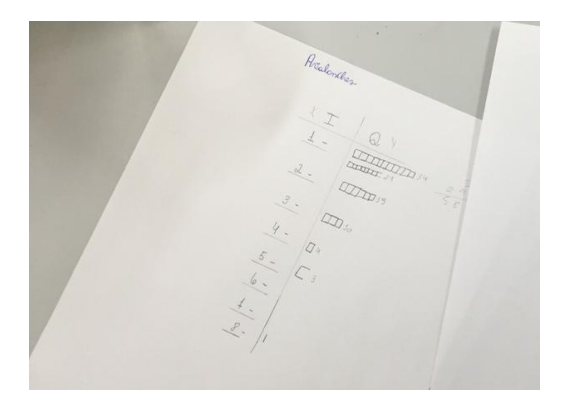

Figura 2: Foto do autor.

Feito isso, os alunos construíram um gráfico de IxQ utilizando os valores reunidos de seu grupo. Os alunos foram questionados se conheciam alguma função que se aproximasse da figura encontrada. Isso suscitou o debate e a observação do que foi encontrado, proporcionando um ambiente investigativo. Como podemos ver abaixo (Figura  $3$ ), o formato do gráfico assemelha-se, em linhas gerais, ao formato do gráfico da função y =  $k/x$ , com  $k > 0$ .

<span id="page-39-0"></span>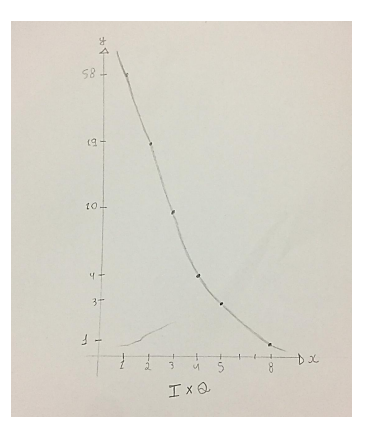

<span id="page-39-1"></span>Figura 3: Foto do autor.

Diante disso, encontrou-se um modelo matemático que fosse possível descrever o fenômeno de avalanches, dado pela função:

$$
Q = a \frac{1}{I^b} \implies Q = aI^{-b}
$$
 (1)

,

onde a e b são constantes. Essa função é adequada para o formato de gráfico do tipo y  $\,$ k x

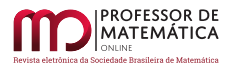

onde as constantes  $a = b = 1$ . Restou saber o valor das constantes a e b da equação do gráfico encontrado. Para tal utilizamos logaritmo para transformar a equação dada na equação de uma reta e, posteriormente, encontrar as constantes a partir dos coeficientes facilmente observados no gráfico.

Aplicando logaritmo nos dois lados da equação, obtemos:

$$
\log Q = \log \left( a \frac{1}{I^b} \right)
$$

$$
\log Q = \log(a) + \log \left( I^{-b} \right)
$$

$$
\log Q = \log(a) - b \log(I)
$$

Portanto, a equação original foi transformada na equação de uma reta que relaciona os dados coletados no gráfico com seus logaritmos. A fim de facilitar o cálculo para determinar as constantes a e b, a base do logaritmo escolhida foi a base neperiana (e) por fornecer melhores valores para uma posterior produção de gráficos. Logo, substituindo a equação encontrada pelos coeficientes  $de Q e I$  representados no gráfico, temos:

$$
\ln 58 = \ln a - b \ln 1(I)
$$
  
\n
$$
\ln 19 = \ln a - b \ln 2(II)
$$
  
\n(I) 4, 06 =  $\ln a - b(0) \implies \ln a = 4, 06 \implies a = 58$   
\n(II) 2, 94 = 4, 06 - b \cdot 0, 69 \implies 0, 69b = 4, 06 - 2, 94 \implies b = \frac{1, 12}{0, 69} \implies b = 1, 62

Com os valores de a e b podemos determinar a equação que se aproxima do gráfico construído a partir dos dados colhidos através do experimento. A equação encontrada, chamando Q de y e I de x, nesse caso foi:

$$
y = 58x^{-1,62}
$$
 (2)

Com o auxílio do aplicativo de geometria dinâmica GeoGebra foi construído o gráfico da equação encontrada (Figura [4\)](#page-40-0) que se aproxima, resguardando as devidas proporções, do gráfico desenhado pela equipe atrav´es dos dados coletados do experimento.

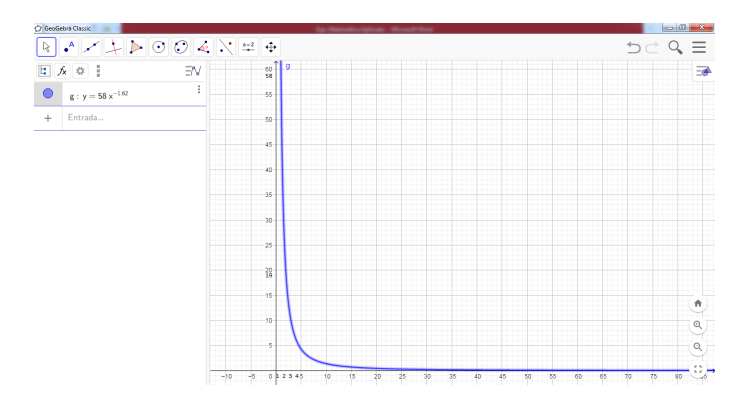

Figura 4: Representação da curva y =  $58x^{-1,62}$  no aplicativo GeoGebra Classic.

<span id="page-40-0"></span>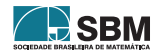

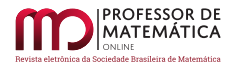

Após o desenvolvimento da parte prática e dos cálculos do experimento, os alunos foram conduzidos a reflexões sobre a aplicação do mesmo. Tais reflexões bem como os resultados do trabalho desenvolvido em sala de aula, são abordadas na próxima seção.

#### 3. Resultados e discussão

Na parte final do experimento e em diálogo com os alunos, foram suscitadas questões pertinentes relativas à aplicação matemática dos conhecimentos de logaritmo. Usando da análise de dados e da probabilidade, mesmo que de forma implícita para os alunos, eles foram questionados sobre conclusões poderíamos deduzir com relação aos dados da atividade. Observando o gráfico, a maioria dos estudantes chegou à conclusão de que, quanto menor a intensidade, maior era a probabilidade de ocorrerem avalanches, e, quanto maior a intensidade, diminuía a probabilidade de ocorrer o evento.

Tal conclus˜ao a que chegaram os alunos, de fato, pode ser observada no mundo real quando avalanches de terra ou água em menor intensidade ocorrem com frequência nos diversos lugares devido à chuva, por exemplo. As avalanches de maior intensidade, embora façam mais estragos, são mais difíceis de acontecer. Essa conclusão também permite fazer previsões de que eventos de menor intensidade acontecerão com mais frequência que os de maior força, isso pode ser aplicável em outros fenômenos naturais tais como terremotos, temporais etc.

Chegar a essa dedução é importante para desenvolver no aluno a habilidade de interpretar gráficos, previsões e informações probabilísticas tão presentes em noticiários, redes sociais e atividades profissionais.

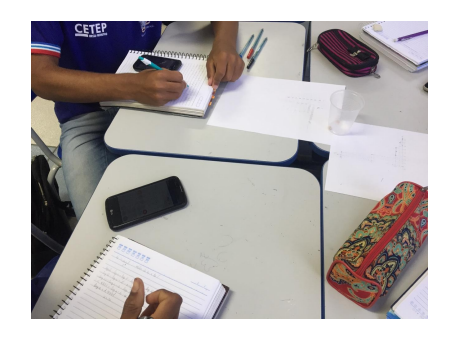

Figura 5: Trabalho em grupo. Foto do autor.

Para os objetivos da aula, o experimento realizado possibilitou reforçar conceitos do conteúdo de logaritmo, com ênfase para as propriedades operatórias e logaritmos de base neperiana. Durante a realização dos cálculos os alunos puderam relembrar as propriedades que envolvem a multiplicação e divisão na função logarítmica, artifícios e caminhos que as propriedades oferecem e que ajudam a solucionar o problema que está posto. Também os alunos passaram a conhecer o logaritmo neperiano que é, digamos, mais fácil de se calcular em calculadoras ou encontrar em tabelas.

Nesse sentido, o experimento também serviu para fixar o que já havia sido estudado até então (função e propriedades do logaritmo) e introduzir a sequência do conteúdo (gráfico e logaritmo neperiano), e o interessante é que foi através de uma atividade prazerosa, interacionista e investigativa, o que vai ao encontro de tendências educacionais em alta na atualidade, como a educação

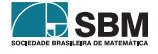

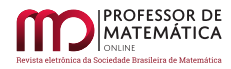

"m˜ao na massa"que consiste, basicamente, no aprendizado que passa pelas m˜aos e centrado no aluno. Além do mais, a utilização de materiais concretos facilitou o engajamento, a imaginação e a observação, tão importantes para o aprendizado.

Durante o desenvolvimento do experimento, foi observado como o aluno tornou-se peça ativa e  $critical[4]$  $critical[4]$  no processo de aprendizagem, construindo conceitos e aprimorando habilidades. Esse envolvimento característico de quando se usam experimentos em sala de aula foi observado nessa atividade, que foi importante também para sair daquela automaticidade dos exercícios de lista e do livro did´atico. Por meio da atividade, ainda foi incentivado o trabalho em grupo, e os alunos de forma coletiva buscaram resolver o problema proposto, modelando e utilizando os conhecimentos já adquiridos que eles achavam não servir para nada.

Quanto à avaliação, ela foi feita no decorrer de todo o processo, observando o envolvimento de cada estudante na atividade e acompanhando quais seriam as dificuldades de cada grupo. As dúvidas foram esclarecidas no grupo quando se restringia a apenas um, ou na lousa quando se tratava de uma dificuldade comum entre mais de um grupo.

Por fim, essa atividade que utilizou da modelagem em seu desenvolvimento estimulou a criatividade na formulação e resolução de problemas e incentivou a investigação científica. De acordo com isso, Bassanezi (2002, p. 17) afirma que esse tipo de atividade "é também um método científico que ajuda a preparar o indivíduo para assumir seu papel de cidadão". Logo, podemos notar a importância de aprender as aplicações de conceitos matemáticos que servem para a vida.

# 4. Considerações finais

Diante do que foi exposto, ressaltamos a importância de o professor de matemática reinventarse e realizar atividades lúdicas e experimentais na sala de aula, bem como a importância da Modelagem Matem´atica como um caminho para a melhoria do ensino e aprendizagem desse campo do conhecimento. N˜ao precisa de muito, apenas de criatividade, para mostrar aos nossos alunos que é possível interpretar e ler o mundo que nos rodeia através de instrumentais da matemática.

Destacamos que se aprende mais e melhor quando o conteúdo pode ser entendido como algo tangível e aplicável em nosso dia a dia ou naquilo que nos circunda. Nesse sentido, a experimentação permite a manipulação laboratorial, obtenção de dados, testagem e validação de um modelo matemático em um processo dinâmico, produtivo, de teorização e consolidação de conteúdos.

Embora sem trazer receitas mágicas, expomos uma estratégia de ensino que pode ser eficiente em sala de aula, visto sua possibilidade de ler, interpretar, observar, argumentar e refutar informações cotidianas, através do conhecimento matemático. Mesmo tratando-se de conceitos matemáticos de grande abstração (logaritmo), identificamos ser possível abordá-la com outras metodologias de ensino que se insurgem como alternativas aos formatos historicamente empregados por alguns professores.

# Referências

- [1] Bassanezi, R. Ensino aprendizagem com Modelagem matem´atica. 3ª ed. Editora Contexto: São Paulo, 2002. Disponível em: <[https://www.researchgate.net/publication/256007243](https://www.researchgate.net/publication/256007243_Ensino_-_aprendizagem_com_Modelagem_matematica)\_Ensino\_-\_ [aprendizagem](https://www.researchgate.net/publication/256007243_Ensino_-_aprendizagem_com_Modelagem_matematica) com Modelagem matematica>. Acesso em: 11/01/2021.
- <span id="page-42-0"></span>[2] Bicudo, Maria Aparecida Viggiani. "Pesquisa em Educação Matemática". Revista Pro-Posições. Vol. 4, nº 1 [10], p. 18-23, março de 1993.

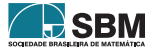

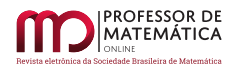

- [3] Biembengut, M. S. Modelagem & Etnomatem´atica: pontos (in)comuns. I Congresso Nacional de Etnomatemática, 1, São Paulo, 2000. Anais. Disponível em: <[http://www2.fe.usp.br/](http://www2.fe.usp.br/~etnomat/site-antigo/anais/MariaSalettBiembengut.html)∼etnomat/ [site-antigo/anais/MariaSalettBiembengut.html](http://www2.fe.usp.br/~etnomat/site-antigo/anais/MariaSalettBiembengut.html)>. Acesso em: 11/01/2021.
- <span id="page-43-0"></span>[4] Freire, P. Pedagogia da Autonomia: Saberes Necessários à Prática Educativa. São Paulo: Paz e Terra, 1996.
- [5] Malheiros, A. P. dos S. A produção matemática dos alunos em um ambiente de modelagem. Dissertação de Mestrado. Universidade Estadual Paulista: Rio Claro, 2004. Disponível em: <[http://www.rc.unesp.br/gpimem/downloads/dissertacoes/malheiros](http://www.rc.unesp.br/gpimem/downloads/dissertacoes/malheiros_aps_me_rcla.pdf)\_aps\_me\_rcla.pdf>. Acesso em: 11/01/2021.
- [6] Maturana, H. R. e Varela, F. G. A Árvore do Conhecimento, tradução de Jonas Pereira dos Santos. Editora Psy II: Campinas, 1995.
- [7] Skovsmose, O. Educação Crítica Incerteza, Matemática, Responsabilidade. São Paulo: Cortez, 2007.

Renan Pereira Santos Secretaria da Educação do Estado da Bahia <<renan.psantos96@gmail.com>>

Fernando de Carvalho Pires Universidade Estadual Paulista - UNESP <<fernando.carvalho3108@gmail.com>>

> Recebido: 14/01/2021 Publicado: 03/11/2021

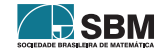

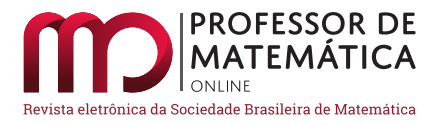

# Indicativos de algumas alometrias do peixe Deuterodon hastatus (Characidae)

Rosana Souza-Lima

June Cunha de Arauj[o](https://orcid.org/0000-0002-1214-2212) **D** Rosa García Márque[z](https://orcid.org/0000-0003-3465-569X) **D** Jorge Corrêa de Araújo **D** 

#### Resumo

A alometria é o estudo das relações de padrões de crescimento entre indivíduos de uma mesma espécie, que são estabelecidas por meio da análise da proporcionalidade que envolve o crescimento específico de determinados órgãos ou partes do corpo de indivíduos de uma determinada espécie. Neste trabalho certos padrões de crescimento entre órgãos de peixes da espécie Deuterodon hastatus (Characidae) foram observados empiricamente e confirmados, posteriormente, como um indicativo da lei de alometria. Alguns exemplares dessa esp´ecie de peixe foram coletados na bacia do rio Aldeia que corre entre os municípios de São Gonçalo e Itaboraí, localizados no leste da região metropolitana do estado do Rio de Janeiro. As taxas de crescimento envolvendo a proporcionalidade entre os órgãos observados foram estimadas por meio de uma regressão linear para cada caso analisado. Nesse estudo, um indicativo de alometria foi obtido por meio de três metodologias distintas, sendo uma delas denominada como projeção ortogonal, a qual permite obter de modo mais fácil os valores calculados a partir do modelo de alometria estabelecido, determinando assim a reta de ajuste com os dados experimentais. Os valores calculados a partir do modelo estabelecido para a comparação entre o comprimento e a altura do corpo do peixe – mostraram boa concordância com os valores observados.

Palavras-chave: Proporções corporais; Método dos mínimos quadrados; Regra de Cramer; Coeficiente de determinação; Actinopterygii.

#### Abstract

Allometry is the study of growth pattern relationships between individuals of the same species that are established through the analysis of proportionality that involves the specific growth of certain organs or body parts of individuals of a given species. In this work certain growth patterns among fish organs of the species *Deuterodon hastatus* (Characidae) were observed empirically and confirmed later, as an indication of the law of allometry. Some specimens of this fish species were collected in the Aldeia river basin that runs between the municipalities of São Gonçalo and Itabora´ı, located in the east of the metropolitan region of the state of Rio de Janeiro. Growth rates involving the proportionality between the observed organs were estimated using linear regression for each case analyzed. In this study, an indicative of allometry was obtained through three different methodologies, one of which is called orthogonal projection, which makes it easier to obtain the values calculated from the established allometry model and determines the fit line with the data experimental tests. The values calculated from the established model for the comparison between the length and height of the fish's body showed good agreement with the observed values.

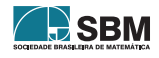

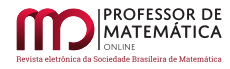

Keywords: Body proportions; Minimum squares method; Cramer's rule; Determination coefficient; Actinopterygii.

# 1. Introdução

A espécie de peixe *Deuterodon hastatus* (Myers 1928) é comumente encontrada em riachos costeiros do estado do Rio de Janeiro (Figura [1\)](#page-45-0). Essa esp´ecie n˜ao tem sido objeto de muitos estudos, e poucos são os dados disponíveis sobre sua ontogenia, história de vida, dinâmica populacional e papel nas cadeias tróficas dos ecossistemas em que vive  $[9]$ . Estudos cromossômicos sugerem, ainda, que se trate de um complexo constituído por mais de uma espécie, incluindo formas muito semelhantes entre si [\[8\]](#page-63-1).

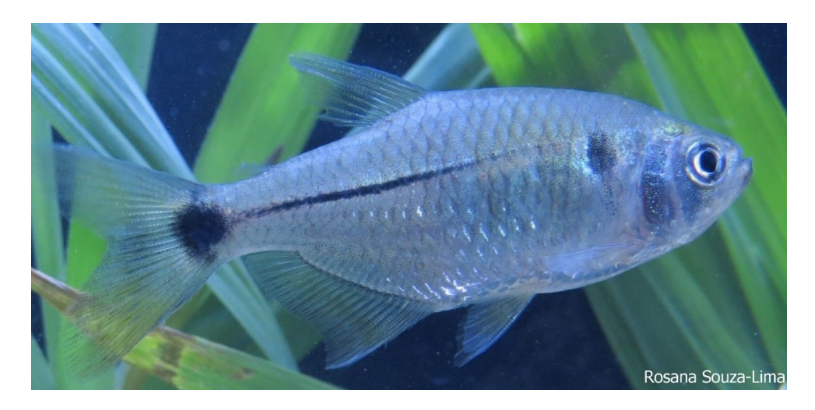

Figura 1: Exemplar de peixe da espécie *Deuterodon hastatus* (Myers, 1928), com comprimento igual a 55.02 mm [\[12\]](#page-63-2), investigada nesse trabalho.

<span id="page-45-0"></span>O objetivo desse estudo consiste em obter indicativos de relações alométricas entre machos e fêmeas dessa espécie, com base na regressão linear por meio de diferentes metodologias.

# 2. Lei de alometria

O substantivo "alometria" foi designado por Huxley e Teissier em 1936 [\[10\]](#page-63-3) visando descrever o estudo dos diferentes padrões de crescimento de uma parte do organismo em relação à outra parte ou ao seu conjunto.

Sejam  $x(t)$  e y(t) o tamanho de duas partes distintas do organismo de um mesmo indivíduo, em um tempo t. Por tamanho de uma parte ou órgão, podemos considerar o volume, peso, comprimento, ´area lateral, altura da cabe¸ca, diˆametro do olho, largura da boca, entre outros. De modo a comparar os diferentes crescimentos de órgãos, usaremos o crescimento específico de cada órgão, dado por

$$
\frac{1}{x}\frac{dx}{dt};\ \ x>0,\tag{1}
$$

onde x(t) indica o tamanho desse órgão no tempo t.

A Lei da Alometria estabelece que, no mesmo indivíduo, "os crescimentos específicos de seus órgãos

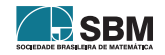

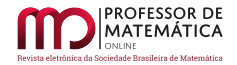

são proporcionais" [\[2\]](#page-62-0). O modelo matemático para a representação dessa lei é então dado por

<span id="page-46-0"></span>
$$
\frac{1}{y}\frac{dy}{dt} = b\frac{1}{x}\frac{dx}{dt},
$$
\n(2)

onde  $x > 0$ ,  $y > 0$  e b uma constante denominada de taxa associada ao crescimento relativo [\[2\]](#page-62-0), também chamada de expoente ou coeficiente alométrico. Pela regra da cadeia, a equação [\(2\)](#page-46-0) pode ser escrita como

<span id="page-46-1"></span>
$$
\frac{dy}{dx} = b\frac{y}{x}.\tag{3}
$$

A equação diferencial linear ordinária [\(3\)](#page-46-1) pode ser resolvida pelo método de separação de variáveis dada pela integração simples realizada membro a membro dada por

<span id="page-46-2"></span>
$$
\int \frac{dy}{y} = \int b \frac{dx}{x}.
$$
\n(4)

Da equação  $(4)$ , resulta

<span id="page-46-3"></span>
$$
\ln y = b \ln x + \ln a,\tag{5}
$$

onde a é uma constante arbitrária positiva. Aplicando a função exponencial a ambos os membros da equação  $(5)$ , resulta

<span id="page-46-5"></span>
$$
y = a xb.
$$
 (6)

Os padrões de crescimento representados pelas constantes a e b capturam a relação de proporcio-nalidade entre dois órgãos de indivíduos de uma mesma espécie. Se na equação [\(5\)](#page-46-3) fizermos

<span id="page-46-6"></span>
$$
X = \ln x \quad e \quad Y = \ln y,\tag{7}
$$

a equação [\(5\)](#page-46-3) transforma-se em uma equação linear da forma

<span id="page-46-4"></span>
$$
Y = \alpha_1 X + \alpha_2,\tag{8}
$$

onde  $\alpha_1 = b e \alpha_2 = \ln a$ . A equação [\(8\)](#page-46-4) é a equação de uma reta com inclinação  $\alpha_2 = b$ , chamada de coeficiente alométrico [\[2\]](#page-62-0).

As relações alométricas ocorrem em diversos níveis de organização biológica, sendo que nesse trabalho vamos nos restringir à avaliação do crescimento relativo de duas partes de indivíduos de uma mesma espécie.

# 3. Método de Regressão Linear

A regressão linear faz parte de uma teoria mais abrangente, denominada método dos mínimos quadrados lineares, que é uma técnica de aproximação muito usada na análise numérica e em problemas práticos como na física, biologia, engenharia, química, entre outras ciências. O método dos m´ınimos quadrados foi publicado pela primeira vez, por Adrien-Marie Legendre (1752-1833) em 1805, mas já era usado por Carl Friedrich Gauss (1777-1855) [\[4\]](#page-63-4). O objetivo da regressão linear é obter correlações ou não entre diferentes variáveis quantitativas. Esse método consiste em buscar aproximações para dados que são obtidos experimentalmente com um certo grau de imprecisão.

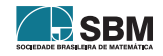

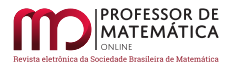

Esse esquema será utilizado nesse estudo para a obtenção dos parâmetros envolvidos na equação [\(8\)](#page-46-4) do tipo log-log de modo a encontrar os parâmetros de natureza biológica dados pela equação  $(6)$ .

A regress˜ao linear consiste em encontrar uma reta que melhor se ajuste ao conjunto de pontos  $(x_i, y_i)$ ,  $i = 1, \ldots, m$ , coletados ou obtidos de forma teórica ou prática. Por isso, é interessante a obtenção de várias formas ou procedimentos disponíveis para sua determinação. Neste sentido são apresentadas três metodologias distintas com base na minimização do funcional dado pela equação

<span id="page-47-0"></span>
$$
F(\alpha) = F(\alpha_1, \alpha_2) = \sum_{i=1}^{m} [f(x_i) - \varphi(x_i)]^2,
$$
\n(9)

onde f(x<sub>i</sub>) = y<sub>i</sub> com i = 1, ..., m, enquanto  $\varphi(x)$  é a função linear de aproximação da forma

<span id="page-47-1"></span>
$$
\varphi(x) = \alpha_1 g_1(x) + \alpha_2 g_2(x),\tag{10}
$$

onde  $g_1(x) = x$  e  $g_2(x) = 1; x ∈ [a, b] ⊂ ℝ$ . O objetivo da escolha dessas funções é porque elas formam uma base para o espaço vetorial das funções lineares definidas nesse intervalo.

Denotemos por  $\overline{g_1}, \overline{g_2}$  e  $\overline{f}$  os vetores de  $\mathbb{R}^m$  definidos por

<span id="page-47-5"></span>
$$
\overline{g_1} = (g_1(x_1), g_1(x_2), \dots, g_1(x_m))^T; \ \ \overline{g_2} = (g_2(x_1), g_2(x_2), \dots, g_2(x_m))^T,
$$
\n(11)

e

<span id="page-47-6"></span>
$$
\bar{f} = (f(x_1), f(x_2), \dots, f(x_m))^T, \tag{12}
$$

onde  $x_i \in [a, b]$ ; i = 1, ..., m.

A seguir apresentaremos as metodologias para a regressão linear com base na minimização do funcional dado pela equação  $(9)$  baseada no método dos mínimos quadrados.

#### 1ª Metodologia

Considere a função de aproximação dada na equação [\(10\)](#page-47-1), onde  $g_1(x) = x e g_2(x) = 1$  com  $\varphi(x)$ definida em [a, b]. Então, a equação  $(9)$  pode ser escrita da forma

<span id="page-47-2"></span>
$$
F(\alpha_1, \alpha_2) = \sum_{i=1}^{m} (y_i - \alpha_1 x_i - \alpha_2)^2.
$$
 (13)

Da equação [\(13\)](#page-47-2) tem-se as equações dos pontos críticos dadas por

<span id="page-47-3"></span>
$$
\frac{\partial}{\partial \alpha_1} \mathbf{F}(\alpha_1, \alpha_2) = 0 \quad \text{e} \quad \frac{\partial}{\partial \alpha_2} \mathbf{F}(\alpha_1, \alpha_2) = 0. \tag{14}
$$

IT SBIV

As expressões dadas pela equação  $(14)$  podem ser colocadas na forma

<span id="page-47-4"></span>
$$
\frac{\partial}{\partial \alpha_1} \mathbf{F}(\alpha_1, \alpha_2) = -2 \sum_{i=1}^m (y_i - \alpha_1 x_i - \alpha_2) x_i = 0 \quad \text{e} \quad \frac{\partial}{\partial \alpha_2} \mathbf{F}(\alpha_1, \alpha_2) = 2 \sum_{i=1}^m (y_i - \alpha_1 x_i - \alpha_2) = 0. \tag{15}
$$

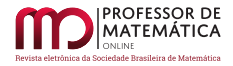

Da equação [\(15\)](#page-47-4) resulta

<span id="page-48-3"></span>
$$
\alpha_1 = \frac{\sum_{k=1}^{m} x_k y_k - \sum_{k=1}^{m} x_k \sum_{k=1}^{m} y_k}{\sum_{k=1}^{m} x_k^2 - \left(\sum_{k=1}^{m} x_k\right)^2} \qquad e \qquad \alpha_2 = \frac{\sum_{k=1}^{m} x_k y_k \sum_{k=1}^{m} x_k - \sum_{k=1}^{m} y_k \sum_{k=1}^{m} x_k^2}{\left(\sum_{k=1}^{m} x_k\right)^2 - m \sum_{k=1}^{m} x_k^2}.
$$
 (16)

Assim, obtemos as fórmulas para a regressão linear com essa metodologia [\[13\]](#page-63-5).

#### 2ª Metodologia

Usando a notação para o produto interno canônico  $\langle x, y \rangle$  no  $\mathbb{R}^m$ , tem-se

<span id="page-48-0"></span>
$$
\langle \mathbf{x}, \mathbf{y} \rangle = \sum_{k=1}^{m} \mathbf{x}_k \cdot \mathbf{y}_k = \mathbf{x}^{\mathrm{T}} \cdot \mathbf{y}, \tag{17}
$$

onde  $x = (x_1, \ldots, x_m)^T$  e y =  $(y_1, \ldots, y_m)^T$ . Com o produto matricial dado pelo último termo do lado direito da equação [\(17\)](#page-48-0), o sistema normal  $A\alpha = \mathbf{b}$  para a regressão linear pode ser escrito na forma

<span id="page-48-1"></span>
$$
\left(\begin{array}{cc}\n\overline{g_1}^T \cdot \overline{g_1} & \overline{g_1}^T \cdot \overline{g_2} \\
\overline{g_1}^T \cdot \overline{g_2} & \overline{g_2}^T \cdot \overline{g_2}\n\end{array}\right) \left(\begin{array}{c} \alpha_1 \\ \alpha_2 \end{array}\right) = \left(\begin{array}{c} \overline{f}^T \cdot \overline{g_1} \\
\overline{f}^T \cdot \overline{g_2}\n\end{array}\right),\n\tag{18}
$$

ou ainda na forma

$$
\begin{pmatrix} a_{11} & a_{12} \ a_{21} & a_{22} \end{pmatrix} \begin{pmatrix} \alpha_1 \\ \alpha_2 \end{pmatrix} = \begin{pmatrix} b_1 \\ b_2 \end{pmatrix},
$$
 (19)

onde cada elemento aij e b<sup>i</sup> dado por

$$
a_{ij} = \langle \overline{g_i} \ \overline{g_j} \rangle = \overline{g_i}^T \cdot \overline{g_j} = \sum_{k=1}^m g_i(x_k) g_j(x_k), \quad e \quad b_i = \langle \overline{g_i} \ , \overline{f} \rangle = \sum_{k=1}^m g_i(x_k) f(x_k). \tag{20}
$$

Usando a regra de Cramer [\[7\]](#page-63-6) para resolver o sistema [\(18\)](#page-48-1), tem-se que

<span id="page-48-4"></span>
$$
\alpha_1 = \frac{\det\left(\begin{array}{cc} \overline{f}^T \cdot \overline{g_1} & \overline{g_1}^T \cdot \overline{g_2} \\ \overline{f}^T \cdot \overline{g_2} & \overline{g_2}^T \cdot \overline{g_2} \end{array}\right)}{\det(A)} \quad \text{e} \quad \alpha_2 = \frac{\det\left(\begin{array}{cc} \overline{g_1}^T \cdot \overline{g_1} & \overline{f}^T \cdot \overline{g_1} \\ \overline{g_1}^T \cdot \overline{g_2} & \overline{f}^T \cdot \overline{g_2} \end{array}\right)}{\det(A)},\tag{21}
$$

onde det(A) =  $(\overline{g_1}^T \cdot \overline{g_1}) \cdot (\overline{g_2}^T \cdot \overline{g_2}) - (\overline{g_1}^T \cdot \overline{g_2})^2$  deve ser diferente de zero.

#### 3ª Metodologia

Esse procedimento é baseado em funções  $g_1(x)$  e  $g_2(x)$  de modo que os vetores  $\overline{g_1}$  e  $\overline{g_2}$  sejam ortogonais em  $\mathbb{R}^m$ . Em tal caso, na equação [\(10\)](#page-47-1) devemos considerar  $g_1(x) = x - c$  e  $g_2(x) = 1$ , onde c é uma constante a determinar, mediante a condição de ortogonalidade dada por

<span id="page-48-2"></span>
$$
\langle \overline{g_1}, \overline{g_2} \rangle = \overline{g_1}^T \cdot \overline{g_2} = 0,
$$
\n(22)\n  
\n586\n  
\n**SBM**

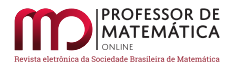

Araújo, Márquez e outros

sendo 
$$
\overline{g_1} = (x_1 - c, x_2 - c, ..., x_m - c)^T e \overline{g_2} = (1, 1, ..., 1)^T
$$
.

Da equação  $(22)$  e dos vetores  $\overline{g_1}$  e  $\overline{g_2}$  obtemos o valor da constante c dada por

<span id="page-49-1"></span>
$$
c = \frac{1}{m} \sum_{i=1}^{m} x_i.
$$
 (23)

O sistema matricial  $A\alpha = b$  dado pela equação [\(18\)](#page-48-1) reduz-se a

<span id="page-49-0"></span>
$$
\begin{pmatrix} \overline{g_1}^T \cdot \overline{g_1} & 0 \\ 0 & \overline{g_2}^T \cdot \overline{g_2} \end{pmatrix} \begin{pmatrix} \alpha_1 \\ \alpha_2 \end{pmatrix} = \begin{pmatrix} \overline{f}^T \cdot \overline{g_1} \\ \overline{f}^T \cdot \overline{g_2} \end{pmatrix} .
$$
 (24)

Resolvendo o sistema diagonal dado na equação [\(24\)](#page-49-0) obtém-se

<span id="page-49-3"></span>
$$
\alpha_1 = \frac{\overline{g_1}^T \cdot \overline{f}}{\overline{g_1}^T \cdot \overline{g_1}} = \frac{\sum_{k=1}^m f(x_k)(x_k - c)}{\sum_{k=1}^m (x_k - c)^2} \quad e \quad \alpha_2 = \frac{\overline{g_2}^T \cdot \overline{f}}{\overline{g_2}^T \cdot \overline{g_2}} = \frac{1}{m} \sum_{k=1}^m f(x_k). \tag{25}
$$

Das equações [\(22\)](#page-48-2), [\(23\)](#page-49-1) e [\(24\)](#page-49-0) tem-se a reta da melhor aproximação para  $f(x_i)$  pelos mínimos quadrados, dado por

<span id="page-49-4"></span>
$$
\varphi(x) = \alpha_1(x - c) + \alpha_2. \tag{26}
$$

**Observação:** Os parâmetros  $\alpha_1 \in \alpha_2$  também podem ser obtidos da seguinte forma:

Considere  $\overline{\varphi}$  o vetor de  $\mathbb{R}^m$  dado por  $\overline{\varphi} = (\varphi(x_1), \varphi(x_2), \dots \varphi(x_m))^T$ . Esse vetor pode ser escrito como combinação linear dos vetores  $\overline{g_1}$  e  $\overline{g_2}$  que geram um subespaço vetorial S de  $\mathbb{R}^m$  e, portanto,  $\overline{\varphi}$  pode ser escrito de modo único como uma combinação linear desses vetores do tipo

<span id="page-49-2"></span>
$$
\overline{\varphi} = \alpha_1 \overline{\mathbf{g}_1} + \alpha_2 \overline{\mathbf{g}_2}.\tag{27}
$$

Como  $\bar{\varphi} \cong \bar{f}$  pelos mínimos quadrados, pode-se realizar o produto interno [\[5\]](#page-63-7) na equação [\(27\)](#page-49-2) pelo vetor  $\overline{g_1}^T$  para obter  $\alpha_1 = \frac{\overline{f} \cdot \overline{g_1}^T}{\overline{g_1} \cdot \overline{g_2}^T}$  $\frac{\overline{f} \cdot \overline{g_1}^T}{\overline{g_1} \cdot \overline{g_1}^T}$ . De forma análoga obtém-se  $\alpha_2 = \frac{\overline{g_2}^T \cdot \overline{f}}{\overline{g_2}^T \cdot \overline{g}}$  $\frac{g_2}{g_2^T \cdot g_2}$  $\frac{g_2}{g_2^T \cdot g_2}$  $\frac{g_2}{g_2^T \cdot g_2}$ . A Figura 2 ilustra a decomposição ortogonal de  $\bar{f}$  sobre o subespaço S contido no  $\mathbb{R}^m$ .

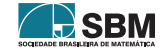

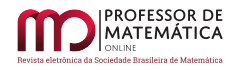

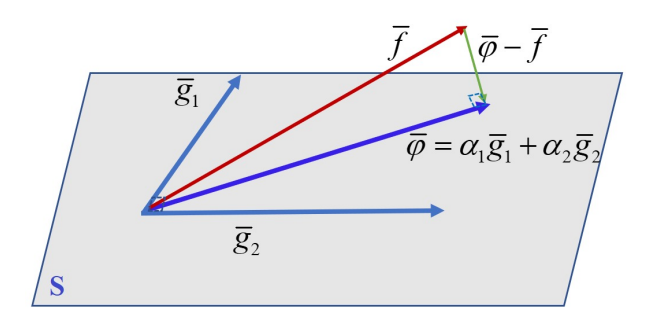

<span id="page-50-0"></span>Figura 2: Projeção ortogonal de  $\overline{\varphi}$  sobre  $\overline{\rm f}$  no subespaço gerado pelos vetores  $\overline{{\rm g}_{1}}$  e  $\overline{{\rm g}_{2}}$ 

#### 4. Coeficiente de Determinação

Uma forma de avaliar a qualidade do ajuste dos pontos experimentais com o método da regressão linear [\[11\]](#page-63-8) é por meio do coeficiente de determinação  $R^2$  dado por [\[1\]](#page-62-1)

<span id="page-50-1"></span>
$$
R^{2} = 1 - \frac{\sum_{i=1}^{m} (f(x_{i}) - \varphi(x_{i}))^{2}}{\sum_{i=1}^{m} (f(x_{i}) - \frac{1}{m} \sum_{i=1}^{m} f(x_{i}))^{2}}.
$$
 (28)

A equação [\(28\)](#page-50-1) mostra que quanto mais próximos estiverem os dados experimentais da reta de ajuste, mais o coeficiente  $R^2$  estará próximo da unidade. O ajuste é considerado aceitável quando  $0.75 < R^2 \leq 1.$ 

#### 5. Coleta e análise dos exemplares de peixes

A área litorânea no sul do estado do Rio de Janeiro é caracterizada por apresentar trechos relativamente estreitos de terrenos planos localizados na base da Serra do Mar, muito próxima do oceano [\[6\]](#page-63-9). Assim, a encosta leste dessas montanhas, que forma a borda leste do Planalto Brasileiro, ´e cheia de rios relativamente curtos que geralmente correm no m´aximo por algumas dezenas de quilômetros até o Oceano Atlântico  $[3, 6]$  $[3, 6]$  $[3, 6]$ . Sendo esses rios, em geral, pequenos e rasos, os peixes e outros animais aquáticos que neles habitam também são em geral de pequeno porte. Desse modo, poucas são as espécies de peixes que podem ser usadas como alimento pela população ribeirinha que habita essas regiões, e que, por esse motivo, veem tais rios como de pouca importância. Os espécimes utilizados nesse projeto foram coletadas pela equipe do Laboratório de Estudos de Peixes da FFP, de 2007 a 2012 em cinco diferentes pontos da bacia do rio Aldeia (Licença ICMBio 15624-3). O objetivo dessas coletas foi verificar a ocorrência de ictiofauna nos riachos dessa região, fortemente impactada pelas demandas produzidas pelo crescimento urbano desorganizado, fazendo com que a maioria desses corpos d'água se tornassem esgotos a céu aberto. Mesmo assim, ainda é possível observar vida aquática em alguns desses rios [\[12\]](#page-63-2).

Nas capturas desses peixes foram utilizadas peneiras de malha fina e rede de arrasto de 1,5 m de comprimento por 1,2 m de altura com malha de 1 cm entre-nós. Após anestesia alguns exemplares foram fixados em formalina a 10%, garantindo o bom estado de conservação de suas vísceras e

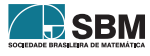

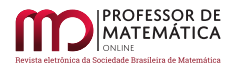

tecidos musculares. São mantidos em álcool 70<sup>o</sup> GL, rotulados com dados das coletas e incorporados à Coleção Científica da Uerj – FFP, onde são usados em diversos projetos de pesquisa.

Deuterodon hastatus (Myers, 1928) foi a espécie predominante nos ambientes coletados ao longo dos 5 anos de amostragem. Essa espécie é de pequeno porte, atingindo cerca de 5 a 6 cm quando adultos. Sua alimentação básica consiste de matéria vegetal e de pequenos artrópodos. Suas populações estão expostas a intensos problemas sazonais relacionados à diminuição da água disponível devido à captação de água para consumo e a intensa poluição na maior parte do curso, o desmatamento das margens dos riachos e assoreamento e aterramento causados pelos projetos de habitações. O isolamento em pequenas ilhas de salubridade certamente levará a fauna aquática dessas áreas à extinção local.

Foram coletados 223 exemplares, e todos eles foram dissecados. Como nessa espécie não há dimorfismo sexual, apenas a observação direta das gônadas permite identificar o sexo dos indivíduos, e foram identificados 130 machos e 93 fêmeas. Para esse trabalho foram avaliadas sete medidas corporais relacionadas ao modo de locomoção e à captura de alimento, duas atividades de grande importância biológica. As medidas são exibidas na Figura [3](#page-51-0) e são abreviadas como segue

 $\mathbb{CP}$ : Comprimento padrão, isto é, o comprimento do exemplar sem a nadadeira caudal;

CT: Comprimento total, incluindo a nadadeira caudal;

CC: Comprimento da cabeça, medido da ponta do focinho até o final do opérculo;

ACb: Altura da cabeça, medida na região do opérculo;

ACo: Altura do corpo medida à frente da dorsal, na região de maior altura corporal; DO: Diâmetro do olho;

LB: Largura da boca, medida com a boca fechada;

CF: Comprimento do focinho com a boca fechada.

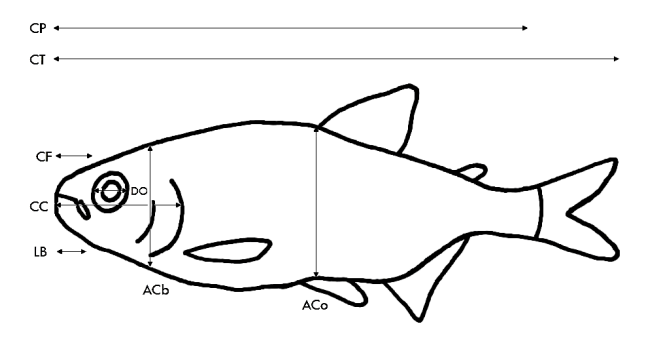

Figura 3: Características merísticas avaliadas em *Deuterodon hastatus*.

# <span id="page-51-0"></span>6. Resultados

Esta seção traz aplicações de regressão linear para identificar possíveis indicativos de alometrias entre os peixes da espécie Deuterodon hastatus descritas nas seção 5. Na primeira aplicação consideramos apenas seis (6) exemplares desses peixes, onde são estabelecidas certas proporcionalidades entre determinados órgãos dessa espécie animal por meio de três metodologias para a regressão linear. A segunda aplicação envolveu a observação de relação de alometria entre machos e fêmeas

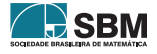

dessa espécie em relação ao comprimento padrão e o peso do exemplar. Na terceira aplicação são avaliados, sob o ponto de vista da alometria, o comprimento padr˜ao e a altura do corpo medida à frente da nadadeira dorsal. As regressões lineares estabelecidas na segunda e terceira aplicações foram obtidas através da terceira metodologia pela maior facilidade de cálculos.

# <span id="page-52-0"></span>6.1. Aplicação 1

Esse experimento refere-se aos dados do Quadro 1 do lote RSL 2007051502 onde constam somente exemplares fêmeas coletadas em  $15/05/2007$ , conforme metodologia de captura já descrita anteriormente. O objetivo é obter um indicativo de alometria envolvendo o comprimento padrão e o peso do animal.

Consideremos os pontos  $(x_i, y_i)$  onde  $x_i$  representa o comprimento padrão e  $y_i$  representa o peso do i-ésimo indivíduo coletado,  $i = 1, \ldots, 6$ .

Quadro 1: Dados sobre o peso e o comprimento padrão das espécies fêmeas coletadas

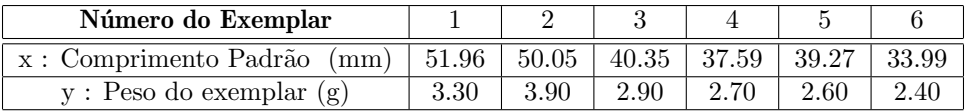

Usando os pares  $(x, y)$  obtidos do Quadro 1 e pela equação [\(5\)](#page-46-3), podemos formar novos pares  $(X, Y)$ para formar a Tabela [6.1](#page-52-0) dada abaixo por

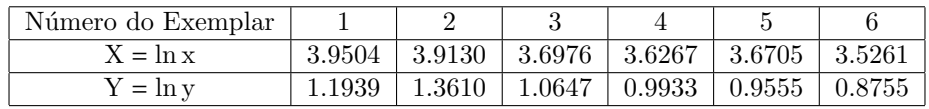

Tabela 1: Construção dos pares  $(X, Y)$ .

Com base nos dados apresentados na Tabela 1, é possível estabelecer uma correlação linear entre os pares (X,Y). Para isso, define-se a função linear  $\varphi(X) = \alpha_1 g_1(X) + \alpha_2 g_2(X)$  por meio das metodologias descritas na  $3<sup>4</sup>$  seção.

 $1<sup>2</sup> Metodologia: Substituindo os valores da Tabela 6.1 na equação (16) obtenos$  $1<sup>2</sup> Metodologia: Substituindo os valores da Tabela 6.1 na equação (16) obtenos$  $1<sup>2</sup> Metodologia: Substituindo os valores da Tabela 6.1 na equação (16) obtenos$  $1<sup>2</sup> Metodologia: Substituindo os valores da Tabela 6.1 na equação (16) obtenos$  $1<sup>2</sup> Metodologia: Substituindo os valores da Tabela 6.1 na equação (16) obtenos$ 

<span id="page-52-1"></span>
$$
\alpha_1 = \frac{6 \sum\limits_{k=1}^{6} X_k Y_k - \sum\limits_{k=1}^{6} X_k \sum\limits_{k=1}^{6} Y_k}{6 \sum\limits_{k=1}^{6} X_k^2 - (\sum\limits_{k=1}^{6} X_k)^2} = 0.9726 \text{ e } \alpha_2 = \frac{\sum\limits_{k=1}^{6} X_k Y_k \sum\limits_{k=1}^{6} X_k - \sum\limits_{k=1}^{6} Y_k \sum\limits_{k=1}^{6} X_k^2}{(\sum\limits_{k=1}^{6} X_k)^2 - 6 \sum\limits_{k=1}^{6} X_k^2} = -2.5546. (29)
$$

Da equação  $(29)$  e da equação  $(10)$  tem-se

<span id="page-52-2"></span>
$$
\varphi(X) = Y = 0.9726X - 2.5546,\tag{30}
$$

aplicando a função exponencial em ambos os lados da equação [\(30\)](#page-52-2) e pelas propriedades da função logarítmica, obtém-se a função de alometria dada por

<span id="page-52-3"></span>
$$
y = 0.077x^{0.9726},\tag{31}
$$

**ID SBM** 

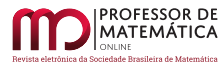

isto é, a equação  $(31)$  representa a relação entre os crescimentos específicos envolvendo o comprimento padrão e o peso do exemplar.

 $2<sup>2</sup> Metodologia: A equação (10) pode ser escrita da forma$  $2<sup>2</sup> Metodologia: A equação (10) pode ser escrita da forma$  $2<sup>2</sup> Metodologia: A equação (10) pode ser escrita da forma$ 

$$
Y = \alpha_1 g_1(X) + \alpha_2 g_2(X) = \alpha_1 X + \alpha_2,
$$
\n(32)

onde  $g_1(X) = X$  e  $g_2(X) = 1$ . Das equações  $(11)$  e  $(12)$  temos os seguintes vetores

$$
\overline{g_1} = (g_1(X_1), g_1(X_2), \dots, g_1(X_6))^T = (X_1, X_2, \dots, X_6)^T = (\ln x_1, \ln x_2, \dots, \ln x_6)^T,
$$

isto é,

$$
\overline{g_1} = (3.9504, 3.9130, 3.6976, 3.6267, 3.6705, 3.5261)^T,
$$
  

$$
\overline{g_2} = (g_2(X_1), g_2(X_2), \dots, g_2(X_6))^T = (1, 1, 1, 1, 1, 1)^T,
$$

e

$$
\overline{f} = (Y_1, Y_2, \dots, Y_6)^{\mathrm{T}} = (\ln y_1, \ln y_2, \dots, \ln y_6)^{\mathrm{T}} =
$$
  
= (1.1939, 1.3610, 1.0647, 0.9933, 0.9555, 0.8755)^{\mathrm{T}}.

Da equação [\(25\)](#page-49-3) e dos vetores  $\overline{g_1}$ ,  $\overline{g_2}$  e  $\overline{f} \in \mathbb{R}^6$  e obtidos das equações [\(11\)](#page-47-5) e [\(12\)](#page-47-6) obtêm-se os coeficientes da matriz normal do sistema

$$
a_{11} = \langle \overline{g_1}, \overline{g_1} \rangle = \overline{g_1}^T \cdot \overline{g_1} = \sum_{k=1}^6 g_1(X_k) g_1(X_k) = 83.6488,
$$

$$
a_{12} = \langle \overline{g_1}, \overline{g_2} \rangle = \overline{g_1}^T \cdot \overline{g_2} = \sum_{k=1}^{6} g_1(X_k) g_2(X_k) = 22.3843,
$$

$$
a_{22} = \langle \overline{g_2}, \overline{g_2} \rangle = \overline{g_2}^T \cdot \overline{g_2} = \sum_{k=1}^6 g_2(X_k) g_2(X_k) = 6,
$$

$$
b_1 = \langle \overline{g_1}, \overline{f} \rangle = \sum_{k=1}^{6} g_1(X_k) f(X_k) = 24.1753,
$$

$$
b_2=\langle \overline{g_2},\overline{f}\rangle=\sum_{k=1}^6g_2(X_k)f(X_k)=6.4438.
$$

Substituindo esses coeficientes no sistema [\(18\)](#page-48-1) resulta a equação matricial dada por

<span id="page-53-0"></span>
$$
\begin{pmatrix} 83.6488 & 22.3843 \\ 22.3843 & 6 \end{pmatrix} \begin{pmatrix} \alpha_1 \\ \alpha_2 \end{pmatrix} = \begin{pmatrix} 24.1753 \\ 6.4438 \end{pmatrix}.
$$
 (33)

A equação [\(33\)](#page-53-0) pode ser resolvida, por exemplo, pelo método de Cramer dado pela equação [\(21\)](#page-48-4) obtemos os valores de  $\alpha_1$  e  $\alpha_2$ ,

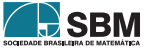

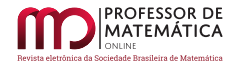

<span id="page-54-0"></span>
$$
\alpha_1 = \frac{\begin{vmatrix} 24.1753 & 22.3843 & 6 \ 6.4438 & 6 \end{vmatrix}}{\begin{vmatrix} 83.6488 & 22.3843 \ 22.3843 & 6 \end{vmatrix}} = 0.9726 \cdot \alpha_2 = \frac{\begin{vmatrix} 83.6488 & 24.1753 \ 22.3843 & 6.4438 \ 83.6488 & 22.3843 \ 22.3843 & 6 \end{vmatrix}}{\begin{vmatrix} 83.6488 & 22.3843 \ 22.3843 & 6 \end{vmatrix}} = -2.5546.
$$
 (34)

Das equações  $(10)$  e  $(34)$  tem-se

<span id="page-54-1"></span>
$$
Y = \alpha_1 X + \alpha_2 = 0.9726 X - 2.5546. \tag{35}
$$

Da equação [\(35\)](#page-54-1) pode ser obtida, usando propriedades básicas do cálculo de logaritmos, a relação alométrica dada por

$$
y = e^{\alpha_2} x^{\alpha_1} = 0.0777 x^{0.9726}.
$$
 (36)

**3ª Metodologia:** Considere as funções  $g_1(X) = X - C$  e  $g_2(X) = 1$ , onde C é uma constante a ser determinada pela relação de ortogonalidade entre vetores  $\overline{g_1}$  e  $\overline{g_2}$  do espaço  $\mathbb{R}^6$ . Sendo  $\overline{g_1} = (X_1 - C, X_2 - C, \dots, X_6 - C)^T$  e  $\overline{g_2} = (1, 1, 1, 1, 1, 1)^T$ , através da equação  $(23)$ , obtemos o valor da constante C dado por C =  $\frac{1}{6} \sum_{1}^{6}$  $\sum_{i=1} X_i = 3.7307$ . Como  $\overline{g_1}$  e  $\overline{g_2}$  são vetores ortogonais no espaço  $\mathbb{R}^6$ , o sistema matricial  $A\alpha = b$  dado pela equação [\(24\)](#page-49-0) reduz-se a

<span id="page-54-2"></span>
$$
\left(\begin{array}{cc}0.13895 & 0\\0 & 6\end{array}\right)\left(\begin{array}{c}\alpha_1\\ \alpha_2\end{array}\right) = \left(\begin{array}{c}0.1351\\6.4438\end{array}\right). \tag{37}
$$

Resolvendo o sistema  $(37)$  obtém-se

<span id="page-54-3"></span>
$$
\alpha_1 = \frac{0.1351}{0.1389} = 0.9726 \quad \alpha_2 = \frac{6.4438}{6} = 1.074. \tag{38}
$$

O ajuste linear é dado pela equação [\(26\)](#page-49-4) com os valores obtidos de  $\alpha_1$ ,  $\alpha_2$  e C dados pela equação [\(38\)](#page-54-3).

<span id="page-54-4"></span>
$$
Y = 0.9726(X - 3.7307) + 1.0740 = 0.9726 X - 2.5546.
$$
 (39)

Da equação [\(39\)](#page-54-4), usando propriedades básicas do cálculo de logaritmos pode ser obtida a equação de alometria

$$
y = e^{-2.5546} x^{0.9726} = 0.0777 x^{0.9726}.
$$
 (40)

E possível observar que a terceira metodologia usando a projeção ortogonal de vetores é a mais prática e de fácil manipulação. Entretanto, não é a mais usual, pois ela envolve conceitos de Algebra Linear básica, os quais não são usuais em livros didáticos sobre o assunto, como [[13\]](#page-63-5) em livro escrito para estudantes de Estatística.

Temos que enfatizar que devido ao pequeno número de exemplares escolhidos para a aplicação do m´etodo de regress˜ao linear, a alometria obtida n˜ao deve ser considerada como determinante para essa espécie de peixe, mas sim como um forte indício de que deve existir essa correlação entre os crescimentos dos órgãos observados para animais dessa espécie.

Através da equação [\(28\)](#page-50-1) obtemos o coeficiente de determinação  $R^2 = 0.80$ , o qual mostra que o ajuste dos pontos observado na Tabela [6.1](#page-52-0) é de boa qualidade, conforme pode ser visto na Figura [4,](#page-55-0) exceto pelo maior desvio ocorrido no ponto relacionado ao quinto indivíduo.

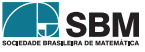

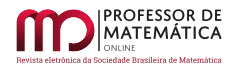

| Peixes Coletados $15/05/2007$   a |  | $R^2$ Relação Alométrica                                           |
|-----------------------------------|--|--------------------------------------------------------------------|
| Peixes fêmeas $(m = 6)$           |  | $\frac{1}{2}$ 0.077   0.9726   0.80   y = 0.077x <sup>0.9726</sup> |

Tabela 2: Indicativos de relações alométricas de exemplares fêmeas de *Deuterodon hastatus* em relação ao comprimento padrão e peso do exemplar.

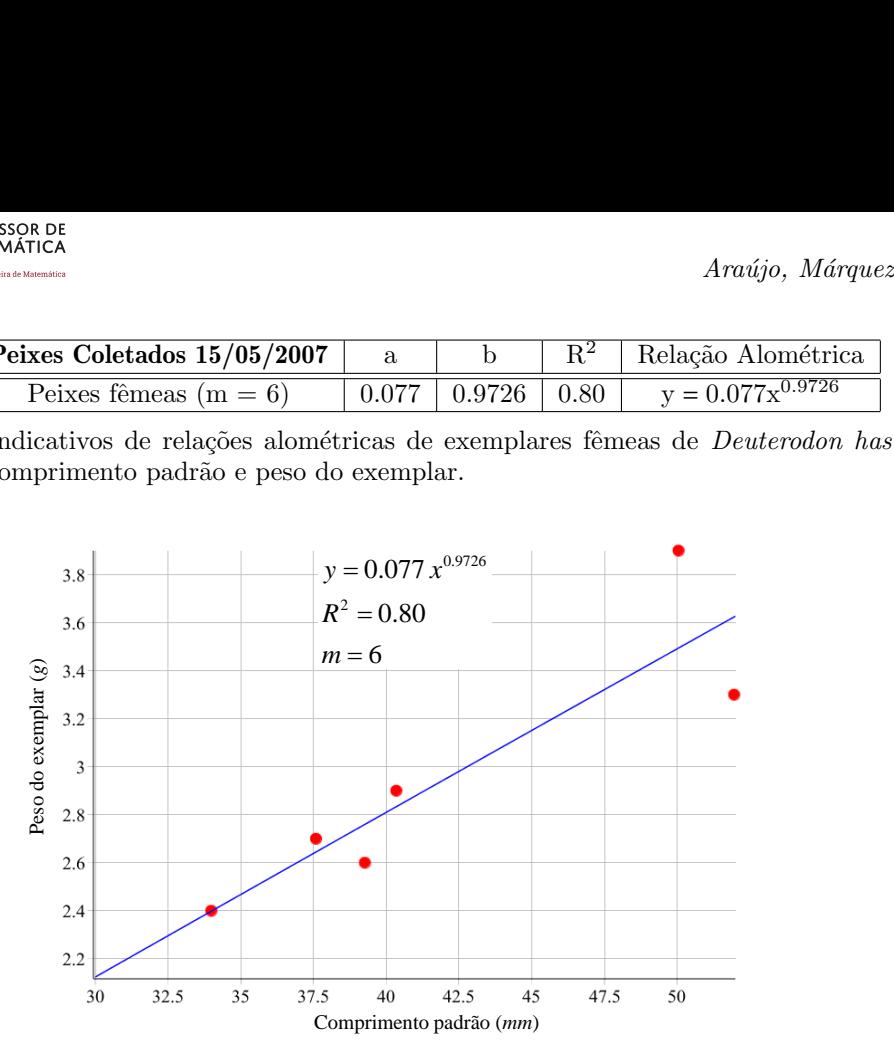

<span id="page-55-0"></span>Figura 4: Regressão linear estabelecida entre o peso do exemplar e o comprimento padrão nos exemplares de Deuterodon hastatus.

Nas aplicações que se seguem, os resultados foram determinados através da terceira metodologia por motivos de natureza prática. Os indicativos de alometria são obtidos em relação aos cento e trinta (130) exemplares machos e noventa e três (93) exemplares fêmeas, coletados entre os anos de 2007/2012, diferenciando os exemplares pelo sexo.

Da equação [\(23\)](#page-49-1) e da equação [\(25\)](#page-49-3) correspondente à terceira metodologia, tem-se

$$
C = \frac{1}{m} \sum_{i=1}^{m} X_i, \quad \alpha_1 = \frac{\overline{g_1}^T \cdot \overline{f}}{\overline{g_1}^T \cdot \overline{g_1}} = \frac{\sum_{k=1}^{m} f(X_k)(X_k - C)}{\sum_{i=1}^{m} (X_k - C)^2} \quad e \quad \alpha_2 = \frac{\overline{g_2}^T \cdot \overline{f}}{\overline{g_2}^T \cdot \overline{g_2}} = \frac{1}{m} \sum_{k=1}^{m} f(X_i). \tag{41}
$$

onde m é o número de exemplares de cada sexo. A variável  $X = ln(x)$ , onde x representa o comprimento padrão e  $Y = ln(y)$ , como y indicando a altura do corpo medida à frente da dorsal. Na equação [\(26\)](#page-49-4) temos a equação linear dada por

<span id="page-55-1"></span>
$$
\varphi(X) = \alpha_1 (X - C) + \alpha_2, \qquad (42)
$$

Das equações  $(7)$ ,  $(8)$  e  $(42)$  será obtida a relação alométrica.

Devido ao grande número de dados envolvidos nas aplicações 2 e 3, omitiremos nesse desenvolvimento, por razões de práticas, os dados dos vetores  $\overline{g_1}, \overline{g_2}$  e f, bem como, os valores relativos aos parâmetros envolvidos, objetivo dessa investigação. Os dados experimentais das aplicações 2 e 3 encontram-se no Anexo.

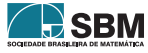

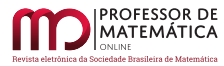

#### 6.2. Aplicação 2

Nesta aplicação obtém-se um indicativo de alometria entre o comprimento padrão e o peso do exemplar, considerando machos e fêmeas.

#### Analisando os exemplares machos:

Utilizando a equação  $(23)$ , temos C = 3.2104 enquanto da equação  $(24)$  resulta o sistema linear dado

<span id="page-56-0"></span>
$$
\left(\begin{array}{cc} 7.7442 & 0\\ 0 & 130 \end{array}\right)\left(\begin{array}{c} \alpha_1\\ \alpha_2 \end{array}\right) = \left(\begin{array}{c} 20.8704\\ -97.0620 \end{array}\right). \tag{43}
$$

Resolvendo o sistema [\(43\)](#page-56-0) obtêm-se os valores para  $\alpha_1$  e  $\alpha_2$  na forma

$$
\alpha_1 = 2.6950 \quad \text{e} \quad \alpha_2 = -0.7466. \tag{44}
$$

Da equação  $(42)$  obtêm-se

$$
Y = 2.6950 (X - 3.2104) - 0.7466, \tag{45}
$$

ou ainda

<span id="page-56-1"></span>
$$
Y = 2.6950 X - 9.6764. \tag{46}
$$

Da equação [\(46\)](#page-56-1) obtemos a função de alometria dada por

$$
y = 0.63 \cdot 10^{-4} \, x^{2.6950}.\tag{47}
$$

O coeficiente de determinação pode ser obtido por meio da equação  $(28)$ , isto é,

$$
R^2 = 0.8482.\t(48)
$$

#### Analisando os exemplares fêmeas:

Utilizando a equação  $(23)$ , temos C = 3.4810 e da equação  $(24)$ , tem-se o sistema

<span id="page-56-2"></span>
$$
\left(\begin{array}{cc} 5.2671 & 0\\ 0 & 93 \end{array}\right)\left(\begin{array}{c} \alpha_1\\ \alpha_2 \end{array}\right) = \left(\begin{array}{c} 15.2648\\ -17.8890 \end{array}\right). \tag{49}
$$

Resolvendo o sistema [\(49\)](#page-56-2) obtém-se os valores para  $\alpha_1$  e  $\alpha_2$  na forma

$$
\alpha_1 = 2.8981 \quad e \quad \alpha_2 = -0.1924. \tag{50}
$$

Da equação  $(42)$  obtêm-se

$$
Y = 2.8981 (X - 3.4810) - 0.1924,
$$
\n
$$
(51)
$$

ou ainda

<span id="page-56-3"></span>
$$
Y = 2.8981 X - 10.2807 \tag{52}
$$

Da equação [\(52\)](#page-56-3) obtemos a função de alometria dada por

$$
y = 0.34 \cdot 10^{-4} x^{2.8981}.
$$
 (53)

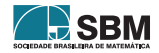

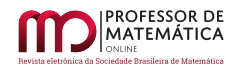

Da equação [\(28\)](#page-50-1), pode-se obter o coeficiente de determinação dado por

$$
R^2 = 0.8545.\t(54)
$$

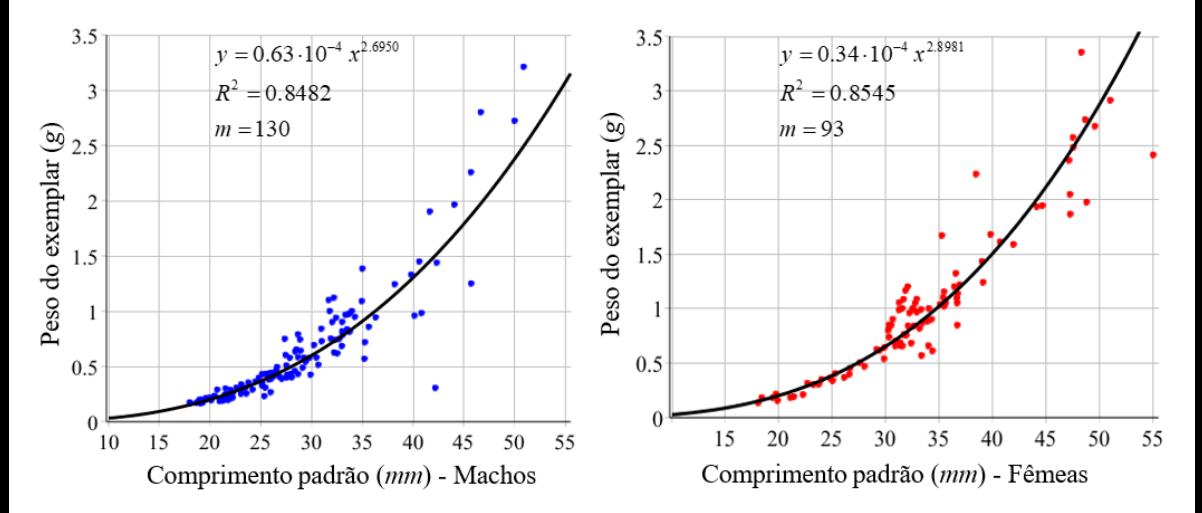

Na Figura [5,](#page-57-0) encontram-se os gráficos das relações de proporcionalidade envolvendo os exemplares de ambos os sexos.

<span id="page-57-0"></span>Figura 5: Regressão linear estabelecida entre o comprimento padrão e o peso do exemplar

Na Tabela [6.2](#page-57-0) são apresentados os coeficientes da relação alométrica para machos e fêmeas, o coeficiente de determinação e as relações alométricas, respectivamente. Comparando os coeficientes alométricos da Tabela [3,](#page-46-1) conclui-se que as fêmeas têm massa corporal superior aos machos.

| Peixes Coletados 2007-2012 |  | DΖ | Relação Alométrica                                                                    |
|----------------------------|--|----|---------------------------------------------------------------------------------------|
| Machos $(m = 130)$         |  |    | $0.63 \cdot 10^{-4}$   2.6950   0.8482   $y = 0.63 \cdot 10^{-4} x^{2.6950}$          |
| Fêmeas $(m = 93)$          |  |    | $0.34 \cdot 10^{-4}$   2.8981   0.8545   y = $0.34 \cdot 10^{-4}$ x <sup>2.8981</sup> |

Tabela 3: Indicativos de relações alométricas de exemplares machos e fêmeas de *Deuterodon has*tatus em relação ao comprimento padrão e peso do exemplar.

# 6.3. Aplicação 3

O objetivo dessa aplicação é obter um indicativo de alometria entre o comprimento padrão e a altura do corpo medida `a frente da dorsal.

# Analisando os exemplares machos:

Considerando os dados do comprimento padrão e da altura do corpo medida à frente da dorsal dos 130 exemplares machos, o sistema  $A\alpha = \mathbf{b}$  dado pela equação [\(24\)](#page-49-0) reduz-se a

<span id="page-57-1"></span>
$$
\left(\begin{array}{cc} 7.7442 & 0\\ 0 & 130 \end{array}\right) \left(\begin{array}{c} \alpha_1\\ \alpha_2 \end{array}\right) = \left(\begin{array}{c} 9.6389\\ 292.9736 \end{array}\right). \tag{55}
$$

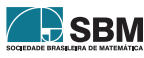

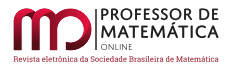

Da equação [\(23\)](#page-49-1), obtemos C =  $\frac{1}{130}$  $\sum_{i=1}^{130} X_i = 3.3125$ . Resolvendo o sistema [\(55\)](#page-57-1) obtêm-se os valores  $\alpha_1 = 1.24467$  e  $\alpha_2 = 2.253643$ ; logo, substituindo estes valores na equação [\(26\)](#page-49-4), tem-se

$$
Y = 1.2447 (X - 3.3125) + 2.2536,
$$
\n
$$
(56)
$$

ou ainda

<span id="page-58-0"></span>
$$
Y = 1.2447X - 1.86933.\t(57)
$$

Da equação [\(57\)](#page-58-0) pode ser obtida, usando propriedades básicas do cálculo de logaritmos, a relação alométrica dada por

$$
y = e^{-1.8693} x^{1.2447}
$$
 (58)

ou ainda

$$
y = 0.1542x^{1.2447}.\t(59)
$$

E da equação [\(28\)](#page-50-1) o coeficiente de determinação  $R^2 = 0.9222$ .

#### Analisando os exemplares fêmeas:

Considerando os dados do comprimento padrão e da altura do corpo medida à frente da dorsal dos 93 exemplares fêmeas, o sistema matricial  $A\alpha = b$  dado pela equação [\(24\)](#page-49-0) reduz-se a

<span id="page-58-1"></span>
$$
\left(\begin{array}{cc} 5.2671 & 0\\ 0 & 93 \end{array}\right)\left(\begin{array}{c} \alpha_1\\ \alpha_2 \end{array}\right) = \left(\begin{array}{c} 7.2189\\ 232.3256 \end{array}\right). \tag{60}
$$

Resolvendo o sistema [\(60\)](#page-58-1) obtém-se  $\alpha_1 = 1.3706$  e  $\alpha_2 = 2.4981$ ; da equação [\(23\)](#page-49-1) obtém-se C =  $\frac{1}{93}$   $\sum_{1}^{93}$  $\sum_{i=1}$  X<sub>i</sub> = 3.3125.

Substituindo os valores de  $\alpha_1, \ \alpha_2$ e C na equação [\(26\)](#page-49-4), tem-se

$$
Y = 1.3706 (X - 3.481) + 2.4981,
$$
\n(61)

ou ainda

<span id="page-58-2"></span>
$$
Y = 1.3706 X - 2.273. \tag{62}
$$

Da equação [\(62\)](#page-58-2) pode ser obtida, usando propriedades básicas do cálculo de logaritmos, a relação alométrica

$$
y = e^{-2.273} x^{1.3706}
$$
 (63)

ou ainda

$$
y = 0.103x^{1.2447}.\t(64)
$$

E da equação [\(28\)](#page-50-1) o coeficiente de determinação  $R^2 = 0.9122$ .

Na Figura [6,](#page-59-0) encontram-se o gráfico da relação de proporcionalidade entre o comprimento padrão e a altura do corpo medida à frente da dorsal dos 93 exemplares fêmeas do peixe *Deuterodon* hastatus.

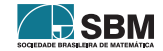

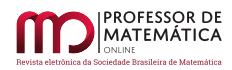

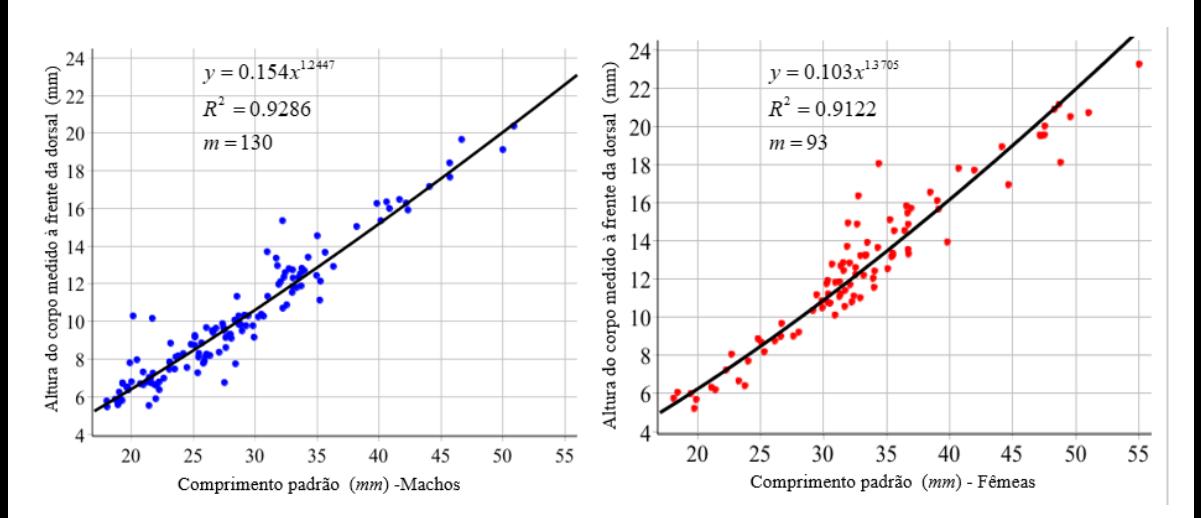

<span id="page-59-0"></span>Figura 6: Regressão linear entre o comprimento padrão e a altura do corpo medido à frente da dorsal de exemplares machos e fêmeas Deuterodon hastatus

Na Tabela [6.3](#page-59-0) são apresentados os coeficientes da relação alométrica para machos e fêmeas, o coeficiente de determinação e as relações alométricas respectivamente. Comparando os coeficientes alométricos nessa tabela, observa-se que o coeficiente alométrico da fêmea é um pouco maior do que o coeficiente alométrico dos machos, o que leva a concluir que as fêmeas têm altura corporal ligeiramente maior do que a altura corporal dos machos.

| Peixes Coletados 2007-2012 |        |        |        | Relação Alométrica                |
|----------------------------|--------|--------|--------|-----------------------------------|
| Machos $(m = 130)$         | 0.1540 | 1.2447 | 0.9222 | $y = 0.150\overline{4x^{1.2447}}$ |
| Fêmeas $(m = 93)$          | 0.1030 | 1.3706 | 0.9122 | $y = 0.1030x^{1.3706}$            |

Tabela 4: Indicativos de relações alométricas de exemplares machos e fêmeas de *Deuterodon has*tatus em relação ao comprimento padrão e à altura do corpo medida à frente da dorsal.

Avaliações alométricas permitem observar se existe relação de proporcionalidade entre dois diferentes órgãos de um mesmo indivíduo de uma determinada espécie animal. Nesse caso, foi particularizado o indicativo de relação entre as medidas envolvendo o peso e o comprimento padrão. Entretanto, ao analisar outras possíveis indicações de alometria, observou-se que a altura da cabeça cresceu 4 vezes menos que a altura do corpo, e isso leva a pensar que ´e uma vantagem para o peixe ter a extremidade anterior mais afunilada, assim diminuindo o atrito com a água.

Os exemplares dessa espécie, como da maioria dos peixes, realizam fecundação externa, isto é, os gametas s˜ao jogados na ´agua, onde se encontram ao acaso para formar o zigoto. Nos animais que realizam esse tipo de fecundação há uma alta taxa de produção de gametas, pois quanto mais gametas estiverem na água, maior a chance de encontro de ovócitos e espermatozoides. Assim, as fêmeas normalmente são maiores e mais largas devido ao fato de possuírem grandes ovócitos que necessitam de mais espaço para serem armazenados, enquanto os espermatozoides são células de menor porte. A diferença nessas proporções possivelmente confere maior eficácia ao nado dos machos para fuga de predadores, bem como a captura de alimento.

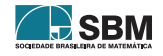

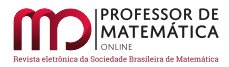

# 6.4. Conclusões

Neste estudo o método de regressão linear foi utilizado como um indicativo de alometria envolvendo comprimento padr˜ao e peso do exemplar, bem como o comprimento padr˜ao e altura do corpo medida à frente da dorsal na espécie de peixe *Deuterodon hastatus*. Uma das metodologias aqui utilizadas para a obtenção desses indicativos de alometria foi a projeção ortogonal de vetores. Esse procedimento destaca-se pela facilidade de cálculos para a obtenção dos parâmetros envolvidos no modelo alométrico. Entretanto, essa técnica necessita de aspectos básicos de Álgebra Linear, a qual não é comumente adotada nos cursos de licenciatura de áreas como Estatística, Biologia e Química.

A primeira aplicação envolveu um pequeno lote de exemplares dessa espécie de peixe, o que possibilitou descrever com detalhes todas as etapas com respeito às metodologias aqui utilizadas para a regress˜ao linear, correlacionando os parˆametros de comprimento padr˜ao e o peso do exemplar. Com respeito às demais aplicações, cada regressão linear foi obtida com a terceira metodologia devido a sua maior praticidade de cálculos. Entretanto, devido ao elevado número de exemplares, n˜ao foram apresentados explicitamente, os vetores que d˜ao origem a cada sistema linear correspondente e que derivam dos parâmetros de crescimento dos órgãos de interesse, e que por esse motivo, constam os dados tabelados em Anexo.

Em relação a segunda aplicação, um indicativo de alometria foi determinado entre o comprimento padrão e o peso do exemplar. Na terceira aplicação, a relação alométrica foi entre o comprimento padrão e a altura da cabeça medida à frente da dorsal. Esses indicativos de proporcionalidade existentes entre essas partes desses animais mostram que as fêmeas possuem maior massa corporal, enquanto os machos são mais esguios que as fêmeas.

O m´etodo dos m´ınimos quadrados lineares apresentado em sua forma mais elementar pode ser usado pelo professor de matemática e/ou biologia no Ensino Médio, como uma alternativa para o ensino e aprendizagem de problemas interdisciplinares de forma contextualizada. A primeira metodologia requer apenas conhecimentos da equação da reta (função polinomial do primeiro grau) e sistemas lineares com duas variáveis. No presente trabalho, onde se objetivou a obtenção de indicativos de alometria entre alguns orgãos dos peixes da espécie analisada, o conhecimento de funções logarítmicas faz-se necessário. Portanto, esse método pode ser usado por um professor em sala de aula para estabelecer correlações ou não, entre grandezas de interesse prático.

Como continuidade de nossa pesquisa pretendemos verificar a existência de outros indicativos alométricos dessa espécie de peixe, considerando diferentes graus de maturação gonadal, e também verificar possíveis aspectos ontogênicos decorrentes desses estudos.

# Anexo

Dados em relação ao Comprimento padrão (mm), Peso do exemplar (g) e Comprimento da cabeça medida à frente da dorsal (mm) dos 130 exemplares machos e dos 93 exemplares fêmeas.

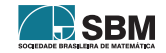

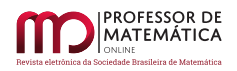

| 32.21 | 40.62 | 22.24 | 39.83 | 40.15 | 33.52 | 29.43 | 24.82 | 33.03 | 18.69 |
|-------|-------|-------|-------|-------|-------|-------|-------|-------|-------|
| 34.96 | 44.08 | 23.59 | 42.34 | 40.85 | 33.72 | 32.32 | 25.67 | 33.04 | 19.02 |
| 41.66 | 45.71 | 25.45 | 27.37 | 45.73 | 34.28 | 32.42 | 26.06 | 20.01 | 19.09 |
| 19.05 | 20.14 | 25.98 | 28.67 | 21.42 | 21.74 | 33.06 | 26.35 | 21.43 | 20.97 |
| 19.25 | 20.45 | 27.52 | 28.88 | 22.25 | 27.62 | 50.01 | 26.53 | 21.83 | 21.46 |
| 25.81 | 21.69 | 27.63 | 29.14 | 24.49 | 28.00 | 18.91 | 26.61 | 23.06 | 21.54 |
| 27.09 | 21.97 | 28.35 | 35.22 | 25.36 | 28.07 | 18.92 | 27.45 | 31.70 | 22.03 |
| 31.90 | 23.17 | 28.68 | 35.65 | 25.89 | 32.99 | 19.62 | 27.53 | 31.80 | 22.62 |
| 35.02 | 19.29 | 28.94 | 42.20 | 26.08 | 33.77 | 19.74 | 27.87 | 32.05 | 23.50 |
| 50.90 | 19.29 | 29.82 | 26.84 | 33.35 | 36.32 | 20.72 | 28.68 | 33.98 | 23.79 |
| 21.27 | 19.68 | 30.68 | 30.50 | 28.53 | 24.20 | 21.55 | 29.27 | 46.68 | 25.43 |
| 32.23 | 19.88 | 32.55 | 31.01 | 30.97 | 25.13 | 23.09 | 29.91 | 18.01 | 25.93 |
| 38.20 | 20.95 | 35.27 | 33.65 | 32.73 | 25.93 | 23.13 | 30.25 | 18.04 | 28.41 |

Tabela 5: Comprimento padrão dos exemplares machos

Tabela 6: Peso dos exemplares machos

| 1.1205 | 1.4482 | 0.2145 | 1.3294 | 0.9580 | 0.8347 | 0.5407 | 0.3960 | 0.9010 | 0.1700 |
|--------|--------|--------|--------|--------|--------|--------|--------|--------|--------|
| 1.0900 | 1.9633 | 0.2531 | 1.4376 | 0.9820 | 0.9770 | 0.7388 | 0.4320 | 0.8180 | 0.1987 |
| 1.9005 | 2.2562 | 0.3067 | 0.7480 | 1.2490 | 0.9472 | 0.9388 | 0.3878 | 0.2175 | 0.1659 |
| 1.1808 | 0.1931 | 0.2653 | 0.7890 | 0.2113 | 0.2157 | 0.7825 | 0.4140 | 0.1972 | 0.2048 |
| 0.1744 | 0.2324 | 0.4002 | 0.7420 | 0.2567 | 0.4244 | 2.7216 | 0.4620 | 0.1951 | 0.2408 |
| 0.3806 | 0.2488 | 0.4020 | 0.4870 | 0.3620 | 0.4317 | 0.1740 | 0.4930 | 0.2507 | 0.2992 |
| 0.3862 | 0.2480 | 0.4588 | 0.5680 | 0.2298 | 0.3997 | 0.1888 | 0.6020 | 1.1000 | 0.2865 |
| 0.7515 | 0.2947 | 0.4291 | 0.8570 | 0.4373 | 0.6833 | 0.2130 | 0.5070 | 1.0000 | 0.3063 |
| 1.3837 | 0.1718 | 0.6403 | 0.3040 | 0.4412 | 0.8121 | 0.2060 | 0.5760 | 0.9000 | 0.3048 |
| 3.2104 | 0.1967 | 0.5775 | 0.4079 | 0.9654 | 0.9424 | 0.2880 | 0.5820 | 1.0000 | 0.3522 |
| 0.1888 | 0.2028 | 0.5135 | 0.5788 | 0.6520 | 0.2892 | 0.2340 | 0.5780 | 2.8000 | 0.4298 |
| 0.6245 | 0.2116 | 0.6174 | 0.7270 | 0.8399 | 0.3487 | 0.3360 | 0.4240 | 0.1728 | 0.4287 |
| 1.2430 | 0.1859 | 0.7175 | 0.9720 | 0.7465 | 0.3262 | 0.3020 | 0.6920 | 0.1636 | 0.6341 |

Tabela 7: Altura do corpo medida à frente da dorsal dos exemplares machos

| 15.35 | 16.35 | 6.78  | 16.27 | 15.35 | 12.34 | 10.30 | 8.78  | 12.74 | 5.86 |
|-------|-------|-------|-------|-------|-------|-------|-------|-------|------|
| 12.44 | 17.17 | 8.11  | 15.92 | 16.00 | 11.89 | 12.35 | 8.86  | 11.84 | 6.24 |
| 16.48 | 18.42 | 8.30  | 9.88  | 17.67 | 13.41 | 12.59 | 9.67  | 6.79  | 5.90 |
| 5.79  | 10.29 | 8.12  | 10.29 | 5.53  | 7.25  | 12.30 | 8.19  | 7.02  | 6.64 |
| 5.80  | 7.96  | 6.75  | 9.80  | 6.37  | 9.14  | 19.93 | 9.51  | 6.66  | 6.86 |
| 7.78  | 10.16 | 8.61  | 10.33 | 7.55  | 9.32  | 5.57  | 9.40  | 7.45  | 6.75 |
| 8.36  | 5.89  | 10.07 | 11.93 | 7.27  | 9.10  | 5.66  | 9.67  | 13.35 | 6.59 |
| 11.97 | 8.84  | 9.84  | 13.67 | 7.88  | 11.54 | 6.50  | 9.51  | 12.96 | 6.98 |
| 14.55 | 6.73  | 9.50  | 16.29 | 8.26  | 12.82 | 6.36  | 9.23  | 12.11 | 7.74 |
| 20.38 | 6.70  | 9.77  | 9.64  | 11.80 | 12.92 | 6.69  | 9.97  | 12.69 | 8.17 |
| 6.80  | 6.52  | 10.28 | 10.38 | 11.33 | 8.29  | 6.97  | 9.77  | 19.67 | 8.10 |
| 10.70 | 7.80  | 10.88 | 11.33 | 13.70 | 9.17  | 7.85  | 9.16  | 5.77  | 8.73 |
| 15.04 | 7.31  | 12.14 | 12.53 | 12.80 | 9.25  | 7.77  | 10.24 | 5.46  | 7.75 |

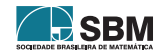

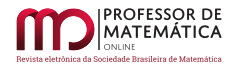

| 39.02 | 36.7  | 49.58 | 30.32 | 32.11 | 24.02 | 23.76 | 36.57 | 18.42 | 34.05 |
|-------|-------|-------|-------|-------|-------|-------|-------|-------|-------|
| 48.8  | 31.87 | 44.67 | 30.52 | 36.71 | 24.8  | 30.91 | 26.67 | 29.16 | 34.3  |
| 31.59 | 35.27 | 35.61 | 31.26 | 29.45 | 25.3  | 31.94 | 30.32 | 29.9  | 35.39 |
| 18.1  | 38.46 | 36.66 | 31.27 | 39.12 | 27.61 | 32.66 | 31.34 | 35.09 |       |
| 19.47 | 48.31 | 36.94 | 31.36 | 47.27 | 30.25 | 32.76 | 31.71 | 48.67 |       |
| 26.14 | 29.86 | 39.82 | 31.68 | 55.03 | 30.37 | 32.93 | 33.18 | 25.05 |       |
| 26.61 | 44.15 | 40.71 | 32.54 | 19.9  | 30.94 | 33.47 | 32.4  | 30.67 |       |
| 28.03 | 47.16 | 41.96 | 32.91 | 21.1  | 19.75 | 35.47 | 33.33 | 31.56 |       |
| 32.24 | 47.25 | 47.53 | 33.36 | 22.28 | 21.42 | 35.49 | 33.94 | 32.07 |       |
| 34.01 | 47.55 | 51.02 | 34.38 | 22.7  | 23.27 | 36.43 | 36.74 | 32.54 |       |

Tabela 8: Comprimento padrão dos exemplares fêmeas

Tabela 9: Peso dos exemplares fêmeas

| 1.4320 | 1.0501 | 2.6734 | 0.8450 | 0.8400 | 0.3491 | 0.3041 | 1.3222 | 0.1810 | 1.0000 |
|--------|--------|--------|--------|--------|--------|--------|--------|--------|--------|
| 1.9760 | 1.1651 | 1.9443 | 0.8450 | 0.8470 | 0.3616 | 0.6554 | 0.4503 | 0.6240 | 0.9000 |
| 0.6557 | 1.6699 | 1.0486 | 0.9870 | 0.6159 | 0.4034 | 0.7548 | 0.7368 | 0.6430 | 1.1000 |
| 0.1338 | 2.2340 | 1.0919 | 1.0540 | 1.2400 | 0.5026 | 0.8395 | 0.6613 | 1.0360 |        |
| 0.1821 | 3.3526 | 1.2176 | 0.6870 | 1.8660 | 0.8000 | 1.0468 | 0.7617 | 2.7344 |        |
| 0.3674 | 0.5385 | 1.6800 | 1.0840 | 2.4100 | 0.8470 | 0.9673 | 0.8178 | 0.3365 |        |
| 0.3954 | 1.9346 | 1.6128 | 0.9880 | 0.1543 | 0.7000 | 0.8686 | 0.6810 | 0.9000 |        |
| 0.4684 | 2.3606 | 1.5885 | 1.0850 | 0.1831 | 0.2140 | 1.1533 | 0.9909 | 1.0000 |        |
| 0.9600 | 2.0477 | 2.5702 | 0.5680 | 0.2093 | 1.0213 | 0.8841 | 1.1352 | 1.2000 |        |
| 0.6576 | 2.4792 | 2.9119 | 0.6105 | 0.3133 | 0.3019 | 1.2004 | 1.1352 | 1.0000 |        |

Tabela 10: Altura do corpo medida à frente da dorsal dos exemplares fêmeas

| 16.10 | 13.54 | 20.49 | 10.78 | 11.70 | 7.70  | 6.41  | 15.82 | 6.06  | 12.41 |
|-------|-------|-------|-------|-------|-------|-------|-------|-------|-------|
| 18.10 | 13.70 | 16.93 | 10.73 | 14.86 | 8.87  | 10.11 | 9.67  | 10.35 | 13.64 |
| 12.44 | 15.10 | 14.52 | 11.08 | 11.17 | 8.19  | 14.93 | 11.92 | 10.49 | 13.17 |
| 5.75  | 16.54 | 15.45 | 11.85 | 15.65 | 9.01  | 14.87 | 11.23 | 12.53 |       |
| 6.00  | 20.88 | 15.70 | 12.69 | 19.51 | 11.75 | 16.35 | 11.40 | 21.13 |       |
| 8.76  | 10.85 | 13.93 | 10.56 | 23.24 | 11.21 | 13.22 | 12.19 | 8.69  |       |
| 8.99  | 18.92 | 17.79 | 12.22 | 5.69  | 11.82 | 13.91 | 11.10 | 12.77 |       |
| 9.21  | 19.53 | 17.69 | 11.01 | 6.33  | 5.22  | 13.35 | 13.24 | 12.85 |       |
| 10.79 | 19.52 | 19.54 | 13.25 | 7.23  | 6.20  | 13.23 | 12.03 | 12.83 |       |
| 11.56 | 20.00 | 20.70 | 18.04 | 8.06  | 6.66  | 14.53 | 13.31 | 12.59 |       |

#### Referências

- <span id="page-62-1"></span>[1] Barroso, L. C., Araújo B., Campos Filho, F. F, Carvalho, M.L., Maia, M.L. Cálculo Numérico  $(Com \ Aplicações)$ . São Paulo: Ed. Harbra, 1987.
- <span id="page-62-0"></span>[2] Bassanezi, R. C.; Ferreira J. W. C. Equações Diferenciais com Aplicações. São Paulo: Ed. Harbra, 1988.
- <span id="page-62-2"></span>[3] Buckup, P.A. The Eastern Brazilian Shield. Historical Biogeography of Neotropical Freshwater Fishes (J.S. Albert; R.E. Reis, Eds.). University of California Press, California, p. 203-210, 2011.

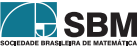

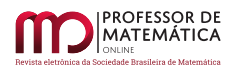

- <span id="page-63-4"></span>[4] Cunha, M. C. C. *Métodos Numéricos*.  $2^{\underline{a}}$  ed. Ed. da Unicamp, 2000.
- <span id="page-63-7"></span>[5] Delgado, J; Frensel. K; Crissaff, L. Geometria Analítica, Coleção Profmat. Rio de Janeiro: Ed. da SBM, 2013.
- <span id="page-63-9"></span>[6] Guerra, A. J. T., Bezerra, J. F. R., Jorge, M. do C. O., & Fullen, M. A. "The Geomorphology Of Angra dos Reis and Paraty Municipalities, Southern Rio de Janeiro State". Revista Geonorte, v. 4, nº 13, p. 1-21, 2013.
- <span id="page-63-6"></span>[7] Iezzi, G; Hazzan, S. Fundamentos de Matemática Elementar  $\lambda$ .  $2^{\underline{a}}$  ed. São Paulo: Atual Ed. Ltda., 1977.
- <span id="page-63-1"></span>[8] Kavalco, K. F., Brand˜ao, K. de O., Pazza, R., Almeida-Toledo, L. F. de. (2009). "Astyanax Hastatus Myers, 1928 (Teleostei, Characidae): A New Species Complex Within The Genus Astyanax?"Genetics and Molecular Biology, v. 32, nº 3, p. 477–483. 2009.
- <span id="page-63-0"></span>[9] Mazzoni, R., Rezende, C. F. "Seasonal Diet Shift In a Tetragonopterinae (Osteichthyes, Characidae) From The Ubatiba River, RJ, Brazil". Braz. Journal Biology, v. 63,  $n^{\Omega}$  1, p. 69-74, 2003.
- <span id="page-63-3"></span>[10] Pereira, W. R. L. S. "Alometrias Em Toda Parte". Revinter Revista Intertox de Toxicologia, Risco Ambiental e Sociedade, v. 6,  $n^2$  1, p. 78-101, Fev. 2013.
- <span id="page-63-8"></span>[11] Ruggiero M. A.; Lopes V. L. Cálculo Numérico. Aspectos Teóricos e Computacionais. ed. Makron Books, 1997.
- <span id="page-63-2"></span>[12] Souza-Lima, R.; Silva, J.C.M. da; Portugal, A. "Ictiofauna do rio Aldeia", São Gonçalo. In: Marcelo Guerra Santos. (Org.). Estudos Ambientais em Regiões Metropolitanas: São Gonçalo. 1ª ed. Rio de Janeiro: Editora da Universidade do Estado do Rio de Janeiro, 2012, v. 1, p. 115- 134.
- <span id="page-63-5"></span>[13] Spiegel, M. Estatística. Coleção Schaum. Rio de Janeiro: Ed. LTC, 1961.

June Cunha de Araujo Colégio Estadual Pandiá Calógeras São Gonçalo, RJ  $\langle$ [junearaujo75@gmail.com](junearaujo75@gmail.com ) $\rangle$ 

Rosa García Márquez Universidade do Estado do Rio de Janeiro <<rosagmarquez@yahoo.com.br>>

Jorge Corrêa de Araújo Universidade do Estado do Rio de Janeiro <jcaraujo [55@yahoo.com.br](jcaraujo_55@yahoo.com.br )>

Rosana Souza-Lima Universidade do Estado do Rio de Janeiro <<rosanasl@yahoo.com.br>>

> Recebido: 28/06/2021 Publicado: 10/11/2021

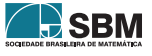

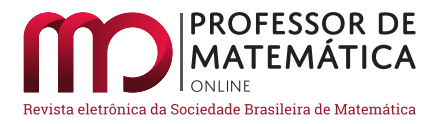

# O Teorema Japonês para polígonos cíclicos convexos

Italo F[r](https://orcid.org/0000-0003-1202-5822)[a](https://orcid.org/0000-0001-7975-4574)ncisconi Vieira Júnior **D** Fábio Silva de Souza D

#### Resumo

O objetivo deste artigo é divulgar um resultado conhecido atualmente como "Teorema Japonês para polígonos cíclicos convexos". Tal teorema foi inscrito em um sangaku japonês durante a Era Edo e afirma que a soma dos inraios dos triângulos gerados pela triangularização de um polígono cíclico convexo, tomada a partir de um dos seus vértices, independe do vértice escolhido. Iremos apresentar a mais antiga prova registrada para quadriláteros e duas provas para polígonos quaisquer. A seguir, mostraremos duas propriedades para quadriláteros, as quais decorrem diretamente do referido teorema, e também uma aplicação prática para o caso geral.

Palavras-chave: teorema japonês; polígonos cíclicos; sangaku.

#### Abstract

The purpose of this article is to disclose a result currently known as the "Japanese Theorem for Convex Cyclic Polygons". Such theorem was inscribed in a Japanese sangaku during the Edo Era and states that the sum of the radius of the triangles generated by the triangularization of a convex cyclic polygon, taken from one of its vertices, is independent of the chosen vertex. We will present the oldest registered evidence for quadrilaterals and two evidence for any polygons. Next, we will show two properties for quadrilaterals, which follow directly from the referred theorem, and also a practical application for the general case.

Keywords: japanese theorem; cyclic polygons; sangaku.

#### 1. Introdução

Conforme escrito em um de seus artigos [\[1\]](#page-86-0), o professor Mangho Ahuja, da Universidade de Mis-souri, EUA, encontrou o Teorema Japonês pela primeira vez em 1993, no artigo [\[13\]](#page-87-0). Nesse artigo, o autor escreveu "... eu usei o teorema acima como in´ıcio para um trabalho em andamento, n˜ao esperando uma prova do mesmo (eu mesmo não posso provar sozinho)...". A frase estimulou o professor Ahuja a designar tal teorema como problema para Cathy Hawn, um de seus alunos de mestrado. Juntos, Ahuja e Hawn conseguiram prová-lo, e isso pode ser conferido em  $[9]$ .

Um outro fato que intrigou Ahuja foi o nome do teorema. Por que Teorema Japonês? Após algum tempo de espera, o professor H.Yoshida, da Universidade de Kyoto, enviou a tão esperada resposta. O teorema, caso quadrilátero, teve origem na China e acabou indo parar no Japão, onde ficou conhecido como Teorema Chinês [\[10\]](#page-86-2). Mesmo quando Yoshio Mikami [\[14\]](#page-87-1) provou sua validade

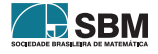

para um polígono cíclico convexo, em 1905, o nome permaneceu como Teorema Chinês. Acreditase que por esse teorema ter aparecido sem nome em um artigo intitulado Matemáticas Japonesas [\[7\]](#page-86-3), em 1906, tenha feito com que os autores seguintes o chamassem de Teorema Japonˆes.

O Teorema Japonês para quadriláteros foi inscrito em 1800, em uma tábua de madeira em um santuário xintoísta, por Ryõkwan Maruyama. De acordo com Fukagawa  $[6]$ , a procura por tábuas com teoremas matemáticos, chamadas sangaku, era um costume do povo japonês no período conhecido como Era Edo ou Era Tokugawa (1603 - 1868). Exibir em santuários tábuas contendo problemas matem´aticos, com figuras elegantes e coloridas, geralmente tinha como objetivo honrar os autores, agradecer aos deuses pelo feito atingido ou desafiar novos visitantes.

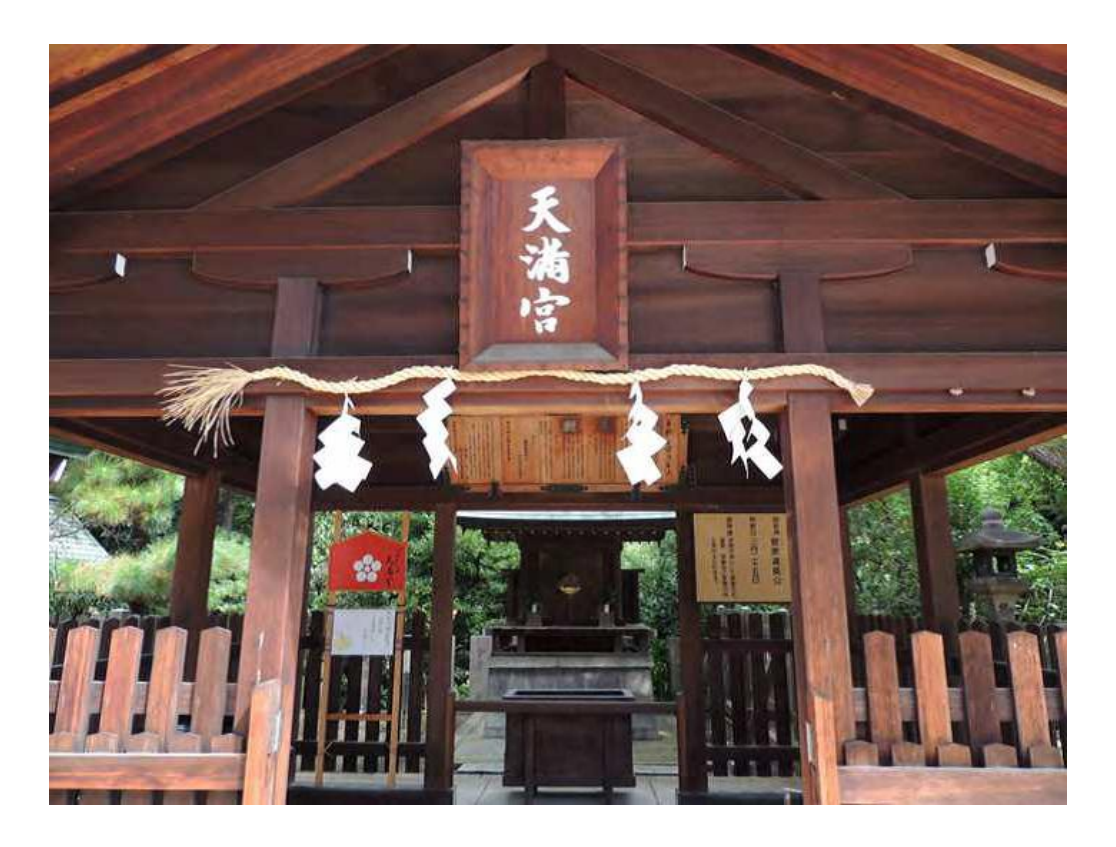

<span id="page-65-0"></span>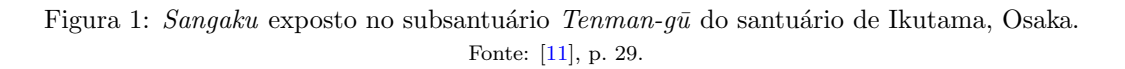

A Figura [1](#page-65-0) mostra-nos um exemplo de como os sangaku eram expostos em templos japoneses. Nas Figuras [2](#page-66-0) e [3](#page-66-1) podemos ver dois *sangaku*, que são traduzidos e resolvidos em [\[11\]](#page-86-5). Já a Figura [4](#page-67-0) mostra-nos uma conferência sobre matemática japonesa realizada no Randolph-Macon College, em 2017, nos Estados Unidos.

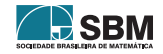

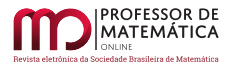

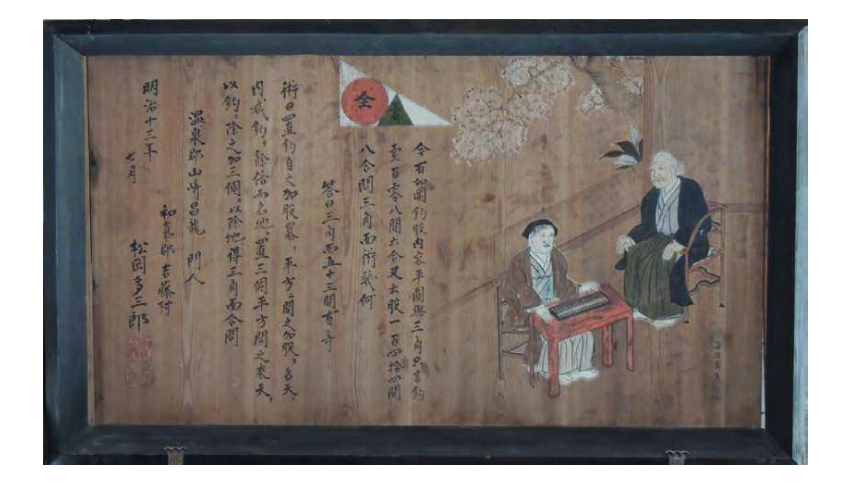

Figura 2: Sangaku do santuário Yoshifuji Mishima, prefeitura de Ehime. Fonte: [\[11\]](#page-86-5), p. 69.

<span id="page-66-0"></span>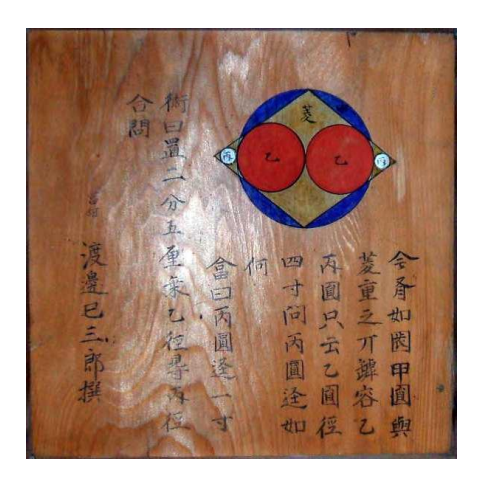

Figura 3: Sangaku do santuário Miharu Itsukushima, prefeitura de Fukushima. Fonte: [\[11\]](#page-86-5), p. 170.

<span id="page-66-1"></span>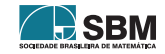

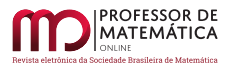

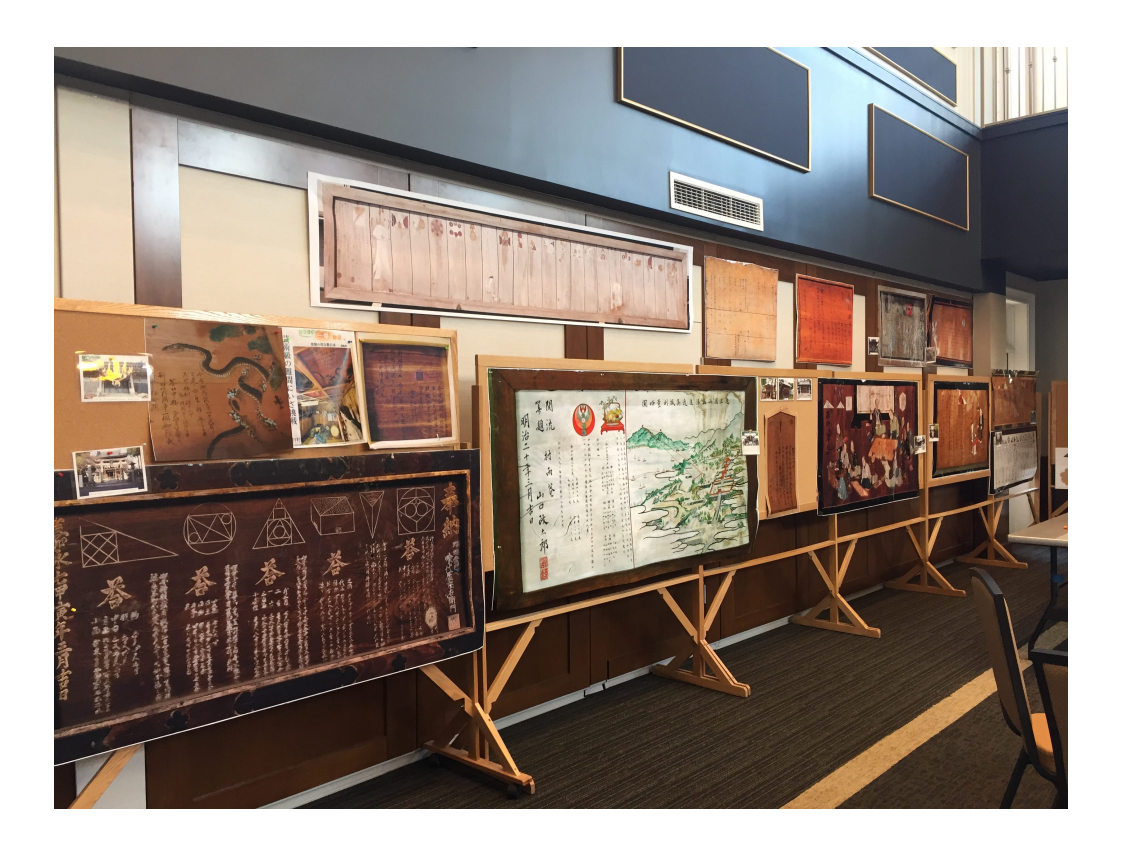

<span id="page-67-0"></span>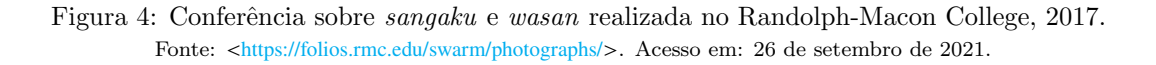

O sangaku do Teorema Japonês para quadriláteros pertenceu ao santuário Tsuruoka - San'nosha, na área Ushu, onde atualmente se localizam os municípios de Yamagata e Akita. Apesar de ter desaparecido, sua inscrição foi registrada no segundo volume do Zoku-Sinpeki-Sanpõ de Kagen Fujita [\[5\]](#page-86-6), em 1807. Conforme tradição, Maruyama também incluiu a resposta e uma breve descrição de como chegar a ela, chamada "arte do problema". Porém, ele não incluiu nenhuma prova. Segundo Ahuja, Uegaki e Matsushita [\[2\]](#page-86-7), a inscrição original dizia:

Desenhe seis linhas no círculo e faça quatro círculos inscritos em três das linhas. Se o diâmetro do círculo sul, leste e oeste é de 1 sol, 2 sóis e 3 sóis, respectivamente, qual o comprimento do diâmetro do círculo norte? Resposta:  $\mu$  sóis. Arte: Adicione o diˆametro do c´ırculo ocidental ao do leste e subtraia o do sul, e vocˆe obter´a o do norte. Fim. (Ahuja; Uegaki; Matsushita, 2006, p. 89)

Na inscrição acima, 1 sol era uma unidade de medida tradicional japonesa cujo valor é, aproximadamente, igual a 3 centímetros. As seis linhas descritas no teorema são os lados e diagonais do quadrilátero. A Figura [5](#page-68-0) ilustra-nos tal inscrição.

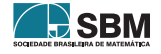

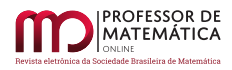

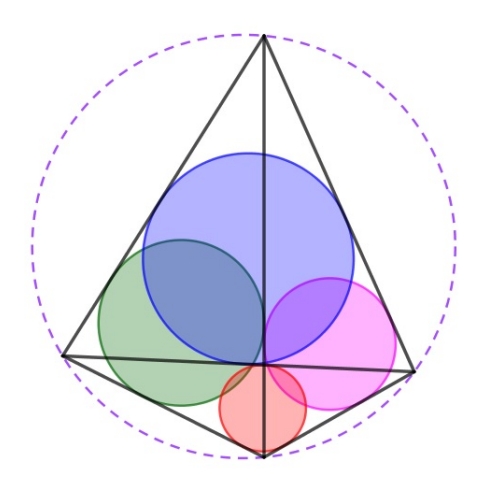

<span id="page-68-0"></span>Figura 5: Uma possível ilustração para o Teorema Japonês.

É importante ressaltar que, durante quase toda Era Edo, o Japão foi uma sociedade completamente fechada para o mundo exterior. Contribuições importantes como as de Newton, Leibniz e Euler não chegaram ao conhecimento do povo japonês durante esse período. Somente no início do século 20 que documentos de matemáticos japoneses começaram a aparecer em periódicos ocidentais. Atualmente ainda existem aproximadamente 900 sangaku e acredita-se que milhares foram perdidos ao longo do tempo. Na Tabela [1](#page-69-0) podemos observar a quantidade de sangaku existentes por prefeitura.

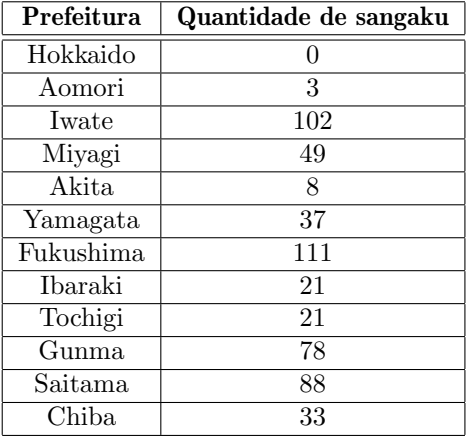

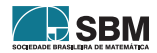

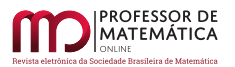

| Prefeitura                   | Quantidade de sangaku     |
|------------------------------|---------------------------|
| Tōkyō                        | $\overline{16}$           |
| Kanagawa                     | $\overline{6}$            |
| Yamanashi                    | $\overline{5}$            |
| Niigata                      | $\overline{27}$           |
| Toyama                       | $\overline{17}$           |
| Ishikawa                     | $\overline{16}$           |
| Fukui                        | $\overline{23}$           |
| Nagano                       | $\overline{54}$           |
| Shizuoka                     | $\overline{7}$            |
| Aichi                        | $\overline{16}$           |
| Gifu                         | $\overline{8}$            |
| Mie                          | 14                        |
| Shiga                        | $\overline{11}$           |
| Kyōto                        | $\overline{17}$           |
| <b>Osaka</b>                 | $\overline{13}$           |
| Hyōgo                        | $\overline{27}$           |
| Nara                         | 5                         |
| Wakayama                     | $\overline{1}$            |
| Tottori                      | $\overline{0}$            |
| Shimane                      | $\overline{0}$            |
| $\overline{O}$ kayama        | $\overline{25}$           |
| Hiroshima                    | 4                         |
| Yamaguchi                    | $\overline{0}$            |
| Tokushima                    | $\overline{0}$            |
| Kagawa                       | $\overline{7}$            |
| $\overline{\text{Ehime}}$    | $\overline{31}$           |
| Kōchi                        | $\overline{0}$            |
| Fukuoka                      | 8                         |
| Saga                         | $\overline{1}$            |
| Nagasaki                     | $\overline{\overline{3}}$ |
| $\overline{\text{Kumamoto}}$ | $\overline{0}$            |
| $\bar{\text{Oita}}$          | $\overline{1}$            |
| Miyazaki                     | $\overline{0}$            |
| Kagoshima                    | $\overline{0}$            |
| Okinawa                      | $\overline{0}$            |

Tabela 1: Quantidade de sangaku existentes por prefeitura. Fonte: [\[11\]](#page-86-5), p. 25.

<span id="page-69-0"></span>O Teorema Japonˆes foi parte da minha pesquisa de mestrado Profmat [\[20\]](#page-87-2), em parceria com meu orientador e professor Fábio Silva de Souza, na Faculdade de Formação de Professores - Uerj, São Gonçalo. Trata-se de um resultado muito interessante, como boa parte dos problemas contidos em sangaku japoneses, e cuja prova contém elementos de geometria bastante comuns na educação básica.

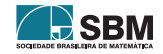

# 2. O Teorema Japonês para quadriláteros cíclicos convexos

Nesta seção, mostraremos a prova registrada mais antiga do Teorema Japonês para quadriláteros que, segundo Ahuja  $[1]$ , é atribuída a Tameyuki Yoshida  $[21]$ . Para os nossos propósitos, as seguintes definições serão importantes.

**Definição 1.** Um polígono é dito *cíclico* quando todos os seus vértices pertencem ao mesmo círculo. Nesse caso, o raio de tal círculo é chamado *circunraio* do polígono.

**Definição 2.** O *inraio* de um polígono é o raio de seu círculo inscrito.

Definição 3. Triangularizar um polígono a partir de um determinado vértice é traçar todas as diagonais possíveis do polígono cujo vértice em questão é extremidade.

**Teorema 1** (Teorema Japonês para quadriláteros). Seja ABCD um quadrilátero cíclico convexo.  $Ent\tilde{a}$ o a soma dos inraios dos triângulos resultantes de uma triangularização do quadrilátero ABCD independe da diagonal escolhida para formar essa triangularização.

Demonstração. Seja ABCD um quadrilátero cíclico convexo tal que  $r_a, r_b, r_c$  e  $r_d$  denotam, respectivamente, as medidas dos inraios dos triângulos ABD, BCA, CDB e DAC. Chamando tais triângulos, respectivamente, de  $T_1, T_2, T_3$  e  $T_4$ , consideremos que  $P_i, Q_i$  e  $S_i$  são os pontos de tangência do círculo  $C_i$  com  $T_i$ , onde  $i = 1, 2, 3, 4$ .

Considerando uma primeira triangularização de ABCD, dada pela Figura [6,](#page-70-0) e também a expressão E, dada por

$$
E = \overline{AB} + \overline{CD} - \overline{BC} - \overline{AD},
$$

podemos observar que

$$
E=\left(\overline{AQ_1}+\overline{BQ_1}\right)+\left(\overline{CQ_3}+\overline{DQ_3}\right)-\left(\overline{BP_3}+\overline{CP_3}\right)-\left(\overline{AP_1}+\overline{DP_1}\right).
$$

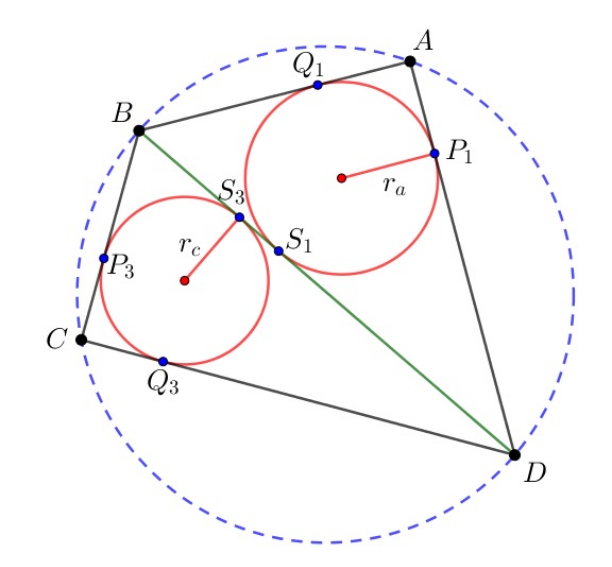

Figura 6: Primeira triangularização do quadrilátero ABCD.

<span id="page-70-0"></span>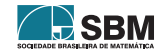

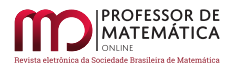

Utilizando a propriedade de congruência entre segmentos tangentes a um círculo, obtemos

$$
\overline{AQ_1} = \overline{AP_1}, \overline{BQ_1} = \overline{BS_1}, \overline{BP_3} = \overline{BS_3}, \overline{CP_3} = \overline{CQ_3}, \overline{DQ_3} = \overline{DS_3}, e \overline{DP_1} = \overline{DS_1},
$$

de forma que a expressão E, após algumas simplificações, pode ser reescrita como

$$
E = \left(\overline{BS_1} - \overline{BS_3}\right) + \left(\overline{DS_3} - \overline{DS_1}\right) = \overline{S_1S_3} + \overline{S_1S_3},
$$

ou seja,

$$
E = 2 \cdot \overline{S_1 S_3}.\tag{1}
$$

Por outro lado, considerando uma segunda triangularização para ABCD, dada pela Figura [7,](#page-71-0) obtemos

$$
E = \left(\overline{AP_2} + \overline{BP_2}\right) + \left(\overline{CP_4} + \overline{DP_4}\right) - \left(\overline{BQ_2} + \overline{CQ_2}\right) - \left(\overline{AQ_4} + \overline{DQ_4}\right).
$$

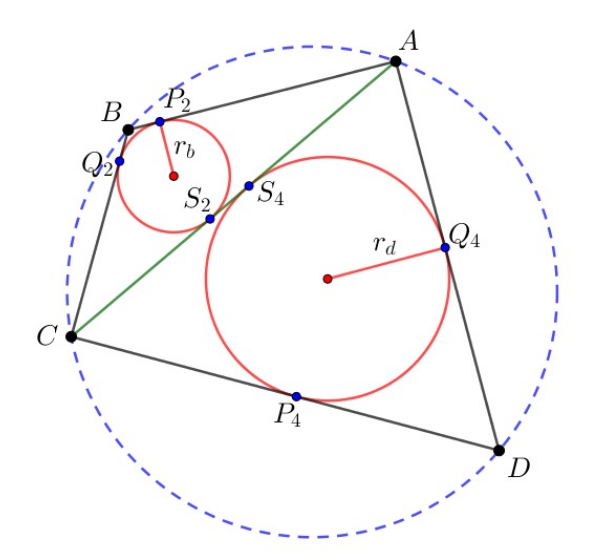

Figura 7: Segunda triangularização do quadrilátero ABCD.

Novamente, pela propriedade de congruência entre segmentos tangentes a um círculo, podemos escrever

$$
\overline{AP_2} = \overline{AS_2}, \overline{BP_2} = \overline{BQ_2}, \overline{CQ_2} = \overline{CS_2}, \overline{CP_4} = \overline{CS_4}, \overline{DP_4} = \overline{DQ_4} e \overline{AQ_4} = \overline{AS_4},
$$

de maneira que E, após algumas simplificações, também pode ser reescrita como

$$
E = \left(\overline{AS_2} - \overline{AS_4}\right) + \left(\overline{CS_4} - \overline{CS_2}\right) = \overline{S_2S_4} + \overline{S_2S_4},
$$

ou seja,

<span id="page-71-0"></span> $E = 2 \cdot \overline{S_2 S_4}.$  (2)
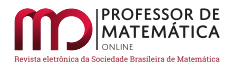

Comparando as Equações  $(1)$  e  $(2)$ , obtemos

<span id="page-72-0"></span>
$$
2 \cdot \overline{S_1 S_3} = 2 \cdot \overline{S_2 S_4},
$$
  

$$
\overline{S_1 S_3} = \overline{S_2 S_4}.
$$
 (3)

de onde segue que

Os ângulos ∠ACB e ∠ADB são ambos inscritos no mesmo ÂB e, portanto, podemos considerar  $\angle ACB = \angle ADB = 2\alpha$ , para algum ângulo  $\alpha \in (0, \pi/2)$ . Utilizando argumento análogo, escrevemos  $B\hat{A}C = B\hat{D}C = 2\beta$ ,  $C\hat{A}D = C\hat{B}D = 2\theta e D\hat{B}A = D\hat{C}A = 2\gamma$ . Usando tais notações, obtemos

$$
tg \alpha = \frac{r_b}{\overline{CS_2}} = \frac{r_a}{\overline{DS_1}} \quad \implies \quad r_b \cdot \overline{DS_1} - r_a \cdot \overline{CS_2} = 0,
$$
  

$$
tg \beta = \frac{r_b}{\overline{AS_2}} = \frac{r_c}{\overline{DS_3}} \quad \implies \quad r_c \cdot \overline{AS_2} - r_b \cdot \overline{DS_3} = 0,
$$
  

$$
tg \theta = \frac{r_d}{\overline{AS_4}} = \frac{r_c}{\overline{BS_3}} \quad \implies \quad r_d \cdot \overline{BS_3} - r_c \cdot \overline{AS_4} = 0
$$
  

$$
e
$$

$$
\operatorname{tg} \gamma = \frac{\operatorname{r}_d}{\overline{\mathrm{CS}}_4} = \frac{\operatorname{r}_a}{\overline{\mathrm{BS}}_1} \quad \Longrightarrow \quad \operatorname{r}_a \cdot \overline{\mathrm{CS}}_4 - \operatorname{r}_d \cdot \overline{\mathrm{BS}}_1 = 0.
$$

Somando as equações acima, membro a membro, obtemos

$$
r_a \left( \overline{CS_4} - \overline{CS_2} \right) + r_c \left( \overline{AS_2} - \overline{AS_4} \right) - r_b \left( \overline{DS_3} - \overline{DS_1} \right) - r_d \left( \overline{BS_1} - \overline{BS_3} \right) = 0.
$$

Portanto,

$$
r_a\cdot \overline{S_2S_4}+r_c\cdot \overline{S_2S_4}-r_b\cdot \overline{S_1S_3}-r_d\cdot \overline{S_1S_3}=0,
$$

de onde segue

$$
(\mathbf{r}_a + \mathbf{r}_c) \cdot \overline{\mathbf{S}_2 \mathbf{S}_4} = (\mathbf{r}_b + \mathbf{r}_d) \cdot \overline{\mathbf{S}_1 \mathbf{S}_3}.
$$

Finalmente, utilizando [\(3\)](#page-72-0), concluímos que

$$
\mathbf{r}_\mathrm{a} + \mathbf{r}_\mathrm{c} = \mathbf{r}_\mathrm{b} + \mathbf{r}_\mathrm{d}.
$$

□

Vale lembrar que existe uma caracterização bem conhecida dos quadriláteros cíclicos convexos quando olhamos para seus ângulos internos. Recorde que um quadrilátero convexo ABCD é cíclico se, e somente se,  $D\overline{AB} + \overline{BCD} = \pi$  ou  $\overline{BAC} = \overline{BDC}$ . Por outro lado, se duas triangularizações distintas de um quadril´atero convexo gerarem soma de inraios distintas, o Teorema [1](#page-70-0) garante-nos que esse quadrilátero não é cíclico.

Na segunda parte do artigo [\[1\]](#page-86-0) se encontram diversas outras provas interessantes para o Teorema [1.](#page-70-0) Um fato surpreendente é que o resultado obtido também é válido para um polígono cíclico convexo qualquer. Veremos isso na próxima seção.

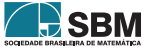

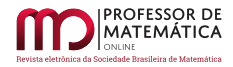

#### 3. O Teorema Japonês para polígonos cíclicos convexos

Nesta seção iremos apresentar duas provas do Teorema Japonês para polígonos cíclicos convexos. A primeira delas foi dada por Gusman [\[8\]](#page-86-1) e o autor utiliza basicamente o Teorema de Carnot para triângulos, que pode ser encontrado no artigo indicado ou, se o leitor preferir, nas páginas 193 e 194 de [\[16\]](#page-87-0). A segunda prova foi dada por Ahuja na segunda parte de seu artigo [\[1\]](#page-86-0), e utiliza o Método da Indução Matemática, que pode ser encontrado na página 24 de [\[4\]](#page-86-2). Para enunciarmos o Teorema de Carnot de uma maneira mais resumida, adotaremos a seguinte convenção.

Uma determinada distância será negativa, quando nenhuma parte de seu segmento correspondente estiver contida no interior do respectivo polígono. Caso contrário, tal distância será positiva. As Figuras [8](#page-73-0) e [9](#page-73-1) possibilitam-nos visualizar tal convenção para triângulos.

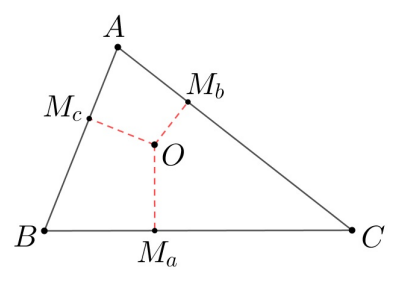

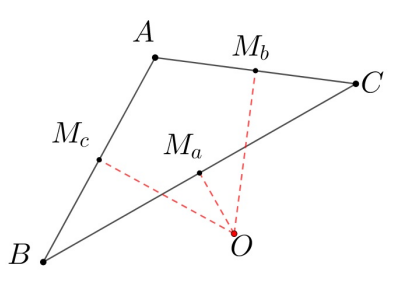

Figura 8: Distâncias  $\overline{OM_a}$ ,  $\overline{OM_b}$  e  $\overline{OM_c}$  positivas. Figura 9: Distância  $\overline{OM_a}$  negativa.

<span id="page-73-1"></span><span id="page-73-0"></span>

<span id="page-73-2"></span>**Lema 1** (Teorema de Carnot). Se ABC é um triângulo qualquer de inraio r e circunraio R, então a soma das distâncias do circuncentro de ABC aos seus respectivos lados é igual a  $r + R$ .

<span id="page-73-3"></span>**Lema 2** (Método da Indução Matemática). Seja  $\mathcal{P}(n)$  uma propriedade relativa ao número natural n e seja no um número natural. Suponhamos que

- $\mathcal{P}(\mathbf{n}_0)$  seja válida;
- Para todo  $n \ge n_0$ , a validez de  $\mathcal{P}(n)$  implica a validez de  $\mathcal{P}(n+1)$ .

Então  $\mathcal{P}(n)$  é válida para todo  $n \ge n_0$ .

<span id="page-73-4"></span>**Teorema 2** (Teorema Japonês generalizado). Se triangularizarmos um polígono cíclico convexo a partir de um vértice qualquer, então a soma dos inraios dos triângulos resultantes dessa triangularização não dependerá do vértice escolhido.

*Primeira demonstração.* Seja P um polígono cíclico convexo com n lados e cujos vértices são  $A_1$ ,  $A_2, \dots, A_n$ , com  $n \geq 4$ . Escolhendo um vértice qualquer para triangularizarmos P, tal triangularização irá gerar um total de  $(n - 2)$  triângulos e isso se deve ao fato de que temos um total de  $(n-3)$  diagonais partindo do vértice escolhido e que tais diagonais determinam  $(n-3)+1$  triângulos interiores a P. A Figura [10](#page-74-0) ilustra-nos um exemplo de triangularização para o referido polígono.

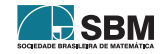

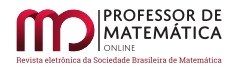

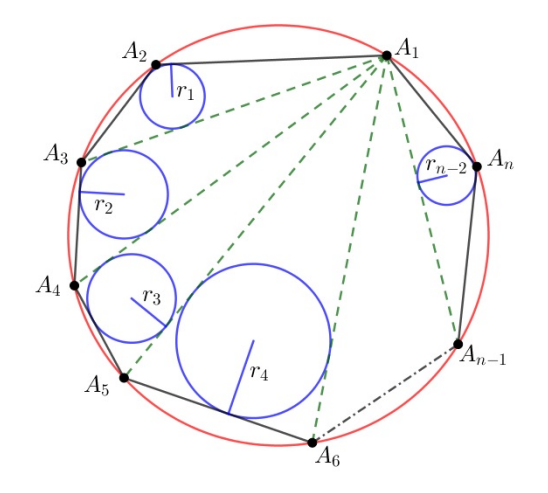

Figura 10: Triangularização de P a partir do vértice  $A_1$ .

Sendo O o circuncentro do polígono, vamos definir a medida $\overline{\text{OX}_i}$ dada por

<span id="page-74-0"></span>
$$
\overline{OX_i} = \overline{OM_{ai}} + \overline{OM_{bi}} + \overline{OM_{ci}},
$$

onde  $\overline{OM_{ai}}, \overline{OM_{bi}}$  e  $\overline{OM_{ci}}$  são as distâncias de O até cada um dos lados do triângulo T<sub>i</sub> gerado pela triangularização de P, com i = 1, 2, ···, n – 2. Dessa forma obtemos

> $\overline{OX_1} = \overline{OM_{a1}} + \overline{OM_{b1}} + \overline{OM_{c1}}$  $\overline{OX_2} = \overline{OM_{a2}} + \overline{OM_{b2}} + \overline{OM_{c2}},$  $\overline{\mathrm{OX}_3} = \overline{\mathrm{OM}_{\mathrm{a}3}} + \overline{\mathrm{OM}_{\mathrm{b}3}} + \overline{\mathrm{OM}_{\mathrm{c}3}},$ . . .

$$
\overline{OX_{n-2}} = \overline{OM_{a(n-2)}} + \overline{OM_{b(n-2)}} + \overline{OM_{c(n-2)}}.
$$

Somando, membro a membro, as equações acima e utilizando o Lema [1](#page-73-2) em cada triângulo  $\mathcal{T}_\text{i}$ , de inraio r<sup>i</sup> e circunraio R, obtemos

$$
\sum_{i=1}^{n-2} \overline{OX_i} = \sum_{i=1}^{n-2} (r_i + R) = \sum_{i=1}^{n-2} r_i + (n-2) \cdot R,
$$

de modo que

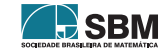

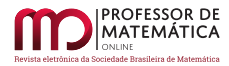

<span id="page-75-0"></span>
$$
\sum_{i=1}^{n-2} r_i = (2 - n) \cdot R + \sum_{i=1}^{n-2} \overline{OX_i}.
$$
 (4)

Observe que o termo  $(2 - n) \cdot R$  que aparece na Equação  $(4)$  é constante, pois tanto a quantidade de lados do polígono como a medida do circunraio R são bem determinadas. Mais ainda, pela definição de  $\overline{\text{OX}_i}$ , no somatório  $\sum_{i=1}^{n-2} \overline{\text{OX}_i}$  cada perpendicular aos lados do polígono é contada uma única vez, enquanto que cada perpendicular às diagonais geradas pela triangularização de P é contada duas vezes, sendo uma delas positiva e outra negativa, conforme a convenção adotada para distâncias no Lema [1.](#page-73-2)

Por exemplo, na Figura [11,](#page-75-1) as distâncias  $\overline{OM_{a1}}$  e  $\overline{OM_{a2}}$  anulam-se. Já na Figura [12,](#page-75-2) os pares que se anulam são  $\overline{\text{OM}_{a1}}$  com  $\overline{\text{OM}_{a2}}$  e  $\overline{\text{OM}_{c2}}$  com  $\overline{\text{OM}_{c3}}$ .

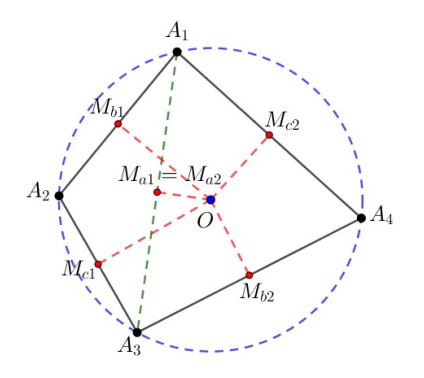

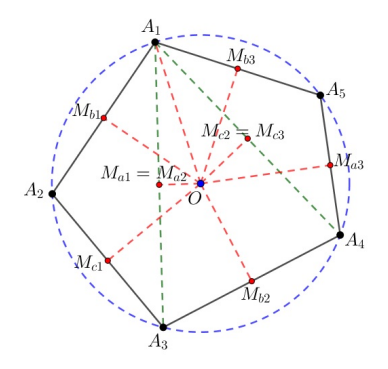

Figura 11: Teorema Japonês - caso n=4. Figura 12: Teorema Japonês - caso n=5.

Dessa forma, todas as perpendiculares às diagonais irão se anular no somatório  $\sum_{i=1}^{n-2} \overline{OX_i}$  sobrando apenas as perpendiculares aos lados, ou seja, as distâncias de O aos lados do polígono. Porém, tal soma também é uma constante, pois não depende do tipo de triangularização escolhida. Consequentemente,

<span id="page-75-1"></span>
$$
\sum_{i=1}^{n-2} r_i = \mathrm{constante}.
$$

<span id="page-75-2"></span>□

Segunda demonstração. Usaremos o Método da Indução no número de lados n do polígono P. Vamos considerar que os vértices  $A_1, A_2, \dots, A_n$  do polígono estejam dispostos ordenadamente no sentido anti-horário.

- $P(4)$  é válida conforme Teorema [1](#page-70-0) da Seção [2;](#page-69-0)
- Suponhamos que  $\mathcal{P}(n)$  seja válida para todo n  $\geq 4$ . Queremos mostrar a validade de  $\mathcal{P}(n+1)$ . Para isso acrescentamos, sem perda de generalidade, o vértice  $A_{n+1}$  entre os vértices  $A_n$  e  $A_1$  do polígono P, de forma que  $A_{n+1}$  esteja contido no mesmo círculo que os demais vértices. Com isso iremos gerar um novo polígono cíclico Q. A Figura [13](#page-76-0) exemplifica tal argumento.

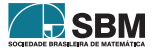

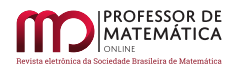

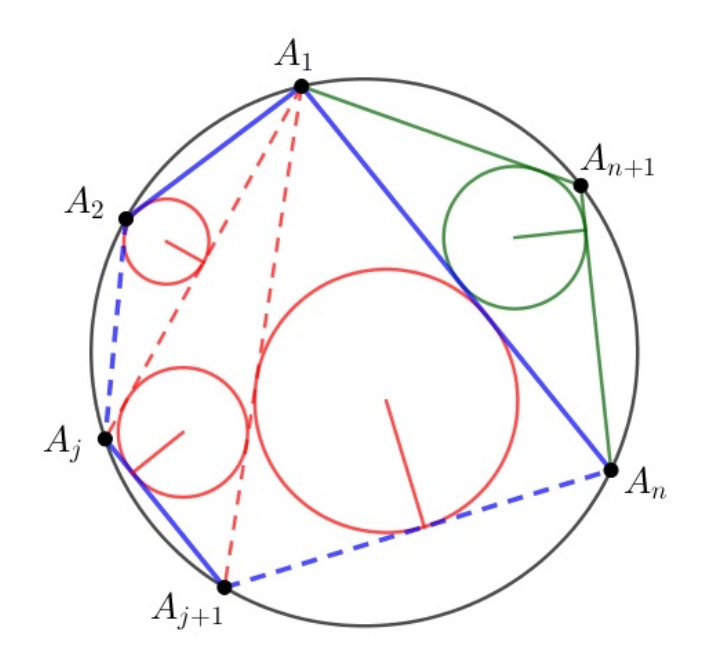

Figura 13: Triangularização dos polígonos P e Q a partir do vértice  $A_1$ .

Sendo  $S_i(P)$  e  $S_i(Q)$ , respectivamente, a soma dos inraios de todos os triângulos obtidos na triangularização dos polígonos P e Q a partir do vértice  $A_j$ , e considerando r [ABC] a medida do inraio de um determinado triângulo ABC, se triangularizarmos P e Q a partir do vértice  $A_1$ , então obtemos claramente que

<span id="page-76-0"></span>
$$
S_1(Q) = S_1(P) + r [A_n A_{n+1} A_1].
$$

Agora, vamos triangularizar P e Q a partir de um vértice  $A_i$  qualquer. Nesse caso, a soma dos inraios na triangularização do polígono Q será igual à soma dos inraios na triangularização do polígono P menos o inraio do triângulo  $A_iA_nA_1$ , pois esse não aparece na triangularização de Q, mais os inraios dos triângulos  $A_iA_nA_{n+1}$  e  $A_iA_{n+1}A_1$ , pois esses não aparecem na triangularização de P. As figuras [14](#page-77-0) e [15](#page-77-1) permitem-nos visualizar essa situação. Logo,

<span id="page-76-1"></span>
$$
S_{j}(Q) = S_{j}(P) - r[A_{j}A_{n}A_{1}] + r[A_{j}A_{n}A_{n+1}] + r[A_{j}A_{n+1}A_{1}].
$$
\n(5)

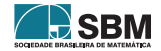

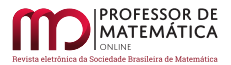

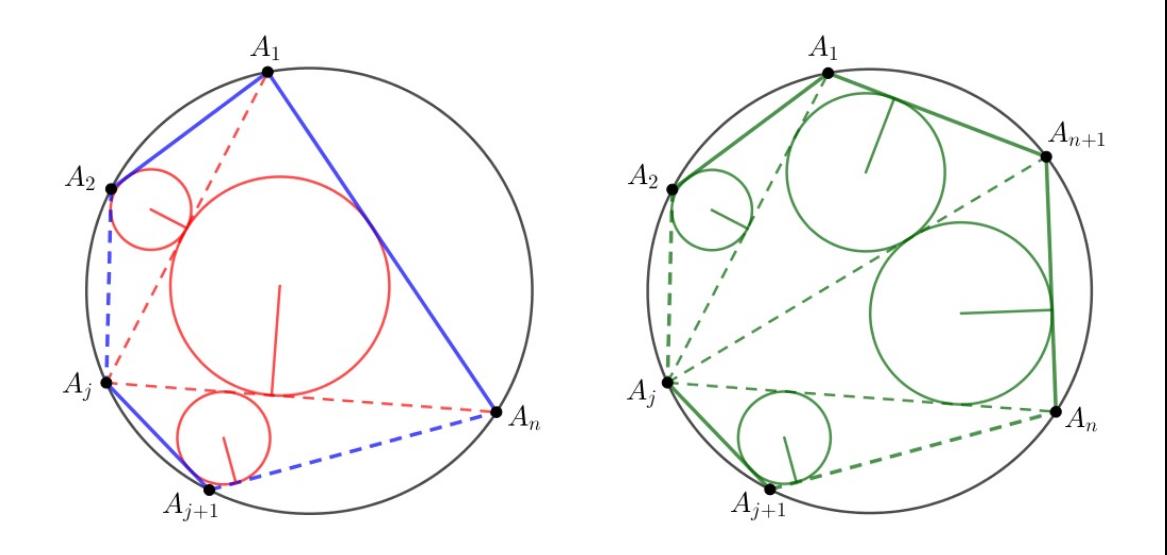

Figura 14: Triangularização de P por  $A_j$ . . Figura 15: Triangularização de Q por A<sub>j</sub>.

Considerando o quadrilátero  $\mathbf{A}_j\mathbf{A}_n\mathbf{A}_{n+1}\mathbf{A}_1,$  $\mathbf{A}_j\mathbf{A}_n\mathbf{A}_{n+1}\mathbf{A}_1,$ pelo Teorema 1, temos que

<span id="page-77-2"></span><span id="page-77-0"></span>
$$
r[AjAnAn+1] + r[AjAn+1A1] = r[AjAnA1] + r[AnAn+1A1].
$$
 (6)

Substituindo [\(6\)](#page-77-2) em [\(5\)](#page-76-1), podemos escrever

$$
S_{j}(Q) = S_{j}(P) - r[A_{j}A_{n}A_{1}] + r[A_{j}A_{n}A_{1}] + r[A_{n}A_{n+1}A_{1}]
$$

de forma que

<span id="page-77-3"></span><span id="page-77-1"></span>
$$
S_{j}(Q) = S_{j}(P) + r [A_{n}A_{n+1}A_{1}].
$$
\n(7)

Pela hipótese de indução, a soma dos inraios do polígono P não depende do vértice escolhido, ou seja,  $S_j(P) = S_k(P)$  sendo  $A_j e A_k$  vértices distintos. Somando r  $[A_nA_{n+1}A_1]$  a ambos os membros, obtemos

$$
S_{j}(P) + r [A_{n}A_{n+1}A_{1}] = S_{k}(P) + r [A_{n}A_{n+1}A_{1}]
$$

e, utilizando a Equação [\(7\)](#page-77-3), concluímos que

$$
S_{j}\left(Q\right)=S_{k}\left(Q\right),
$$

ou seja, tal propriedade também é válida para o polígono Q, implicando a validez de  $P(n + 1)$ . Pelo Lema [2,](#page-73-3)  $\mathcal{P}(n)$  é válida para todo n natural tal que n  $\geq 4$ .

□

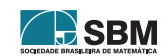

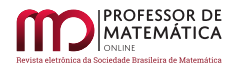

Vale ressaltar que, utilizando os mesmos argumentos da primeira prova apresentada, verifica-se que o Teorema [2](#page-73-4) também é válido quando triangularizamos o polígono de maneira arbitrária, ou seja, quando as diagonais não partem necessariamente de um mesmo vértice. A Figura [16](#page-78-0) ilustra dois exemplos deste caso, quando n = 7.

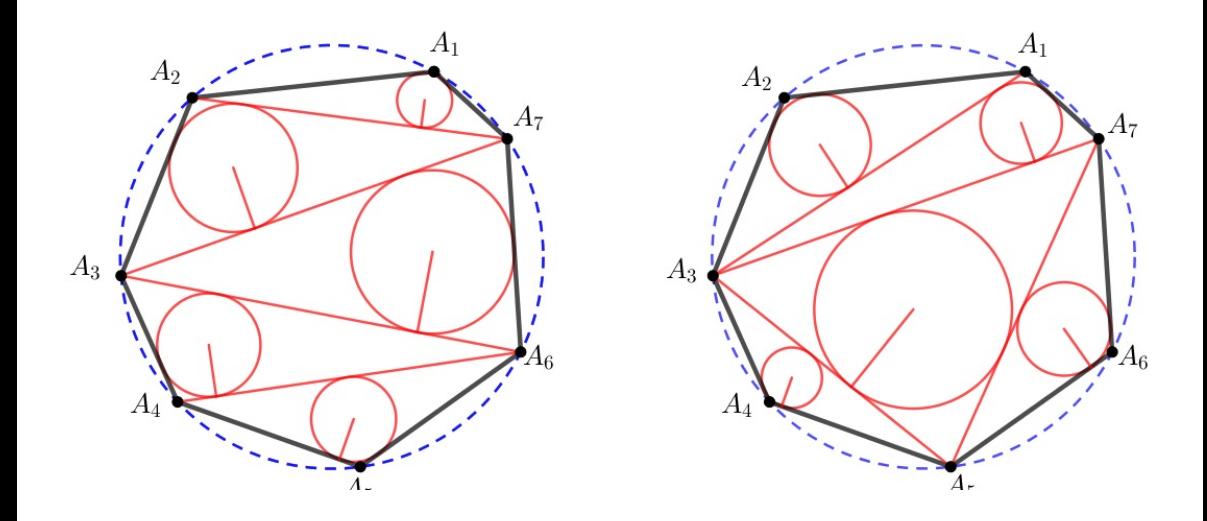

<span id="page-78-0"></span>Figura 16: Duas possíveis triangularizações arbitrárias de P.

Podemos observar que há várias maneiras de triangularizar um polígono. E cada uma delas decompõe o polígono de formas distintas, e, portanto, os triângulos que aparecem em uma triangularização, em geral, são distintos dos de uma outra dada triangularização, e sendo assim, a priori, não é de se esperar que a soma dos inraios dos triângulos obtidos de uma triangularização qualquer seja sempre a mesma. Porém, surpreendentemente, tal soma independe da triangularização, e é isso que nos diz o Teorema Japonês.

#### 4. Duas propriedades para quadriláteros cíclicos convexos

Uma primeira aplicação do Teorema Japonês pode ser encontrada em [\[15\]](#page-87-1) e refere-se a uma propriedade para quadriláteros cíclicos convexos que envolve a diagonal de triangularização e os inraios dos triângulos obtidos. Em sua demonstração, iremos utilizar o seguinte lema cuja prova também se encontra na referência citada. As Figuras  $6 \text{ e } 7$  $6 \text{ e } 7$  $6 \text{ e } 7$  podem ajudar na visualização de tal propriedade.

<span id="page-78-1"></span>**Lema 3.** Seja ABCD um quadrilátero cíclico convexo de diagonais AC e BD. Se  $r_a$ ,  $r_b$ ,  $r_c$  e  $r_d$ denotam, respectivamente, os inraios dos triângulos ABD, BCA, CDB e DAC obtidos nas duas triangularizações do quadrilátero ABCD, então

$$
\mathbf{r}_{\mathbf{a}} \cdot \mathbf{r}_{\mathbf{c}} \cdot \overline{\mathbf{AC}} = \mathbf{r}_{\mathbf{b}} \cdot \mathbf{r}_{\mathbf{d}} \cdot \overline{\mathbf{BD}}.
$$

**Teorema 3.** Se ABCD é um quadrilátero cíclico convexo, então o produto entre a diagonal de triangularização e a soma dos inversos dos inraios dos triângulos obtidos não depende da diagonal escolhida.

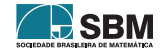

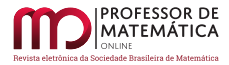

Vieira Jr e Souza

*Demonstração.* Consideremos inicialmente que  $\overline{AC} = x e \overline{BD} = y$ . O produto da diagonal BD pela soma dos inversos dos inraios  $r_a$  e  $r_c$  dos triângulos obtidos pode ser escrito como

$$
y \cdot \left(\frac{1}{r_a} + \frac{1}{r_c}\right) = y \cdot \left(\frac{r_a + r_c}{r_a \cdot r_c}\right)
$$

.

Pelo Lema [3,](#page-78-1) podemos escrever

$$
\mathbf{r}_{\mathbf{a}} \cdot \mathbf{r}_{\mathbf{c}} = \frac{\mathbf{y}}{\mathbf{x}} \cdot \mathbf{r}_{\mathbf{b}} \cdot \mathbf{r}_{\mathbf{d}},
$$

de forma que

$$
y \cdot \left(\frac{r_a + r_c}{r_a \cdot r_c}\right) = y \cdot \left[\frac{x \cdot (r_a + r_c)}{y \cdot r_b \cdot r_d}\right] = x \cdot \left(\frac{r_a + r_c}{r_b \cdot r_d}\right).
$$

Utilizando o Teorema [1,](#page-70-0) obtemos

$$
r_a + r_c = r_b + r_d,
$$

de onde segue

$$
y \cdot \left(\frac{1}{r_a} + \frac{1}{r_c}\right) = y \cdot \left(\frac{r_a + r_c}{r_a \cdot r_c}\right) = x \cdot \left(\frac{r_a + r_c}{r_b \cdot r_d}\right) = x \cdot \left(\frac{r_b + r_d}{r_b \cdot r_d}\right) = x \cdot \left(\frac{1}{r_b} + \frac{1}{r_d}\right).
$$

Para apresentarmos uma outra aplicação do Teorema Japonês, precisamos nos lembrar que todo triângulo ABC possui três círculos ex-inscritos, ou seja, círculos que são tangentes externamente a um de seus lados e às retas suportes dos outros dois.

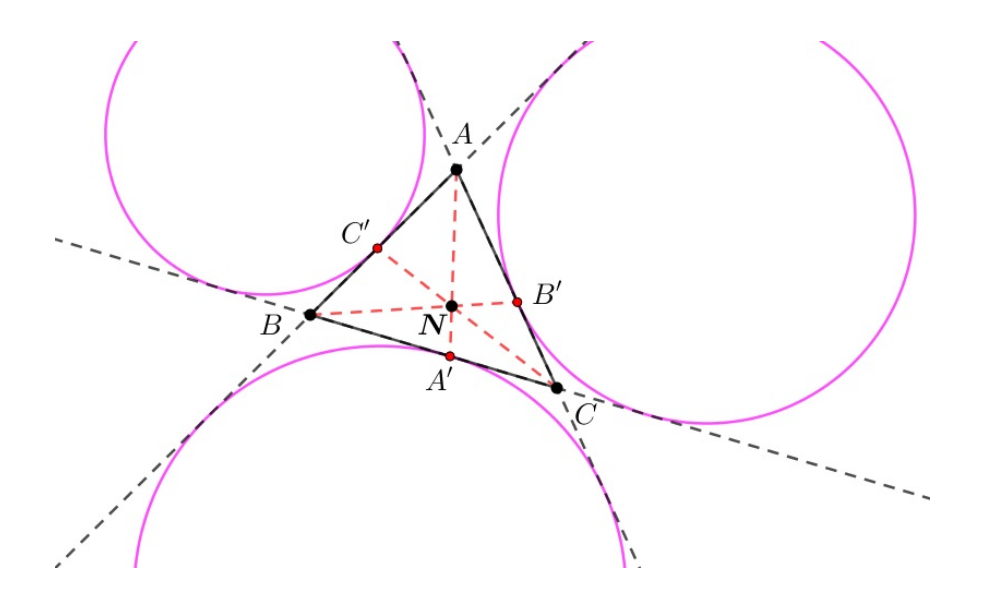

Figura 17: Ponto de Nagel de um triângulo ABC.

<span id="page-79-0"></span>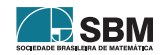

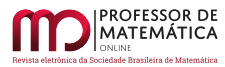

Sendo A', B' e C' os pontos de tangência dos referidos círculos, respectivamente, com os lados BC, AC e AB, pode-se mostrar, utilizando o Teorema [4](#page-80-0) a seguir, que as cevianas AA', BB' e CC' intersectam-se em um mesmo ponto, que denotaremos por N. Tal ponto é conhecido na literatura como o *ponto de Nagel* do triângulo ABC, devido ao matemático alemão do século XIX Christian Heinrich von Nagel (1803-1882). A prova do Teorema  $4$  pode ser encontrada nas páginas 20, 21 e  $22$  de  $[20]$ . Na Figura [17](#page-79-0) podemos observar um exemplo de construção do referido ponto.

<span id="page-80-0"></span>Teorema 4 (Teorema de Ceva). As três cevianas de um triângulo ABC são concorrentes se, e somente se,

$$
\frac{\overline{BP}}{\overline{PC}}\cdot\frac{\overline{CQ}}{\overline{QA}}\cdot\frac{\overline{AR}}{\overline{RB}}=1,
$$

onde  $P, Q, e, R, s\tilde{a}o$ , respectivamente, os pés de tais cevianas relativas aos lados BC, AC e AB.

Uma segunda aplicação do Teorema Japonês está associada a outra propriedade para quadriláteros cíclicos convexos que relaciona a soma das distâncias do circuncentro do quadrilátero aos pontos de Nagel dos triângulos obtidos em cada triangularização. Para os nossos propósitos o seguinte lema, que pode ser encontrado nas páginas 113 e 114 de  $\lceil 3 \rceil$  ou nas páginas 86 a 89 de  $\lceil 20 \rceil$ , será importante.

<span id="page-80-1"></span>**Lema 4.** Seja ABC um triângulo de circunraio R e inraio r. Se O e N denotam, respectivamente, o circuncentro e o ponto de Nagel do triˆangulo ABC, ent˜ao

$$
\overline{\mathrm{ON}} = \mathrm{R} - 2\mathrm{r}.
$$

<span id="page-80-2"></span>**Teorema 5.** Seja ABCD um quadrilátero cíclico convexo de circuncentro O. Se  $N_a$ ,  $N_b$ , N<sub>c</sub> e  $N_d$ denotam, respectivamente, os pontos de Nagel dos triângulos ABD, BCA, CDB e DAC, então

$$
\overline{\text{ON}_a} + \overline{\text{ON}_c} = \overline{\text{ON}_b} + \overline{\text{ON}_d}.
$$

 $Demonstração$ . Pelo Lema [4,](#page-80-1) podemos escrever

$$
ON_a + ON_c = R - 2r_a + R - 2r_c = 2R - 2 \cdot (r_a + r_c)
$$
.

Por outro lado, usando o Teorema [1,](#page-70-0) obtemos

$$
\mathbf{r}_\mathrm{a} + \mathbf{r}_\mathrm{c} = \mathbf{r}_\mathrm{b} + \mathbf{r}_\mathrm{d},
$$

de onde segue

$$
\overline{\text{ON}_a} + \overline{\text{ON}_c} = 2R - 2(r_b + r_d) = R - 2r_b + R - 2r_d = \overline{\text{ON}_b} + \overline{\text{ON}_d}.
$$

□

O Teorema [5](#page-80-2) afirma que, para qualquer quadrilátero cíclico convexo, a soma das distâncias de seu circuncentro O até os pontos de Nagel dos triângulos obtidos em uma triangularização não depende da triangularização escolhida. As figuras [18](#page-81-0) e [19](#page-81-1) ilustram esse resultado onde a soma dos segmentos em vermelho é sempre igual à soma dos segmentos em azul.

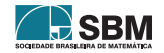

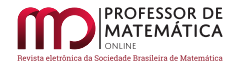

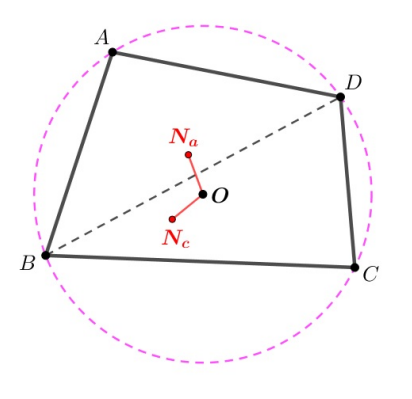

Figura 18: Distâncias  $\overline{ON_a}$  e  $\overline{ON_c}$ .

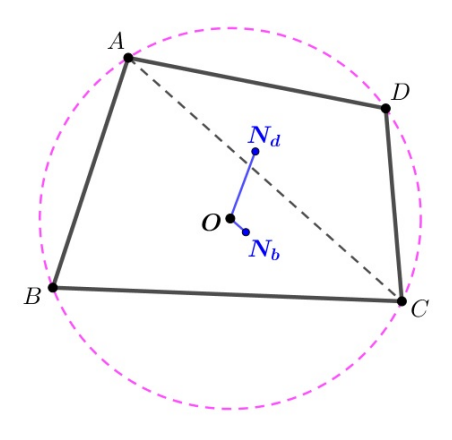

<span id="page-81-1"></span><span id="page-81-0"></span>Figura 19: Distâncias  $\overline{ON_b}$  e  $\overline{ON_d}$ .

#### 5. Um limite interessante

No ano de [2](#page-73-4)013, Richeson  $[17]$  mostrou que o Teorema 2 também é válido para polígonos cíclicos não convexos. Nesse mesmo artigo, ele utilizou o referido teorema para visualizar de maneira simples a convergência da série

$$
\sum_{i=1}^{n-2} r_i,
$$

que representa a soma de todos os inraios dos triângulos obtidos ao triangularizarmos um polígono cíclico convexo P. O Teorema [2](#page-73-4) afirma que tal soma é sempre constante para P. Mas teríamos um limite para ela quando o número de lados do polígono for tão grande quanto desejarmos?

Para responder a essa pergunta, partimos da Equação [\(4\)](#page-75-0). Dela obtemos que

$$
\sum_{i=1}^{n-2} r_i = (2-n) \cdot R + \sum_{i=1}^{n-2} \overline{OX_i},
$$

onde OX<sub>i</sub> é a soma das distâncias do circuncentro O do polígono P aos lados do triângulo T<sub>i</sub>,  $i = 1, 2, 3, \dots, n-2$ , obtido na triangularização de P. Nesse momento pode ser útil ao leitor observar as Figuras [11](#page-75-1) e [12](#page-75-2) que exemplificam, respectivamente, os casos em que  $n = 4 e n = 5$ .

Pelos argumentos apresentados na primeira demonstração do Teorema [2,](#page-73-4) as distâncias aos lados dos triângulos que são diagonais do polígono irão se cancelar conforme a convenção adotada para distâncias no Lema [1.](#page-73-2) As únicas contribuições para  $\sum_{i=1}^{n-2} \overline{OX_i}$  são dadas pelas distâncias d<sub>i</sub>, com  $i = 1, 2, \dots, n$ , do circuncentro O a cada um dos lados  $l_i$  do polígono. Nesse caso, podemos reescrever a Equação [\(4\)](#page-75-0) como

<span id="page-81-2"></span>
$$
\sum_{i=1}^{n-2} r_i = (2-n) \cdot R + \sum_{i=1}^{n} d_i.
$$
 (8)

Cada lado l<sub>i</sub> do polígono está associado a um ângulo central  $\theta_i$ . Se  $0 \le \theta_i \le \pi$ , então d<sub>i</sub> = R·cos  $\left(\frac{\theta_i}{2}\right)$ . Por outro lado, se  $\pi < \theta_i \leq 2\pi$ , então d<sub>i</sub> será negativa e pode ser escrita como d<sub>i</sub> = -R·cos  $\phi$ , para

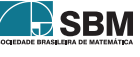

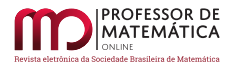

algum ângulo $\phi \in [0, \pi/2),$  de forma que

$$
\phi+\frac{\theta_{\rm i}}{2}=\pi.
$$

Logo,

$$
d_i = -R \cdot \cos\left(\pi - \frac{\theta_i}{2}\right) = R \cdot \cos\left(\frac{\theta_i}{2}\right),
$$

de onde segue que

<span id="page-82-2"></span>
$$
d_i = R \cdot \cos\left(\frac{\theta_i}{2}\right) \tag{9}
$$

para todo ângulo  $\theta_i \in [0, 2\pi]$ . Podemos observar esses dois casos nas Figuras [20](#page-82-0) e [21.](#page-82-1)

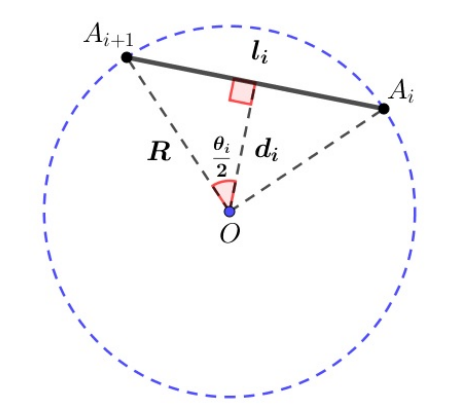

Figura 20: Caso  $0 \le \theta_i \le \pi$ .

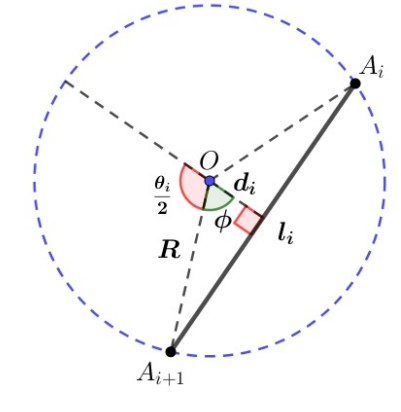

<span id="page-82-1"></span><span id="page-82-0"></span>Figura 21: Caso  $\pi < \theta_i \leq 2\pi$ .

J SBM

Substituindo [\(9\)](#page-82-2) em [\(8\)](#page-81-2) obtemos

$$
\sum_{i=1}^{n-2} r_i = (2-n) \cdot R + \sum_{i=1}^{n} R \cdot \cos\left(\frac{\theta_i}{2}\right),
$$

de forma que

$$
\sum_{i=1}^{n-2} r_i = R \cdot \left[2 - n + \sum_{i=1}^{n} \cos\left(\frac{\theta_i}{2}\right)\right].
$$

Considerando  $P$  o espaço de todos os polígonos convexos com n lados, inscritos em um mesmo círculo de raio R, e f : $\mathcal{P} \rightarrow \mathbb{R}$ uma função dada por

$$
f(P_n)=\sum_{i=1}^{n-2}r_i,
$$

onde  $P_n$ é um polígono desse espaço, temos que

<span id="page-82-3"></span>
$$
f(P_n) = f(\theta_1, \theta_2, \cdots, \theta_n) = R \cdot \left[2 - n + \sum_{i=1}^n \cos\left(\frac{\theta_i}{2}\right)\right]
$$
(10)

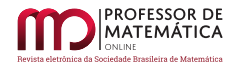

é uma função nas variáveis  $\theta_1, \theta_2, \cdots, \theta_n$ , se n for fixado. Repare que f é limitada por 2R que  $\acute{e}$  justamente o diâmetro do círculo que circunscreve o polígono  $P_n$ . De fato, cada cosseno que aparece no somatório admite 1 como valor máximo, e, consequentemente,

$$
f(\theta_1, \theta_2, \cdots, \theta_n) \le R \cdot (2 - n + n \cdot 1) = R \cdot (2 - n + n) = 2R.
$$

Para determinarmos o valor máximo da função f, utilizaremos o seguinte resultado, que pode ser encontrado na página 952 de [\[18\]](#page-87-4) ou nas páginas 171 e 172 de [\[12\]](#page-87-5), e é atribuído ao matemático franco-italiano Joseph-Louis Lagrange (1736-1813). Recordamos que ∇F denota o vetor gradiente de uma dada função F, ou seja,

$$
\nabla F(x_1, x_2, \cdots, x_n) = \left(\frac{\partial F}{\partial x_1}, \frac{\partial F}{\partial x_2}, \cdots, \frac{\partial F}{\partial x_n}\right).
$$

<span id="page-83-0"></span>Lema 5 (Método do Multiplicador de Lagrange). Seja f uma função diferenciável em um aberto U. Seja g uma função de classe  $C^1$  nesse mesmo aberto, tal que  $\nabla g \neq \vec{0}$  para todo  $(x_1, x_2, \dots, x_n) \in V$ , onde V = {(x<sub>1</sub>, x<sub>2</sub>, · · · , x<sub>n</sub>) ∈ U | g(x<sub>1</sub>, x<sub>2</sub>, · · · , x<sub>n</sub>) = c, c ∈ ℝ}. Para determinar os valores máximo e mínimo de f(x<sub>1</sub>, x<sub>2</sub>, · · · , x<sub>n</sub>), sujeita à restrição g(x<sub>1</sub>, x<sub>2</sub>, · · · , x<sub>n</sub>) = c (supondo que esses valores extremos existam):

• Determine todos os valores de  $x_1, x_2, \dots, x_n$  e  $\lambda$  tais que

$$
\nabla f(x_1, x_2, \cdots, x_n) = \lambda \cdot \nabla g(x_1, x_2, \cdots, x_n)
$$

$$
g(x_1, x_2, \cdots, x_n) = c;
$$

e

• Calcule f em todos os pontos  $(x_1, x_2, \dots, x_n)$  que resultam do passo anterior. O maior desses valores será o valor máximo de f, e o menor será o valor mínimo de f. O número real  $\lambda$  é chamado multiplicador de Lagrange.

Consideremos as funções f e g, dadas por

$$
f(\theta_1, \theta_2, \cdots, \theta_n) = R \cdot \left[2 - n + \sum_{i=1}^n \cos\left(\frac{\theta_i}{2}\right)\right]
$$
 e  $g(\theta_1, \theta_2, \cdots, \theta_n) = \theta_1 + \theta_2 + \cdots + \theta_n$ .

Utilizando o Lema [5](#page-83-0) para a função f na restrição

$$
g(\theta_1, \theta_2, \cdots, \theta_n) = 2\pi,
$$

obtemos

$$
\nabla f = \left(-\frac{R}{2}\operatorname{sen}\left(\frac{\theta_1}{2}\right), -\frac{R}{2}\operatorname{sen}\left(\frac{\theta_2}{2}\right), \cdots, -\frac{R}{2}\operatorname{sen}\left(\frac{\theta_n}{2}\right)\right) \qquad e \qquad \nabla g = (1, 1, \cdots, 1),
$$

de forma que  $\nabla f(\theta_1, \theta_2, \dots, \theta_n) = \lambda \cdot \nabla g(\theta_1, \theta_2, \dots, \theta_n)$  leva-nos à seguinte sequência de igualdades

$$
-\frac{R}{2}\operatorname{sen}\left(\frac{\theta_1}{2}\right) = -\frac{R}{2}\operatorname{sen}\left(\frac{\theta_2}{2}\right) = \cdots = -\frac{R}{2}\operatorname{sen}\left(\frac{\theta_n}{2}\right) = \lambda,
$$

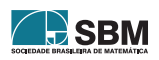

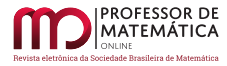

Vieira Jr e Souza

ou seja,

$$
\operatorname{sen}\left(\frac{\theta_1}{2}\right) = \operatorname{sen}\left(\frac{\theta_2}{2}\right) = \dots = \operatorname{sen}\left(\frac{\theta_n}{2}\right).
$$

Afirmamos que o valor máximo f<sub>M</sub> da função f ocorre para  $\theta_1 = \theta_2 = \cdots = \theta_n$ . De fato, se  $\theta_i < \theta_j$ , para i ≠ j, então

$$
\operatorname{sen}\left(\frac{\theta_{\mathbf{i}}}{2}\right) = \operatorname{sen}\left(\frac{\theta_{\mathbf{j}}}{2}\right)
$$

leva-nos a

$$
\frac{\theta_j}{2} = \pi - \frac{\theta_i}{2},
$$

 $\theta_i + \theta_i = 2\pi.$ 

de maneira que

Mas isso nos leva a um absurdo pois, o polígono  $P_n$ , nesse caso, seria representado por um ponto ou um segmento. Em ambos os casos temos  $f(P_n) = 0$ . Logo, pelo Lema [5,](#page-83-0) o valor máximo  $f_M$ ocorre quando  $\theta_1 = \theta_2 = \cdots = \theta_n$ , ou seja,  $P_n$  é regular e cada ângulo central  $\theta_i$ , com i = 1, 2,  $\cdots$ , n, pode ser escrito como

<span id="page-84-0"></span>
$$
\theta_{\rm i} = \frac{2\pi}{\rm n}.\tag{11}
$$

Substituindo [\(11\)](#page-84-0) em [\(10\)](#page-82-3), obtemos

$$
f_M(P_n) = R \cdot \left[2-n+n \cdot \cos\left(\frac{2\pi}{2n}\right)\right],
$$

de onde segue que  $f_M$  depende somente do número de lados do polígono, ou seja,

<span id="page-84-1"></span>
$$
f_M(n) = R \cdot \left\{ 2 + n \cdot \left[ \cos \left( \frac{\pi}{n} \right) - 1 \right] \right\}.
$$
 (12)

.

Podemos olhar  $f_M$  como uma sequência de números reais onde o n-ésimo termo é dado pela igualdade acima. A sequência  $f_M$  é crescente para n > 2 pois cos  $(\pi/n)$  é crescente neste intervalo. Pelo fato de a função f ser limitada por  $2R$ , temos que  $f_M$  é convergente. Vamos calcular o limite de  $f_M$  quando n tende ao infinito.

Após algumas manipulações algébricas, podemos reescrever [\(12\)](#page-84-1) como

$$
f_M(n) = R \cdot \left[ 2 - \pi \cdot \frac{\text{sen}\left(\frac{\pi}{n}\right)}{\left(\frac{\pi}{n}\right)} \cdot \frac{\text{sen}\left(\frac{\pi}{n}\right)}{\text{cos}\left(\frac{\pi}{n}\right) + 1} \right]
$$

Quando n tende para o infinito, temos que $\frac{\pi}{n}$ tende para zero. Dessa forma, o fator

$$
\frac{\mathrm{sen}\left(\frac{\pi}{n}\right)}{\left(\frac{\pi}{n}\right)}
$$

tende para 1, enquanto que o fator

$$
\frac{\mathrm{sen}\left(\frac{\pi}{n}\right)}{\mathrm{cos}\left(\frac{\pi}{n}\right)+1}
$$

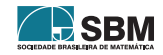

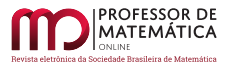

tende para zero. Portanto,

$$
\lim_{n\to\infty}f_M=2R.
$$

Para visualizar de maneira simples a convergência de  $f_M$ , basta lembrar que o Teorema Japonês é válido para qualquer tipo de triangularização, ou seja, garante que  $f_M$  é uma constante. Dessa forma, podemos escolher uma triangularização onde todos os inraios sejam paralelos a um diâmetro do círculo. As figuras  $22$  e  $23$  ilustram os casos para n = 10 e n = 20. Repare que, à medida que o número de lados n do polígono aumenta,  $f_M$  tende a ficar cada vez mais próxima do diâmetro do círculo.

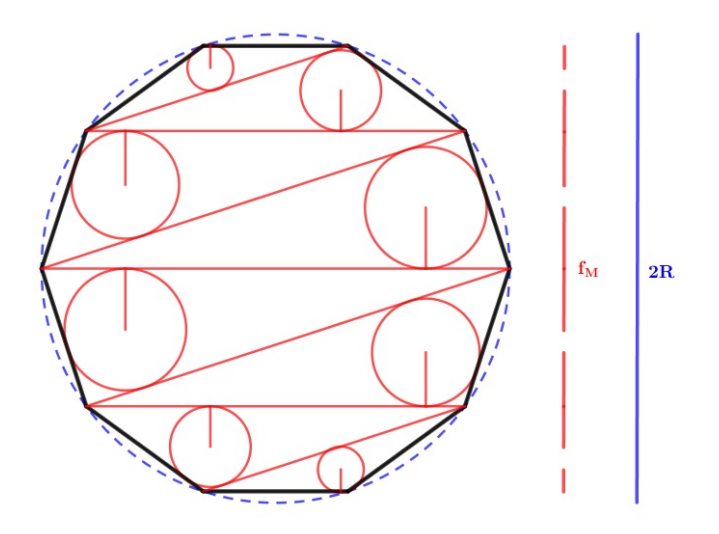

<span id="page-85-0"></span>Figura 22: Função f<sub>M</sub> quando n = 10.

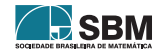

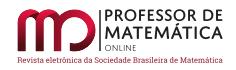

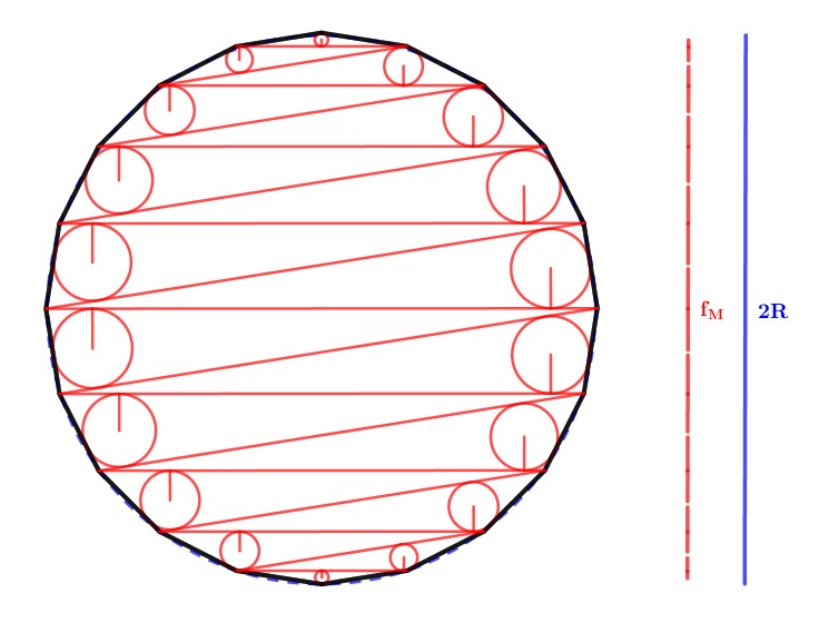

Figura 23: Função f<sub>M</sub> quando n = 20.

#### Agradecimentos

Aos editores da revista PMO pela valiosa contribuição.

#### Referências

- <span id="page-86-0"></span>[1] Ahuja, M.; Uegaki, W.; Matsushita, K. "Japanese Theorem: A little known theorem with many proofs". *Missouri Journal of Mathematical Sciences*, v. 16, p. 72, 2004.
- [2] Ahuja, M.; Uegaki, W.; Matsushita, K. In search of "The Japanese Theorem". Missouri Journal of Mathematical Sciences, v. 18, p. 87, 2006.
- <span id="page-86-3"></span>[3] Andreescu, T; Andrica, D. Complex Numbers from A to  $\ldots$  Z. Boston: Birkhäuser, 2006.
- <span id="page-86-2"></span>[4] Carvalho, P. C. P.; Morgado, A. C. *Matemática Discreta*. Coleção Profmat, 2<sup>ª</sup> edição, Rio de Janeiro, SBM , 2015.
- [5] Fujita, K. Zoku-Sinpeki-Sanpõ, vol 2, 1807.
- [6] Fukagawa, H.; Pedoe, D. Japanese Temple Geometry Problems. The Charles Babbage Research Center, Winnipeg, Canadá, 1989.
- [7] Greenstreet, W. "Japanese Mathematics". The Mathematical Gazette, v. 3, p. 268-270, 1906.
- <span id="page-86-1"></span>[8] Gusman, R. An old Japanese theorem. The Collection,  $n^{\Omega}$  8, p. 3-7, 2003.
- [9] Hawn, C. A Study of the Japanese Theorem. Masters Degree Thesis, South-east Missouri State University, 1996.
- [10] Hayashi, T. Sur un Soi-Disant Theoreme Chinois. Mathesis, p. 257, 1906.
- [11] Hosking, R. Sangaku: A Mathematical, Artistic, Religious, and Diagrammatic Examination. Doctoral Thesis, School of Mathematics and Statistics, University of Canterbury, 2016.

<span id="page-86-4"></span>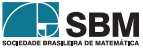

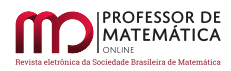

- <span id="page-87-5"></span>[12] Lima, E. L. Curso de análise, v. 2. Coleção Projeto Euclides, 11<sup>ª</sup> edição, Rio de Janeiro, IMPA, 2018.
- [13] Mackinnon, N. "Friends in Youth". The Mathematical Gazette, v. 77 p. 2-25, 1993.
- [14] Mikami, Y. "A Chinese Theorem in Geometry". Archiv der Mathematik und Physik, v. 3, p. 308-310, 1905.
- <span id="page-87-1"></span>[15] Minculete, N.; Barbu, C.; Szollosy, G. "About the Japanese theorem", Crux Mathematicorum, v. 38, p. 188-193, 2012.
- <span id="page-87-0"></span>[16] Neto, A. C. M. *Geometria*. Coleção Profmat, 1<sup>ª</sup> edição, Rio de Janeiro, SBM, 2013.
- <span id="page-87-3"></span>[17] Richeson, D. The Japanese Theorem for Nonconvex Polygons - A Proof of the Generalized Japanese Theorem. MAA Publications, NW Washington D.C.:Mathematical Association of America, 2013. Disponível em: <[https://scholar.dickinson.edu/faculty](https://scholar.dickinson.edu/faculty_publications/1405/)\_publications/1405/>. Acesso em: 26 de setembro de 2021.
- <span id="page-87-4"></span>[18] Stewart, J. Cálculo, v. 2. 4<sup>ª</sup> edição, São Paulo, Pioneira Thomson Learning , 2001.
- [19] Uegaki, W. "On the Origin and History of the Japanese Theorem". Journal of Mie University, 2001.
- <span id="page-87-2"></span>[20] Vieira Jr, I. F. Polígonos cíclicos e o teorema japonês. Dissertação de Mestrado, Universidade do Estado do Rio de Janeiro, PROFMAT, 2020.
- [21] Yoshida, T. Zoku Shinpeki Sanpo Huroku Kai. Manuscrito sem data.

Italo Francisconi Vieira Júnior Colégio Estadual Miguel Couto, Cabo Frio, RJ <<italofrancisconi.dt@gmail.com>>

Fábio Silva de Souza Faculdade de Formação de Professores - UERJ, São Gonçalo, RJ <<fasouza08@gmail.com>>

> Recebido: 24/11/2020 Publicado: 11/11/2021

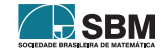

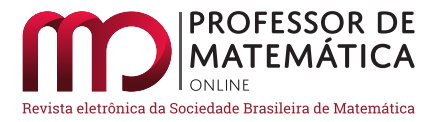

## Os hidrocarbonetos e a teoria dos grafos

Roberto R[i](https://orcid.org/0000-0002-6728-578X)beir[o](https://orcid.org/0000-0003-4699-2423) Paterlini<sup>o</sup> Romeu C. Rocha-Filho<sup>o</sup>

#### Resumo

Na disciplina de Química do Ensino Médio os estudantes aprendem o que são os hidrocarbonetos, uma extensa e importante família de compostos orgânicos. A estrutura combinatória dessas moléculas pode ser modelada por *grafos*, e alguns resultados de fácil compreensão desse objeto matem´atico traduzem propriedades daqueles compostos. Vemos, assim, uma oportunidade para os professores de Qu´ımica e Matem´atica praticarem a interdisciplinaridade. O professor de Matemática, em particular, pode aproveitar essa inter-relação para abordar os grafos, uma importante área da Matemática Discreta. Neste texto, pretendemos fornecer informações para a construção de sequências didáticas com esse objetivo.

Palavras-chave: Grafos; árvores; modelos de hidrocarbonetos; contagem de átomos de hidrogênio; isômeros.

#### Abstract

In high school chemistry, students learn of hydrocarbons, an extensive and important family of organic compounds. The combinatorial structure of these molecules can be modeled by graphs, and some easy-to-understand results of that mathematical object render properties of those compounds. Thereby we see an opportunity for chemistry and mathematics teachers to practice interdisciplinarity. Mathematics teachers, in particular, can take advantage of this interrelation to approach graphs, an important area of Discrete Mathematics. In this article, we intend to provide information for the construction of didactic sequences with that purpose.

Keywords: Graphs; trees; hydrocarbon models; count of hydrogen atoms; isomers.

## 1. Introdução

Os hidrocarbonetos são compostos orgânicos formados somente por átomos de carbono e hidrogênio. Neste artigo, focaremos, em três tipos básicos de hidrocarbonetos, os alcanos, os alcenos e os alcinos. O que distingue os alcanos dos outros tipos de hidrocarbonetos é que em suas moléculas os átomos de carbono sempre estão ligados a quatro outros átomos, sejam eles de carbono e/ou hidrogênio, sendo que as ligações carbono-carbono sempre são simples. Como quatro é o número máximo de ligações que um átomo de carbono pode fazer, os alcanos também são conhecidos como hidrocarbonetos saturados. Por outro lado, existem dois subtipos de alcanos: os acíclicos (comumente referidos simplesmente como alcanos) e os cíclicos (referidos como cicloalcanos ou naftenos). Em alguns hidrocarbonetos, existem ligações carbono-carbono que são duplas ou triplas, isto é,

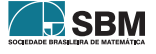

existem átomos de carbono que estão ligados a somente três ou dois outros átomos. Quando existe uma ligação carbono-carbono dupla, o hidrocarboneto é conhecido como alceno. No caso de uma ligação carbono-carbono tripla, o hidrocarboneto é um alcino. Tanto os alcenos como os alcinos são conhecidos como hidrocarbonetos insaturados, pois suas moléculas têm dois átomos de carbono que estão ligados a menos de quatro outros átomos, sejam eles de carbono e/ou hidrogênio. Como no caso dos alcanos, também existem subtipos cíclicos dos hidrocarbonetos insaturados.

Sob o ponto de vista combinatório, as moléculas desses diferentes hidrocarbonetos podem ser modeladas por um objeto matem´atico chamado grafo. Para os diferentes tipos de hidrocarbonetos, alguns teoremas muito simples permitem-nos calcular o número de átomos de hidrogênio de uma molécula em função do número de átomos de carbono. Surpreendentemente, essas relações são fixas, embora as estruturas das moléculas possam variar muito.

## 2. A espetacular família dos alcanos acíclicos

Uma propriedade que chama a atenção nas moléculas dos alcanos acíclicos é que, se o número de átomos de carbono é n, o de hidrogênio é sempre  $2n + 2$ , qualquer que seja a estrutura molecular formada pelos n átomos de carbono. Assim, em Química, a fórmula geral dos alcanos acíclicos é  $C_nH_{2n+2}$ . Veremos como alguns teoremas sobre grafos permitem-nos obter essa relação.

Nos alcanos acíclicos cujas moléculas têm quatro ou mais átomos de carbono, esses podem estar ligados formando estruturas lineares, cada átomo de carbono ligando-se a no máximo dois outros ´atomos de carbono, ou estruturas ramificadas, quando tamb´em existem ´atomos de carbono que se ligam a outros três ou quatro átomos de carbono. Com isso, surge a possibilidade de diferentes estruturas moleculares para uma mesma fórmula molecular, dando origem a diferentes compostos, conhecidos como isômeros. Por exemplo, para a fórmula molecular  $C_5H_{12}$ , existem três isômeros (Figura [1\)](#page-89-0), um com estrutura linear (referido como pentano) e dois com estruturas ramificadas (referidos como isopentano e neopentano). Na mol´ecula do isopentano, h´a um ´atomo de carbono ligado a três outros átomos de carbono, e na do neopentano, o átomo central está ligado aos outros quatro átomos de carbono. Embora as estruturas das três moléculas sejam diferentes, continua valendo a relação de  $2n + 2$  átomos de hidrogênio para n átomos de carbono.

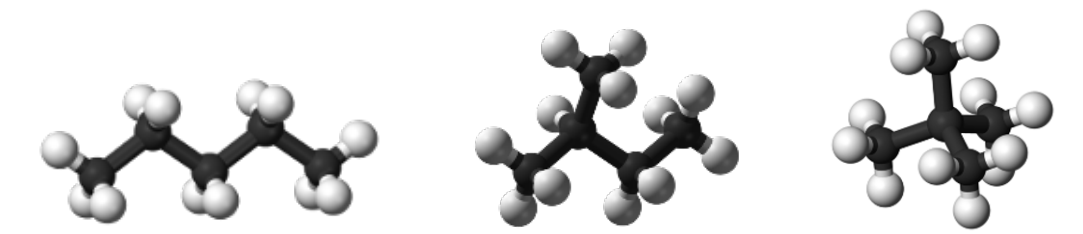

Figura 1: Ilustração dos três isômeros de fórmula molecular  $C_5H_{12}$ , conhecidos como pentano, isopentano e neopentano. Autores: Ben Mills e Jynto [\[8\]](#page-102-0).

## <span id="page-89-1"></span><span id="page-89-0"></span>3. A família dos cicloalcanos

Os cicloalcanos são hidrocarbonetos saturados que contêm um único ciclo em sua estrutura molecular, ao qual podem estar ligadas uma ou mais ramificações. Analogamente aos alcanos, nos cicloalcanos também há uma relação fixa entre o número de átomos de carbono e o de hidrogênio, que é  $C_nH_{2n}$ , para n  $\geq 3$ . Essa relação é igual à dos alcenos, hidrocarbonetos que contêm uma

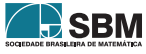

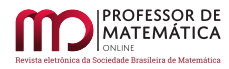

ligação dupla carbono-carbono, porém para n  $\geq 2$  (vide abaixo). Para a fórmula molecular  $C_3H_6$ , existe um único cicloalcano, o ciclopropano. Já para a fórmula  $C_4H_8$ , existem dois isômeros: o ciclobutano e o metilciclopropano, sendo esse um ciclopropano com uma ramificação, um grupo metil – veja a Figura [2.](#page-90-0) Para n  $\geq 5$ , o número de isômeros aumenta bastante, pois surge um outro tipo de isômeros, os estereoisômeros, que decorrem da possibilidade de as ramificações assumirem diferentes posições relativas no espaço.

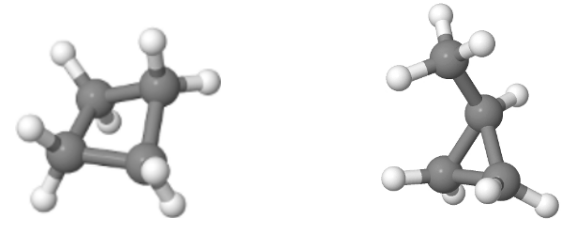

Figura 2: Ilustração dos dois cicloalcanos isoméricos de fórmula molecular  $C_4H_8$ , o ciclobutano e o metilciclopropano. Figuras geradas por [\[2\]](#page-102-1).

<span id="page-90-0"></span>Cabe destacar que, para um dado valor de n, a molécula do alcano sempre tem dois átomos de hidrogênio a mais que a correspondente molécula do cicloalcano. Assim, o cicloalcano, em condições adequadas (como no caso da presença de um catalisador de um metal de transição), pode ser hidrogenado, com a abertura do anel, transformando-se em um alcano. Por exemplo, o metilciclopropano  $(C_4H_8)$  pode ser hidrogenado, obtendo-se o butano  $(C_4H_{10})$ .

#### <span id="page-90-2"></span>4. Hidrocarbonetos insaturados: alcenos, cicloalcenos, alcinos e cicloalcinos

Como já mencionado, os alcenos são hidrocarbonetos insaturados que têm uma ligação carbonocarbono dupla em suas moléculas e apresentam uma relação fixa entre o número de átomos de carbono e de hidrogênio igual à dos cicloalcanos:  $C_nH_{2n}$ , para n ≥ 2. Para n = 4, existem quatro alcenos isoméricos: o 1-buteno, o cis-2-buteno, o trans-2-buteno e o isobuteno (ou isobutileno) – veja a Figura [3.](#page-90-1) Nos três primeiros isômeros, há dois átomos de carbono ligados a dois outros átomos de carbono, enquanto no último isômero há um átomo ligado a três outros átomos de carbono. Note que esses quatro alcenos, de fórmula molecular  $C_4H_8$ , também são isômeros dos dois cicloalcanos mostrados na Figura [2.](#page-90-0) Portanto, existem seis isômeros para essa fórmula molecular. O alceno mais simples, o eteno (mais conhecido como etileno),  $C_2H_4$ , é o composto orgânico mais produzido industrialmente, com muitas aplicações. Por exemplo, a partir dele é obtido o polietileno, o plástico incolor mais usado mundialmente. Por outro lado, o eteno também é um importante hormônio natural de plantas, muito empregado para acelerar o amadurecimento de frutas.

<span id="page-90-1"></span>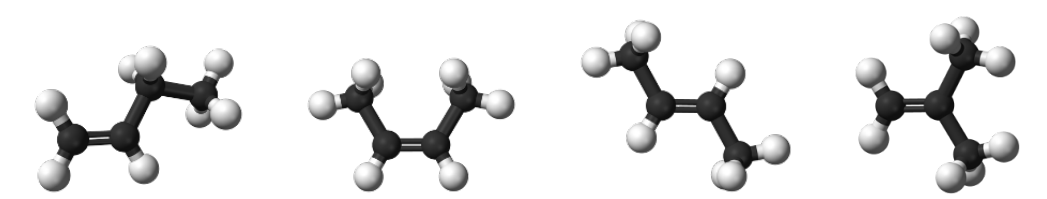

Figura 3: Ilustração dos quatro alcenos isoméricos de fórmula molecular  $C_4H_8$ : a partir da esquerda, o 1-buteno, o cis-2-buteno, o trans-2-buteno e o isobuteno. Autor: Ben Mills [\[9\]](#page-102-2).

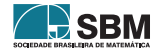

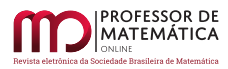

Os cicloalcenos são hidrocarbonetos insaturados cuja estrutura molecular contém um ciclo com três ou mais átomos de carbono. A esse ciclo podem estar ligadas uma ou mais ramificações. Para esses compostos, a relação fixa entre o número de átomos de carbono e de hidrogênio é  $C_nH_{2n-2}$ , para n ≥ 3. O mais simples deles é o ciclopropeno, C<sub>3</sub>H<sub>4</sub>. Para n = 4, a fórmula molecular é C<sub>4</sub>H<sub>6</sub> e existem três cicloalcenos isoméricos, mostrados na Figura [4,](#page-91-0) na qual também é mostrado um alceno isomérico desses cicloalcenos.

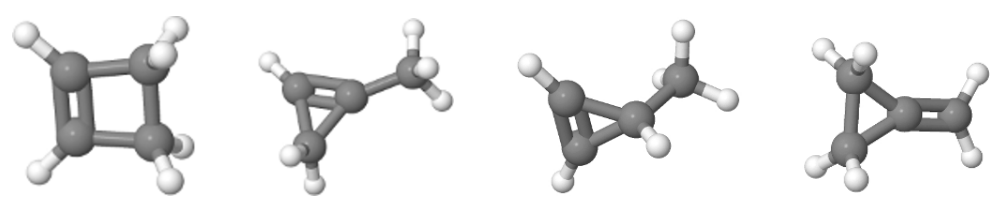

Figura 4: Ilustração dos três cicloalcenos isoméricos de fórmula molecular  $C_4H_6$ : a partir da esquerda, o ciclobuteno, o 1-metilciclopropeno e o 3-metilciclopropeno. A direita, ilustração de um outro composto isom´erico desses cicloalcenos, um alceno, o metilenociclopropano. Figuras geradas por [\[2\]](#page-102-1).

<span id="page-91-0"></span>Os alcinos são hidrocarbonetos insaturados que têm uma ligação carbono-carbono tripla em suas moléculas e apresentam uma relação fixa entre o número de átomos de carbono e o de hidrogênio igual à dos cicloalcenos, isto é,  $C_nH_{2n-2}$ , para n ≥ 2. Portanto, o etino,  $C_2H_2$ , é o alcino mais simples. Para  $n = 4$ , existem dois alcinos isoméricos, mostrados na Figura [5.](#page-91-1) Note que esses dois alcinos, de fórmula molecular  $C_4H_6$ , também são isômeros dos quatro compostos mostrados na Figura [4.](#page-91-0) Portanto, as duas figuras exibem seis isômeros para essa fórmula molecular (na Wikipedia, ao se buscar pela fórmula molecular C4H6, são encontrados 10 compostos com essa fórmula).

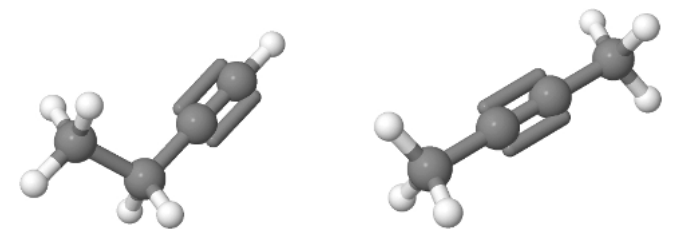

Figura 5: Ilustração dos dois alcinos isoméricos de fórmula molecular  $C_4H_6$ , o 1-butino, e o 2-butino. Figuras geradas por [\[2\]](#page-102-1).

<span id="page-91-1"></span>Finalmente, os cicloalcinos também são hidrocarbonetos insaturados que contêm um único ciclo em sua estrutura molecular, ao qual podem estar ligadas uma ou mais ramificações. Para esses compostos, a relação fixa entre o número de átomos de carbono e o de hidrogênio é  $C_nH_{2n-4}$ . Como a ligação carbono-carbono tripla exige que haja uma natureza linear para os átomos de carbono que a cercam (isso é ilustrado pela estrutura molecular do 2-butino, mostrada na Figura [5\)](#page-91-1), a estrutura molecular dos cicloalcinos pode ser altamente tensionada. Isso faz que só sejam estáveis cicloalcinos com um número grande de átomos de carbono, sendo que o ciclo-octino,  $C_8H_{12}$ , é o menor desses hidrocarbonetos que é estável, podendo ser isolado e armazenado (veja a Figura [6](#page-92-0) e note como as ligações carbono-carbono ao redor da ligação tripla não são lineares e, portanto, são tensionadas).

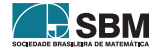

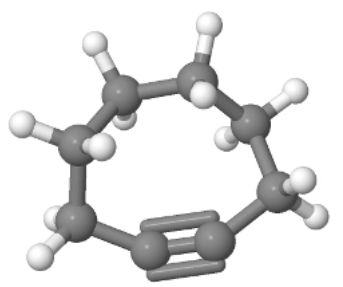

Figura 6: Ilustração do menor cicloalcino estável, o ciclo-octino. Figura gerada por [\[2\]](#page-102-1).

<span id="page-92-0"></span>Esses diferentes tipos de hidrocarbonetos insaturados podem ser hidrogenados, parcial ou totalmente. Por exemplo, o ciclo-octino pode ser hidrogenado parcialmente a ciclo-octeno  $(C_8H_{14}$ , um cicloalceno) ou ainda a ciclo-octano  $(C_8H_{16}$ , um cicloalcano); caso ocorra abertura de anel e hidrogenação máxima, obter-se-á o octano  $(C_8H_{18}$ , um alcano acíclico), um dos componentes da gasolina.

## 5. Modelagem matemática de hidrocarbonetos usando grafos

A estrutura combinatória de um hidrocarboneto consiste das seguintes informações: (i) o número de átomos de carbono; (ii) o número de átomos de hidrogênio; (iii) qual átomo está ligado com qual, e quantas vezes.

Essa estrutura é modelada por um objeto matemático denominado *grafo*. O grafo deve ter um conjunto de pontos, em número igual à soma dos números de átomos de carbono e hidrogênio, e linhas ligando pontos que informam qual átomo está ligado com qual. Na Tabela [1](#page-92-1) vemos exemplos de alcanos e de grafos que os modelam.

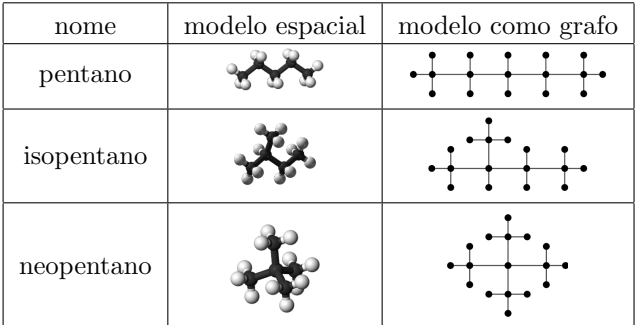

Tabela 1: Modelos do pentano, isopentano e do neopentano, moléculas da família  $C_nH_{2n+2}$ , com n = 5, apresentadas na Figura [1.](#page-89-0)

<span id="page-92-1"></span>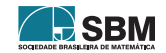

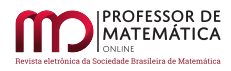

O grafo de uma molécula fornece-nos apenas informações combinatórias. Ele não descreve como os átomos colocam-se no espaço. Em particular, os ângulos entre as ligações não estão necessariamente retratados no grafo. Assim sendo, dois estereoisômeros do mesmo isômero não são distinguíveis por seu grafo. Na Tabela [2](#page-93-0) vemos modelos de alcenos. O cis-2-buteno e o trans-2-buteno s˜ao estereoisômeros do mesmo isômero, e têm o mesmo grafo, pois sua constituição combinatória é a mesma (poderíamos desenhar o grafo do trans-2-buteno de outra forma, refletindo verticalmente a parte direita do desenho, mas o grafo seria essencialmente o mesmo, mudando apenas o desenho).

<span id="page-93-0"></span>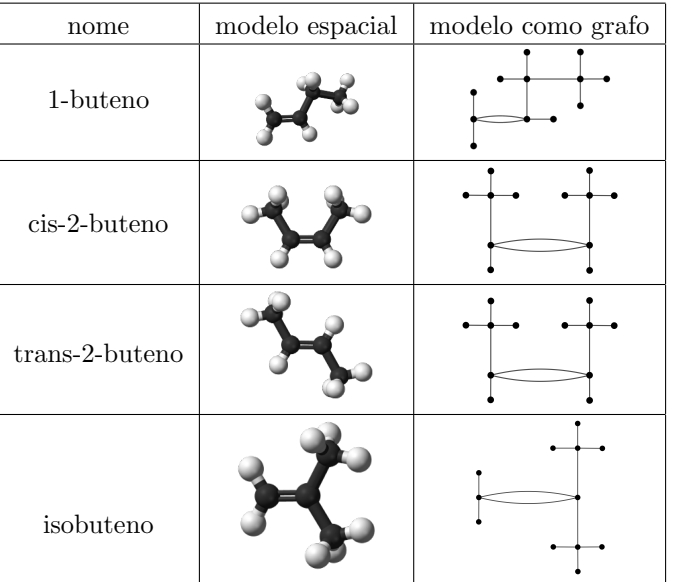

Tabela 2: Modelos do 1-buteno, do cis-2-buteno, do trans-2-buteno e do isobuteno, moléculas da família  $C_nH_{2n}$ , com n = 4, apresentadas na Figura [3.](#page-90-1)

Se um grafo modela um hidrocarboneto, os comprimentos das linhas que ligam pontos não correspondem, necessariamente, às distâncias relativas entre os átomos (referidas como comprimentos de ligação). Escolhemos esses comprimentos de modo a facilitar a leitura do grafo e deixar patentes as propriedades combinatórias. Em um tal grafo é fácil distinguir os pontos que representam os átomos de carbono daqueles que representam os de hidrogênio: basta contar o número de ligações que concorrem ao ponto. Pontos com quatro ligações representam átomos de carbono, e, com uma, átomos de hidrogênio.

Os grafos podem ser desenhados com pontos e linhas coloridas, como se vê na Figura [7.](#page-94-0) Fica mais bonito e pode facilitar a visualização, mas nada acrescenta de informação sobre as propriedades combinatórias da molécula.

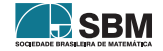

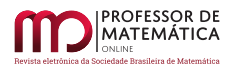

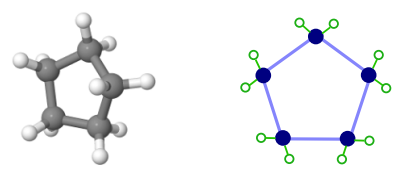

Figura 7: Ilustração da molécula do ciclopentano e um desenho "artístico" do grafo correspondente. Figura espacial gerada por [\[2\]](#page-102-1)

<span id="page-94-0"></span>Os grafos podem também modelar hidrocarbonetos cíclicos, como se vê na Figura [7](#page-94-0) e na Tabela [3.](#page-94-1)

<span id="page-94-1"></span>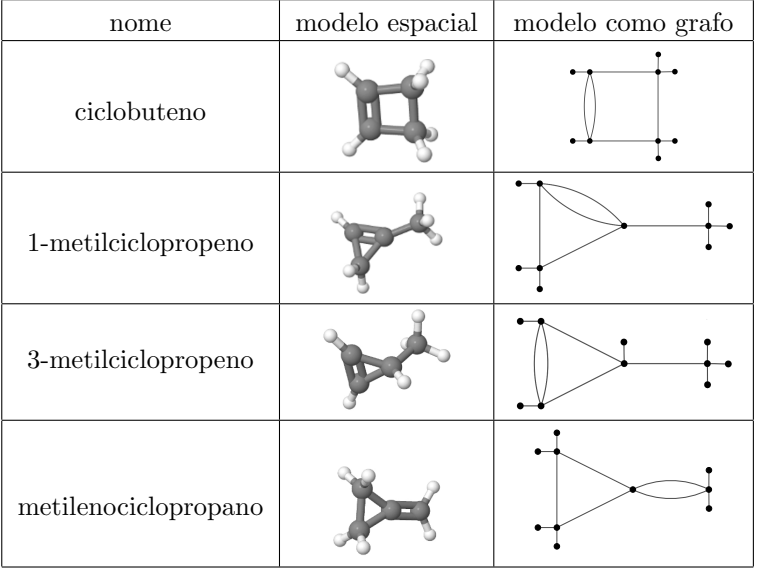

Tabela 3: Modelos do ciclobuteno, do 1-metilciclopropeno, do 3-metilciclopropeno e do metileno-ciclopropano, moléculas isoméricas, apresentadas na Figura [4.](#page-91-0)

Em Matemática, quando modelamos um fenômeno natural com um objeto geométrico (ou de outra natureza matemática), sempre pretendemos obter informações sobre esse fenômeno. Uma propriedade que buscamos alcançar ao modelar hidrocarbonetos  $C_nH_h$  com grafos é verificar as fórmulas usadas na Química. Por exemplo, nos alcanos acíclicos temos  $h = 2n + 2$ , qualquer que seja o arranjo dos ´atomos. Em um alcano essa propriedade pode ser visualmente verificada quando os átomos de carbono estão dispostos "linearmente", como se vê na Figura [8.](#page-95-0) Observamos facilmente que, se o número de átomos de carbono for n, o de átomos de hidrogênio é  $2n + 2$ .

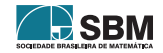

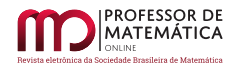

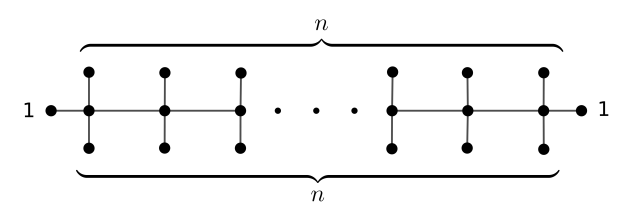

<span id="page-95-0"></span>Figura 8: Representação como grafo da molécula de um alcano acíclico com n átomos de carbono em disposição linear.

Entretanto, os átomos de carbono podem ocorrer com outros arranjos. Por exemplo, se  $n = 5$ , vimos, na Tabela [1,](#page-92-1) três arranjos possíveis, isômeros da família de alcanos acíclicos cuja fórmula molecular é  $C_5H_{12}$ . Em Química, hidrocarbonetos com o mesmo número de átomos de carbono mas representados por grafos diferentes são exemplos de isômeros estruturais. Em todos esses arranjos continua valendo a fórmula  $h = 2n + 2$ . No caso  $n = 5$  podemos constatar isso examinando cada desenho, mas, em geral, o n´umero de ´arvores diferentes aumenta consideravelmente com n. Na próxima seção, veremos como algumas propriedades combinatórias dos grafos permitem-nos demonstrar essas fórmulas.

#### 6. Definição de grafos e alguns teoremas de contagem

Dentre as várias maneiras de definir um grafo, escolhemos aquela que é mais conveniente para o uso que faremos neste texto.

Um grafo é um conjunto finito de pontos, denominados vértices, reunido com um conjunto finito de linhas que ligam pares (não ordenados) desses vértices, chamadas *arestas*. Apenas as extremidades de uma aresta são vértices (e são vértices diferentes). Arestas que ligam o mesmo par de vértices são chamadas *arestas múltiplas.* O *grau*  $g(A)$  de um vértice A é o número de arestas que a ele concorrem.

Indicamos os vértices por A, B, C, ..., ou por essas letras indexadas, como  $A_1, A_2, ...$  Analogamente indicamos as arestas por a, b, c, ..., ou por essas letras indexadas.

As relações entre vértices e arestas de um grafo podem ser definidas através de um desenho, como os que vemos na Figura [9.](#page-95-1) Nossos desenhos s˜ao planares, e fica entendido que n˜ao consideramos relevantes os pontos de interseção de arestas que não sejam vértices (em outros contextos podem ser importantes). No grafo  $G_2$  da Figura [9](#page-95-1) vemos um exemplo de arestas múltiplas,  $c_1$  e  $c_2$ . Na mesma figura, em  $G_1$  temos g(D) = 3 e em  $G_2$  temos g(D) = 4.

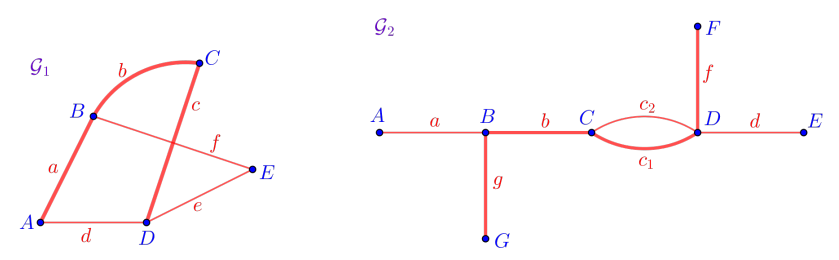

<span id="page-95-1"></span>Figura 9: Exemplos de grafos.

Um caminho em um grafo é uma lista ordenada de vértices e arestas  $A_1, a_1, A_2, a_2, \ldots, a_{n-1}, A_n$ 

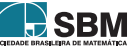

de forma que  $A_i$  e  $A_{i+1}$  são os extremos de  $a_i$ ,  $1 \le i \le n-1$ . Os vértices  $A_1$  e  $A_n$  são os *extremos* do caminho. O caminho se diz fechado quando  $A_1 = A_n$ . Uma trilha é um caminho em que as arestas são diferentes duas a duas. Um *ciclo* é uma trilha fechada em que os vértices são diferentes dois a dois, exceto os extremos. Um grafo diz-se *cíclico* quando tem ciclos, e *acíclico* quando não tem ciclos. Um grafo diz-se *conexo* quando, dados dois vértices quaisquer  $A \in B$ , existe um caminho com extremos A e B.

Na Figura [9](#page-95-1) tanto o grafo  $G_1$  quanto o  $G_2$  são conexos. No grafo  $G_1$  está distinguida a trilha AaBbCcD, e no grafo  $G_2$  está distinguida a trilha GgBbCc<sub>1</sub>DfF. O grafo  $G_1$  tem vários ciclos, um deles é AaBfEeDdA. Em  $G_2$  temos o ciclo Cc<sub>1</sub>Dc<sub>2</sub>C.

Mais detalhes e aplicações de grafos podem ser vistas em M. Goldbarg e E. Goldbarg (2012) [\[3\]](#page-102-3), em E. L. Lima (1988) [\[6\]](#page-102-4) e em D. B. West (2001) [\[7\]](#page-102-5).

No presente texto estamos interessados em alguns resultados de contagem sobre os grafos. O primeiro é:

<span id="page-96-4"></span>**Teorema 1.** Em qualquer grafo, a soma dos graus de todos os vértices é o dobro do número de arestas.

Demonstração. Dado um vértice, seu grau conta o número de arestas a ele ligadas. Assim, se somarmos todos os graus, contamos todas as arestas. Mas, nessa soma, cada aresta foi contada duas vezes, pois a cada aresta correspondem dois vértices. Portanto, a soma dos graus é o dobro do número de arestas. □

*Arvores* são grafos conexos e acíclicos. Por serem grafos mais simples, fica fácil estudar algumas de suas propriedades.

<span id="page-96-3"></span>**Lema 1.** Em um grafo com um único vértice não existem arestas.

Demonstra¸c˜ao. Por defini¸c˜ao de grafo. □

<span id="page-96-0"></span>Lema 2. Em toda árvore com dois vértices ou mais não existem arestas múltiplas.

Demonstração. Arestas múltiplas formam ciclos, mas árvores são acíclicas. Portanto, vale a afirmação. □ □

<span id="page-96-1"></span>**Lema 3.** Se uma árvore tem dois vértices, eles têm grau  $1$  e existe uma única aresta.

 $Demonstração.$  É uma consequência do Lema [2.](#page-96-0) □

<span id="page-96-2"></span>**Lema 4.** Se o grau de um vértice A de uma árvore for  $g \ge 1$ , então existem g outros vértices  $A_1$ ,  $..., A_g$  (diferentes dois a dois) ligados com A por g arestas diferentes.

Demonstração. Se o grau de A é g  $\geq 1$ , por definição existem g arestas (diferentes duas a duas) que a ele concorrem. As segundas extremidades dessas arestas são vértices  $A_1, ..., A_g$ . Esses vértices são diferentes dois a dois pois, caso contrário, haveria arestas múltiplas, o que contraria o Lema [2.](#page-96-0) Conclu´ımos que vale a afirma¸c˜ao. □

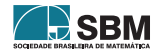

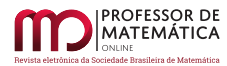

## <span id="page-97-0"></span>**Proposição 1.** Toda árvore com dois vértices ou mais tem pelo menos um vértice de grau 1.

Demonstração. Se a árvore tiver dois vértices, a afirmação segue do Lema [3.](#page-96-1) Suponhamos que tenha três vértices ou mais. Escolhemos um vértice qualquer e o chamamos de  $A_1$ . Se o grau de A<sub>1</sub> for 1, terminamos. Suponhamos que o grau de A<sub>1</sub> seja  $\geq$  2. Então, pelo Lema [4,](#page-96-2) existem dois vértices  $A_0$  e  $A_2$  (diferentes) e arestas  $a_{01}$  ligando  $A_0$  com  $A_1$  e  $a_{12}$  ligando  $A_1$  com  $A_2$ . Se o grau de A<sub>2</sub> for 1, terminamos. Suponhamos que o grau de A<sub>2</sub> seja  $\geq$  2. Então existe um vértice A<sub>3</sub> e uma aresta a<sub>23</sub> ligando A<sub>2</sub> com A<sub>3</sub>. Como a árvore é um grafo acíclico, A<sub>3</sub> ≠ A<sub>i</sub>, 1 ≤ i ≤ 2. Continuando com o mesmo procedimento, no j-ésimo passo encontramos uma trilha  $A_1a_{12}A_2a_{23}A_3\ldots A_{i+1}$  com j + 1 vértices, e verificamos se  $A_{i+1}$  tem grau 1 ou  $\geq 2$ . Como o número de vértices é finito, em algum passo a resposta será grau 1, e, assim, terminamos. □

<span id="page-97-1"></span>**Proposição 2.** Toda árvore com  $m \geq 1$  vértices tem exatamente  $m-1$  arestas.

 $Demonstração.$  Usaremos o Método da Indução Completa sobre o número de vértices m. Vimos no Lema [1](#page-96-3) que, se m = 1, a afirmação é verdadeira. Seja m  $\geq$  2, e suponhamos que a afirmação seja verdadeira para toda árvore com  $m - 1$  vértices. Consideremos uma árvore qualquer com m vértices. Devido à Proposição [1,](#page-97-0) ela tem um vértice de grau 1. Retirando esse vértice do grafo, e retirando a única aresta que a ele concorre, obtemos um novo grafo que ainda é uma árvore. Como essa árvore tem m – 1 vértices, vale para ela a afirmação, e, assim, ela tem m – 2 arestas. Logo, a  $\alpha$ iarvore de m vértices dada tem m $-1$  arestas, pois existe uma única aresta diferente nos dois grafos. Segue que a afirmação é verdadeira para toda árvore com m  $\geq 1$  vértices. □

**Teorema 2.** Em qualquer árvore com  $m \geq 1$  vértices, a soma dos graus de todos os vértices é  $2(m-1)$ .

 $Demonstração. Do Teorema 1 sabemos que a soma dos graus é o dobro das arestas. Se a árvore$  $Demonstração. Do Teorema 1 sabemos que a soma dos graus é o dobro das arestas. Se a árvore$  $Demonstração. Do Teorema 1 sabemos que a soma dos graus é o dobro das arestas. Se a árvore$ tem m vértices, a Proposição [2](#page-97-1) nos diz que ela tem  $m - 1$  arestas. Assim, ao somarmos os graus, obtemos o valor em dobro, isto é,  $2(m-1)$ . □

Vejamos algumas aplicações desses resultados.

## 7. Fórmula  $C_nH_{2n+2}$  dos alcanos acíclicos

O modelo em grafo de um alcano acíclico é uma árvore com vértices de grau 1 e vértices de grau 4.

<span id="page-97-2"></span>**Proposição 3.** Se uma árvore tem  $n \geq 1$  vértices com grau 4 e os outros vértices têm grau 1, então esses outros vértices são em número de  $2n + 2$ .

Demonstração. Seja h o número de vértices de grau 1. Portanto, a soma dos graus é  $4n + h$ . Como a árvore tem n + h vértices, sabemos, da Proposição [2,](#page-97-1) que ela tem n + h – 1 arestas. Como a soma dos graus conta as arestas em dobro, temos

$$
4n + h = 2(n + h - 1)
$$

Resolvendo para h, obtemos h =  $2n + 2$ , que é a afirmação proposta. □

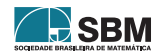

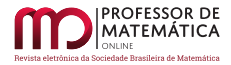

Concluímos com o

**Teorema 3.** A fórmula geral dos alcanos acíclicos é  $C_nH_{2n+2}$ .

Demonstração. Todo alcano acíclico tem como modelo uma árvore com vértices de grau 4 (pelo menos um) e vértices de grau 1. Portanto, o resultado segue da Proposição [3.](#page-97-2) □

<span id="page-98-3"></span>Exemplos de alcanos acíclicos e seus grafos estão apresentados na Tabela [1.](#page-92-1)

## 8. Fórmula  $C_nH_{2n}$  dos cicloalcanos e dos alcenos

Vejamos agora dois resultados para grafos com um único ciclo (cicloalcanos e alcenos):

<span id="page-98-0"></span>**Proposição 4.** Se um grafo conexo com um único ciclo tem m vértices, então: (i) tem m arestas; (*ii*) a soma dos graus  $\acute{e}$  2m.

Demonstração. Seja G o grafo dado, e seja  $\ell$  o número de suas arestas. Construímos um novo grafo H da seguinte forma: excluímos uma aresta do ciclo de  $G$  e em cada um de seus extremos acrescentamos uma nova aresta com um novo vértice. Assim,  $H$  tem m + 2 vértices e  $\ell$  + 1 arestas. Mas  $H$  é uma árvore, pois continua sendo conexo e agora é acíclico. Sabemos da Proposição [2](#page-97-1) que  $\ell + 1 = (m + 2) - 1$ . Segue que  $\ell = m$ , e fica verificada a afirmação (i). A afirmação (ii) segue diretamente do Teorema [1.](#page-96-4)

Para melhor acompanharmos a demonstração da Proposição [4,](#page-98-0) a Figura [10](#page-98-1) traz um exemplo de como se transforma um grafo conexo com um ciclo em outro conexo acíclico.

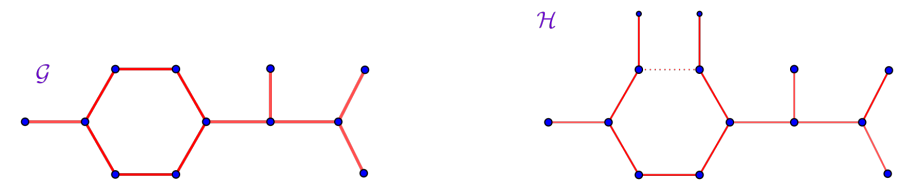

<span id="page-98-1"></span>Figura 10: Operação de corte em um grafo. Nesse caso, uma operação geométrica, mas que tem ligação com a química de hidrocarbonetos (vide abaixo).

<span id="page-98-2"></span>**Corolário 1.** Se um grafo conexo com um único ciclo tem n vértices de grau  $\lambda$  e o restante de grau 1, então esses são em número de 2n.

Demonstração. Seja h o número de vértices de grau 1. Então a soma dos graus é  $4n + h$ . Por outro lado, esse grafo tem n + h vértices, e a Proposição [4](#page-98-0) diz que essa soma é também  $2(n + h)$ . Assim,

$$
4n + h = 2(n + h)
$$

Resolvendo para h temos h = 2n, que é a afirmação proposta. □

Concluímos com o

**Teorema 4.** A fórmula geral dos cicloalcanos e dos alcenos é  $C_nH_{2n}$ .

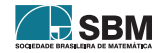

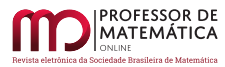

Demonstração. Os cicloalcanos e os alcenos são modelados por grafos com um único ciclo, com vértices de grau 4 (pelo menos dois) e o restante de grau 1. Portanto, o resultado segue do Corolário  $1.$ 

Observamos que a operação de corte realizada acima é puramente geométrica, e pode ser feita em qualquer grafo. Mas, assim como a arte imita a vida, a Matemática também imita a natureza. Nos hidrocarbonetos, essa operação corresponde à hidrogenação, comentada no final da Seção [3](#page-89-1) e no final da Seção [4.](#page-90-2) Na Figura [11](#page-99-0) vemos que o metilciclopropano  $(C_4H_8)$  pode ser hidrogenado, obtendo-se o butano  $(C_4H_{10})$ . Na Figura [12](#page-99-1) vemos que essa operação química corresponde à opera¸c˜ao geom´etrica que denominamos "corte", com a qual transformamos o grafo que modela o metilciclopropano na árvore que modela o butano.

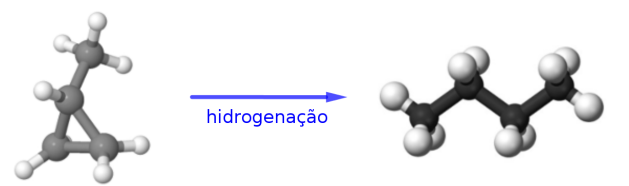

<span id="page-99-0"></span>Figura 11: Hidrogenação do metilciclopropano em butano, um dos possíveis produtos da reação de hidrogenação.

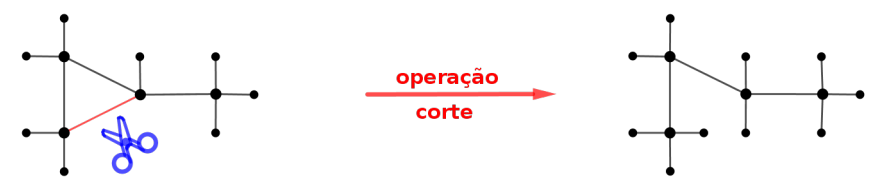

<span id="page-99-1"></span>Figura 12: Operação de corte no grafo do metilciclopropano, da qual resulta o grafo do butano.

#### 9. Fórmula geral dos hidrocarbonetos

O procedimento de contagem da Seção [8](#page-98-3) pode ser generalizado. Seja  $G$  um grafo conexo com m vértices e  $\ell$  arestas, e contendo ciclos. Suponhamos que com r operações de corte obtenhamos uma árvore. Ela tem m + 2r vértices e  $\ell$  + r arestas. Portanto,  $\ell$  + r = m + 2r – 1  $\Rightarrow$   $\ell$  = m + r – 1. Assim, a soma dos graus de  $\mathcal{G}$  é  $2\ell = 2(m + r - 1)$ .

Agora, se G tem n vértices de grau 4 e os outros h vértices de grau 1, temos m = n + h e a soma dos graus é  $4n + h$ . Portanto,  $4n + h = 2(n + h + r - 1)$ . Resolvendo para h vem  $h = 2n - 2r + 2$ .

Em geral temos:

<span id="page-99-2"></span>**Teorema 5.** Seja  $G$  um grafo com m vértices e  $\ell$  arestas e suponhamos que r operações de corte transformem o grafo em uma árvore. Então: (i)  $\ell = m + r - 1$ , (ii) a soma dos graus de G é  $2\ell = 2(m + r - 1);$  (iii) se G tem n vértices de grau 4 e h de grau 1 (e nenhum outro), então  $h = 2n - 2r + 2.$ 

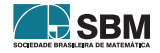

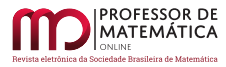

<span id="page-100-0"></span>Corolário 2. Suponhamos que um hidrocarboneto, com n átomos de carbono, seja modelado por um grafo tal que sejam necessárias r operações de corte para transformá-lo em uma árvore. Então a fórmula do hidrocarboneto é  $C_nH_{2n-2r+2}$ .

 $Demonstração. Segue do resultado do Teorema 5, parte *(iii)*.$  $Demonstração. Segue do resultado do Teorema 5, parte *(iii)*.$  $Demonstração. Segue do resultado do Teorema 5, parte *(iii)*.$ 

Vejamos um primeiro exemplo. Os cicloalcenos (confira exemplos na Figura [4\)](#page-91-0) têm um ciclo formado por três ou mais átomos de carbono, sendo que no ciclo existe uma ligação dupla entre dois átomos de carbono. São necessárias duas operações de corte para transformar seus grafos em árvores. Tomando por base a notação do Corolário [2,](#page-100-0) temos  $r = 2$ . Assim, se n é o número de átomos de carbono, o de hidrogênio é h =  $2n - 2r + 2 = 2n - 2 \cdot 2 + 2 = 2n - 2$ . Portanto, essas moléculas têm a fórmula geral  $C_nH_{2n-2}$ . Para n = 4, a fórmula molecular é  $C_4H_6$ , que é o caso dos três cicloalcenos isoméricos mostrados na Figura [4.](#page-91-0)

Vejamos um segundo exemplo. Embora o benzeno n˜ao seja um hidrocarboneto, podemos ver que a ele aplica-se a operação de corte. Ele é constituído por um ciclo hexagonal, com 6 átomos de carbono. Em sua forma canônica (estrutura de Kekulé), das seis ligações entre esses átomos, três são duplas, em arestas alternadas do hexágono. Na Figura [13,](#page-100-1) desenho da esquerda, vemos o grafo da forma canônica do benzeno. Na verdade, essas ligações duplas movimentam-se nas seis arestas, devido ao fenômeno da ressonância, mas nos ateremos à aproximação representada pela forma canônica.

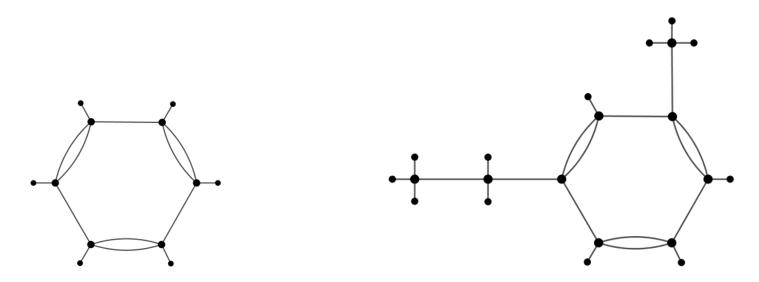

<span id="page-100-1"></span>Figura 13: Grafos das formas canônicas do benzeno e do 1-etil-3-metilbenzeno.

Para transformar o grafo da forma canônica do benzeno em uma árvore, precisamos de r = 4 cortes. Como essa molécula tem  $n = 6$  átomos de carbono, pelo Corolário [2](#page-100-0) o número de átomos de hidrogênio é h =  $2n - 2r + 2 = 2 \cdot 6 - 2 \cdot 4 + 2 = 6$ . Portanto, a fórmula molecular do benzeno é  $C_6H_6$ , o que pode ser verificado diretamente no grafo.

O benzeno é a base da família dos compostos aromáticos monocíclicos, que têm um anel benzênico. Se o número de átomos de carbono for n, o de hidrogênio é h =  $2n - 2r + 2 = 2n - 2 \cdot 4 + 2 = 2n - 6$ . A fórmula geral dessa família é  $C_nH_{2n-6}$ . Um exemplo é o 1-etil-3-metilbenzeno, cujo grafo está desenhado na Figura [13,](#page-100-1) à direita. Sua fórmula é  $C_9H_{12}$ .

#### 10. Observações sobre contagem de isômeros

Dados m pontos, quantos grafos diferentes podem ser construídos? Os m pontos (considerados distinguíveis) podem formar $\binom{m}{2}$ pares (não ordenados). Ao constituir um grafo, para cada par

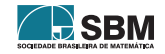

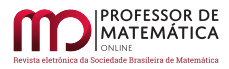

de pontos temos duas escolhas: ligar ou não ligar. Usando o princípio multiplicativo vemos que podemos construir

 $2^{\binom{m}{2}}$ 

grafos.

Um interesse particular aqui é contar as árvores. Um teorema de Cayley de 1889 [Arthur Cayley, 1821-1895] diz-nos que existem

 $m^{m-2}$ 

´arvores. Ao contar ´arvores com m v´ertices, s˜ao assignados, a cada v´ertice, todos os poss´ıveis graus  $1 \le g \le m-1$ , de modo que a soma dos graus seja  $2(m-1)$ . Quatro demonstrações diferentes desse resultado podem ser lidas em M. Aigner e G. M. Ziegler (2018) [\[1\]](#page-101-0), a partir da pág. 235.

As árvores que modelam alcanos acíclicos obedecem a algumas restrições. Elas correspondem a árvores com m vértices, dos quais existem n de grau  $4 \text{ e } h = 2n + 2$  de grau 1, de forma que  $n + h = m$ . Além disso os vértices de mesmo grau são indistinguíveis. A literatura informa que não é conhecida uma fórmula de contagem para esse caso especial. É possível realizar o cálculo através de algoritmos recursivos ou usando o princípio de enumeração de Pólya-Redfield [George Pólya, 1887-1985, John H. Redfield, 1879-1944]. Maiores explicações, incluindo uma história sobre o assunto, podem ser lidas em D. J. Klein (2002) [\[5\]](#page-102-6).

Para o leitor ter uma ideia do número de árvores diferentes, possíveis modelos de alcanos, trans-crevemos, na Tabela [4,](#page-101-1) alguns valores obtidos de I. Gutman (2008), pág. 55 [\[4\]](#page-102-7). Nessa tabela, n é o número de vértices que correspondem aos átomos de carbono, e A é o número de árvores diferentes.

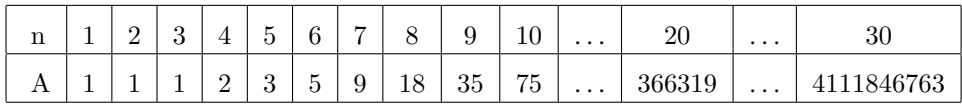

Tabela 4: Número A de árvores diferentes, possíveis modelos de alcanos, em função do número n de átomos de carbono.

Vemos que o n´umero de ´arvores diferentes aumenta exponencialmente com n. Observamos que esses números são teóricos e dizem respeito a uma propriedade matemática. Nem toda árvore tem composto químico correspondente conhecido. Na realidade, à medida que n aumenta, diminui a probabilidade de tais moléculas químicas existirem e, portanto, diminui muito o número A de árvores que correspondem efetivamente a compostos químicos.

## Agradecimentos

Agradece-se apoio da Capes - Coordenação de Aperfeiçoamento de Pessoal de Nível Superior (c´odigo de financiamento 001) e bolsa do CNPq - Conselho Nacional de Desenvolvimento Cient´ıfico e Tecnológico (processo nº 311970/2017-6).

## Referências

<span id="page-101-0"></span>[1] Aigner, M. and Ziegler, G.M. Proofs from the Book. 6<sup>a</sup> edição. Berlin, Springer, 2018. [https:](https://doi.org/10.1007/978-3-662-57265-8) [//doi.org/10.1007/978-3-662-57265-8](https://doi.org/10.1007/978-3-662-57265-8)

<span id="page-101-1"></span>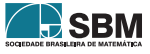

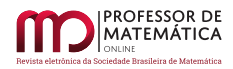

- <span id="page-102-1"></span>[2] Chemapps: aplicativo de geração de figuras espaciais de elementos químicos. Disponível em <https://chemapps.stolaf.edu/jmol/> Consultado em 24 de julho de 2020.
- <span id="page-102-3"></span>[3] Goldbarg, M. e Goldbarg E. Grafos: Conceitos, Algoritmos e Aplicações. Rio de Janeiro: Elsevier, 2012.
- <span id="page-102-7"></span>[4] Gutman, I. "The Chemical Formula  $C_nH_{2n+2}$  and its Mathematical Background". The Teaching of Mathematics 2008, Vol. XI, 2, pp. 53-61.
- <span id="page-102-6"></span>[5] Klein, D. J., Babica, D. e Trinajstica, N. "Enumeration in Chemistry". In: Hinchliffe, A. Chemical Modelling: Applications and Theory. Volume 2, Capítulo 2. Cambridge: The Royal Society of Chemistry, 2002. p. 56-95.
- <span id="page-102-4"></span>[6] Lima, E. L. "Alguns Problemas clássicos sobre Grafos". Revista do Professor de Matemática, nº 12, págs 36 a 42. São Paulo, Sociedade Brasileira de Matemática, 1988. Pode acessado a partir do endereço <http://rpm.org.br/BuscaAvancada.aspx>.
- <span id="page-102-5"></span>[7] West, D. B. Introduction to Graph Theory. Second Edition. Upper Saddle River: Prentice Hall, 2001.
- <span id="page-102-0"></span>[8] Autores: Ben Mills e Jynto. Data: 2 de janeiro de 2010 Copyright: domíno público. Disponível em <https://commons.wikimedia.org/wiki/File:Pentane-3D-balls.png> e </File:Isopentane-3D-balls.png> e </File:Neopentane-3D-balls.png> Consultado em 28 de julho de 2020.
- <span id="page-102-2"></span>[9] Autor: Ben Mills. Copyright: domíno público. Disponível em [https://commons.wikimedia.org/](https://commons.wikimedia.org/wiki/File:But-1-ene-3D-balls.png) [wiki/File:But-1-ene-3D-balls.png](https://commons.wikimedia.org/wiki/File:But-1-ene-3D-balls.png) (data:10 de janeiro de 2008), </File:Cis-but-2-ene-3D-balls.png> (data: 15 de maio de 2007), </File:Trans-but-2-ene-3D-balls.png> (data: 16 de maio de 2007) e </File:Isobutylene-3D-balls.png> (data: 11 de janeiro de 2008). Consultado em 28 de julho de 2020.
- [10] Wikipedia Alkane. Cycloalkane. Alkene. Disponível em <https://en.wikipedia.org/wiki/Alkane> e </Cycloalkane> e </Alkene> Consultado em 28 de outubro de 2019.

Roberto Ribeiro Paterlini Universidade Federal de S˜ao Carlos  $\langle$ <paterlini@ufscar.br> $>$ 

Romeu C. Rocha-Filho Universidade Federal de S˜ao Carlos <<romeu@ufscar.br>>

> Recebido: 13/08/2021 Publicado: 18/11/2021

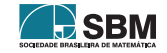

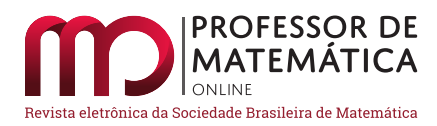

# **Algumas desigualdades matemáticas: históricas, da Análise e sugestões de atividades para o Ensino Médio**

Lucas Bast[i](https://orcid.org/0000-0001-5493-1466)oni<[s](https://orcid.org/0000-0002-0460-8879)up>n</sup> Ricardo de Sá Teles<sup>n</sup>

#### **Resumo**

Neste artigo discorremos sobre como as desigualdades são abordadas no Ensino Básico, com foco no Ensino Médio. Trazemos à tona algumas desigualdades notórias, seja por sua importância histórica, elegância ou importância dentro da Análise Matemática. Propomos aplicações de algumas dessas desigualdades em problemas diversos.

**Palavras-chave:** Desigualdades; Análise Matemática; Ensino Médio.

## **Abstract**

In this paper we talk as inequalities are treated in Basic School with focus on High School. We bring to light some notorious inequalities, either because of their historical importance, elegance or relevance in particular to Mathematical Analysis. We propose applications of some of these inequalities in diverse problems.

**Keywords:** inequalities; Mathematical Analysis; High School.

## **1. Introdução**

Este artigo é fruto da dissertação de mestrado do Profmat UNnesp/Rio Claro defendida em 2019 e intitulada: "Algumas desigualdades matemáticas: históricas, da Análise e sugestões de atividades para o Ensino Básico".

Sabe-se desde o início da educação formal que os números apresentam uma ordem. Comparam-se os naturais, inteiros, racionais e, por fim, os reais. Embora seja visto apenas ao final da Educação Básica – quando se estuda o conjunto dos números complexos – o símbolo de desigualdade, em uma espécie de encanto, desaparece. Isso deve-se ao fato de o conjunto dos números reais ser um corpo ordenado, e o conjunto dos complexos ser apenas um corpo sem relação de ordem. Neste trabalho consideramos apenas os números reais e estudamos alguns resultados interessantes sobre a relação de ordem existente nesse corpo. Admitimos conhecidas todas as propriedades e fatos elementares sobre essa relação.

<span id="page-103-0"></span>No Seção [2](#page-103-0) fazemos uma análise dos documentos oficiais do Ministério da Educação sobre os Parâmetros Curriculares Nacionais, seguida de uma análise de alguns livros didáticos. Ainda nesta seção, apresentamos algumas desigualdades que são utilizadas no Ensino Médio. Na Seção [3,](#page-109-0) de cunho histórico, exibimos algumas desigualdades demonstradas ou assumidas por matemáticos da antiguidade. Na Seção [4](#page-116-0) abordamos algumas desigualdades importantes da Análise Matemática. Na Seção [5](#page-119-0) propomos alguns problemas que consideramos interessantes e cuja resolução emprega as desigualdades da seção anterior. Além disso, fazemos comentários breves explicando quais são os objetivos dos problemas propostos, seguindo as orientações dadas nos documentos do Ministério da Educação.

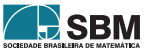

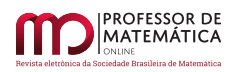

## **2. Algumas Desigualdades Cotidianas e o Tratamento das Desigualdades na Educação Básica**

Nesta seção apresentamos alguns problemas elementares que envolvem desigualdades, fazemos comentários que explicam de que forma acreditamos que o ensino de desigualdades adequa-se ao que dizem os Parâmetros Curriculares Nacionais para o Ensino Médio e analisamos o modo como alguns livros didáticos da Educação Básica abordam as desigualdades.

## **2.1. Alguns problemas elementares com desigualdades**

Vamos descrever dois problemas cotidianos e elementares com o uso de desigualdades. Não serão necessárias técnicas avançadas, raciocínios complicados ou a evocação de alguma desigualdade notória para a resolução desses problemas. A intenção é apenas mostrar que, de fato, as desigualdades são comuns em situações rotineiras.

## **2.1.1 Combustível no automóvel**

Antes de viajar, o motorista prudente faz algumas verificações básicas dos elementos de segurança do seu carro, tais como: analisa faróis, palhetas do parabrisa, calibra os pneus, verifica estepe e, principalmente, examina se há combustível suficiente para realizar a viagem, e no caso de viagens mais longas, se há combustível suficiente até encontrar algum posto na rodovia.

Automóveis modernos possuem computador de bordo com uma função que mostra a autonomia, o volume de combustível do tanque, o consumo médio e instantâneo do veículo etc. Suponhamos que a viagem será realizada em um automóvel sem esse acessório.

Nesse caso, a maneira mais comum é analisar o indicador do volume de combustível presente no painel do automóvel, dado geralmente em forma de fração, e, conhecendo o consumo médio de combustível do automóvel e a distância que será percorrida, pode-se saber se há combustível suficiente.

Sejam d a distância de uma viagem, q o consumo médio de combustível do veículo que fará a viagem e l a quantidade de combustível presente no tanque. Conhecendo-se a capacidade máxima do tanque e a fração do mesmo que está preenchida de combustível, é possível estimar um valor para l. Veremos que se uma certa desigualdade for satisfeita, o motorista pode realizar a viagem.

A quantidade de combustível consumida durante a viagem é dada por  $\frac{d}{q}$ . Então, se  $\frac{d}{q}$  $\frac{q}{q} \leq 1$  há combustível suficiente. É importante lembrar que a opção mais segura é quando  $\frac{d}{q} < l$ , pois o artigo 180 do Código de Trânsito diz que a pane seca é considerada uma infração de trânsito, de natureza média e punida com multa.

## **2.1.2 Ida ao supermercado**

Ao fazer compras em um supermercado temos diante de nós uma vasta gama de produtos à nossa disposição. Muitos deles são vendidos em embalagens de diversos tamanhos ou com diferentes quantidades. Alguns possuem preço proporcional, outros podem apresentar vantagem se comprados em embalagens de maior quantidade ou tamanho.

Essa diferença dá-se principalmente pelo fato de que as embalagens têm custos, e uma vez que ela consegue armazenar mais coisas, pode ser vendida por um preço mais acessível. Como saber se ao comprar uma

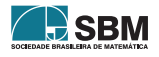

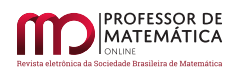

embalagem maior estamos pagando de forma proporcional ou se, de fato, estamos pagando um pouco mais barato?

É claro que quando dizemos um pouco mais barato isso não significa em termos absolutos. Obviamente uma embalagem com mais produto será mais cara do que outra com menos produto. A questão que propomos é que se as embalagens tivessem o mesmo tamanho, quanto custaria cada uma delas? Se feito esse procedimento de transformá-las em uma embalagem de mesmo tamanho e elas custarem o mesmo preço, então a maior é proporcional à menor. Caso contrário, se a embalagem menor custar mais caro do que a maior, então a segunda opção é mais vantajosa para a compra.

Como proceder? Sejam a e b as quantidades (podem ser peso, volume etc) de duas embalagens de um mesmo produto, onde  $b > a$ . Suponha que cada uma delas seja vendida por x e y reais, respectivamente. É claro que y > x, pois há mais produto na segunda embalagem do que na primeira. Mas veremos que em termo relativos, comprar a embalagem maior pode ser mais vantajoso.

Como a primeira embalagem custa x e tem quantidade a, a razão  $\frac{x}{x}$  $\frac{a}{a}$  dá-nos o preço relativo do produto quando vendido nesta embalagem. Usando o mesmo raciocínio, a razão  $\frac{y}{b}$  dá-nos o preço relativo do produto vendido na segunda embalagem.

 $\text{Se} \stackrel{\text{X}}{=}$  $\frac{x}{a} = \frac{y}{b}$  $\frac{b}{b}$ , então o preço da embalagem maior é proporcional ao da menor, e é indiferente comprar qualquer uma delas. Se  $\frac{x}{a}$  $> \frac{y}{x}$  $\frac{y}{b}$ , mesmo que y > x, é mais vantajoso comprar a embalagem maior.

Esse raciocínio pode ser levado em conta quando compramos um produto que geralmente é consumido em grandes quantidades e, consequentemente, levar uma embalagem com mais quantidade pode ser mais vantajoso do que levar várias embalagens com menos quantidade. Pensando de forma sustentável, às vezes é mais econômico comprar uma embalagem maior, mas se o seu conteúdo não for consumido até a data de validade gera-se desperdício. O consumidor consciente deve ponderar entre essas duas variáveis, economia × sustentabilidade, para fazer uma compra ideal.

## **2.2. Parâmetros Curriculares Nacionais para o Ensino Médio**

Citamos abaixo alguns trechos de BRASIL[\[3\]](#page-123-0) e em seguida fazemos comentários buscando associá-los ao estudo de desigualdades. A referência BRASIL[\[4\]](#page-123-1) faz comentários complementares acerca de BRASIL[\[3\]](#page-123-0). As ideias desses documentos nortearão as aplicações dadas na Seção [5.](#page-119-0) Iniciamos com o trecho a seguir ,

[...] no Ensino Fundamental, os alunos devem ter se aproximado de vários campos do conhecimento matemático e agora estão em condições de utilizá-los e ampliá-los e desenvolver de modo mais amplo capacidades tão importantes quanto as de abstração, raciocínio em todas as suas vertentes, resolução de problemas de qualquer tipo, investigação, análise e compreensão de fatos matemáticos e de interpretração da própria realidade.

A respeito desse trecho, salientamos que ainda nos anos iniciais do Ensino Fundamental o aluno aprende a comparar dois números, geralmente dois naturais, com o uso dos símbolos  $\gt, \lt, \ge e \le$ . Depois, a comparação estende-se ao conjunto dos inteiros e, por fim, em uma aplicação interessante das frações equivalentes, comparam-se os racionais. Ainda no Ensino Fundamental, aprende-se a resolver inequações, cujas técnicas são muito parecidas com a resolução de equações, exceto pelo fato de que quando se multiplica uma inequação por um número real negativo deve-se tomar o cuidado de trocar o símbolo da desigualdade. Uma vez compreendido e amadurecido o conceito de desigualdade, o aluno está preparado para entender as

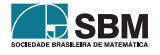

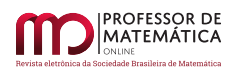

desigualdades que aparecerão no Ensino Médio, que o ajudarão a resolver, investigar, analisar e compreender problemas diversos.

Destacamos outro trecho ,

Saber aprender é a condição básica para prosseguir aperfeiçoando-se ao longo da vida. Sem dúvida, cabe a todas as áreas do Ensino Médio auxiliar no desenvolvimento da autonomia e da capacidade de pesquisa, para que cada aluno possa confiar em seu próprio conhecimento.

Conforme apresentado nos exemplos iniciais deste trabalho, com o auxílio de desigualdades o aluno pode confiar em seu próprio conhecimento para, por exemplo, calcular a autonomia de um automóvel e entender como funcionam os preços de produtos no supermercado.

A referência BRASIL[\[3\]](#page-123-0) apresenta uma série de finalidades do ensino da Matemática no Ensino Médio. Destacamos algumas a seguir.

- aplicar seus conhecimentos matemáticos a situações diversas, utilizando-os na interpretação da ciência, na atividade tecnológica e nas atividades cotidianas;
- analisar e valorizar informações provenientes de diferentes fontes, utilizando ferramentas matemáticas para formar uma opinião própria que lhe permita expressar-se criticamente sobre problemas da Matemática, das outras áreas do conhecimento e da atualidade;
- expressar-se oral, escrita e graficamente em situações matemáticas e valorizar a precisão da linguagem e as demonstrações em Matemática;
- promover a realização pessoal mediante o sentimento de segurança em relação às suas capacidades matemáticas, o desenvolvimento de atitudes de autonomia e cooperação.

Quanto ao primeiro item, já destacamos o uso das desigualdades nas atividades cotidianas. No entanto, as desigualdades surgem naturalmente nas demais ciências e nas atividades tecnológicas. Por exemplo, a quantidade máxima de antibiótico que deve ser administrada de tal forma que o organismo do paciente não seja prejudicado, o peso máximo de água que uma barragem suporta, o torque mínimo que um motor deve gerar para colocar um automóvel em movimento. O aluno deve estar ciente de que esses problemas envolvem desigualdades.

Quanto ao segundo item, enfatizamos que vivemos em uma época de revolução tecnológica, que nos cerca de várias informações, muitas delas contraditórias, e somos levados a tomar uma decisão baseando-nos em múltiplas variáveis. O conhecimento das desigualdades pode nos auxiliar nessa tomada de decisão de forma coerente e justificada. Escolher entre um pagamento à vista ou a prazo, entender o porquê da destinação de recursos públicos ser maior para uma determinada área do que para outra, escolher abastecer o automóvel com etanol ou gasolina, escolher o plano telefônico para o dispositivo móvel são alguns dos problemas em que há muitas opiniões e informações e devemos comparar diversos valores para tomar uma decisão ou formar uma opinião.

O terceiro item é associado ao que já dissemos no parágrafo acima, uma vez tomada uma decisão é necessário estarmos convencidos ou convencer a outrem sobre o motivo de tê-la tomado. Isso exige correta linguagem e raciocínio. Manipular algebricamente uma desigualdade, invocar alguma desigualdade notória e construir um raciocínio que mostra que a desigualdade explica bem o motivo da tomada da decisão são desafios que esse item nos apresenta.

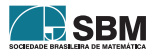

O último item mostra-nos que o aluno deve estar seguro e confiante quanto à decisão tomada. Uma vez que isso se verifica, ele fica realizado em saber que está tomando uma decisão que as desigualdades mostraram ser a mais eficiente, segura ou vantajosa. Saber que o dinheiro renderá mais na aplicação escolhida, que o automóvel andará quando o motor fornecer o torque julgado como mínimo, que a compra a prazo trará mais vantagem e que a barragem não vai se romper mostram que o professor obteve êxito em provocar o sentimento de satisfação ao aluno que pôde tomar uma decisão baseando-se no que aprendeu. Seguro da decisão, ele poderá compartilhá-la.

Outro trecho interessante é dado a seguir ,

O trabalho com números pode também permitir que os alunos apropriem-se da capacidade de estimativa, para que possam ter controle sobre a ordem de grandeza de resultados de cálculo ou medições e tratar com valores numéricos aproximados de acordo com a situação e o instrumental disponível.

Aqui vemos o uso de  $a \le x \le b$ , ou seja, estimamos que um valor x é maior ou igual do que um número a e também menor ou igual do que um número b. O trabalho com estimativas exige conhecimento de desigualdades e manipulações algébricas para a sua resolução. Quanto à estimativa do resultado de um determinado problema, veremos mais adiante que isso é uma ferramenta importante quando trabalhamos com variáveis que já sabemos pertencer a um intervalo fixo como o valor das funções seno e cosseno e da função probabilidade. A técnica de obter estimativas é empregada desde os tempos remotos, como veremos na seção seguinte.

Por fim, apresentamos um último trecho ,

Os conceitos matemáticos que dizem respeito a conjuntos finitos de dados ganham também papel de destaque para as Ciências Humanas e para o cidadão comum, que se vê imerso em uma enorme quantidade de informações de natureza estatística ou probabilística. No tratamento desses temas, a mídia, as calculadoras e os computadores adquirem importância natural como recursos que permitem a abordagem de problemas com dados reais e requerem habilidades de seleção e análise de informações.

Nesse tópico, os parâmetros apenas reforçam o que já discutimos acima com respeito a tomada de decisões baseadas em um conjunto de informações. Aqui assume-se que as Ciências Humanas também fazem parte do rol de aplicações. Além, é claro, de enfatizar o uso de computadores para auxiliarem os cálculos ou servirem como fonte de pesquisa. Citamos aqui como exemplo o poder de persuasão de uma pesquisa de intenção de votos. Quando o eleitor vê em alguma mídia uma pesquisa como essa, e nota que a intenção de votos de um determinado candidato é muito maior ou muito menor do que a de outro, essa informação tem um papel decisivo em sua escolha. Uma pessoa sem ideologia política, ou que vota apenas por obrigação ou que não tem o menor interesse por política tem grande probabilidade de votar com base nessa pesquisa. Mesmo alguém que tenha algum interesse e que veja em algum candidato propostas das quais tenha simpatia, pode desistir de votar nele ao vê-lo com uma quantidade ínfima de intenção de votos quando comparado aos outros concorrentes.

## **2.3. Análise de livros e materiais didáticos**

Analisamos [\[1\]](#page-123-2), [\[5\]](#page-123-3), [\[9\]](#page-124-0) e [\[13\]](#page-124-1), que são livros didáticos recomendados no PNLD de 2018; e também [\[6\]](#page-124-2) e[\[10\]](#page-124-3), que são volumes de uma conhecida coleção de livros de Matemática Elementar. Fazemos comentários de como os autores abordam desigualdades.

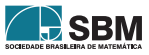
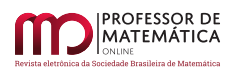

Todos os livros didáticos e [\[10\]](#page-124-0) têm um capítulo que aborda os conjuntos numéricos. Nas seções em que tratam dos números reais, os autores apresentam a reta real, combinando a ideia de desigualdade com o tratamento geométrico, a saber: um número real a é menor do que um número real b se o ponto que representa a na reta real está à esquerda do ponto que representa b; ou um número real a é maior do que um número real b se o ponto que representa a na reta real está à direita do ponto que representa b.

O único que traz uma definição algébrica é [\[5\]](#page-123-0), ou seja, um número real a é menor do que um número real b se a diferença  $b - a$  for maior do que zero, ou suas formas equivalentes.

O tratamento geométrico é interessante, principalmente quando é necessário verificar alguma desigualdade em que pelo menos um dos números seja real negativo. Fica evidente ao desenhar a reta real e inserir os pontos que representam os números que, por exemplo, –3 e maior do que –5, pois o ponto que representa –3 está à direita do ponto que representa –5. Já o tratamento algébrico é interessante na resolução de problemas.

As aplicações imediatas são os intervalos de números reais, a função módulo e a resolução de inequações afim. Os problemas que os livros propõem nesse tópico são interessantes, pois a maioria segue as orientações de [\[3\]](#page-123-1) e relaciona a solução do problema com um fato cotidiano. Vejamos um exercício presente em [\[1\]](#page-123-2).

*Exemplo* 1*.* Para uma visita agendada, um técnico de informática cobra uma taxa fixa de R\$20,00 mais uma taxa de R\$25,00 por hora trabalhada. Em uma única visita, quantas horas esse técnico precisa trabalhar para receber mais de R\$120,00?

Exercícios desse tipo repetem-se nos demais livros. Todo eles também fazem o estudo das desigualdades com a função quadrática.

Abaixo destacamos algumas desigualdades encontradas em todos os livros didáticos supracitados e que representam as desigualdades mais estudadas no Ensino Médio.

# **2.3.1 As funções seno e cosseno**

Com o auxílio da circunferência unitária centrada na origem e com a definição de seno e cosseno de um ângulo agudo do triângulo retângulo, podemos definir as funções reais seno e cosseno.

A princípio define-se o contradomínio dessas funções como sendo o conjunto R. Com a análise da geometria da definição dessas funções conclui-se que a imagem de ambas é o intevalo  $[-1, 1]$ , ou seja, sen :  $\mathbb{R} \to [-1, 1]$ e cos :  $\mathbb{R} \to [-1, 1]$ , de onde podemos concluir que para qualquer número real x valem as seguintes desigualdades

$$
-1 \le \sin(x) \le 1 \, \mathrm{e} \, -1 \le \cos(x) \le 1.
$$

# **2.3.2 Probabilidade**

Se Ω é o espaço amostral de um determinado experimento aleatório e E ⊂ Ω, definimos a probabilidade do evento E como sendo o número real  $P(E)$ , em que  $P(E) = 0$ , se  $E = \emptyset$  e  $P(E) = 1$ , se  $E = \Omega$ . Um dos axiomas que definem o número P(E) é a desigualdade

<span id="page-108-0"></span>
$$
0 \le P(E) \le 1. \tag{1}
$$

Uma aplicação interessante para ([1](#page-108-0)) é que ao final da resolução de um exercício sobre probabilidade, o aluno terá uma condição necessária (mas não suficiente) para saber se seu resultado está correto, isto é: se o valor que ele encontrou for menor do que zero ou maior do que um, então sua solução está errada. Aqui percebemos uma aplicação do que [\[3\]](#page-123-1) diz no trecho a respeito de estimativas e controle da ordem de grandeza de uma variável.

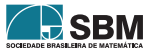

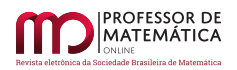

# **2.3.3 Função quadrática**

Considere a função real  $f(x) = ax^2 + bx + c$ , com a  $\neq 0$ . A função f é denominada função quadrática. Sabemos que seu gráfico é uma parábola cujo vértice V é dado pelas coordenadas

$$
\left(\frac{-b}{2a}, \frac{4ac - b^2}{4a}\right).
$$

Podemos afirmar que para qualquer número real x valem as seguintes desigualdades

$$
f(x) \ge \frac{4ac - b^2}{4a}, \text{ se } a > 0.
$$
  

$$
f(x) \le \frac{4ac - b^2}{4a}, \text{ se } a < 0.
$$

Surgem situações interessantes de máximos e mínimos em problemas que envolvem mais do que uma variável. Geralmente conseguimos obter um sistema de duas equações, sendo que em uma delas aparece um produto entre as duas variáveis e na outra temos uma da soma. Ao resolver esse sistema encontramos uma equação quadrática em uma variável. Vejamos um exercício proposto em [\[9\]](#page-124-1).

*Exemplo* 2*.* Entre todos os retângulos de perímetro 20cm, determine aquele cuja área é máxima. Qual é essa área?

Vamos à solução desse problema. Se considerarmos x e y as medidas dos lados do retângulo, queremos maximizar a área x · y sabendo o perímetro  $2x + 2y = 20$ , ou seja,  $x + y = 10$ . Se escrevemos que  $y = 10 - x$ , então a expressão para a área torna-se  $x \cdot (10 - x) = -x^2 + 10x$ , ou seja, uma equação quadrática na variável x.

## **2.3.4 Geometria analítica**

Definindo a circunferência como sendo o conjunto dos pontos do plano cuja distância a um ponto dado é igual a um número real positivo dado, podemos definir o círculo como o conjunto de pontos do plano cuja distância a um ponto dado é menor ou igual do que um número real positivo dado. Matematicamente, obtemos

$$
(x-x_0)^2+(y-y_0)^2\leq r^2
$$

que é o círculo de raio r e centro no ponto  $(x_0, y_0)$ , ou seja, a sua descrição é feita por meio de uma desigualdade.

Ainda na geometria analítica, usam-se desigualdades para estudar a posição relativa entre uma reta e uma circunferência. Usando a notação d(s, O) para representar a distância da reta s ao ponto O, dizemos que uma reta s é secante a uma circunferência de centro O e raio r se  $d(s, 0) < r$ ; elas são tangentes se  $d(s, 0) = r$ ; e s é exterior à circunferência se  $d(s, 0) > r$ .

Além da circunferência, as desigualdades também podem ser usadas para descrever regiões diversas do plano. Uma desigualdade pode nos dar a região interna ou externa de uma elipse, a região acima ou abaixo de uma reta e uma região um pouco mais sofisticada pode ser representada por um sistema de inequações.

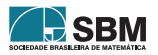

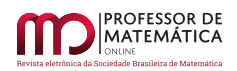

## **3. Algumas Desigualdades Históricas**

Esta seção traz algumas desigualdades encontradas por grandes matemáticos do passado ou que envolvem números notáveis da Matemática. Nosso objetivo aqui é mostrar que desde tempos remotos os matemáticos já trabalhavam com desigualdades, seja para exibir resultados elegantes ou fazer estimativas.

## **3.1. A desigualdade triangular**

A Proposição 20 do livro I de *Elementos* é um importante resultado em Geometria. Nesta seção, veremos como Euclides a demonstrou, listamos os resultados utilizados por ele e fazemos a demonstração. Os detalhes podem ser encontrados no livro I de *Elementos*. Esse resultado é de aproximadamente 300 a.C.. A versão que usamos aqui está disponível no *site* da *Clark University*[1](#page-110-0).

<span id="page-110-5"></span>*Noção Comum* 1 (Quinta Noção Comum)*.* O todo é maior do que as suas partes.

<span id="page-110-3"></span>*Postulado* 1 (Primeiro Postulado)*.* Sempre é possível traçar um linha reta entre dois pontos.

<span id="page-110-1"></span>*Postulado* 2 (Segundo Postulado)*.* Uma linha reta pode ser prolongada indefinidamente em ambas as direções.

<span id="page-110-2"></span>*Proposição* 1 (Terceira Proposição)*.* Dadas duas linhas retas desiguais, é possível cortar da maior uma parte igual à menor.

<span id="page-110-4"></span>*Proposição* 2 (Quinta Proposição)*.* Em qualquer triângulo isósceles, os ângulos que estão na base são iguais. E, produzidos lados iguais, os ângulos que estão na base também são iguais.

<span id="page-110-6"></span>*Proposição* 3 (Décima Nona Proposição)*.* Em qualquer triângulo o lado maior fica oposto ao maior ângulo.

Temos agora os requisitos para enunciar e demonstrar o resultado a seguir.

*Teorema* 1 (Vigésima Proposição)*.* Em qualquer triângulo a soma de quaisquer dois lados é maior do que o lado restante.

*Demonstração.* Seja ABC um triângulo.

Pelo Postulado [2](#page-110-1) e pela Proposição [1](#page-110-2) podemos inserir um ponto D na reta AB, de modo que A e D fiquem de um mesmo lado em relação a B e que AD seja igual a AC.

Pelo Postulado [1](#page-110-3) desenhamos o segmento CD.

Como AD é igual a AC, então pela Proposição [2](#page-110-4) segue que o ângulo ADC é igual ao ângulo AĈD. Então, pela Noção Comum [1,](#page-110-5) o ângulo  $\angle BCD$  é maior do que o ângulo  $\angle ADC$ .

Como DCB é um triângulo que tem o ângulo BĈD maior do que o ângulo BDC, pela Proposição [3,](#page-110-6) segue que DB é maior do que BC.

Mas DA é igual a AC, assim a soma de BA e AC é maior do que BC.

De forma similar, podemos provar que a soma de AB com BC é maior do que AC, e que a soma de BC com CA é maior do que AB.

Então, em qualquer triângulo a soma de quaisquer dois lados é maior do que o lado restante.

<span id="page-110-0"></span><sup>1</sup>O acesso dá-se por https://mathcs.clarku.edu/∼djoyce/java/elements/elements.html. Caso o leitor não consiga acessar, verifique se o símbolo ∼ aparece antes de 'djoyce' no endereço que aparece em seu navegador.

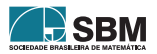

 $\Box$ 

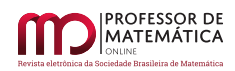

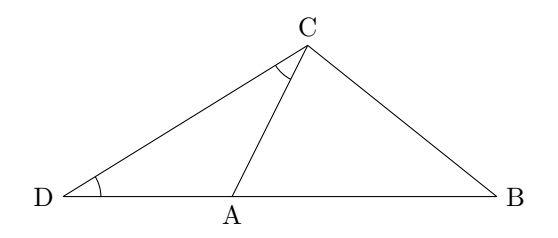

Figura 1: A desigualdade triangular.

# **3.2. Aproximação para**

Em [\[8\]](#page-124-2), vemos que na terceira Proposição do livro *A medida do círculo*, Arquimedes encontra um limitante superior e um limitante inferior para o número  $\pi$ . Isso aconteceu por volta de 250 a.C..

Ao longo da demonstração, Arquimedes usou algumas aproximações racionais para as raízes quadradas sem justificar como as encontrou. Na demonstração que exibimos a seguir, vamos omitir as raízes e escrever apenas as aproximações racionais. Usamos a notação original para representar um número que possui parte inteira e fracionária.

*Proposição* 4. A razão entre a circunferência de qualquer círculo pelo seu diâmetro é menor do que  $3\frac{1}{7}$  e maior do que  $3\frac{10}{71}$ .

 $Demonstração$ . Nesta primeira parte, encontraremos um limitante superior para  $\pi$ .

Sejam AB o diâmetro de uma circunferência de centro O, e AC a tangente à circunferência passando por A de modo que  $\angle AOC$  seja um terço de um ângulo reto. Então

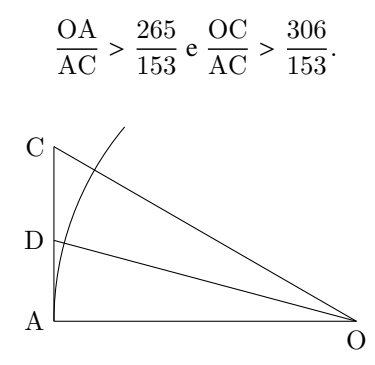

Figura 2: Limitante superior I.

Considere OD a bissetriz de AÔC onde D é um ponto da reta AC. Então, pela Proposição 3 do livro VI de *Elementos*[2](#page-111-0), segue que

$$
\frac{\text{CO}}{\text{OA}} = \frac{\text{CD}}{\text{DA}}
$$

ou seja,

$$
\frac{CO}{OA} = \frac{CD}{DA} \Rightarrow \frac{CO + OA}{OA} = \frac{CD + DA}{DA} = \frac{CA}{DA} \Rightarrow \frac{CO + OA}{CA} = \frac{OA}{DA}.
$$

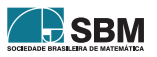

<span id="page-111-0"></span><sup>2</sup>Essa proposição é a que hoje conhecemos como teorema da bissetriz interna.

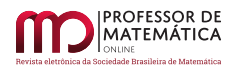

Sendo assim

$$
\frac{\text{OA}}{\text{DA}} = \frac{\text{CO} + \text{OA}}{\text{CA}} = \frac{\text{CO}}{\text{CA}} + \frac{\text{OA}}{\text{CA}} > \frac{306}{153} + \frac{265}{153} = \frac{571}{153}.
$$

Por Pitágoras,  $OD^2 = OA^2 + AD^2$ , o que implica

$$
\frac{\text{OD}^2}{\text{AD}^2} = \frac{\text{OA}^2}{\text{AD}^2} + 1 > \left(\frac{571}{153}\right)^2 + 1 = \frac{349450}{23409}
$$

ou seja,

e

$$
\frac{\text{OD}}{\text{AD}} > \frac{591\frac{1}{8}}{153}.
$$

Considere OE a bissetriz de AÔD, sendo E um ponto da reta AC. Usando novamente a Proposição 3 do livro VI de *Elementos*, e usando o mesmo raciocínio acima, segue que

$$
\frac{\text{OA}}{\text{EA}} > \frac{1162\frac{1}{8}}{153}
$$

$$
\frac{\text{OE}}{\text{EA}} > \frac{1172\frac{1}{8}}{153}.
$$

Sendo OF a bissetriz de  $A\hat{O}E$  em que F é um ponto da reta  $AC$ , se repetirmos os argumentos acima, obtemos

 $\frac{\text{OA}}{\text{AF}} > \frac{2334\frac{1}{4}}{153}$ 153 e  $\frac{\text{OF}}{\text{FA}} > \frac{2339\frac{1}{4}}{153}$  $\frac{4}{153}$ .

Considere OG a bissetriz de  $A\hat{O}F$  sendo G um ponto da reta  $AC$ , temos que

$$
\frac{\text{OA}}{\text{AG}} > \frac{4673\frac{1}{2}}{153}.
$$

Como AÔC foi bisseccionado quatro vezes, então AÔG é a quadragésima oitava parte de um ângulo reto. Considere o ponto H na reta AC de modo que ele esteja do lado oposto à semirreta que contém os pontos A e C e de tal forma que o ângulo  $A\hat{O}H$  tenha a mesma medida de  $A\hat{O}G$ . Então  $G\hat{O}H$  é a vigésima quarta parte de um ângulo reto, e GH é um lado do polígono regular de 96 lados circunscrito à circunferência.

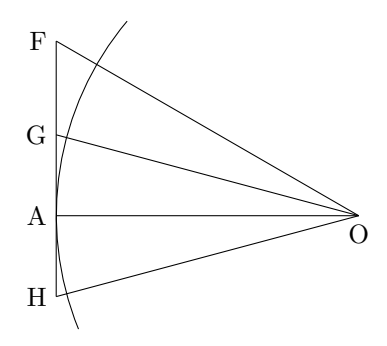

Figura 3: Limitante superior II.

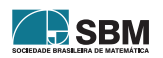

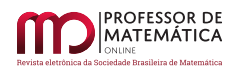

#### Sendo  $AB = 2AO e GH = 2AG$ , segue que

$$
\frac{\text{AB}}{96 \cdot \text{GH}} > \frac{1}{96} \frac{4673\frac{1}{2}}{153} = \frac{4673\frac{1}{2}}{14688}.
$$

Mas

$$
\frac{14688}{4673\frac{1}{2}} = 3 + \frac{667\frac{1}{2}}{4673\frac{1}{2}} < 3\frac{1}{7}.
$$

Conclui-se que a razão entre o perímetro de um polígono regular de 96 lados circunscrito a uma circunferência e o seu diâmetro é menor do que  $3\frac{1}{7}$ .

Agora encontraremos um limitante inferior para  $\pi$ .

Sejam AB o diâmetro de uma circunferência de centro O e C um ponto da circunferência de tal forma que CÂB seja igual a um terço de um ângulo reto. Então

$$
\frac{\text{AC}}{\text{BC}} < \frac{1351}{780}.
$$

Considere a bissetriz AD de BÂC em que D é um ponto da circunferência e D' é a interseção da bissetriz com o segmento BC. Observe que AĈB e AD̂B  são retos. Sendo AD bissetriz e DB̂D´ e DÂC inscritos sob o mesmo arco DC, segue que

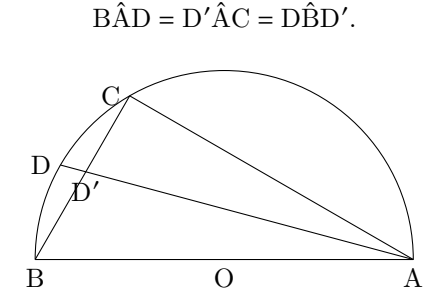

Figura 4: Limitante inferior I.

Concluímos que os triângulos ADB e BDD′ são semelhantes, de onde segue que

$$
\frac{\text{AD}}{\text{BD}} = \frac{\text{BD}}{\text{DD}'} = \frac{\text{AB}}{\text{BD}'} = \frac{\text{AB} + \text{AC}}{\text{BD}' + \text{CD}'} = \frac{\text{AB} + \text{AC}}{\text{BC}}.
$$

Como  $\frac{AB}{BC} = \frac{2}{1}$ , temos

$$
\frac{AD}{DB} = \frac{AB + AC}{BC} = \frac{AB}{BC} + \frac{AC}{BC}
$$

$$
< \frac{2}{1} + \frac{1351}{780} = \frac{2911}{780}.
$$

Por Pitágoras,  $AB^2 = AD^2 + BD^2$  e como

$$
\frac{\text{AB}^2}{\text{BD}^2} = \frac{\text{AD}^2}{\text{BD}^2} + 1 < \frac{2911^2}{780^2} + 1 = \frac{9082321}{608400}
$$

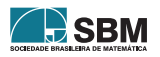

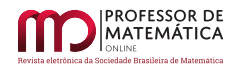

## podemos escrever

$$
\frac{\text{AB}}{\text{BD}} < \frac{3013\frac{3}{4}}{780}.
$$

Considere a bissetriz AE de  $\angle$ BÂD sendo E um ponto da circunferência. Usando o mesmo raciocínio acima, obtemos

$$
\frac{\text{AE}}{\text{BE}} < \frac{5924\frac{3}{4}}{780} = \frac{1823}{240}
$$
\n
$$
\frac{\text{AB}}{\text{BE}} < \frac{1838\frac{9}{11}}{240}.
$$

e

e

Sendo a bissetriz AF de BÂE em que F é um ponto da circunferência, repetindo os argumentos acima, ficamos com

$$
\frac{\text{AF}}{\text{BF}} < \frac{3661 \frac{9}{11}}{240} = \frac{1007}{66}
$$
\n
$$
\frac{\text{AB}}{\text{BF}} < \frac{1009 \frac{1}{6}}{66}.
$$

Considere a bissetriz AG de BÂF onde G é um ponto da circunferência, temos que

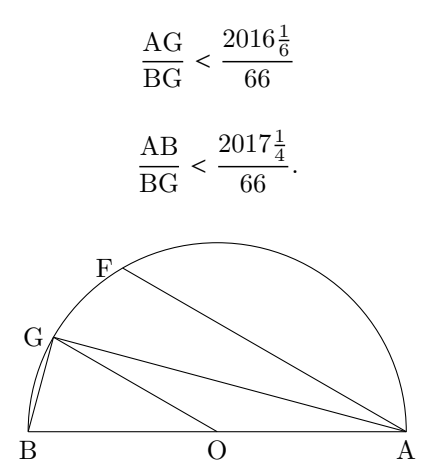

Figura 5: Limitante inferior II.

Como BÂC foi bisseccionado quatro vezes, então BÂG é a décima sexta parte de BÂC, ou a quadragésima oitava parte de um ângulo reto. Então o ângulo central BÔG é a vigésima quarta parte de um ângulo reto ou a nonagésima sexta parte de quatro ângulos retos. Assim, BG é o lado de um polígono regular de 96 lados inscrito na circunferência.

Daí,

$$
\frac{96 \cdot \text{BG}}{\text{AB}} > \frac{6336}{2017\frac{1}{4}}.
$$

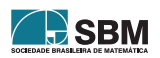

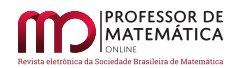

Mas

$$
\frac{6336}{2017\frac{1}{4}} > 3\frac{10}{71}.
$$

Conclui-se que a razão entre o perímetro de um polígono regular de 96 lados inscrito em uma circunferência e o seu diâmentro é maior do que  $3\frac{10}{71}$ .

Portanto,

$$
3\frac{10}{71} < \pi < 3\frac{1}{7}.
$$

□

# **3.3. Propriedade de Arquimedes**

Em [\[8\]](#page-124-2), encontramos que no Quinto Axioma do livro I de *Sobre a esfera e o cilindro*, Arquimedes escreve  $3$  que: se  $x > 0$  e y são dois números reais quaisquer, então existe pelo menos um número natural n tal que nx > y. Isso foi em torno de 225 a.C.

Geometricamente, isso quer dizer que um segmento pode ser unido a si mesmo um número finito de vezes, de forma que o segmento resultante tenha comprimento maior do que qualquer outro segmento dado.

Embora tenha sido admitido como axioma por Arquimedes, esse resultado pode ser demonstrado para os números reais, admitindo-se a propriedade do supremo. Seguiremos [\[7\]](#page-124-3).

*Definição* 1*.* Seja A um conjunto de números reais. O maior elemento de A, quando existe, denomina-se máximo de A. Dizemos que um número m é um limitante superior de A se m for máximo de A ou se m for estritamente maior que todo número de A. O menor limitante superior de A, quando existe, denomina-se supremo de A.

*Exemplo* 3. (a) É fácil ver que o conjunto  $X = \{1, \frac{1}{2}, \frac{1}{3}, \cdots\}$  é limitado superiormente. Afirmamos que o supremo de X é 1. Caso contrário, existiria a < 1, tal que  $x \le a$ , para todo  $x \in X$ . Mas  $1 \in X$ , logo seria absurdo.

(b) Seja X = (0, 1). Afirmamos que o supremo de X é 1. Caso contrário, existiria limitante superior  $a \in (0, 1)$ . Observe que  $0 < a < 1 \Rightarrow \frac{1}{2}$ 2  $\frac{a+1}{a+1}$  $\frac{+1}{2}$  < 1, mas a <  $\frac{a+1}{2}$  $\frac{1}{2}$ , logo chegamos em um absurdo.

*Axioma* 1 (Propriedade do supremo)*.* Todo conjunto de números reais, não vazio e limitado superiormente, admite supremo.

*Teorema* 2 (Propriedade de Arquimedes)*.* Se x > 0 e y são dois números reais quaisquer, então existe pelo menos um número natural n tal que  $nx > y$ .

*Demonstração.* Vamos supor que para qualquer natural n, tenhamos nx  $\leq$  y. Considere o conjunto A = {nx : n ∈ N}. Então A é não vazio, pois 1 · x = x ∈ A e é limitado superiormente, pois, por hipótese,  $nx \le y$ . Logo, A admite supremo, que denotaremos por s. Como  $x > 0$ , então  $s - x < s$  e  $s - x$  não é cota superior de A. Daí, existe  $m \in \mathbb{N}$  tal que s – x < mx. Disso concluímos que s <  $(1 + m)x$ . Sendo  $1 + m$  um natural, segue que  $(1 + m)x$  ∈ A. Mas s é o supremo de A. Absurdo!

Portanto existe algum  $n \in \mathbb{N}$  tal que  $nx > y$ .

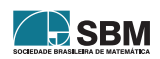

<span id="page-115-0"></span><sup>3</sup>Em linguagem moderna

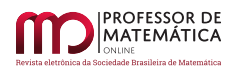

## **3.4. O número** e

Sabemos que a sequência cujo termo geral é dado por

<span id="page-116-0"></span>
$$
a_n = \left(1 + \frac{1}{n}\right)^n \tag{2}
$$

é convergente e converge para a importante constante matemática e, a saber: o número de Euler, cuja história remonta ao século XVII. Seguindo [\[7\]](#page-124-3), vamos mostrar que  $a_n < 3$ , para todo  $n \ge 1$ . Para isso, precisamos de um lema auxiliar.

<span id="page-116-1"></span>*Lema* 1. Considere  $n \in \mathbb{N}$ . Então  $2^n \le (n+1)!$ .

*Demonstração.* Vamos usar o princípio da indução finita. Para  $n = 1$ , segue que  $2^n = 2$ e que  $(n+1)! = 2! = 2$ . Logo,  $2^{n} \leq (n + 1)!$ .

Suponha, por hipótese, que  $2^k \le (k+1)!$ , para algum  $k \in \mathbb{N}$ . Então,  $2^{k+1} = 2^k 2 \le 2(k+1)!$ . Como  $k \in \mathbb{N}$ , então 2  $\leq$   $(k + 2)$ . Segue que  $2^{k+1} \leq (k + 2)(k + 1)! = ((k + 1) + 1)!$ .

Concluímos por indução que  $2^n \leq (n+1)!$ , para todo  $n \in \mathbb{N}$ .

*Teorema* 3. Considere a sequência ([2](#page-116-0)). Então  $a_n < 3$ , para todo n  $\geq 1$ .

*Demonstração.* Reescrevemos o termo geral de ([2](#page-116-0)) como

$$
\left(1 + \frac{1}{n}\right)^n = 1 + {n \choose 1} \frac{1}{n} + {n \choose 2} \frac{1}{n^2} + {n \choose 3} \frac{1}{n^3} + \dots + {n \choose n} \frac{1}{n^n}
$$

$$
= 1 + 1 + \frac{n(n-1)}{n^2} \frac{1}{2!} + \frac{n(n-1)(n-2)}{n^3} \frac{1}{3!} + \dots + \frac{n!}{n^n} \frac{1}{n!}
$$

Observe que as frações que multiplicam os números  $\frac{1}{i!}$ , com  $i \in \{1, ..., n\}$ , são todas menores do que 1. Assim,

$$
\left(1 + \frac{1}{n}\right)^n \le 1 + \sum_{i=1}^n \frac{1}{i!}.
$$

Do Lema [1,](#page-116-1) temos que

$$
\frac{1}{(n+1)!} \le \frac{1}{2^n}
$$

e segue que

$$
\left(1 + \frac{1}{n}\right)^n \le 1 + \sum_{i=1}^{n-1} \frac{1}{2^i}.
$$

Sabemos que a soma infinita dos termos da progressão geométrica cujo termo geral é dado por  $b_n = \frac{1}{2^n}$  é igual a 2. Portanto,

$$
\left(1 + \frac{1}{n}\right)^n < 1 + 2 = 3.
$$

Portanto  $a_n < 3$ , para todo  $n \ge 1$ .

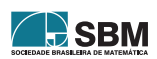

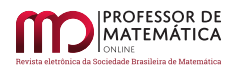

## **4. Algumas Desigualdades Notáveis da Análise Matemática**

Nesta seção apresentamos algumas desigualdades da Análise em sua forma elementar. Não faremos todas as demonstrações, mas os interessados podem encontrá-las em [\[2\]](#page-123-3).

Se p e q são números reais com p > 1, satisfazendo a relação  $\frac{1}{p} + \frac{1}{q}$  $\frac{1}{q}$  = 1, dizemos que eles são índices conjugados.

*Proposição* 5 (Desigualdade de Holder). Sejam  $(a_i)_{i=1}^n$  e  $(b_i)_{i=1}^n$  sequências de números reais positivos. Então

$$
\sum_{i=1}^{n} a_i b_i \le \left(\sum_{i=1}^{n} a_i^p\right)^{\frac{1}{p}} \left(\sum_{i=1}^{n} b_i^q\right)^{\frac{1}{q}}.
$$
\n(3)

A próxima desigualdade é um caso particular da desigualdade de Holder.

*Proposição* 6 (Desigualdade de Cauchy-Bunyakovskií-Schwartz). Sejam  $(a_i)_{i=1}^n$  e  $(b_i)_{i=1}^n$  sequências de números reais positivos. Então,

<span id="page-117-0"></span>
$$
\sum_{i=1}^{n} a_i b_i \le \sqrt{\sum_{i=1}^{n} a_i^2 \sum_{i=1}^{n} b_i^2}.
$$
\n(4)

Observe que ([4](#page-117-0)) fornece-nos um limitante superior para a soma  $\sum_{n=1}^{n}$  $i=1$ aib<sup>i</sup> . Vejamos que sob certas condições essa soma possui um limitante inferior. Para isso o lema a seguir é importante.

<span id="page-117-1"></span>Lema 2. Seja  $(x_i)_{i=1}^n$  uma sequência não decrescente de números reais positivos. Usaremos a notação  $\bar{x} = \frac{x_1 + ... + x_n}{x_1 + ... + x_n}$  $\frac{n+1}{n}$  para representar a média aritmética dessa sequência. Então existe um índice  $k \in \{1, \ldots, n\}$ tal que

$$
x_1 \leq \ldots \leq x_k \leq \bar{x} \leq x_{k+1} \leq \ldots \leq x_n.
$$

Empregando o Lema [2](#page-117-1) conseguimos demonstrar a próxima desigualdade.

*Proposição* 7 (Desigualdade de Chebyshev). Sejam  $(a_i)_{i=1}^n$  e  $(b_i)_{i=1}^n$  sequências não decrescentes de números reais positivos. Então

<span id="page-117-3"></span>
$$
\frac{1}{n} \cdot \sum_{i=1}^{n} a_i \cdot \sum_{i=1}^{n} b_i \le \sum_{i=1}^{n} a_i b_i.
$$
 (5)

*Demonstração.* Seja k o índice mencionado no Lema [2.](#page-117-1) Como as sequências são não decrescentes é fácil notar que para cada i  $\in \{1, \ldots, n\}$  tem-se que

$$
0\leq (a_i-\bar a)(b_i-b_k).
$$

Daí,

<span id="page-117-2"></span>
$$
0 \le \sum_{i=1}^{n} (a_i - \bar{a})(b_i - b_k).
$$
 (6)

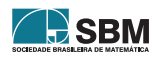

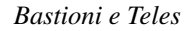

□

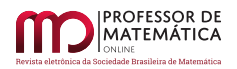

Desenvolvendo a desigualdade [\(6\)](#page-117-2), obtemos

$$
0 \leq (a_1 - \bar{a})(b_1 - b_k) + \ldots + (a_n - \bar{a})(b_n - b_k)
$$
  
\n
$$
0 \leq a_1b_1 - a_1b_k - \bar{a}b_1 + \bar{a}b_k + \ldots + a_nb_n - a_nb_k - \bar{a}b_k - \bar{a}b_n + \bar{a}b_k
$$
  
\n
$$
a_1b_k + \bar{a}b_1 - \bar{a}b_k + \ldots + a_nb_k + \bar{a}b_n - \bar{a}b_k \leq \sum_{i=1}^n a_ib_i
$$
  
\n
$$
(\sum_{i=1}^n a_i - n\bar{a})b_k + \bar{a}(\sum_{i=1}^n b_i) \leq \sum_{i=1}^n a_ib_i
$$
  
\n
$$
(\sum_{i=1}^n a_i - \sum_{i=1}^n a_i)b_k + \bar{a}(\sum_{i=1}^n b_i) \leq \sum_{i=1}^n a_ib_i
$$
  
\n
$$
\bar{a}(\sum_{i=1}^n b_i) \leq \sum_{i=1}^n a_ib_i
$$
  
\n
$$
\frac{1}{n} \cdot \sum_{i=1}^n a_i \cdot \sum_{i=1}^n b_i \leq \sum_{i=1}^n a_ib_i.
$$

Vejamos mais uma desigualdade bastante conhecida.

Teorema 4 (Desigualdade das Médias Aritmética e Geométrica). Seja  $(a_j)_{j=1}^n$  uma sequência de números reais positivos. Então

<span id="page-118-0"></span>
$$
\sum_{j=1}^{n} \frac{a_j}{n} \ge \prod_{j=1}^{n} a_j^{\frac{1}{n}}.
$$
\n(7)

Uma consequência imediata da desigualdade ([7](#page-118-0)) é a desigualdade entre as médias geométrica e harmônica. Teorema 5 (Desigualdade das Médias Geométrica e Harmônica). Seja  $(a_j)_{j=1}^n$  uma sequência de números reais positivos. Então

$$
\prod_{j=1}^{n} a_j^{\frac{1}{n}} \ge \frac{n}{\sum_{j=1}^{n} \frac{1}{a_j}}.
$$
\n(8)

*Demonstração*. Como  $(a_j)_{j=1}^n$  é uma sequência de reais positivos, então  $\left(\frac{1}{a_j}\right)_i^n$ j=1 também é uma sequência de reais positivos. Aplicando a desigualdade entre as médias aritmética e geométrica

<span id="page-118-1"></span>
$$
\frac{\sum_{j=1}^{n} \frac{1}{a_j}}{n} \ge \prod_{j=1}^{n} \left(\frac{1}{a_j}\right)^{\frac{1}{n}}.
$$
\n(9)

Basta inverter as frações e mudar o sinal da desigualdade  $(9)$ . □

Por último, vamos enunciar e demostrar a relação entre as médias quadrática e aritmética.

∑︁n

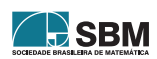

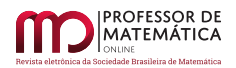

Teorema 6 (Desigualdade das Médias Quadrática e Aritmética). Seja  $(a_j)_{j=1}^n$  uma sequência de números reais positivos. Então

$$
\sqrt{\sum_{j=1}^{n} \frac{a_j^2}{n}} \ge \sum_{j=1}^{n} \frac{a_j}{n}.
$$
\n(10)

*Demonstração*. Como n ∈ N, considere as sequências de números reais positivos  $\left(\frac{a_j}{n}\right)$  $\binom{n}{k}$  $\sum_{j=1}^{n} e\{1, \ldots, 1\}$ , esta última com n números iguais a 1. A desigualdade de Cauchy-Bunyakovskiˇı-Schwartz assegura-nos que

$$
\sum_{j=1}^{n} \frac{a_j}{n} \cdot 1 \le \sqrt{\sum_{j=1}^{n} \frac{a_j^2}{n^2} \sum_{j=1}^{n} 1^2} = \sqrt{\sum_{j=1}^{n} \frac{a_j^2}{n^2} n} = \sqrt{\sum_{j=1}^{n} \frac{a_j^2}{n}}.
$$

Portanto, segue o resultado desejado. □

#### **5. Aplicações na Educação Básica**

Após a apresentação de algumas desigualdades da Análise Matemática em suas formas elementares, propomos problemas em que elas podem ser empregadas no contexto do Ensino Médio. Baseamos-nos nas referências [\[11\]](#page-124-4) e [\[12\]](#page-124-5). E a escolha desses problemas levou em consideração os comentários feitos na Subseção [2.2.](#page-105-0)

## **5.1. Problema 1**

Pedir aos alunos para que se sentem em grupos e propor o seguinte desafio: se possível, encontre quatro números reais positivos a, b, c e d de tal forma que

<span id="page-119-0"></span>
$$
\frac{a}{b} + \frac{b}{c} + \frac{c}{d} + \frac{d}{a} = 2.
$$
 (11)

Façamos a resolução. Esse problema não tem solução, pois a desigualdade ([7](#page-118-0)) diz-nos que

$$
\frac{\frac{a}{b}+\frac{b}{c}+\frac{c}{d}+\frac{d}{a}}{4}\geq \sqrt[4]{\frac{a}{b}\cdot\frac{b}{c}\cdot\frac{c}{d}\cdot\frac{d}{a}},
$$

logo,

<span id="page-119-1"></span>
$$
\frac{a}{b} + \frac{b}{c} + \frac{c}{d} + \frac{d}{a} \ge 4.
$$
\n(12)

Este problema tem como objetivo inicial fazer com que os alunos estimem que o número que deveria aparecer no lugar do 2 em ([11](#page-119-0)) é o 4. Ao notarem que o número obtido após somar as frações é sempre maior ou igual a 4, espera-se que eles descubram, sem usar uma demonstração rigorosa, que o 2 não deveria estar ali.

Após alguns grupos conseguirem notar a inviabilidade do problema, o professor poderá apresentar a desigualdade das médias aritmética e geométrica [\(7\)](#page-118-0). Por fim, propor que os grupos utilizem essa desigualdade para verificar ([12](#page-119-1)).

<span id="page-119-2"></span>Conhecida a desigualdade [\(7\)](#page-118-0), os alunos podem protestar caso algum professor sugira usar a média geométrica em vez da média aritmética para calcular as notas.

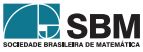

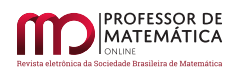

# **5.2. Problema 2**

Vamos dar uma aplicação para a desigualdade tringular. É famoso o problema que nos dá uma reta r, e dois pontos A e B de um mesmo lado dessa reta e pede para encontrarmos o ponto P em r de tal forma que AP + PB tenha o menor comprimento possível.

Enunciado dessa forma, parece que temos um simples problema matemático de minimização de distâncias. Podemos propô-lo de forma mais interessante para que o aluno perceba uma ferramenta poderosa para resolver um problema cotidiano.

Suponha que um rio passe por uma cidade por meio de um trecho retilíneo. Suponhamos que a prefeitura de uma certa cidade precise construir uma estação de tratamento d'água que ficará na margem desse rio. A água não irá diretamente da estação para as casas. Após sair da estação, ela será direcionada a duas grandes caixas de água localizadas de um mesmo lado do rio, as quais irão distribuir a água pela cidade. Como a água sai da estação com uma grande pressão, o encanamento que ligará a estação às caixas deve ser feito de um material resistente e com canos de grande diâmetro, ou seja, a construção desses canos é cara.

Temos um problema concreto em que os pontos A, B e P têm um significado. Minimizar a distância é essencial devido ao alto custo da obra. A estação deve ser construída em um lugar ideal, de tal forma que o preço total da obra seja o mínimo possível. Ainda assim, faltam dados ao problema que o professor pode abordar em sala de aula, apenas para que os alunos vejam que existem vários fatores que devem ser levados em conta. Mesmo dando um contexto ao problema, ele ainda é abstrato. Pode ser que o ponto ideal encontrado seja em um lugar que os engenheiros consideram que não possui solo adequado para sustentar a construção, ou que ele esteja em um nível inapropriado para a obra, ou que ali já esteja ocupado por uma outra construção etc. De qualquer modo, cumpre-se o papel de mostrar que a Matemática auxilia na resolução de um problema de utilidade pública.

Vamos apresentar uma solução. Considere A ′ o simétrico de A em relação a reta r. Façamos o segmento A ′B. Afirmamos que o ponto P procurado é a interseção de r com A ′B.

Seja C a interseção de r com AA'. Como AC = CA',  $\angle$ AĈP = A'ĈP e CP é lado comum, os triângulos ACP e A'CP são congruentes. Logo,  $AP = A'P$ , ou seja,  $A'B = A'P + PB = AP + PB$ .

Seja Q um ponto qualquer de r diferente de P, então temos o triângulo A ′QB. De forma análoga ao que fizemos acima, temos por congruência de triângulos que AQ = A ′Q. Pela desigualdade triangular, segue que A ′Q + QB > A ′B = AP + PB, ou seja, AQ + QB > AP + PB. Portanto, P é o ponto que minimiza a distância.

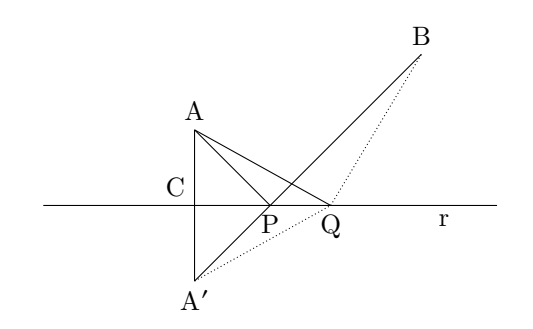

Figura 6: Minimização da distância.

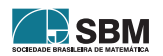

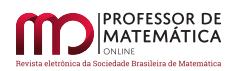

## **5.3. Problema 3**

Podemos considerar um problema interessante de maximização da soma de duas funções bastante estudadas no Ensino Médio, a saber: seno e cosseno. Como sabemos que ambas estão limitadas ao intervalo [–1, 1], então é natural que a soma das duas funções seja limitada. Mas qual é o maior valor possível para  $sin(x) + cos(x)?$ 

Intuitivamente alguns poderão afirmar que é 2, pois cada uma delas possui valor máximo igual a 1. Embora o raciocínio esteja correto, ele nos dá apenas um limitante superior para essa soma, mas seria 2 o supremo?

Para encontrar o valor máximo de uma soma é interessante retirar os valores negativos dessas funções, ou seja, restringiremos o domínio de modo que os valores sejam apenas positivos. Assim, para o cosseno tomamos  $x \in ]0, \frac{\pi}{2}] \cup [\frac{3\pi}{2}, 2\pi[$  e para o seno consideramos  $x \in ]0, \pi[$ . Logo, os valores de x que tornam as funções ambas positivas estão no intervalo  $]0, \frac{\pi}{2}]$ .

Considerando a sequência de dois termos  $(sin(x), cos(x))$ , temos que a desigualdade ([7](#page-118-0)) assegura que

$$
\sqrt{\frac{\sin^2(x) + \cos^2(x)}{2}} \ge \frac{\sin(x) + \cos(x)}{2}.
$$

Como  $\sin^2(x) + \cos^2(x) = 1$ , segue que

$$
\sin(x) + \cos(x) \le 2 \cdot \frac{\sqrt{2}}{2} = \sqrt{2}.
$$

Logo, o supremo para essa soma é, na verdade,  $\sqrt{2}$ . Era mesmo de se esperar que 2 não fosse o supremo, pois é fácil ver que não existe  $x_0 \in \mathbb{R}$  que faça simultaneamente  $sin(x_0) = cos(x_0) = 1$ .

#### **5.4. Problema 4**

Considere a circunferência de raio r inscrita no triângulo ABC, cujos lados medem a, b e c. Sejam  $T_a$ ,  $T_b$  e  $T_c$  os pontos de tangência dos lados do triângulo com a circunferência, onde  $T_i$  é o ponto localizado no lado de medida i. Definindo  $AT_b = AT_c = x$ ,  $BT_c = BT_a = y$  e  $CT_a = CT_b = z$  temos,  $a = y + z$ ,  $b = x + z$  e  $c = x + y$ . Queremos verificar a desigualdade

<span id="page-121-0"></span>
$$
\frac{1}{a} + \frac{1}{b} + \frac{1}{c} \le \frac{\sqrt{3}}{2r}.
$$
 (13)

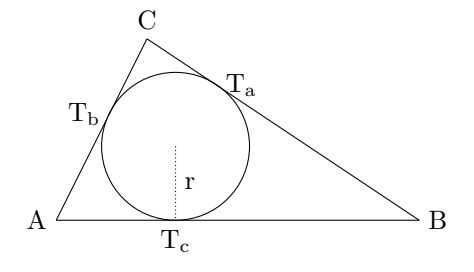

Figura 7: Aplicação da desigualdade de Cauchy-Bunyakovskií-Schwartz.

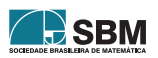

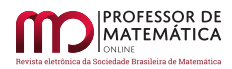

Por  $(7)$  $(7)$  $(7)$ , temos que

$$
\frac{y+z}{2} \ge \sqrt{yz} \Leftrightarrow \frac{1}{y+z} \le \frac{1}{2} \frac{1}{\sqrt{yz}}
$$

$$
\frac{x+z}{2} \ge \sqrt{xz} \Leftrightarrow \frac{1}{x+z} \le \frac{1}{2} \frac{1}{\sqrt{xz}}
$$

$$
\frac{x+z}{2} \ge \sqrt{xy} \Leftrightarrow \frac{1}{x+y} \le \frac{1}{2} \frac{1}{\sqrt{xy}}.
$$

Assim, podemos reescrever a soma do lado esquerdo de [\(13\)](#page-121-0) da seguinte forma

$$
\frac{1}{a} + \frac{1}{b} + \frac{1}{c} = \frac{1}{y+z} + \frac{1}{x+z} + \frac{1}{x+y} \le \frac{1}{2} \left( \frac{1}{\sqrt{yz}} + \frac{1}{\sqrt{xz}} + \frac{1}{\sqrt{xy}} \right).
$$
(14)

O termo do lado direito de [\(14\)](#page-122-0) é equivalente a

<span id="page-122-0"></span>
$$
\frac{\sqrt{x} + \sqrt{y} + \sqrt{z}}{2\sqrt{xyz}}.
$$

Considerando as sequências { $\sqrt{x}$ ,  $\sqrt{y}$ ,  $\sqrt{z}$ } e {1, 1, 1}, aplicando a desigualdade ([4](#page-117-0)), obtemos

<span id="page-122-1"></span>
$$
(\sqrt{x} \cdot 1 + \sqrt{y} \cdot 1 + \sqrt{z} \cdot 1)^2 \le ((\sqrt{x})^2 + (\sqrt{y})^2 + (\sqrt{z})^2) \cdot (1^2 + 1^2 + 1^2). \tag{15}
$$

Fazendo o cálculo, aplicando a raiz quadrada em ambos os lados de  $(15)$  $(15)$  $(15)$  e dividindo por  $2\sqrt{\text{xyz}}$ , ficamos com √ √ √ √ √

$$
\frac{\sqrt{x} + \sqrt{y} + \sqrt{z}}{2\sqrt{xyz}} \le \frac{\sqrt{3}\sqrt{x} + y + z}{2\sqrt{xyz}}.
$$

Na página 56 de [\[11\]](#page-124-4) encontramos uma aplicação da fórmula de Herão para área de um triângulo, de onde segue que

$$
r = \sqrt{\frac{xyz}{x + y + z}}.
$$

Então,

$$
\frac{\sqrt{3}\sqrt{x+y+z}}{2\sqrt{xyz}} = \frac{\sqrt{3}}{2r}.
$$

Portanto, temos o resultado ([13](#page-121-0)).

Apesar de a fórmula da área de um triângulo ser uma das mais elementares da Geometria, poucas vezes é abordada a fórmula de Herão, que nos dá essa área independentemente de qualquer altura do triângulo. Nesse problema é fundamental conhecermos essa fórmula e associá-la ao raio da circunferência inscrita.

## **5.5. Problema 5**

Vamos mostrar que se ABC é um triângulo acutângulo, então a soma das distâncias do ortocentro aos lados é menor ou igual do que o triplo do raio da circunferência inscrita nesse triângulo.

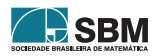

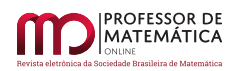

Com a notação usual de medida dos lados e sem perda de generalidade, suponhamos que  $c \le b \le a$ . Suponhamos também que H seja o ortocentro, r seja o raio da circunferência inscrita e que AA′ , BB′ e CC′ sejam as três alturas. Denotamos as seguintes medidas:  $HA' = a'$ ,  $HB' = b'$  e  $HC' = c'$ .

Como  $b \le a$ , usamos o fato de que ao maior lado opõe-se o maior ângulo, para concluir que  $\hat{B} \le \hat{A}$ . Então, analisando os triângulos retângulos CC'B e CC'A concluímos que B'ĈH  $\leq$  A'ĈH. Daí, observando que CH é hipotenusa comum aos triângulos retângulos CHA′ e CHB′ , e que a função seno é crescente entre 0  $e \frac{\pi}{2}$  $\frac{\pi}{2}$ , concluímos que b'  $\leq$  a'.

De forma análoga, vemos que  $c' \le b'$ . Logo,  $c' \le b' \le a'$ .

Se S é a área do triângulo ABC, então aa' + bb' + cc' = 2S. Sabemos também que  $(a + b + c)r = 2S$ .

Usando o desigualdade de Chebyshev ([5](#page-117-3)) para as sequências não decrescentes (a, b, c) e (a', b', c'), temos que

<span id="page-123-4"></span>
$$
\frac{1}{3}(a+b+c)(a'+b'+c') \le aa'+bb'+cc'=2S = (a+b+c)r.
$$
 (16)

Dividindo os dois lados de  $(16)$  $(16)$  $(16)$  por  $(a + b + c)$  e multiplicando-os por 3, segue que

$$
a' + b' + c' \leq 3r.
$$

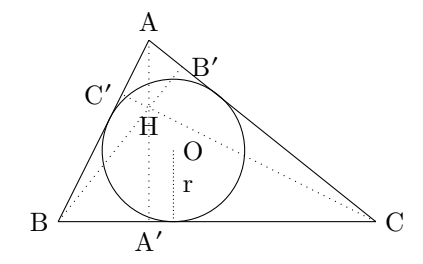

Figura 8: Aplicação da desigualdade de Chebyshev.

Tal como no problema [5.2,](#page-119-2) podemos pensar em uma aplicação para esse problema. Suponhamos que a circunferência seja uma praça e os lados do triângulo sejam ruas que a tangenciam. A empresa de saneamento básico deseja instalar uma caixa d'água no centro da praça e conectá-la às três ruas. Sabemos que serão necessários 3r (digamos, metros) de tubulação para realizar o projeto. Porém, o problema demonstra que existe um ponto mais adequado para instalação da estrutura. É necessário menos tubulação (ou, na pior das hipóteses, uma quantidade igual) para conectar a caixa às ruas se ela for instalada no ortocentro.

## **Referências**

- <span id="page-123-2"></span>[1] Balestri, R. *Matemática: interação e tecnologia - volumes 1, 2 e 3*. Leya, São Paulo, 2ª edição 2016.
- <span id="page-123-3"></span>[2] Bartle, R. G. *The Elements of Integration*. John Wiley & Sons Inc., New York, 1966.
- <span id="page-123-1"></span>[3] Brasil *Parâmetros Curriculares Nacionais: Ensino Médio - Parte III - Ciências da Natureza, Matemática e suas Tecnologias*. Ministério da Educação, Brasília.
- [4] Brasil *Orientações Educacionais Complementares aos Parâmetros Curriculares Nacionais Ciências da Natureza, Matemática e suas Tecnologias*. Ministério da Educação, Brasília.
- <span id="page-123-0"></span>[5] Dante, L. R. *Matemática: contexto e aplicações - voluemes 1, 2 e 3*. Ática, São Paulo, 3ª edição, 2016.

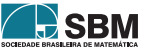

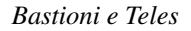

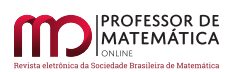

- [6] Dolce, O. e Nicolau, J. *Fundamentos de matemática elementar: geometria plana volume 9*. Atual, São Paulo, 7ª edição, 1993.
- <span id="page-124-3"></span>[7] Guidorizzi, H. L. *Um curso de Cálculo - volume 1*. Livros Técnicos e Científicos Editora S. A., Rio de Janeiro, 5ª edição, 2001.
- <span id="page-124-2"></span>[8] Heath, T. L. *The Works of Archimedes*. Cambridge University Press, 1897.
- <span id="page-124-1"></span>[9] Iezzi, G. *Matemática: ciência e aplicações - volumes 1, 2 e 3*. Saraiva, São Paulo, 9ª edição, 2016.
- <span id="page-124-0"></span>[10] Iezzi, G e Murakami, C. *Fundamentos de matemática elementar: conjuntos e funções - volume 1*. Atual, São Paulo, 7ª edição, 1993.
- <span id="page-124-4"></span>[11] Manfrino, R. B., Ortega, J. A. G. e Delgado, R. V. *Inequalities: A Mathematical Olympiad Approach*. Birkhäuser Verlag AG, 2009.
- <span id="page-124-5"></span>[12] Rezende, E. Q. F. e Queiroz, M. L. B. *Geometria Euclidiana Plana e construções geométricas*. Editora Unicamp, 2ª edição, 2008.
- [13] Souza, J. R. *Contato Matemática volumes 1, 2 e 3*. FTD, São Paulo, 1ª edição, 2016.

Lucas Bastioni SAMAE: Serviço Autônomo Municipal de Água e Esgoto de Mogi Guaçu [<lucas.bastioni@gmail.com>](lucas.bastioni@gmail.com)

> Ricardo de Sá Teles Departamento Acadêmico de Matemática, UTFPR, Londrina [<ricardo.sa.teles@gmail.com>](ricardo.sa.teles@gmail.com)

> > Recebido: 25/04/2020 Publicado: 19/11/2021

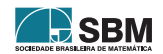

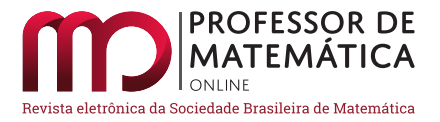

# Estudo sobre o piritoedro

Roberto Ribeiro Paterlini <sup>D</sup>

## Resumo

O *piritoedro* é um dodecaedro exclusivamente com faces pentagonais, congruentes duas a duas, não regulares, com uma forma específica que descrevemos abaixo. Com a publicação desse texto esperamos prover o professor de Matemática do Ensino Médio com informações e ideias para construir uma sequência didática que permita aos seus estudantes tomarem conhecimento desse interessante poliedro. Ao mesmo tempo o professor poderá praticar a interdisciplinaridade com a Mineralogia, já que o piritoedro é modelo de um tipo de pirita, um mineral relativamente bem conhecido. Os estudantes poderão fazer, a partir dessas atividades, muitos outros contatos matemáticos com essa antiga e fantástica ciência, uma fonte clássica de inspiração para a Geometria.

Palavras-chave: piritoedro; poliedros; Geometria Espacial; Mineralogia.

## Abstract

The pyritohedron is a dodecahedron exclusively with pentagonal faces, congruent two by two, nonregular, with a specific shape that we describe below. With the publication of this text we hope to provide the high school mathematics teacher with information and ideas to build a didactic sequence that allows its students to become aware of this interesting polyhedron. At the same time, the teacher will be able to practice interdisciplinarity with Mineralogy, since the pyrite is a model of a type of pyrite, a relatively well-known mineral. Students will be able to make, from these activities, many other mathematical contacts with this ancient and fantastic science, a classic source of inspiration for Geometry.

Keywords: pyritohedron; polyhedra; Spatial Geometry; Mineralogy.

## 1. Introdução

Conforme já comentamos, o nome "piritoedro" advém do mineral pirita, o qual, em uma de suas formas, tem como modelo o dodecaedro com faces pentagonais (existe também pirita nas formas cúbica ou octaédrica). Para obter mais detalhes confira, por exemplo, a referência [\[7\]](#page-131-0).

Vemos, na Figura [1,](#page-126-0) uma foto de uma pirita dodecaédrica, e, na Figura [2,](#page-126-1) um modelo do piritoedro. Nesse modelo as arestas de uma mesma cor são congruentes entre si, mas de medida diferente das arestas da outra cor.

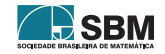

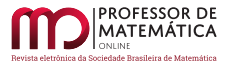

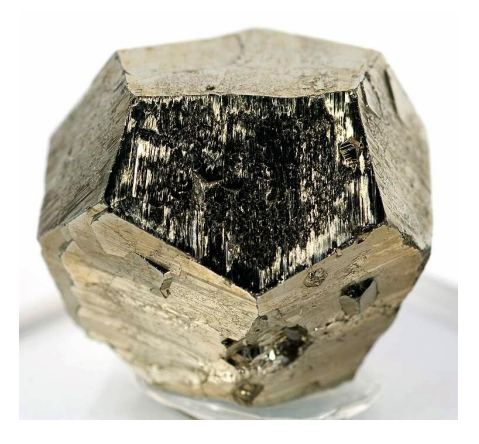

Figura 1: Foto do mineral pirita em formato dodecaédrico. Autoria: Lavinsky, R.M. [\[3\]](#page-131-1)

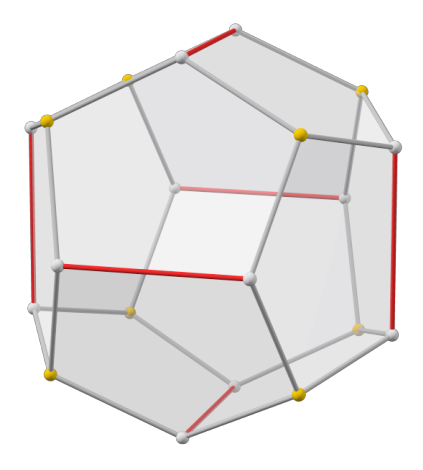

<span id="page-126-1"></span>Figura 2: Piritoedro. Autoria: Watchduck [\[5\]](#page-131-2).

<span id="page-126-0"></span>Dodecaedros são poliedros com 12 faces. O mais conhecido é o dodecaedro regular, um dos sólidos de Platão, constituído por faces pentagonais regulares apenas. Em geral, um dodecaedro pode ter faces de vários tipos. Para ver diversos modelos consulte, por exemplo, [\[1\]](#page-131-3).

No dodecaedro regular a quantidade de arestas é 30 e a de vértices, 20. Todos os vértices são do tipo três, isto é, a cada um deles concorrem exatamente três arestas (ou três faces).

O piritoedro tem essa mesma configuração combinatória, mas as faces são pentágonos não regulares de um certo formato, que passamos a descrever.

## 2. Construção de modelos

Modelos de piritoedros podem ser feitos de papel-cartão. Para isso precisamos de medidas que permitam o recorte das faces de forma correta.

Primeiro escolhemos um valor d > 0, que será fixo. O valor 2d é a medida de uma diagonal da face, e, de certo modo, determina o "tamanho" do modelo. Confira a Figura [3.](#page-127-0) Em seguida escolhemos um valor h, variável, com 0 < h < d. Esse valor é a altura comum dos seis "telhados" que compõem o poliedro. Um dos lados do pentágono é paralelo à referida diagonal, e tem medida, digamos, b. Esse lado será denominado base do pentágono. O valor b é dependente de h (e de d) segundo a fórmula:

<span id="page-126-2"></span>
$$
b = \frac{2}{d} \left( d^2 - h^2 \right) \tag{1}
$$

Os outros lados do pentágono têm todos medida ℓ, guardando relação com h (e com d) segundo a fórmula:

<span id="page-126-3"></span>
$$
\ell = \frac{1}{d} \sqrt{d^4 + h^4 + d^2 h^2}
$$
\n(2)\n  
\n664\n  
\n664

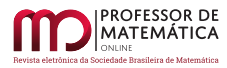

O pentágono é simétrico em relação à mediatriz da base. Para fazer o desenho do pentágono é útil sabermos sua altura a em relação à base. Ela é dada pela fórmula:

<span id="page-127-1"></span>
$$
a = \frac{d+h}{d} \sqrt{d^2 + h^2}
$$
\n(3)

Se  $h = \frac{d}{2}$  $\frac{d}{2}(-1+\sqrt{5}),$  então o poliedro é o dodecaedro regular.

Essas relações serão explicadas na próxima seção. Para facilidade dos estudantes, apresentamos abaixo um desenho de um pentágono que pode ser usado como face, assim como uma planificação do piritoedro construído com faces com essas medidas (em escala reduzida). No desenho dessa face escolhemos d = 3 cm e h = 2 cm. A distância entre a diagonal e a base é  $\approx 3,61$  cm.

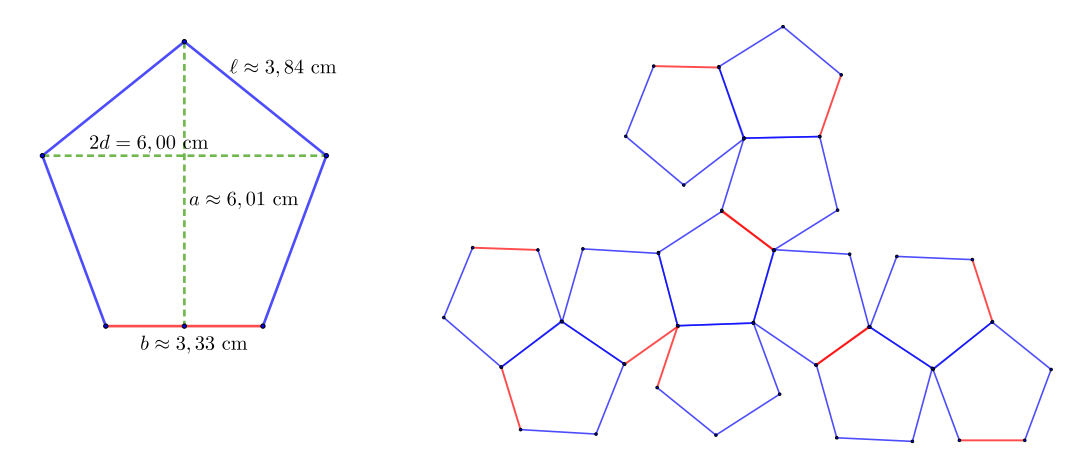

<span id="page-127-0"></span>Figura 3: Face pentagonal de um piritoedro.

Figura 4: Uma planificação de um piritoedro.

## 3. Justificativas para as medidas do piritoedro

Começamos com a observação de que o dodecaedro regular tem um cubo inscrito, cujas arestas são certas diagonais de suas faces. O dodecaedro é constituído pelo ajuntamento de seis "telhados" congruentes às faces desse cubo.

A mesma ideia será usada para a construção dos piritoedros. Começamos com um cubo ABCD – EFGH, que será fixo no decorrer dessa construção, com aresta 2d. O cubo está desenhado na Figura [5.](#page-128-0) A mesma figura mostra um telhado ABCD – IJ. Trata-se de um poliedro com base ABCD (portanto coincidente com uma das faces do cubo). Outras duas faces são ADI e BCJ, triângulos isósceles congruentes de bases AD e BC, respectivamente. As duas faces restantes são os trapézios congruentes ABJI e CDIJ. A Figura [5](#page-128-0) mostra ainda outro telhado BCGF – KL. No total temos seis telhados, congruentes dois a dois, um para cada face do cubo. O topo de um telhado é a aresta de encontro das faces trapezoidais, e sua altura h é a distância do topo à sua base (observando que o topo é paralelo a essa base).

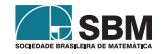

Para que a construção dê certo, as faces BCJ e BCLK precisam ser coplanares, de modo que possam constituir uma face pentagonal plana do futuro piritoedro. Para deteminar isso, pensamos que a melhor forma seja colocar a figura em um sistema de coordenadas cartesianas, e encontrar as coordenadas de todos os seus vértices.

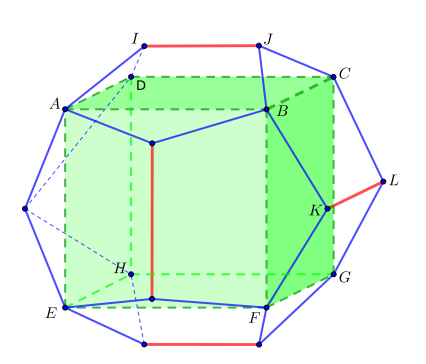

<span id="page-128-1"></span>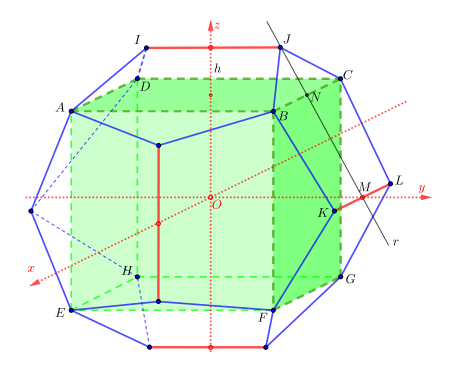

<span id="page-128-0"></span>Figura 5: Cubo e telhados do piritoedro. Figura 6: Piritoedro em um sistema de coordenadas.

A Figura [6](#page-128-1) mostra um sistema de coordenadas Oxyz com origem no centro do cubo, e com os eixos passando pelos centros das suas faces. Observamos ainda que os eixos passam pelos pontos médios dos topos dos telhados.

As coordenadas dos vértices do cubo (que são também coordenadas de oito dos vértices do futuro piritoedro) são:

$$
A = (d, -d, d) \qquad B = (d, d, d) \qquad C = (-d, d, d) \qquad D = (-d, -d, d)
$$
  

$$
E = (d, -d, -d) \qquad F = (d, d, -d) \qquad G = (-d, d, -d) \qquad H = (-d, -d, -d)
$$

Como KL ‖ BC, a reta r que passa pelo ponto médio M de KL e pelo ponto médio de BC deve encontrar J (para que JBKLC seja um pentágono plano, conforme já observamos). Temos M =  $(0, d + h, 0)$  e N =  $(0, d, d)$ . Portanto, um vetor direcional de r é  $\vec{u} = N - M = (0, -h, d)$ . Uma equação para os pontos (x, y, z) de r é:

$$
(x, y, z) = M + t\vec{u} = (0, d + h, 0) + t(0, -h, d) = (0, d + h - th, td), \quad t \in \mathbb{R}
$$

A reta r encontra JI em J. Esse segmento está no plano  $x = 0$  e seus pontos têm alturas  $d + h$ . Portanto em J devemos ter td =  $d + h$ , ou t =  $(d + h)/d$ . Assim,

$$
J=\left(0,d+h-\frac{d+h}{d}h,\frac{d+h}{d}d\right)=\left(0,\frac{1}{d}\left(d^2-h^2\right),d+h\right)
$$

Usando simetria e cálculos análogos, temos

$$
I = \left(0, -\frac{1}{d} \left(d^2 - h^2\right), d + h\right) \quad K = \left(\frac{1}{d} \left(d^2 - h^2\right), d + h, 0\right) \quad L = \left(-\frac{1}{d} \left(d^2 - h^2\right), d + h, 0\right)
$$

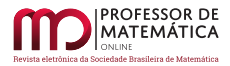

Repetindo cálculos e usando simetria vemos que as coordenadas dos 12 vértices do piritoedro que são extremos de topos de telhados são

$$
\left(0, \pm \frac{1}{d} (d^2 - h^2), \pm (d + h)\right) \quad \left(\pm \frac{1}{d} (d^2 - h^2), \pm (d + h), 0\right) \quad \left(\pm (d + h), 0, \pm \frac{1}{d} (d^2 - h^2)\right)
$$

Os quatro primeiros vértices correspondem aos extremos do topo IJ e seu simétrico no plano Oyz. Os outros quatro correspondem aos extremos do topo KL e seu simétrico no plano Oxy. Por fim os quatro últimos são os extremos dos dois topos no plano Oxz.

Notemos que o valor  $\frac{1}{d} (d^2 - h^2)$ , distância de J ao plano Oxz, é a metade do topo, portanto é a metade da base da face. Assim,

$$
b=\frac{2}{d}\left(d^2-h^2\right)
$$

confirmando a fórmula [\(1\)](#page-126-2).

Vejamos agora que JB = BK. Temos

$$
JB = |B - J| = |(d, d, d) - (0, \frac{1}{d} (d^{2} - h^{2}), d + h)| = |(d, \frac{h^{2}}{d}, -h)| =
$$

$$
= \sqrt{d^{2} + \frac{h^{4}}{d^{2}} + h^{2}} = \frac{1}{d} \sqrt{d^{4} + h^{4} + d^{2}h^{2}}
$$

e

$$
BK = |K - B| = \left| \left( \frac{1}{d} \left( d^2 - h^2 \right), d + h, 0 \right) - (d, d, d) \right| = \left| \left( -\frac{h^2}{d}, h, -d \right) \right| = JB
$$

Temos assim, por simetria, que  $JB = BK = CL = JC$ , e lembramos que esse é o valor  $\ell$  comum aos lados do pentágono diferentes da base. Portanto,

$$
\ell=\frac{1}{d}\sqrt{d^4+h^4+d^2h^2}
$$

confirmando a fórmula [\(2\)](#page-126-3).

Para confirmar a altura do pentágono dada na fórmula [\(3\)](#page-127-1), calculamos

$$
a = JM = \frac{d+h}{d} \sqrt{d^2 + h^2}
$$

Vejamos agora que se h =  $\frac{d}{2}$  $\frac{d}{2}(-1+\sqrt{5})$ , então o piritoedro é, na verdade, o dodecaedro regular. Apresentamos os cálculos resumidamente.

Primeiro verificamos que o pentágono é equilátero. Temos

$$
b=\frac{2}{d}\left(d^2-h^2\right)=d\left(\sqrt{5}-1\right)
$$

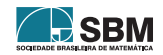

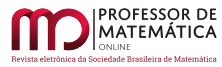

e

$$
\ell = \frac{1}{d} \sqrt{d^4 + h^4 + d^2 h^2} = d \sqrt{6 - 2\sqrt{5}} = d \sqrt{(\sqrt{5} - 1)^2} = d (\sqrt{5} - 1)
$$

Portanto  $b = \ell$ , e o pentágono é equilátero.

Devemos agora provar que o pentágono é equiangular. Para evitar calcular ângulos, vamos verificar que a razão entre a altura (em relação à base) e o lado coincide com o valor preconizado para o pentágono regular, que é  $\frac{1}{2}\sqrt{5} + 2\sqrt{5}$ . Como essa altura está na mediatriz da base, isso é suficiente para determiná-lo.

Primeiro simplificamos a fórmula [\(3\)](#page-127-1) usando h =  $\frac{d}{2}$  $\frac{d}{2}(-1+\sqrt{5})$ . Temos (resumidamente)

$$
a = \frac{d+h}{d} \sqrt{h^2 + d^2} = (d+h)\sqrt{\frac{h^2}{d^2} + 1} = \left[d + \frac{d}{2}\left(-1 + \sqrt{5}\right)\right]\sqrt{\frac{1}{4}\left(-1 + \sqrt{5}\right)^2 + 1}
$$

$$
\Rightarrow a = \frac{\sqrt{2}d}{2} \sqrt{5 + \sqrt{5}}
$$

Portanto,

$$
\frac{a}{\ell} = \frac{\sqrt{2}\sqrt{5} + \sqrt{5}}{2(\sqrt{5} - 1)} = \frac{1}{8}\sqrt{2}\sqrt{(5 + \sqrt{5})(1 + \sqrt{5})^2} =
$$

$$
= \frac{1}{8}\sqrt{2}\sqrt{40 + 16\sqrt{5}} = \frac{1}{2}\sqrt{5 + 2\sqrt{5}}
$$

o que termina a verificação.

Escolhendo os valores  $d > 0$  e  $0 < h < d$  e calculando  $\ell$ , b e a, a face pentagonal pode ser desenhada usando-se régua e compasso ou um aplicativo para Geometria.

*Observação 1.* Alguns textos, como [\[6\]](#page-131-4), trazem as coordenadas do piritoedro calculadas para  $d = 1$ . Nesse caso os vértices são  $(\pm 1, \pm 1, \pm 1), (0, \pm (1-h^2), \pm (1+h)), (\pm (1-h^2), \pm (1+h), 0)$  e  $(\pm(1+h), 0, \pm(1-h^2))$ , com  $0 < h < 1$ . A base do pentágono é b = 2(1 – h<sup>2</sup>) e o lado,  $\ell =$  $\sqrt{1+h^2+h^4}$ . A altura do pentágono em relação à base é a =  $(1+h)\sqrt{1+h^2}$ .

Em  $[2]$  o leitor pode ver as diversas formas que o piritoedro assume com a variação de h. Se h < 0, o poliedro é não convexo.

*Observação 2.* Na Figura [7](#page-131-6) vemos foto de um modelo de piritoedro construído pelo autor segundo as medidas da Figura [3.](#page-127-0) O modelo está apoiado em um topo, em posição similar à da Figura [5.](#page-128-0)

*Observação 3.* Outra família interessante de dodecaedros não regulares e com faces pentagonais são os tetartoides. Instruções para construir modelos podem ser encontradas em [\[4\]](#page-131-7), págs. 475 e 476. Consulte também [\[6\]](#page-131-4).

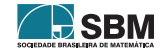

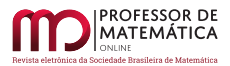

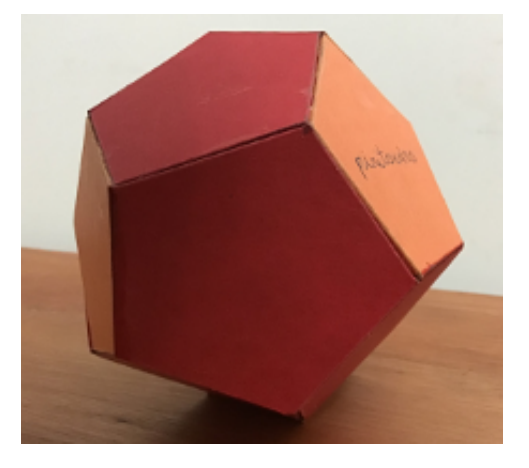

Figura 7: Piritoedro. Foto do autor.

## <span id="page-131-6"></span>Referências

- <span id="page-131-3"></span>[1] Altes, G. K. *Modelos de papel de poliedros.* <https://www.polyhedra.net/es> Consultado em 21 de março de 2020. Entre no item "Ordinati per numero di facce" ou/e em "indice alfabetico", e, em seguida, acesse "dodecaedro".
- <span id="page-131-5"></span>[2] Campuzano, J. C. P. *Pyritohedron*. *In* Repositório Geogebra. [https://www.geogebra.org/m/](https://www.geogebra.org/m/qbsfrf8e) [qbsfrf8e](https://www.geogebra.org/m/qbsfrf8e) Consultado em 21 de março de 2020.
- <span id="page-131-1"></span>[3] Lavinsky, R. M. *Pyrita.* Rob Lavinsky, iRocks.com - CC-BY-SA-3.0. Disponível em <https://commons.wikimedia.org/wiki/File:Pyrite-193871.jpg> sob licença Creative Commons Attribution-Share Alike 3.0 Unported. Consultado em 20 de março de 2020.
- <span id="page-131-7"></span>[4] Paterlini, R. R. "A família dos poliedros fulerenos". *Professor de Matemática Online*, Vol. 8, nº 5, págs. 470-489. [http://pmo.sbm.org.br/wp-content/uploads/sites/16/dlm\\_uploads/2020/](http://pmo.sbm.org.br/wp-content/uploads/sites/16/dlm_uploads/2020/09/art34_vol8_PMO_SBM__2020.pdf) [09/art34\\_vol8\\_PMO\\_SBM\\_\\_2020.pdf](http://pmo.sbm.org.br/wp-content/uploads/sites/16/dlm_uploads/2020/09/art34_vol8_PMO_SBM__2020.pdf) Consultado em 14 de jun de 2021.
- <span id="page-131-2"></span>[5] Watchduck. *Piritoedro.* Disponível em [https://commons.wikimedia.org/wiki/File:Polyhedron\\_](https://commons.wikimedia.org/wiki/File:Polyhedron_pyritohedron_transparent_max.png) [pyritohedron\\_transparent\\_max.png](https://commons.wikimedia.org/wiki/File:Polyhedron_pyritohedron_transparent_max.png) sob licença Creative Commons Attribution-Share Alike 3.0 Unported. Consultado em 20 de março de 2020.
- <span id="page-131-4"></span>[6] Wikipedia. *Dodecahedron.* Disponível em <https://en.wikipedia.org/wiki/Dodecahedron> Consultado em 20 de março de 2020.
- <span id="page-131-0"></span>[7] Wikipedia. *Pirita.* Disponível em <https://pt.wikipedia.org/wiki/Pirita> Consultado em 21 de março de 2020.

Roberto Ribeiro Paterlini Universidade Federal de São Carlos  $\langle$ paterlini@ufscar.br $>$ 

> Recebido: 16/06/2021 Publicado: 30/11/2021

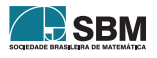